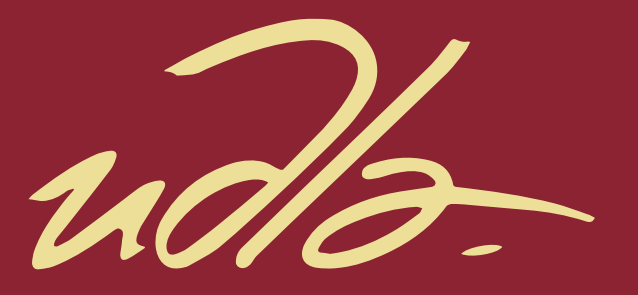

# FACULTAD DE INGENIERÍA Y CIENCIAS AGROPECUARIAS

# PROPUESTA DE MEJORAMIENTO DE LA PRODUCTIVIDAD MEDIANTE PLANEACIÓN DE RUTAS

AUTOR

Alex Iván Salazar Granda

AÑO

2017

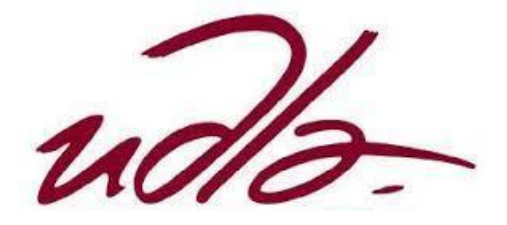

# FACULTAD DE INGENIERIAS Y CIENCIAS AGROPECUARIAS

# PROPUESTA DE MEJORAMIENTO DE LA PRODUCTIVIDAD MEDIANTE PLANEACIÓN DE RUTAS

Trabajo de Titulación presentado en conformidad con los requisitos establecidos para optar por el título de ingeniero en Producción Industrial

> Profesor guía MSc. Aníbal Andrés Cevallos Jaramillo

> > Autor Alex Iván Salazar Granda

> > > Año 2017

# **DECLARACIÓN DEL PROFESOR GUÍA**

"Declaro haber dirigido este trabajo a través de reuniones periódicas con el estudiante, orientando sus conocimientos y competencias para un eficiente desarrollo del tema escogido y dando cumplimiento a todas las disposiciones vigentes que regulan los Trabajos de Titulación"

-----------------------------------------------------

Aníbal Andrés Cevallos Jaramillo

Maestría en Ingeniería Industrial

CI: 1705310280

# **DECLARACIÓN DEL PROFESOR CORRECTOR**

"Declaro haber revisado este trabajo, dando cumplimiento a todas las disposiciones vigentes que regulan los Trabajos de Titulación".

-----------------------------------------------------

Roque Alejandro Moran Gortaire Master of Science C.I. 1704903317

# **DECLARACIÓN DE AUTORÍA DEL ESTUDIANTE**

"Declaro que este trabajo es original, de mi autoría, que se han citado las fuentes correspondientes y que en su ejecución se respetaron las disposiciones legales que protegen los derechos de autor vigentes."

-----------------------------------------------------

Alex Iván Salazar Granda C.I.: 1617513617

## **AGREDECIMIENTOS**

Agradezco a mi familia, amigos, compañeros que formaron parte de mi vida para llegar a este éxito, a mi Tutor por aconsejarme y ayudarme en cada tramo de la realización del trabajo de titulación

# **DEDICATORIA**

Dedico mi trabajo de titulación especialmente a mis padres que me guiaron poco a poco a lograr la persona que soy hoy.

#### **RESUMEN**

En el presente trabajo de titulación se realizó una propuesta de mejoramiento de la productividad en la fuerza de ventas mediante la planificación de rutas en la empresa Optigranda. Actualmente el sector optométrico ha crecido exponencialmente, eso ha impulsado que la eficiencia y la productividad en este sector sean puntos claves para el éxito y rentabilidad. Para establecer la propuesta de mejora de productividad se utilizaron metodologías de logística para llevar a cabo el presente proyecto las cuales fueron algoritmos matemáticos lo cual ayudó a determinar las mejores rutas para cada ciudad analizada. El presente proyecto se divide en 6 capítulos los cuales se presentará a continuación:

En el Capítulo 1 se detalla los aspectos generales que tiene el presente proyecto de titulación (objetivos, justificación, alcance), así mismo los antecedentes de la empresa Optigranda para la propuesta de mejora.

El capítulo 2 engloba todo lo que es la revisión bibliográfica que se manejara a lo largo del trabajo de titulación en los cuales abarca metodologías a utilizar así mismo como conceptos importantes.

El capítulo 3 se detallará la situación actual de la empresa, es decir los problemas existentes, procesos actuales, planificación de rutas actual entre otros.

Para el capítulo 4 presenta metodologías logísticas para la propuesta de mejora en la cual se realizó mediante TSP con programación lineal y algoritmo de colonia de hormigas, ambas metodologías son de optimización de tiempo y distancia para establecer rutas logísticas.

En el capítulo 5 se evaluó el impacto de la propuesta de mejorar mediante un análisis económico y un análisis de la productividad.

En el capítulo 6 abarca las conclusiones y recomendaciones que se obtuvo en el presente proyecto de titulación.

#### **ABSTRACT**

In the present work of degree is made a proposed of improvement of the productivity in the force of sales through the planning of routes in the company Optigranda. Currently the optometric industry has grown exponentially, that has driven that efficiency and productivity in this sector are key points for the success and profitability. Logistics methodologies was used to establish the proposal for the improvement of productivity, to carry out this project which were mathematical algorithms which helped to determine the best routes for each analyzed city. This project is divided into 6 chapters which are presented below:

Chapter 1 General aspects that has this project of certification (objectives, justification, scope), also outlined the background of the company Optigranda for the proposal of improvement.

Chapter 2 covers all that is the literature review that is handled throughout the work of qualification which covers methodologies to be used also as important concepts.

Chapter 3 will be presented the current situation of the company, i.e. the existing problems, current processes, current route planning among others.

Chapter 4 presents logistic methodologies for the proposal of improvement which was performed using TSP with Ant Colony algorithm and linear programming, both methodologies are optimization of time and distance to establish logistic routes.

Chapter 5 evaluated the impact of the proposal to improve through economic analysis and an analysis of the productivity.

Chapter 6 covers the conclusions and recommendations obtained in the present project of qualification.

# ÍNDICE

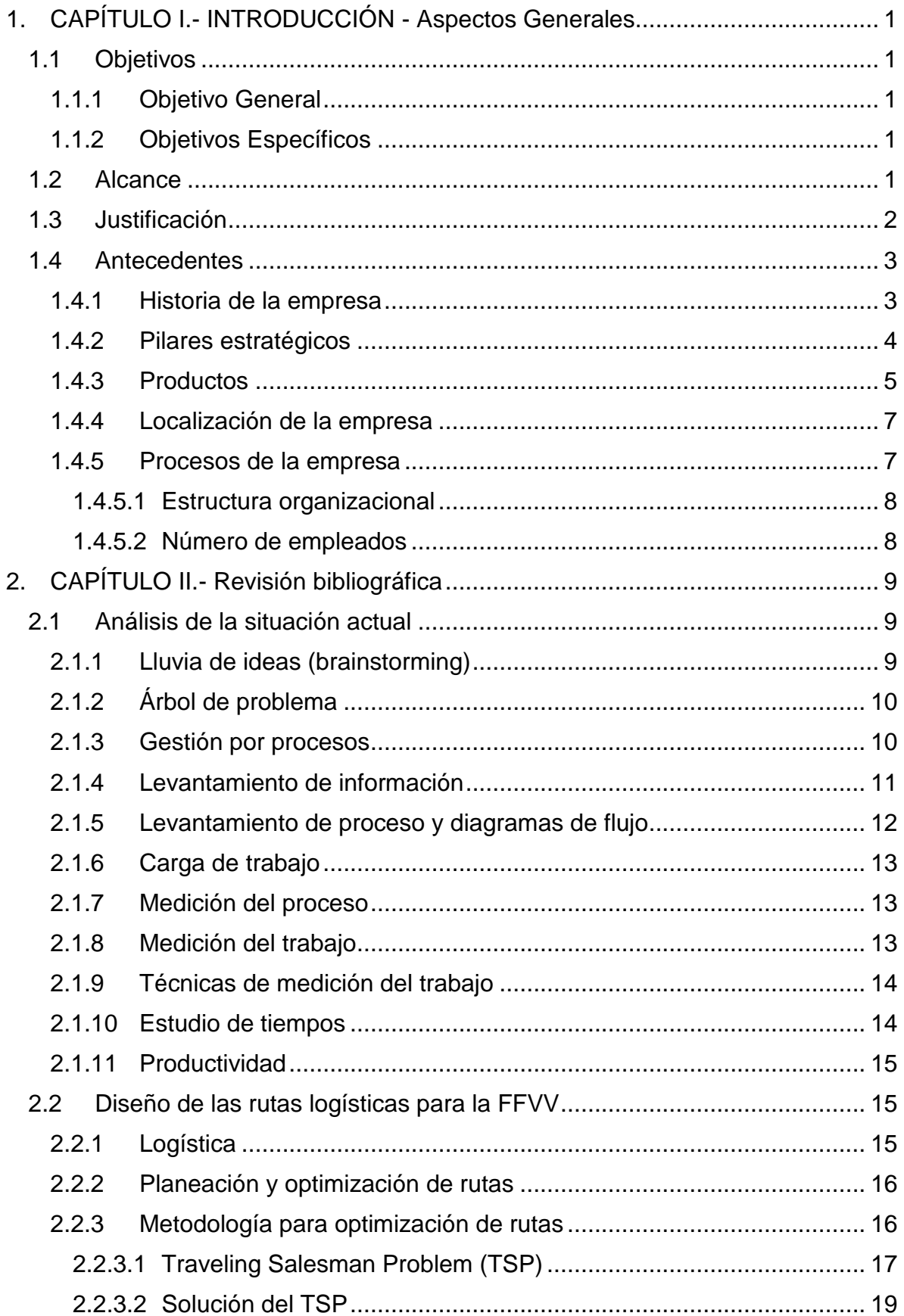

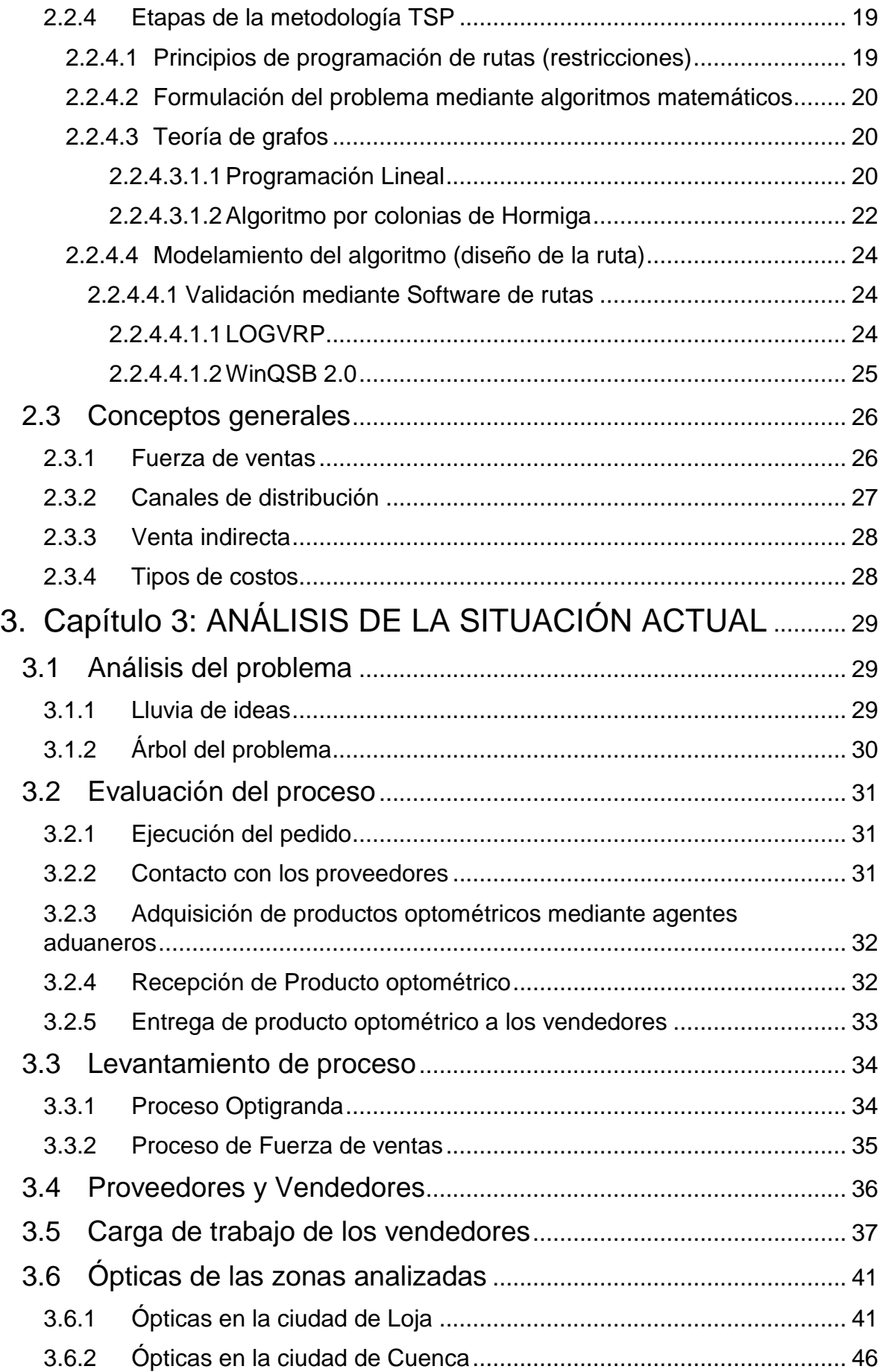

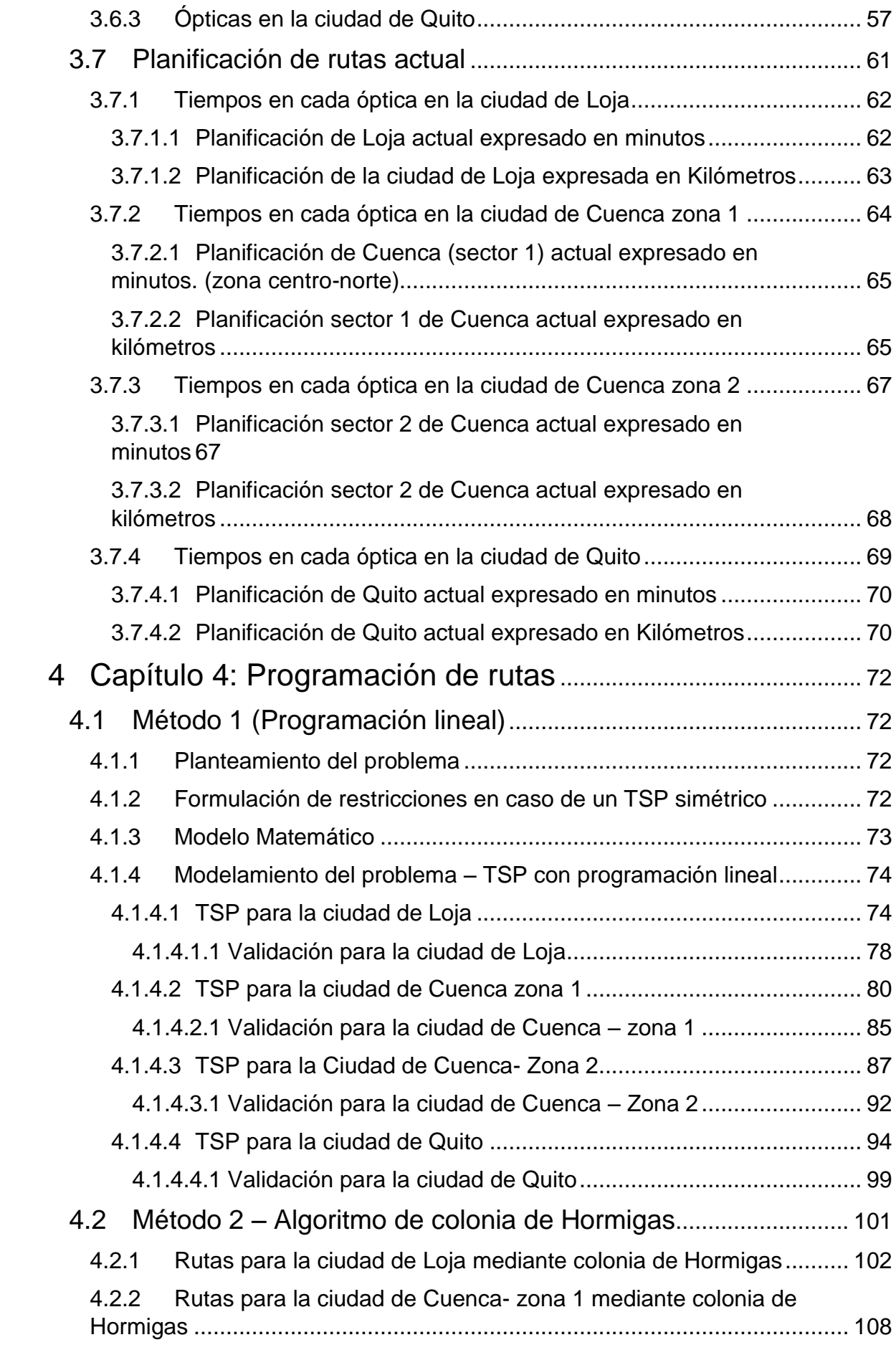

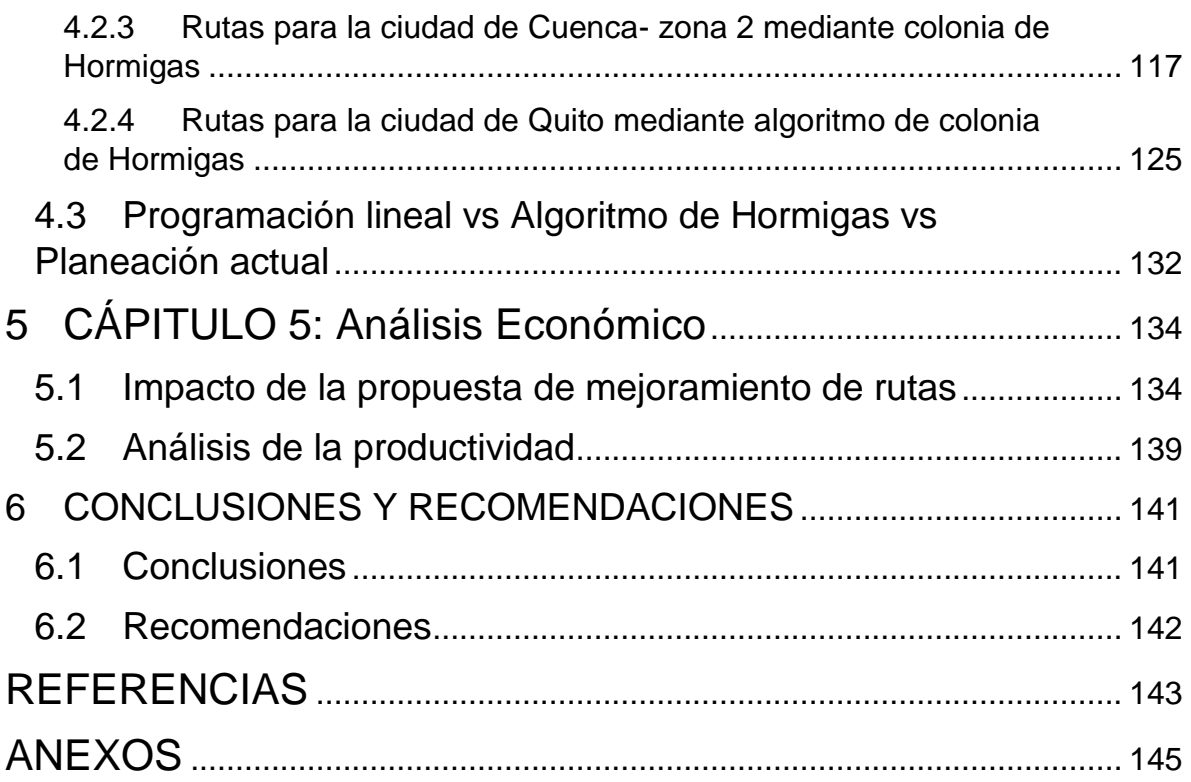

## <span id="page-13-0"></span>**1. CAPÍTULO I.- INTRODUCCIÓN - Aspectos Generales**

#### <span id="page-13-1"></span>**1.1 Objetivos**

#### <span id="page-13-2"></span>**1.1.1 Objetivo General**

Realizar una propuesta de rutas de visita en la fuerza de ventas para mejorar la productividad de cada vendedor con el fin de disminuir el tiempo de entrega y aumentar el volumen de ventas, enfocados al personal encargado de ventas en la empresa Optigranda.

#### <span id="page-13-3"></span>**1.1.2 Objetivos Específicos**

● Analizar la situación actual de la empresa con el fin de diagnosticar los problemas potenciales de la empresa Optigranda.

Analizar la planificación de rutas en Optigranda con respecto a las visitas que se realiza cada vendedor, para tomar acciones correctivas en dicha área.

Realizar una propuesta de mejora en la fuerza de ventas a través de una simulación de rutas de visita para gestionar de mejor manera las rutas establecidas para cada trabajador y evidenciar los beneficios en los ingresos de la empresa.

● Analizar el costo y beneficio en base a las acciones de mejora propuestas.

#### <span id="page-13-4"></span>**1.2 Alcance**

El alcance del presente proyecto se realizará una propuesta de proyecto de titulación para mejorar la productividad de fuerza de ventas en la empresa Optigranda , específicamente en la planificación de canales de venta , con el objetivo de encontrar las rutas adecuadas para la optimización de tiempo, la cual se iniciará levantando información para posteriormente levantar los procesos de la empresa enfocados en los 3 vendedores que tiene la empresa en 3 ciudades de Ecuador (Quito, Cuenca y Loja) con la división de las sus líneas optométricas para cada vendedor. Aproximadamente cada vendedor visita por cada ciudad un total de 10 ópticas de las cuales el proyecto se enfocará en las rutas de visita que debe realizar cada trabajador para cada ciudad, para posteriormente analizar la situación actual y así poder estudiar los problemas potenciales que tiene la empresa, a su vez se utilizará diferentes técnicas industriales entre ellas metodologías de logística y optimización de tiempos en los canales de distribución de ventas para lo cual el alcance del proyecto culmina mediante la realización de una simulación en software, ya que la implementación es decisión de la empresa misma. Por otro lado, se abordarán temas como indicadores industriales, diagramas de flujo, para tomar acciones de mejora sobre la fuerza de venta de la empresa.

Finalmente se analizará el impacto que tendrá la propuesta de mejoramiento de la productividad mediante dicha simulación en las rutas óptimas que tienen que realizar cada vendedor, así mismo el valor agregado que tendrá sobre ingresos de la empresa en un periodo de 4 meses.

#### <span id="page-14-0"></span>**1.3 Justificación**

Una de las mayores incertidumbres de la empresa Optigranda es la variabilidad de ventas que existe entre los vendedores, es decir no hay una regularidad de ingresos que genera cada vendedor a la empresa, además no existe ningún método o control específico de las visitas que realiza cada vendedor lo que está directamente relacionado con las rutas de la visitas, las mismas que no son definidas y aún peor controladas por la empresa , a pesar que exista un programa de beneficios para el incentivar su productividad no se ha podido controlar las ventas deseadas que requiere la empresa. Por esto es necesario la intervención de un cambio para mejorar la fuerza de ventas de la empresa, enfocados en metodologías relacionadas con ingeniería industrial en el caso de mejora continua, medición del trabajo y planificación de rutas , este último punto es en el cual se va a enfocar el proyecto con el fin de conseguir un control y seguimiento de cada vendedor y así lograr optimizar tiempos de trabajo y aumentar ventas, por otro lado existe una estadística que maneja la empresa Optigranda del sector optométrico que indica que por cada visita de un vendedor

a una óptica se logra llegar a una venta aproximadamente el 40 % de sus visitas realizadas a las ópticas del país eso quiere decir que si visitan 10 ópticas los vendedores logran vender a 4 ópticas , mediante esta estadística el proyecto de titulación es aumentar ese porcentaje y logra más eficiencia en las ventas de los vendedores, cabe recalcar que tanto la gerencia administrativa como los trabajadores de la empresa tendrán beneficios a corto y largo plazo en los ingresos de la empresa Optigranda como en la planificación de tareas de cada trabajador.

## <span id="page-15-0"></span>**1.4 Antecedentes**

## <span id="page-15-1"></span>**1.4.1 Historia de la empresa**

Optigranda es una empresa que se dedica a la distribución de productos ópticos exclusivos a nivel nacional con más de 15 años en el mercado. Esta empresa se ha caracterizado por la exclusividad en los productos que brindan así mismo entregando la mayor calidad y satisfacción al cliente. Por otro lado, Optigranda ofrece la adecuada asesoría en los productos ópticos para que plasmen las necesidades del cliente, mediante una entrega a tiempo brindando una variedad de stock en productos de armazones de lentes.

Su logo se expresa en la siguiente figura.

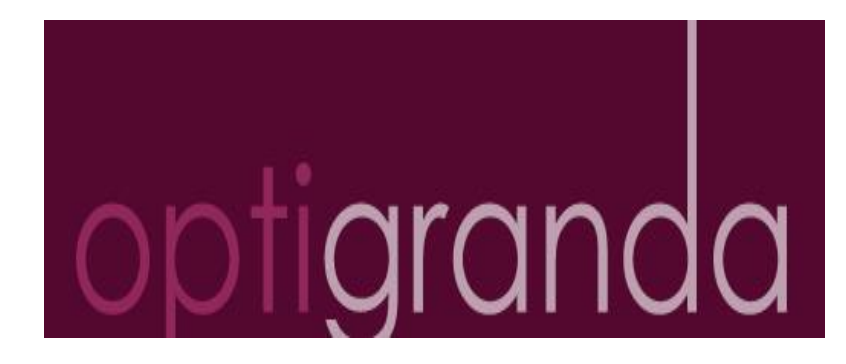

Figura 1: Logo empresa Optigranda Tomado de: (Optigranda.s.f.).

Objetivo de la empresa:

Obtener reconocimiento a través de los productos ópticos a nivel nacional.

Mejorar y fortalecer las ventajas competitivas para adquirir intervención en el mercado.

Renovar los productos ópticos para extender el stock en el mercado.

## <span id="page-16-0"></span>**1.4.2 Pilares estratégicos**

Misión

Buscar la satisfacción de nuestros clientes mediante la calidad y variedad de nuestros productos y el servicio profesional, responsable y comprometido, el cual lo practicamos día a día.

Visión

Buscamos el crecimiento continuo mediante la innovación constante y el servicio de calidad, además promovemos la estabilidad laboral desarrollada en un ambiente agradable para nuestros colaboradores.

Estrategias de ventas:

La estrategia de ventas de la empresa Optigranda se divide en dos tipos de canales de venta:

 La venta en la óptica Optigranda al cliente (1% de las ventas de la empresa)

 La venta de líneas exclusivas a diferentes ópticas a nivel nacional mediante vendedores de la empresa (99% de las ventas de la empresa)

#### <span id="page-17-0"></span>**1.4.3 Productos**

Optigranda ofrece variedad de productos ópticos entre ellos diferentes tipos de marcas reconocidas que son:

Amadeus:

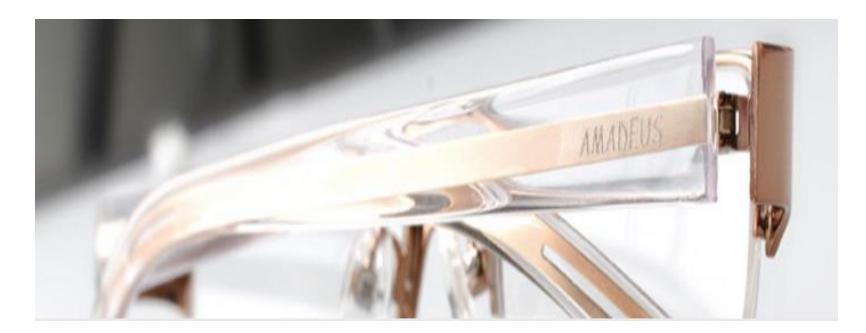

Figura 2: Marca Amadeus Tomado de: (Optigranda.s.f.).

La colección de Amadeus está compuesta por 121 estilos, la cual se han elaborado a base de materiales importados de Italia, mediante la composición de materiales ligeros y duraderos.

Barón:

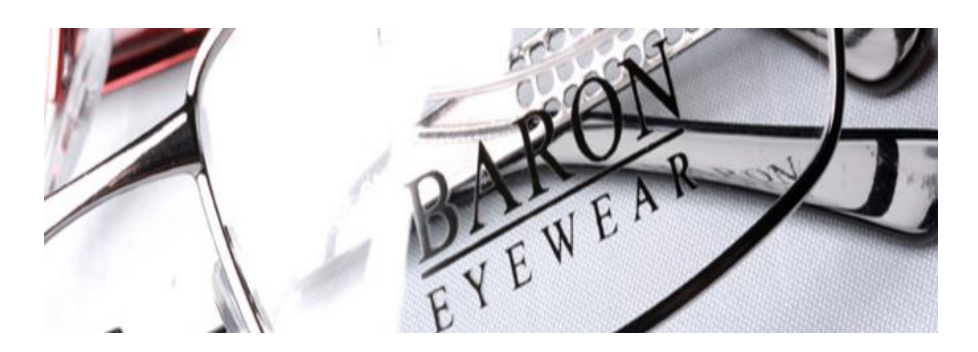

Figura 3: Marca Barón Tomado de: (Optigranda.s.f.).

La colección de Barón ofrece 134 diseños elaborados con materiales de la mejor calidad, que certifican durabilidad. Con la combinación de las rayas clásicas, colores y finos atavíos, Barón entrega elegancia con una moda contemporánea.

D'amato

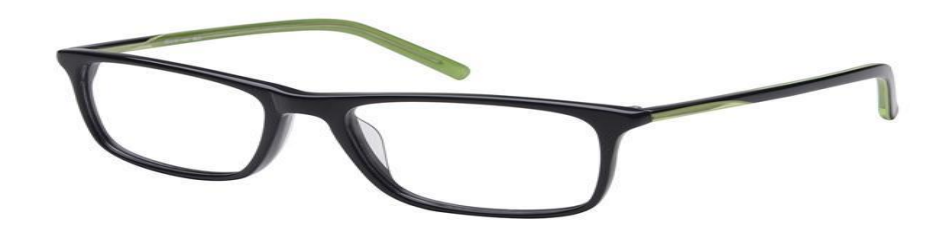

Figura 4: D'amato Tomado de: (Optigranda.s.f.).

La colección de D'amato brinda armazones para niños y adultos con diseños innovadores, colores y materiales que unifican lo moderno con lo práctico.

34 Degrees north

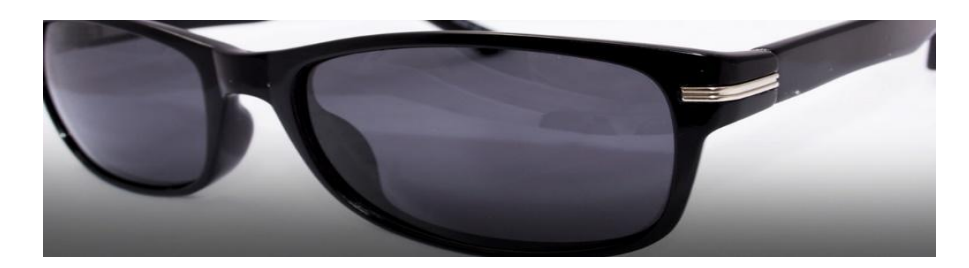

Figura 5: Marca 34 Degrees north Tomado de: (Optigranda.s.f.).

34 Degrees north, ofrece gafas y armazones con tendencia vanguardista. Todos los modelos de gafas 34 DN tienen sus lentes polarizados y modelos innovadores.

#### <span id="page-19-0"></span>**1.4.4 Localización de la empresa**

Actualmente la empresa Optigranda se encuentra ubicada en la Av. Cristóbal Colón y Av. América en la ciudad de Quito como se encuentra apreciada en la siguiente figura.

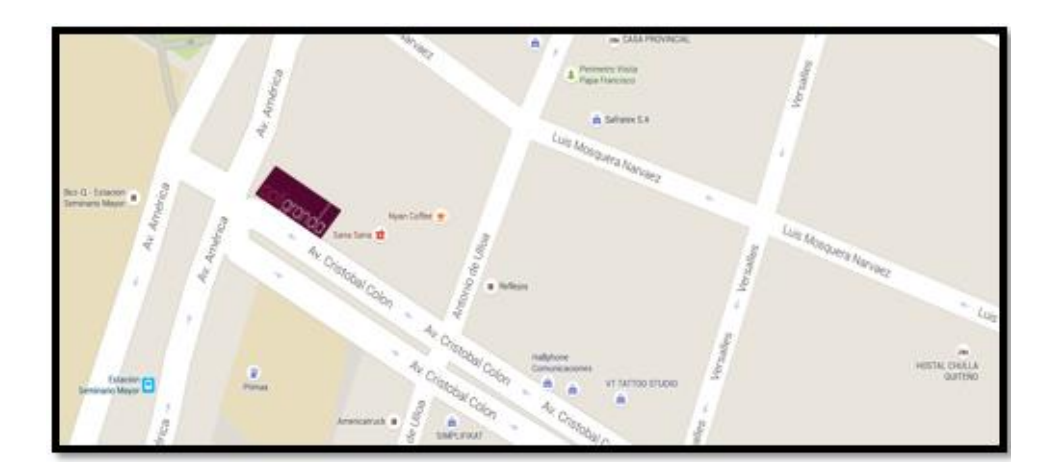

Figura 6: Ubicación de la empresa Optigranda Tomado de: (Google maps, s.f.).

La ubicación de la empresa es favorable en el campo de la optometría ya que el sector es comercial, por otro lado, en años pasados la empresa se ubicaba en el sur de la Quito por el sector de Solanda.

#### <span id="page-19-1"></span>**1.4.5 Procesos de la empresa**

En la empresa se realizan diferentes tipos de procesos de los cuales son:

- Proceso administrativo
- Proceso financiero
- Proceso de ventas
- Proceso contable
- Proceso de adquisición de productos

## <span id="page-20-0"></span>**1.4.5.1 Estructura organizacional**

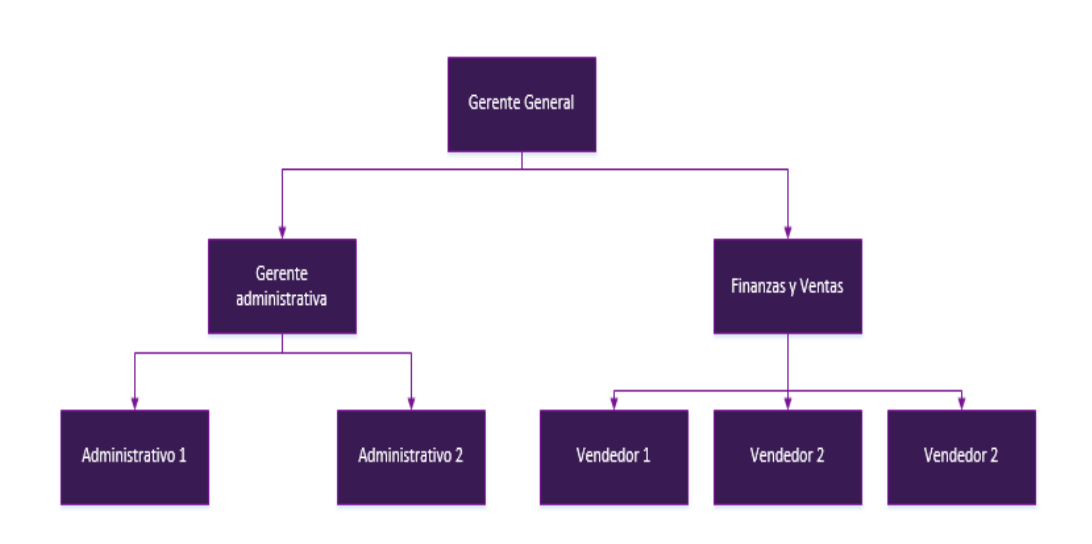

Figura 7: Estructura organizacional

#### <span id="page-20-1"></span>**1.4.5.2 Número de empleados**

La empresa Optigranda tiene 12 empleados en los cual están divididos en el área administrativa y el área de ventas, lo cual están bien establecidos ya que la empresa no requiere un gran número de empleados.

#### <span id="page-21-0"></span>**2. CAPÍTULO II.- Revisión bibliográfica**

#### <span id="page-21-1"></span>**2.1 Análisis de la situación actual**

#### <span id="page-21-2"></span>**2.1.1 Lluvia de ideas (brainstorming)**

Es una herramienta comúnmente utilizada en ámbito industrial con el fin de agilitar el surgimiento de ideas ante problema. Las características principales que tiene esta herramienta es:

- Brinda confianza entre los de participantes en el problema
- Fluyen ideas constantemente
- Incrementa el pensamiento creativo
- Ayuda a que los trabajadores tomen libertad al ofrecer sus ideas.

La herramienta sigue una serie de pasos para hallar el problema cual es:

- Descubrir los hechos:
	- o El líder comunica a los participantes del grupo de los temas a tratar.
	- o El líder capacita a los trabajadores o participantes de los principios de la lluvia de ideas.

oPlantear el problema mediante experiencias que tiene cada uno de los trabajadores.

- Producir ideas:
	- o Se tienen en cuenta las diferentes alternativas brindadas del trabajador al encargado del proyecto
	- o Se recopilan las ideas surgidas por los trabajadores
- **•** Descubrir soluciones:
	- o Se elabora la lista de ideas definitivas que brindaron los trabajadores que integraban el grupo.

o Se analiza cada idea y se va seleccionando conforme agregue valor a la empresa

o Entregar la lista definitiva a la alta dirección para las acciones de mejora.

## <span id="page-22-0"></span>**2.1.2 Árbol de problema**

El árbol del problema es una técnica que nos permite registrar y organizar la problemática que intentamos resolver o investigar. Esta técnica incluye la identificación de los elementos que se vinculan con nuestra problemática. La metodología indica que se debe utilizar 6 preguntas (que, cuando, cuanto, donde, porque, quien), mediante esta serie de preguntas se puede analizar de una manera más profunda el problema que se afrontará para encontrar las causas raíces y las posibles soluciones.

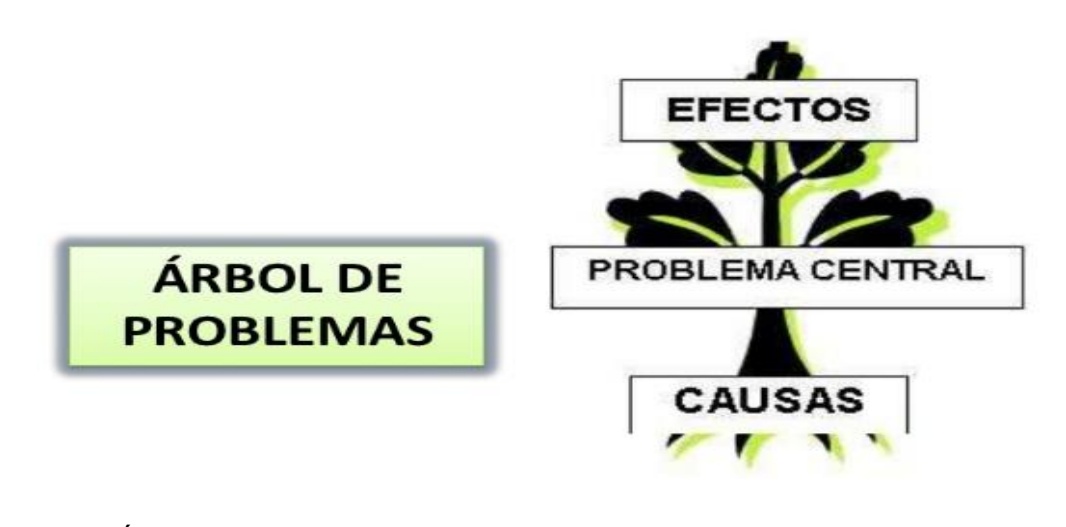

Figura 8: Árbol del problema Tomado de: (Noel.J, 2016.).

#### <span id="page-22-1"></span>**2.1.3 Gestión por procesos**

Es una metodología que abarcan diversas estrategias con el fin de adoptar un modelo para planificar y administrar algún tipo de proyecto. Esto se basa en la secuencia de ciertas actividades enfocadas a generar valor agregado en sus entradas y salidas de un proceso orientadas hacia el cliente. Tal como se puede apreciar en la **Figura 8.**

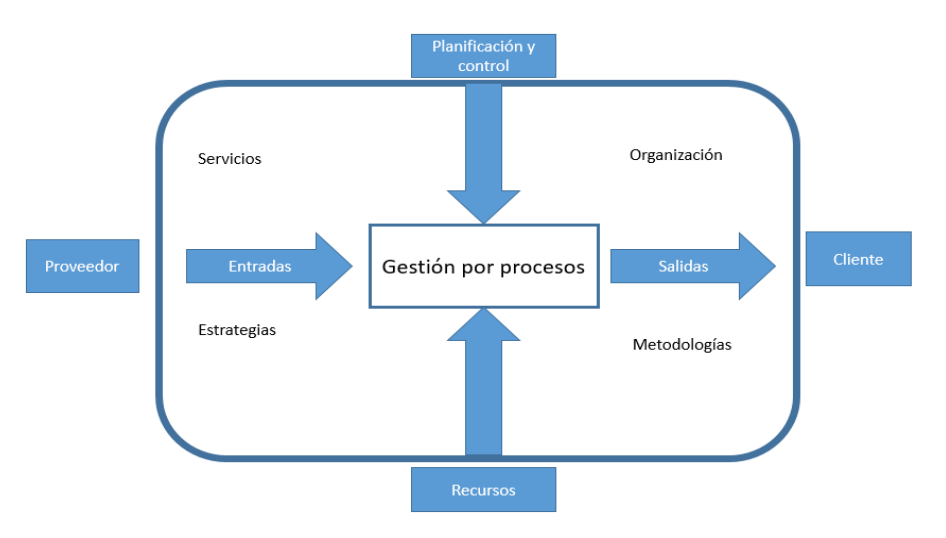

Figura 9: Gestión por procesos

## <span id="page-23-0"></span>**2.1.4 Levantamiento de información**

Es una técnica enfocada en recopilar datos e información de la situación actual de la empresa con el fin de identificar y analizar ciertas irregularidades de en proceso.

Esta técnica de levantamiento se lo realiza con diferentes tipos de métodos como:

- Encuestas: Método para recopilar información mediante serie de preguntas enfocadas en el proceso que está actualmente realizando.
- Entrevistas: Método enfocado en una conversación con un fin determinado basado en serie de preguntas. Este método se realiza mediante dos tipos:
	- o Estructurada: Entrevista preparado con diferentes tipos de parámetros a seguir.
	- o No estructurada: Entrevista con preguntas abiertas para que el entrevistado tenga más libertad en responder.

 Observaciones: Método que se lo realiza a través de observaciones o inspecciones cuyo fin es apreciar el ambiente laboral, lugar de trabajo, relacionados con el trabajador y así sacar conclusiones de los problemas a afrontar.

## <span id="page-24-0"></span>**2.1.5 Levantamiento de proceso y diagramas de flujo**

Es una técnica gráfica para representar los procesos y visualizar de mejor manera la descripción de cada tarea, indicando la secuencia relacionada que tiene cada una ella, con el fin de ayudar a la compresión de cada actividad.

Las ventajas que ofrecen son las siguientes:

- Ayuda a especificar los límites de un proceso.
- Ayuda a la planificación con los clientes.
- Facilita a reformar el valor agregado de las tareas que forman el proceso.
- Establece controles sobre las tareas que tiene que hacer cada trabajador.

La simbología es la siguiente:

Tabla 1.

Simbología ASME de diagrama de flujo

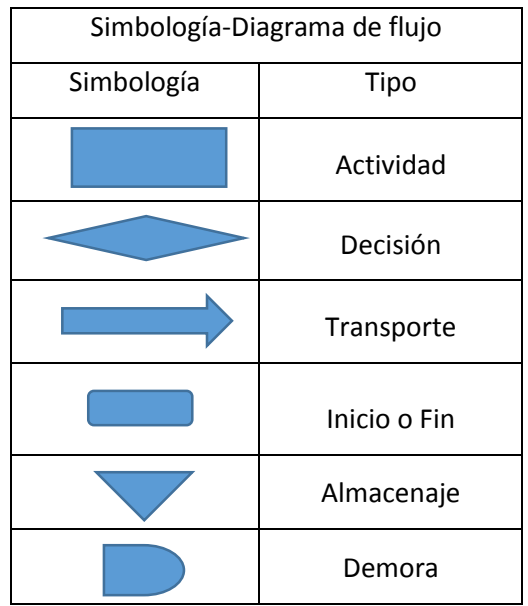

<span id="page-25-0"></span>La carga de trabajo es actividad que el empleado tiene que realizar normalmente es decir la cantidad de trabajo que tiene mediar en su Gemba. La carga de trabajo puede estar formada por una o varias unidades mínimas de trabajo.

Los propósitos de definir la carga de trabajo son:

- Evaluación del comportamiento del empleado.
- Planificación de las tareas de la fuerza de trabajo a realizar
- Metodologías a utilizar
- Definir tiempos estándares de trabajo para la realización de cada tarea.

#### <span id="page-25-1"></span>**2.1.7 Medición del proceso**

Esta etapa se inicia con la medición adecuada del proceso. Se evalúan e identifican las medidas específicas que son necesarias para efectuar la meta del proyecto. "La capacidad inicial y estabilidad del proyecto se determina con el fin de establecer una línea base de medición. Se establecen durante la fase de Medida indicadores válidos y confiables para monitorear el progreso del proyecto; y se identifican los indicadores de entrada, procesos y productos. Una vez que el proyecto tiene una definición clara con un conjunto claro de indicadores cuantificables, el proceso se estudia para determinar los Pasos Clave del Proceso y un plan operativo definidos para medir los indicadores." (Peterka, 2008)

#### <span id="page-25-2"></span>**2.1.8 Medición del trabajo**

La medición del trabajo ayuda a reducir y optimizar el tiempo improductivo que puede tener trabajador, o también se lo puede definir el tiempo de trabajo productivo que realiza el operador o empleado.

Este tipo de medición permite que la alta dirección analice y mida el tiempo mientras el trabajador realiza su labor. Una vez medida la productividad o improductividad se puede tomar acciones de mejora con respecto a la planificación del trabajo realizado.

## <span id="page-26-0"></span>**2.1.9 Técnicas de medición del trabajo**

Las principales técnicas que se emplean en la medición del trabajo son:

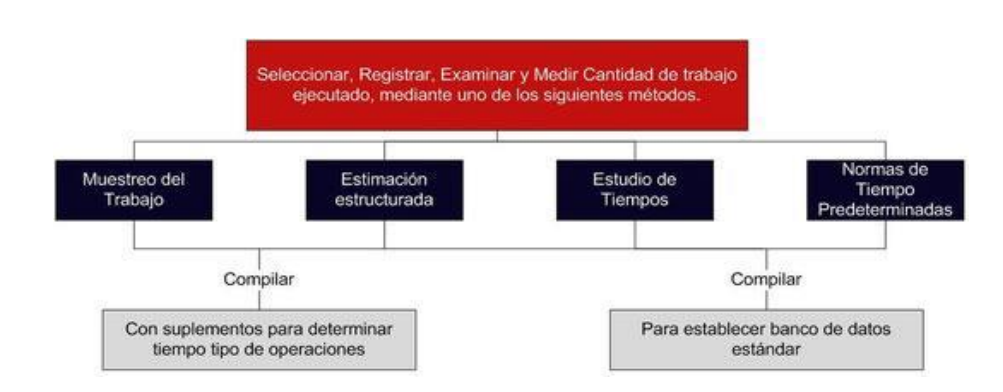

Figura 10: Técnicas de medición del trabajo Tomado de: (Salazar. B,2016).

- Muestreo del Trabajo
- Apreciación Organizada
- Estudio de Tiempos

## <span id="page-26-1"></span>**2.1.10 Estudio de tiempos**

Una de las técnicas sin duda de la medición del trabajo es el estudio de tiempos, ya que mediante esta técnica ayuda a comprobar la situación real que existe los procedimientos de un proceso.

"El Estudio de Tiempos es una técnica de medición del trabajo empleada para registrar los tiempos y ritmos de trabajo correspondientes a los elementos de una tarea definida, efectuada en condiciones determinadas y para analizar los datos a fin de averiguar el tiempo requerido para efectuar la tarea según una norma de ejecución preestablecida". (Civera, 2013)

Existen algunas herramientas que se pueden utilizar a lo largo del estudio de tiempos cuales son:

- Tableros de control de tiempos
- Cronómetro
- Formularios de estudio de tiempos

## <span id="page-27-0"></span>**2.1.11 Productividad**

La productividad es determinada como correlación del tiempo utilizado o los recursos utilizados versus el resultado deseado o ventas, es decir mientras menos tiempo empleado para llevar a cabo una tarea más productivo será la persona en el proceso o sistema realidad,

La productividad básicamente es un indicador de eficiencia que compara la cantidad de recursos empleados con la cantidad de producción o venta deseada.

Cuya resolución se la representa en la siguiente fórmula

Productividad = Costos administrativos ventas

#### <span id="page-27-1"></span>**2.2 Diseño de las rutas logísticas para la FFVV**

#### <span id="page-27-2"></span>**2.2.1 Logística**

"La logística es una función operativa que comprende todas las actividades y procesos necesarios para la administración estratégica del flujo y almacenamiento de materias primas y componentes, existencias en proceso y productos terminados; de tal manera, que éstos estén en la cantidad adecuada, en el lugar correcto y en el momento apropiado" (Acosta, 2011)

Para poder llevar a cabo una buena distribución es indispensable tener en cuenta:

- Estimación de la demanda.
- Procesamiento de pedidos**.**
- Gestión de almacén**.**
- Transporte del producto
- Gestión de cobros**.**

#### <span id="page-28-0"></span>**2.2.2 Planeación y optimización de rutas**

La planeación de rutas se la ha definido como un sistema de información logística es así que mediante una buena planificación se puede llegar evaluar y optimizar recursos, tiempos y dinero.

Esto se puede llevar a cabo mediante herramientas tecnológicas que van agregar valor a las actividades de logística interna, logística externa, distribución entre otras secuencias así mismo minimizar costos operativos y dar una mano a la optimización de otras áreas.

En la actualidad existen organizaciones que ya no alcanza con brindar productos de primera calidad y bajos en su coste, sino que en la actualidad es muy importante que el cliente lo tenga con anticipación y todo aquello con un coste moderado. En general para explicar la importancia de la optimización de rutas es el proceso que agregue valor a la mejora continua en la función a la fuerza de venta que tenga "n" organización, así sea en términos de servicio, calidad, optimización de recursos etc.

#### <span id="page-28-1"></span>**2.2.3 Metodología para optimización de rutas**

Para cuando se habla de la optimización de rutas existen varios métodos o metodologías a seguir para optimizar rutas, entonces depende el caso en el cual la empresa u organización afronten por ejemplo si se trata de un problema de logística externa con capacidades sin ninguna duda se lo ejecutará con un VRP, si el caso el realizar rutas pero sin capacidad lo más lógico y más óptimo es realizarlo mediante un TSP ya que esta metodología indica que para el caso puntual de la fuerza de ventas, el vendedor utiliza algún tipo de planificador de rutas para determinar cuál es su camino más óptimo y así no perder el tiempo y ser más productivo. Estos planificadores generalmente incluyen algún algoritmo de resolución del TSP.

#### <span id="page-29-0"></span>**2.2.3.1 Traveling Salesman Problem (TSP)**

"Si una persona realiza un viaje de una ciudad y la distancia a los diferentes tipos de lugares son relativamente distinguidas, la pregunta que se suele hacer es cuál es la ruta óptima que se debe escoger para alcanzar a conocer todo lo planificado y así volver a su punto de origen, esto lo podríamos denominar una definición, evidentemente informal, del problema del viajante.

Por otro lado, más concreto el TSP Consiste en encontrar la ruta que lleva a cabo un vendedor, que comenzando por un origen visita un determinado y preestablecido conjunto de ciudades y vuelve a ese origen, de manera que la distancia recorrida total es mínima y cada ciudad sólo se visita una vez.

El problema del viajero (o como sus siglas en inglés Traveling Salesman Problem TSP) es probablemente uno de los problemas más conocidos y más analizados en su área para ser exactos de logística.

Como se ha estudiado TSP, aparentemente es sencillo el desarrollo de su planteamiento, pero el problema de viajante es probablemente uno de los más complicados de resolver y hay evidencias que establecen la complicación de su solución a la de otros problemas que normalmente han aparentado un nivel superior de dificultad al rato de analizarlo.

El inicio del "Traveling Salesman Problem" persiste aún inédito, ya que no existe evidencia de documentación que marque a ningún creador determinado, pero sin embargo recién en la década de 1930 empezó a formularse matemáticamente el algoritmo de problema de viajante." (Stockdale, 2011)

"El TSP es uno de los problemas de logística más comunes y mejor analizados para el caso de la optimización variable como se ha mencionado antes, sin embargo, en la actualidad no se determinan algoritmos que lo solucionen de manera exacta. Los algoritmos manejados para su la solución únicamente brindan aproximaciones, y la solución ofrecida en su mayoría sirve para ciertos casos de problemas de transporte. Dentro de esta optimización combinatoria de la cual el TSP es objeto de estudio, se le cataloga como un problema NPcompleto, lo que significa que el esfuerzo computacional que se debe llevar a cabo para encontrar una solución óptima crece de forma exponencial con la entrada del problema, que en el caso concreto de TSP sería el número de nodos o vértices de la red". (Stockdale, 2011)

## **Aplicaciones del TSP**

Una de las primeras aplicaciones surgidas del TSP fue la planificación de rutas de una organización dedicada a la lavandería, desde ese entonces el TSP se ha servido en diferentes tipos de ámbitos iniciando con rutas de vendedores hasta en el campo medicinal. Es así que a continuación se explicara cortamente algunas de las aplicaciones del TSP:

## **Logística:**

Sin ninguna duda es una de las aplicaciones por el cual el TSP surgió, ya que gracias al TSP se ha logrado el avance en: manejo de inventario, transporte, vehículos, mercadería entre otras, es así que el principio del TSP se apropia perfecto.

## **Turistas y vendedores:**

Normalmente cuando un turista realiza un viaje en su gran mayoría no planifican mediante un TSP, sin embargo, en un gran porcentaje de los turistas y vendedores si utiliza algún tipo de planeación para ejercer con sus asuntos es decir cuál sería la mejor ruta para optimizar tiempo, es así que sea turista o vendedor utilizan de cierto modo la lógica del problema de viajante.

#### **Rutas escolares:**

Las rutas para el ámbito escolar fue una de las primeras ideas que surgió al utilizar el TSP ya que para ese entonces se estudiaba de cualquier forma la solución para reducir costos en cual fuere el ámbito.

#### <span id="page-31-0"></span>**2.2.3.2 Solución del TSP**

Existen varias formulaciones diferentes del TSP.

El problema del TSP puede ser explicado según la teoría de grafos de la siguiente manera:

"Sea  $G = (V, A)$  un grafo completo, donde  $V = 1, ..., n$  es el conjunto de vértices y A es el conjunto de arcos.

Los vértices i = 2, ..., n se corresponden con los clientes a visitar y el vértice 1 es la ciudad de origen y destino.

A cada arco (i, j) se le asocia un valor no negativo ci j, que representa el coste de viajar del vértice i al j.

El uso de los arcos (i, i) no está permitido, por lo que se asigna cii =  $\infty$  para todo i ∈ V. Si G es un grafo dirigido, la matriz de costes c es asimétrica mientras que, si ci j = cji para todo  $(i, j) \in A$ , la matriz de costes sería simétrica y el problema recibirá el nombre de TSP simétrico (STSP). En ese caso, el conjunto A se sustituye por un conjunto E de arcos no dirigidos (i, j) tales que i < j.

El objetivo del TSP es encontrar una ruta en la cual pueda iniciar y terminar en una ciudad, en este caso expresada por la ciudad 1, pase una sola vez por cada una de las ciudades y minimice la distancia recorrida. Si definimos las variables dicotómicas de decisión xij para todo  $(i, j)$  ∈ A, de forma que tomen el valor 1 si el arco (i, j) forma parte de la solución y 0 en otro caso." (Martinez, 2011)

#### <span id="page-31-1"></span>**2.2.4 Etapas de la metodología TSP**

#### <span id="page-31-2"></span>**2.2.4.1 Principios de programación de rutas (restricciones)**

Programación de rutas también es imprescindible analizar cada ruta en función de los siguientes condicionantes de funcionamiento:

- El límite en el número total de entregas diarias por ruta.
- El límite de metros recorridos por persona al día o por ruta.
- Límite de tiempo en cada canal de venta
- El conocimiento de una demanda de productos por parte de los clientes.
- La cantidad de productos servidos en cada ruta

## <span id="page-32-0"></span>**2.2.4.2 Formulación del problema mediante algoritmos matemáticos**

## <span id="page-32-1"></span>**2.2.4.3 Teoría de grafos**

La metodología expresa que las ciudades sean los vértices del grafo, los caminos son las aristas y las distancias de los caminos son los pesos de las aristas.

Esto es un problema de minimización que comienza y termina en un vértice específico y se visita el resto de los vértices exactamente una vez.

Las metodologías posibles a utilizar en para la planeación de rutas son los siguientes:

- TSP mediante Programación lineal
- Algoritmo de Colonia de Hormigas

# <span id="page-32-2"></span>**2.2.4.3.1.1 Programación Lineal**

Cuando se habla de programación lineal el primer concepto que siempre hay tomar en la optimización ya que este tipo de resolución se creó con el fin de minimizar o maximizar dependiendo el caso que se requiera hacer realizar. Entonces la programación lineal se lo puede definir con un algoritmo para buscar diferentes tipos de soluciones para ayudar a la mejora del área analizar, por ejemplo; si se desea aumentar las ganancias reduciendo recursos, u optimizar tiempo, minimizar desperdicios entre otros.

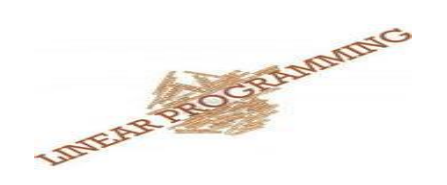

Figura 11: Representación de programación lineal Tomado de: (Salazar. B,2016).

Los pasos principales al rato de analizar mediante programación lineal es lo siguiente:

- La función objetivo a la cual va enfocado el problema
- El número de variables que tiene el problema
- Las restricciones en el cual está sometido el problema

El siguiente paso consiste en la determinación de los mismos, para lo cual proponemos seguir la siguiente metodología:

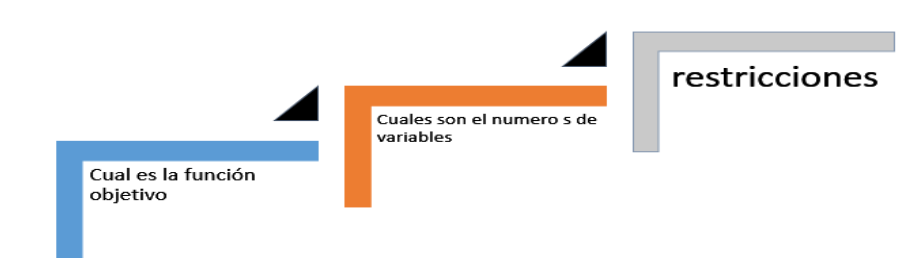

Figura 12: Variables la programación lineal Tomado de: (Salazar. B, 2016).

## **Función Objetivo**

La función objetivo no es más si no el concepto de cuál es nuestro problema y cuál es su forma de solución, es decir a qué nos vamos a enfocar para minimizar costos y maximizar ganancias.

## **Números de variables**

Como su nombre lo indica es el número a cuál vamos a imponer los resultados, es decir, cuales son los números de problemas a lo cual está sometido el problema.

## **Restricciones**

Las restricciones en un problema de programación lineal, se refiere a cuál es la independencia mediante las variables de decisiones que se tiene, es decir cuál es el impedimento o cuales son las condiciones que puede realizar el problema para minimizar o maximizar recursos.

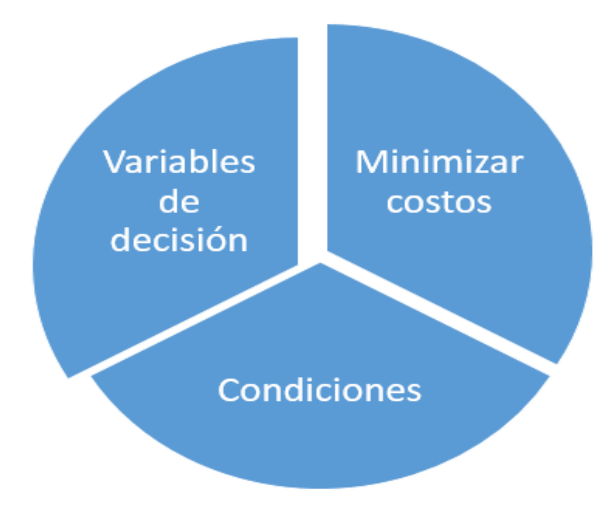

Figura 13: Variable de decisión programación lineal Tomado de: (Salazar. B, 2016).

#### <span id="page-34-0"></span>**2.2.4.3.1.2 Algoritmo por colonias de Hormiga**

El algoritmo por colonia de hormigas se le denomina técnica o resolución estadística o probabilística para alcanzar soluciones matemáticas para encontrar caminos más óptimos es decir ayuda a reducir tiempo y optimizar costos.

''Este algoritmo es un miembro de la familia de los algoritmos de colonia de hormigas, dentro de los métodos de [inteligencia de enjambres.](https://es.wikipedia.org/wiki/Inteligencia_de_enjambre) Inicialmente propuesto por Marco Dorigo en 1992 en su tesis de doctorado, el primer algoritmo surgió con el método de buscar el camino óptimo en un grafo, basado en el comportamiento de las hormigas cuando estas están buscando un camino entre la colonia y una fuente de alimentos. La idea original se ha diversificado para resolver una amplia clase de problemas numéricos, y como resultado, han surgido gran cantidad de problemas nuevos, basándose en diversos aspectos del comportamiento de las hormigas.'' (Liguizamón, 2010)

El fundamento o característica del algoritmo es el siguiente:

 Se inicia el estudio mediante una hormiga en el cual recorre caminos dejando feromona en los lugares con mayor probabilidad de alimento. En el caso matemático se realiza un cálculo que sigue una fórmula la

cual indica lo siguiente: probabilidad

de elección (Pxy) = 
$$
\frac{T(e)*n(e)}{\sum T(e)*n(e)}.
$$

De manera que,  $T(e)$ . Es la visibilidad que tiene la hormiga de recorrer un camino.

#### $n(e)$ . es el número de feromonas

Para eso se necesita tener un número inicial de feromonas que el caso matemático inicialmente se toma un valor entre 0 y 1.

La visibilidad de la hormiga  $T(e)$ <sup>r</sup> matemáticamente se la calcula mediante la longitud inversa de cada camino.

 Una vez establecido dichos parámetros se establece un nuevo cálculo matemática que este caso es el nuevo número de feromonas que se le calcula mediante la siguiente fórmula.  $Txy = (1 - p)Txy + \sum \Delta xy$ .

Esto es necesario en el caso de tener muchos números de hormigas en una misma ruta ya que '' Para que este método funcione bien es necesario además dejar que la feromona no permanezca indefinidamente, sino que su influencia decaiga en el tiempo, de manera que aquellos trozos que no vuelvan a ser visitados por las hormigas, y que por tanto no son reforzados, tengan cada vez menos influencia en la heurística de decisión de cada paso. Esta disminución en el tiempo de la feromona refleja un hecho que ocurre en la realidad, y es que se evapora con una cierta tasa en cuanto es depositada por las hormigas, de forma que es útil únicamente si hay refuerzo constante en cada tramo. En los algoritmos de hormigas se introduce un nuevo parámetro, 0≤ρ≤1, junto con una regla de actualización de feromona''. (Liguizamón, 2010)

 Finalmente, las hormigas mediante el rastro de feromona establecido o actualizado eligen cual es la ruta más óptima.
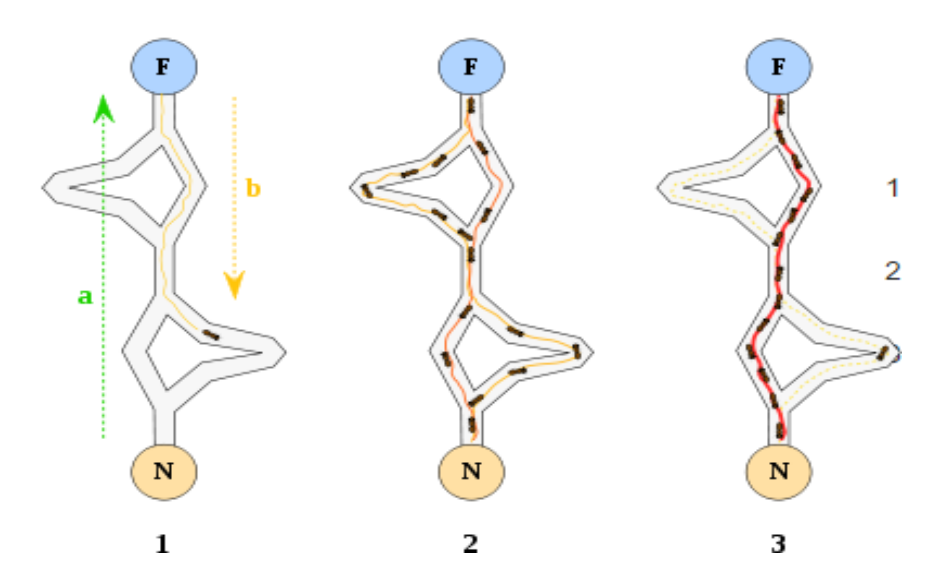

Figura 14: Representación de algoritmo de colonias de hormigas Tomado de: (Dreo.J, 2016).

#### **2.2.4.4 Modelamiento del algoritmo (diseño de la ruta)**

Es una herramienta estratégica y táctica que puede utilizarse para optimizar la estrategia de servicios, carga de trabajo y para diseñar las rutas maestras y rutas por zonas.

### **2.2.4.4.1 Validación mediante Software de rutas**

#### **2.2.4.4.1.1 LOGVRP**

Este tipo de programa o software permite establecer las distancias entre una ciudad a otra o de un sitio a otro, mediante esta aplicación se puede obtener rutas óptimas de llegada dependiendo el caso. Este tipo de programa es utilizado comúnmente para visualización en problemas de TSP y de resolución en problemas de VRP, los cuales se puede obtener lo siguiente:

- Optimización de rutas
- Cadena de sitios o ciudades a visitar.
- Mínimos de cargas
- Horarios de llegada y salida de vehículos o vendedores.

#### **2.2.4.4.1.2 WinQSB 2.0**

WINQSB es un programa para resolución de múltiples problemas de operaciones entre ellos: problemas de transporte, problemas de programación lineal, problemas de TSP, problemas entre otros. Este software de resolución permite obtener modelamientos matemáticos en diferentes tipos de áreas sea administrativo, de producción, manejo de inventario entre otros.

Este tipo de aplicación o programa es más común usado en la ingeniería en sistemas, ingeniería en operaciones e ingeniería Industrial.

Este tipo de programa está compuesto de diferentes tipos de resoluciones dando un total de 19 aplicaciones:

- Programación lineal: este tipo de problemas se los resuelve mediante el proceso de branch-and-bound.
- Programación lineal mediante objetivos: es muy común realizar este tipo de resoluciones mediante metodología simplex.
- Programación cuadrática: Esta problemática es mucho más compleja de igual manera se la deduce mediante metodología simplex.
- Programación no lineal: este tipo de problema se lo resuelve mediante problemas no forzados es decir no tiene restricción alguna
- Modelamiento de red: Este tipo de problema es donde se resuelve problema de transporte para casos de TSP.
- Programación dinámica: este tipo de sistema resuelve problema del cartero chino, de inventarios entre otros.
- CPM: este tipo de sistema ayuda a problemas de proyectos
- Análisis cuantitativo: ayuda a los problemas de llegada de nuevos clientes
- Sistema de inventario: Ayuda a la optimización de recursos y administración de inventario.
- Pronósticos: ayuda a los pronósticos de demanda más conocidos como forescast.
- Análisis de decisión: ayuda a problema de rentabilidad en un proyecto en toma de decisiones.
- Sistemas de control: ayuda análisis de controles de calidad.
- Diseño de planta: ayuda a la funcionalidad de un nuevo layout o nuevo planteamiento de espacios.
- MRP: ayuda a la facilitación de manejo de materiales y de fabricación.

#### **2.3 Conceptos generales**

### **2.3.1 Fuerza de ventas**

La fuerza de ventas de una empresa es el conjunto de recursos humanos que se dedican directamente a tareas íntimamente relacionadas con ella. Por tanto, la dirección de ventas se dedica a definir estratégicamente la función y objetivos de la fuerza de ventas, crear el plan de ventas e implantarlo, seleccionar a las personas del equipo, formarlas, ofrecer incentivos para lograr un objetivo. (Santos, 2013)

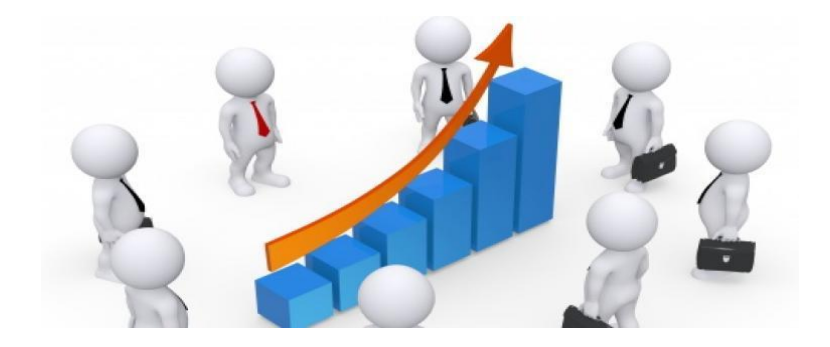

Figura 15: Fuerza de ventas Tomado de: (América economía , s.f).

#### **2.3.2 Canales de distribución**

Es la vinculación de individuos o empresas organizacionales que residen entre fabricante y comprador final, así como los terceros que inciden en la distribución. En este caso, Un C.D está compuesto por una cadena de compañías o individuos que proporcionan la circulación del producto hecho hasta alcanzar al uso del cliente o comprador y que se designan como intermediarios.

Los intermediarios son los que ejecutan los cargos de logística, en la general los casos son empresas autónomas del ejecutor. Entonces si las características de canales de distribución que se les denomina como "Directos" e "Indirectos" destacan como canales breves y extensos propios que traen bienes desemejantes, puesto que es fracción de movimientos o distribución encontrar beneficio en ambos lados, es decir, dependiendo del tipo de canal que está ejecutándose.

En el caso de un canal directo generalmente son breves, de los cuales se favorecen a los clientes ya que normalmente los costos que se generan tienden a bajar, y eso favorece a los fabricantes ya que el producto fabricado o bien conseguido en el instante de llegar a cliente o comprador reduce los costos en y ayuda tanto como al cliente como al fabricante por otro lado los canales de distribución indirectos en donde usualmente se necesita de intermediarios la organización enfoca mayores costos y el fabricante por consiguiente tienden a tener un gasto mayor en los productos entregados.

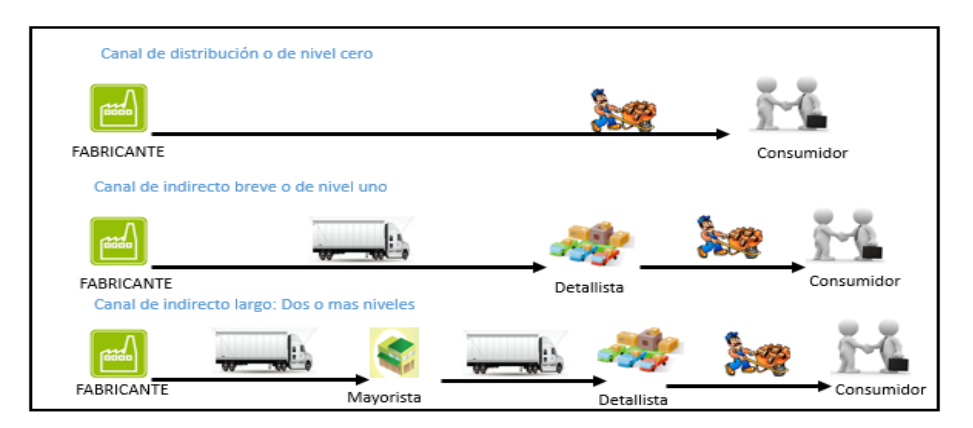

Figura 16: Tipos de canales de distribución

# **2.3.3 Venta indirecta**

''Consiste en hacer llegar el producto al consumidor final a través de uno o más intermediarios, que compran el producto y lo revende a un precio más alto. Existen dos tipos de intermediarios: detallistas (compran el producto al fabricante o al mayorista y lo revende al consumidor) y mayoristas (compran el producto al fabricante y se lo vende al detallista que posteriormente lo revenderá al consumidor final).'' (Escudero, 2011)

### **2.3.4 Tipos de costos**

Los costos representativos para una empresa se dividen de la siguiente manera

- Operativos:
	- o Producción
	- o Mercadeo
	- o Distribución
- Administrativos:
	- o Sueldos administrativos
	- o Servicios contratados
	- o impuestos
- Financieros:
	- o Interés

# **3. Capítulo 3: ANÁLISIS DE LA SITUACIÓN ACTUAL**

### **3.1 Análisis del problema**

#### **3.1.1 Lluvia de ideas**

Esta técnica como anteriormente se explicó ayudó alcanzar las ideas necesarias para identificar cuál será el problema más importante a analizarlo. Esto se lo puedo alcanzar mediante la ayuda de la gerencia administrativa, así como de los vendedores donde es el área donde se ejercerá el cambio, ende a esto se derivó a tres opciones principales en cual se enfocará el problema como se indica en la **Figura 17.**

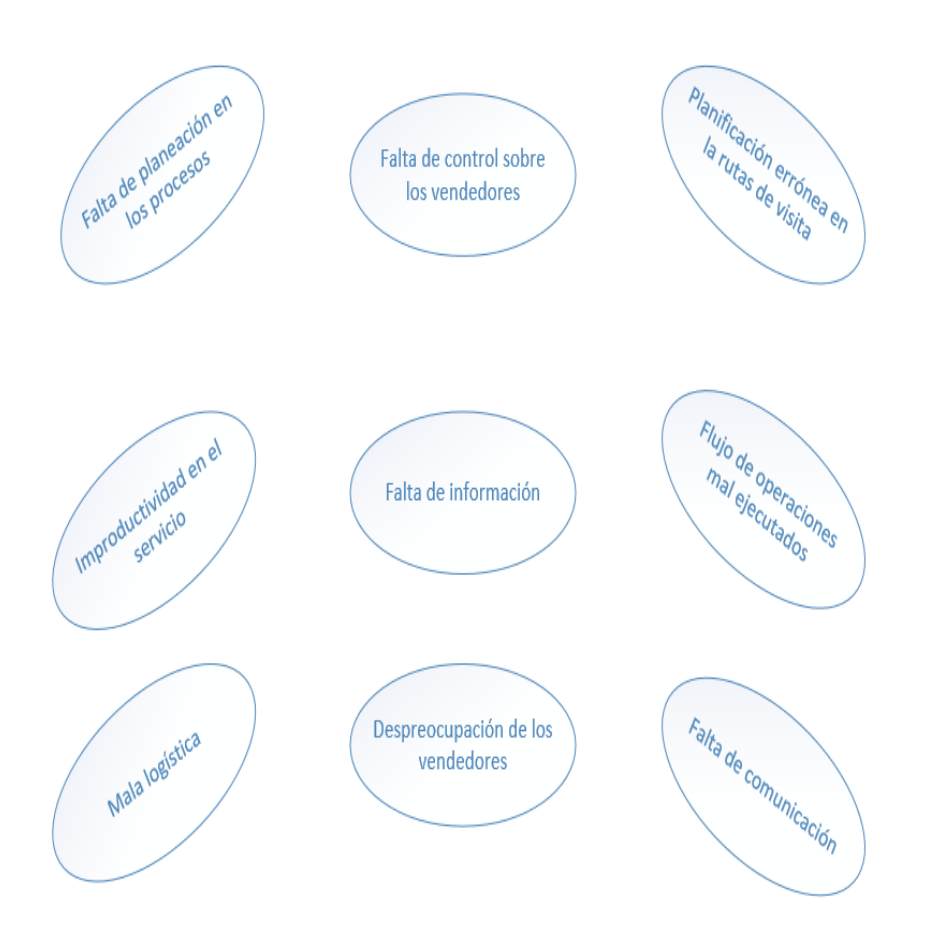

Figura 17: Lluvia de Ideas

### **3.1.2 Árbol del problema**

Mediante el primer levantamiento de información en la empresa Optigranda se pudo alcanzar unos de principales problemas que tiene la empresa, el cual mediante el análisis profundo realizado mediante técnicas industriales que este caso concreto fue el árbol del problema.

El resultado final fue que uno de los problemas por los cuales existe incertidumbre el en área de ventas, fue la falta de planificación en las rutas de visita de los vendedores, como efecto se tiene pérdidas de clientes, así como de costos mensuales en las ventas.

El análisis se puede apreciar en la siguiente **Figura 18.**

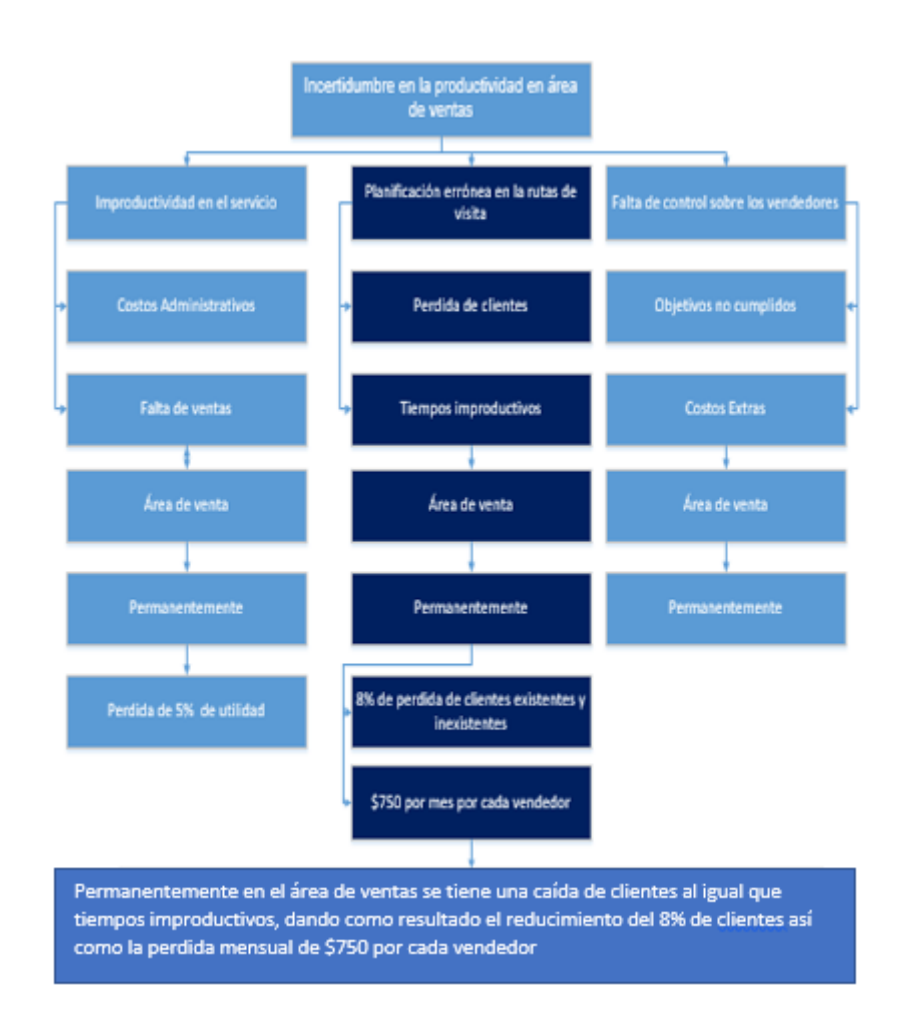

Figura 18: árbol de problema

### **3.2 Evaluación del proceso**

### **3.2.1 Ejecución del pedido**

Inicialmente Optigranda es una empresa que se dedica a la adquisición y distribución al por mayor a las diferentes ópticas del país como se ha mencionado anteriormente, lo cual el proceso productivo de la empresa empieza mediante la planeación de viajes a EEUU mediante personal delegado a las ferias de productos optométricos, que se realizan 2 veces al año como se muestra en la **Figura 19.**

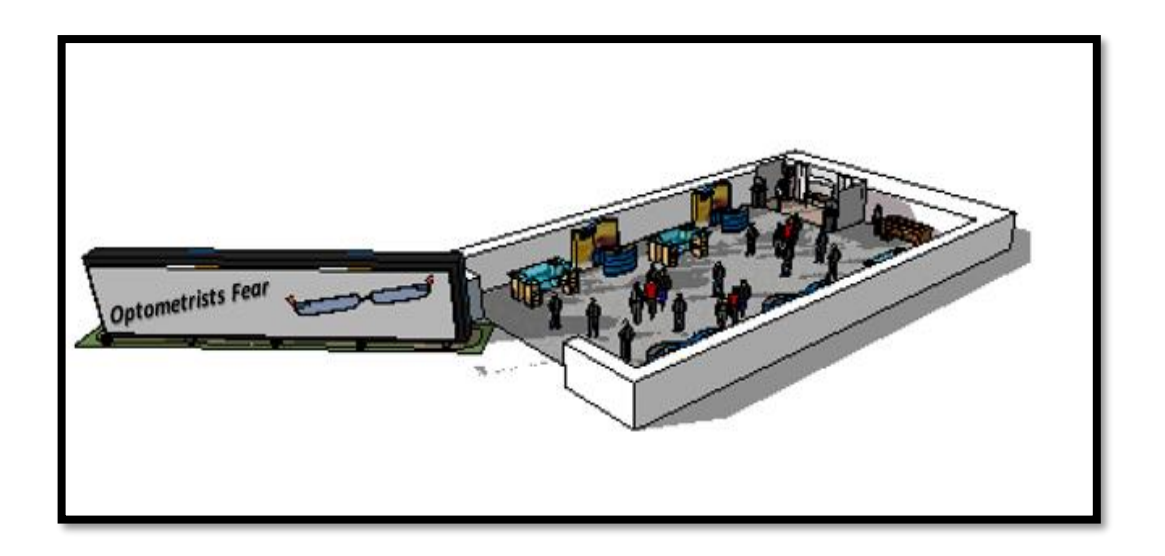

Figura 19: Feria Optométrica

### **3.2.2 Contacto con los proveedores**

Por consiguiente, el personal encargado de realizar los viajes a las ferias optométricas se encarga de hablar con los proveedores de las líneas exclusivas que maneja Optigranda; marcas como Degrees north, D´amato, NBA, Amadeus, entre otras, con el fin de obtener nuevos modelos para la importación al país; así mismo el área administrativa de la empresa se comunica con los proveedores para realizar la compra con modelos antiguos, los cuales tiene mucha movilidad de venta.

Las cantidades por cada línea se las puede apreciar en el **Anexo 1.**

### **3.2.3 Adquisición de productos optométricos mediante agentes aduaneros**

Una vez realizada la compra de los nuevos y antiguos modelos optométricos los proveedores unen y preparan el pedido y lo exportan al país, eso se suministra mediante la cancelación del 20% del total del pedido realizado. Así mismo cuando los productos llegan al país, Optigranda tiene agentes de aduanas que se encargan junto a la administración de Optigranda del papeleo legal de los productos importados, como se expresa en la **Figura 20.**

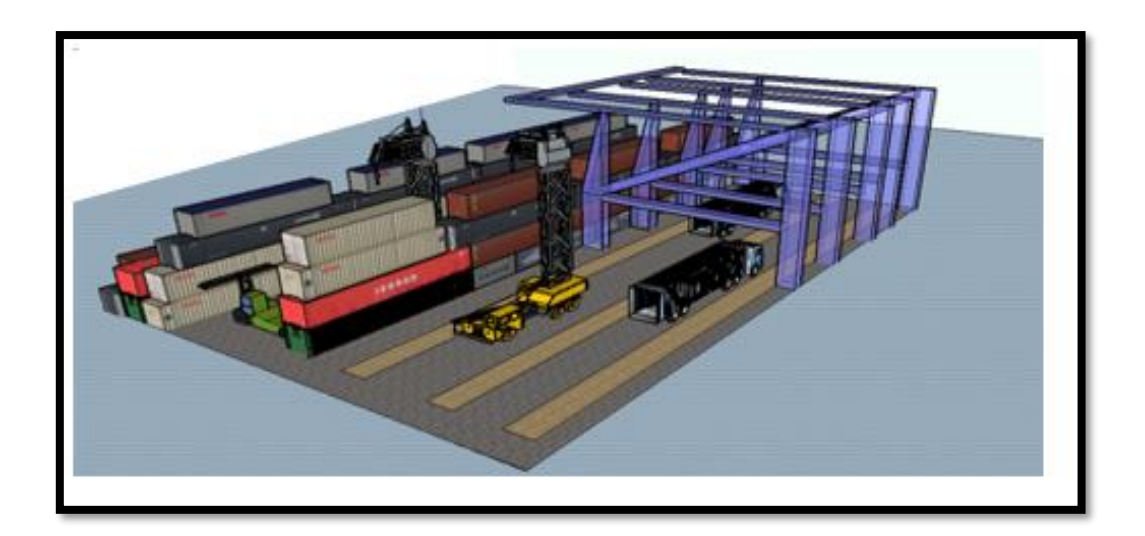

Figura 20: Importación de productos ópticos

#### **3.2.4 Recepción de Producto optométrico**

Una vez que los productos optométricos pasan la parte legal los agentes de aduanas envían el producto a las oficinas de Optigranda en cual el área de bodega realiza un packing list para la comprobación de la totalidad del producto, y poder iniciar la siguiente etapa del proceso.

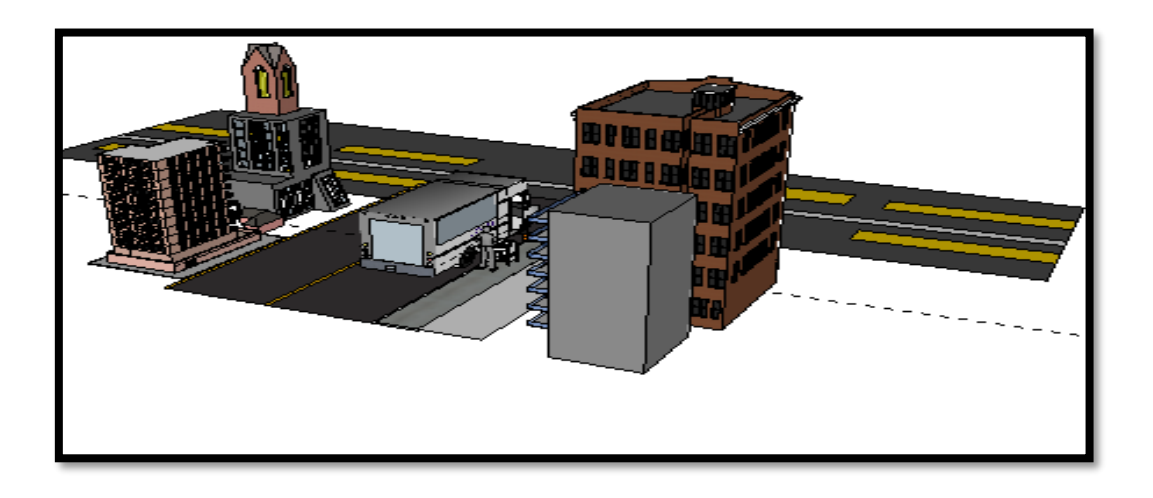

Figura 21: Entrega de productos ópticos

### **3.2.5 Entrega de producto optométrico a los vendedores**

Posteriormente se realiza una reunión con los vendedores de la empresa para la entrega de los armazones de los antiguos y nuevos modelos, situando los modelos antiguos el 85% de capacidad de armazones que venden a las ópticas y el 15% los modelos nuevos que se ofrece a las ópticas para medir el nivel de aceptación de los nuevos armazones, así cuando un cliente desea el producto optométrico mediante los vendedores pactan cuanto es el pedido y se despacha la orden.

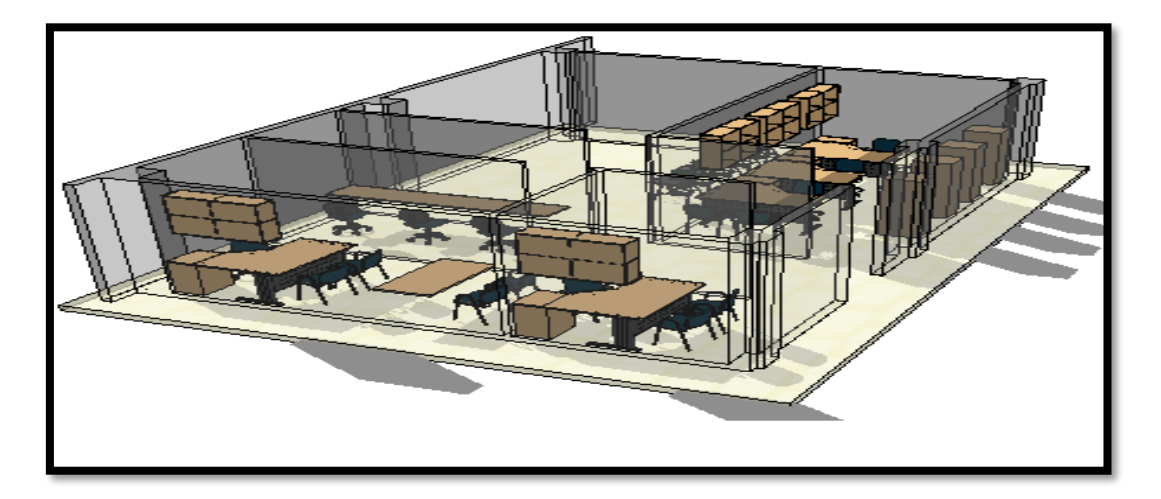

Figura 22: Reuniones administrativas

### Tabla 2.

Unidades entregadas a los vendedores por línea

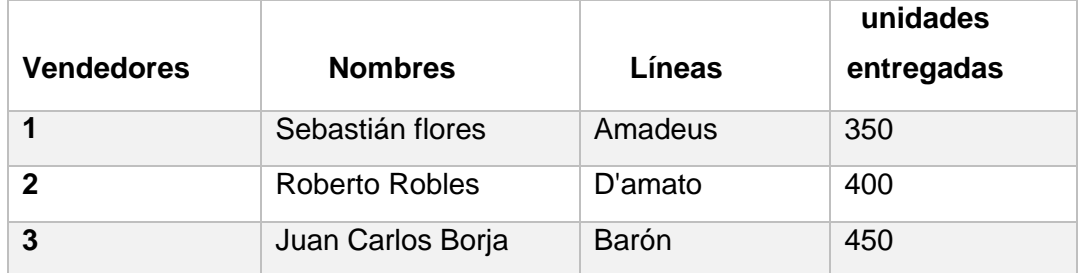

# **3.3 Levantamiento de proceso**

# **3.3.1 Proceso Optigranda**

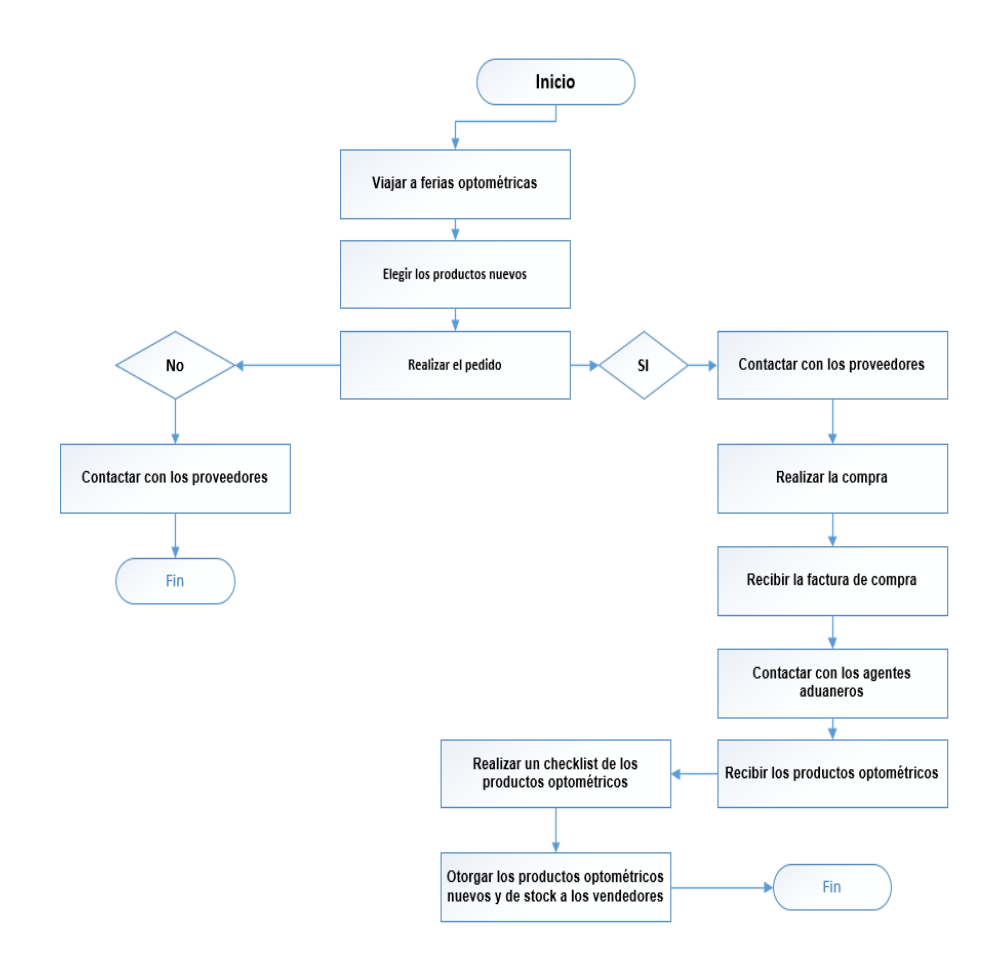

Figura 23: Levantamiento de proceso en Optigranda

#### **3.3.2 Proceso de Fuerza de ventas**

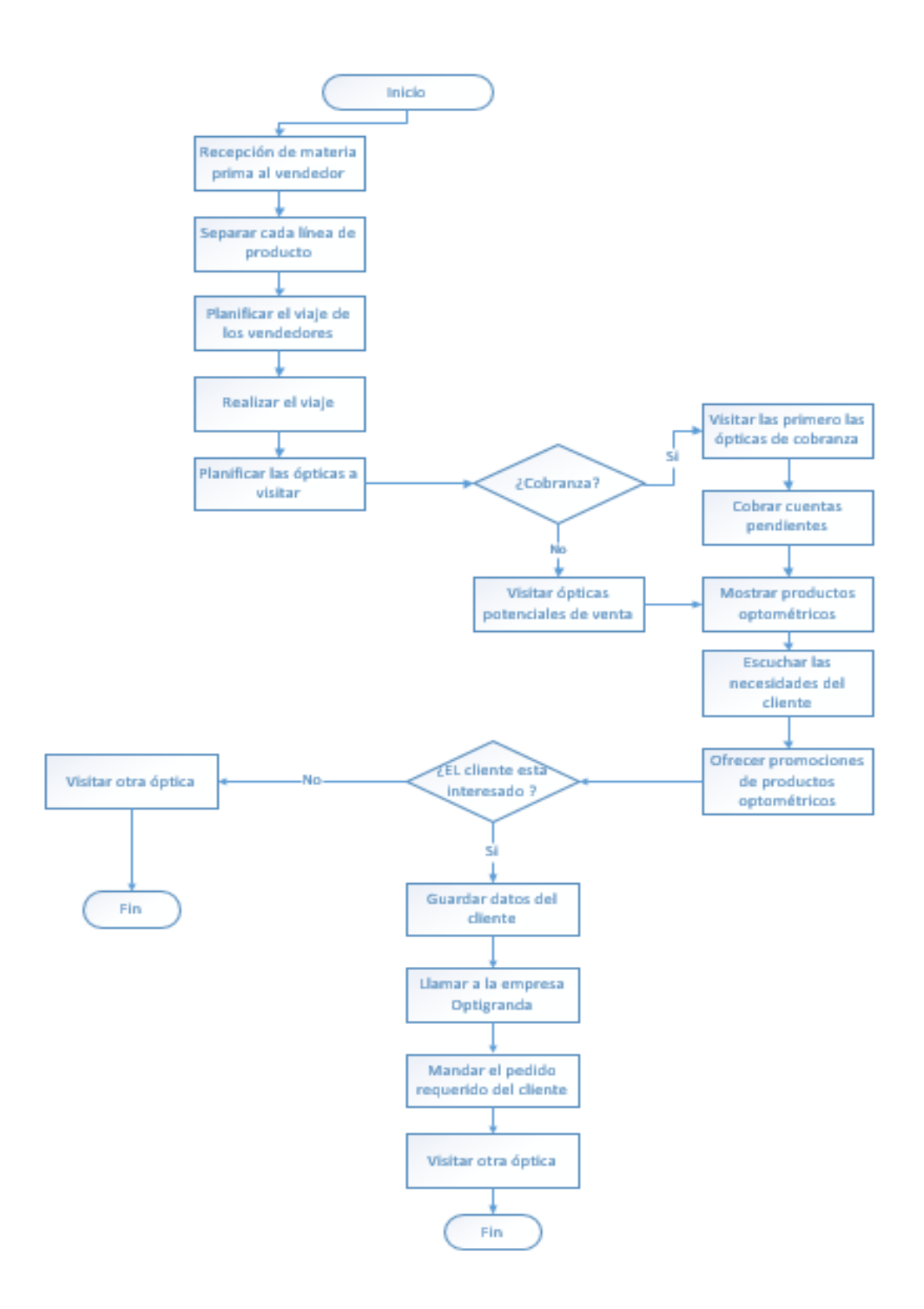

Figura 24: Levantamiento del proceso de ventas

### **3.4 Proveedores y Vendedores**

Actualmente Optigranda posee 3 principales proveedores de productos optométricos cuales son:

- D'amato
- $-BARON$
- Amadeus

Mediante las líneas mencionadas anteriormente la alta gerencia otorga a cada vendedor cada línea para la venta alrededor de todo el país, es decir, en la empresa posee de 3 vendedores lo cual cada uno tiene que visitar todo el país con su respectiva línea optométrica como se expresa en la **Tabla 3.**

### Tabla 3.

División de líneas entre vendedores

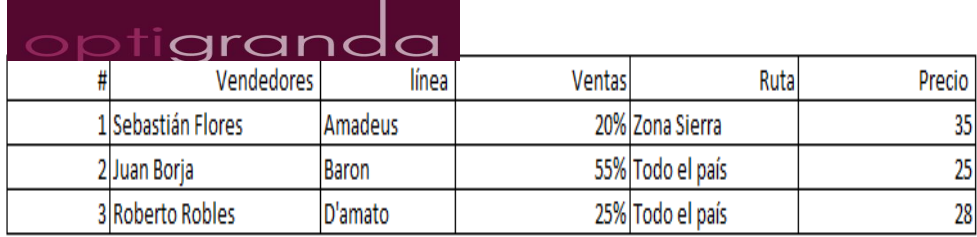

En consecuencia en el caso del vendedor 1 (Sebastián Flores) es encargado la línea Amadeus, pero cabe recalcar que solo visita la zona sierra del país mediante dos viajes realizados a las diferentes partes de la sierra ecuatoriana; el vendedor 2 (Juan Borja) está encargado de la línea más importante de la empresa Optigranda por lo cual está encargado de visitar las ópticas de todo el país durante cada mes; y para caso del vendedor 3 (Roberto Robles) está encargado de la línea D'amato; en este caso la aceptación de la línea es relativamente buena, pero el nivel de ventas del vendedor 3 no son satisfactorias, al igual que el vendedor #2 está encargado de visitar todo el país durante cada mes.

En el caso de la ciudad de Quito los 3 vendedores tienen la potestad de vender cualesquiera líneas a cualquier óptica situada en la ciudad.

### **3.5 Carga de trabajo de los vendedores**

Las actividades que realiza cada vendedor, pese a estar en la misma área de ventas, son diferentes ya que cada uno tiene maneja una planificación distinta.

A continuación, se detalla las planificaciones de cada vendedor, con su función respectiva:

# **Vendedor 1 (Sebastián Flores):**

Primeramente, Sebastián Flores es un vendedor relativamente nuevo con respectos a los demás vendedores, ya que en la empresa Optigranda está aproximadamente 3 años ejerciendo su labor en diferentes áreas de la empresa; este vendedor está encargado de la línea Amadeus, la cual es una de las líneas más caras que maneja la empresa, siendo así una de las líneas más difíciles de vender, pero cabe recalcar que llega a cumplir con las metas que maneja Optigranda que es vender \$5000 x mes.

El vendedor 1 tiene una carga de trabajo de 8 horas diarias las cuales realiza 2 viajes al mes por la zona sierra de Ecuador, es decir, en el primer viaje planifica la zona sur el país (Cuenca, Loja, Azogues entre otros) y en el segundo viaje la zona cercana a Quito (Ambato, Riobamba, Latacunga entre otros), como se puede observar en la **Tabla 4**.

Tabla 4. Zonas de viajes para el vendedor # 1

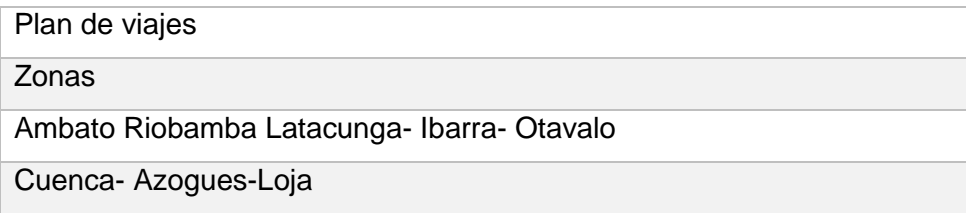

Además, el vendedor 1 no solo ejerce su labor en el área de ventas, sino que es el responsable del área de bodega y la recepción de pedidos; es por ello que es el único vendedor que solo realiza 2 viajes, como se mencionó anteriormente. La siguiente tabla expresa de mejor manera las fechas que realiza cada uno de los viajes.

Tabla 5.

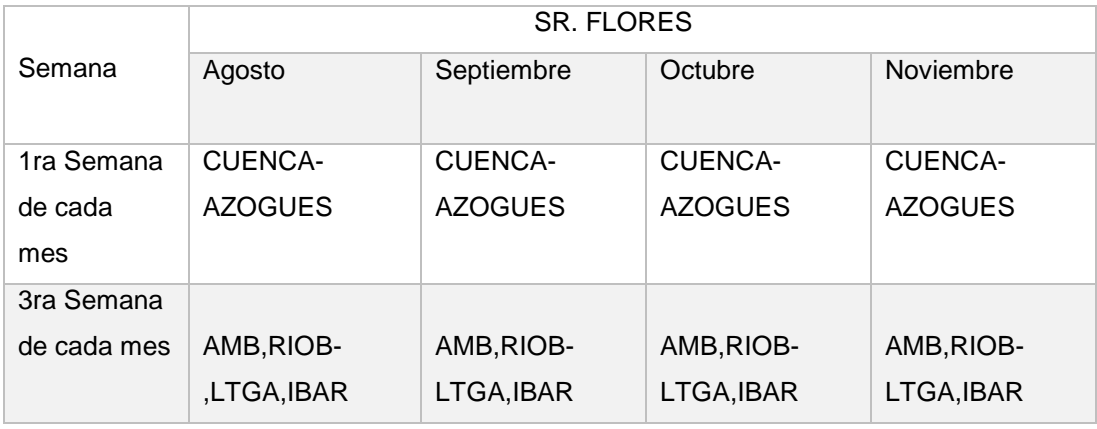

Plan de viajes para el vendedor # 1

En caso estrictamente del viaje a la zona de Cuenca- Loja la planificación se la realiza mediante los clientes potenciales o clientes que tengan cuentas pendientes; esa planificación se realiza con anticipo al inicio de cada mes con el área administrativa; cabe recalcar que los empleados de venta cobran comisiones con base a la facturación con respecto a los clientes.

El viaje realizado para el caso de ida es de aproximadamente de 10 horas; usualmente, es en el inicio de cada mes, es decir cada lunes de inicio de mes, el vendedor 1 realiza el viaje a Loja en horas de la noche, siendo así la hora de llegada aproximadamente 8:30 de la mañana; posteriormente, se toma el tiempo para el desayuno; a las 9:30 comienza su trascurso de visita de ópticas: eso lo realiza el vendedor 1 hasta más o menos 2:30 pm; una vez que llega dicha hora , parten a la ciudad de Cuenca, que está aproximadamente de 4 a 5 horas de Loja.

En el caso de la ciudad de Cuenca, se trabaja dos días de 8 horas laborables, como se puede observar en la siguiente **Tabla 6.**

Tabla 6.

Horas laborables-vendedor 1

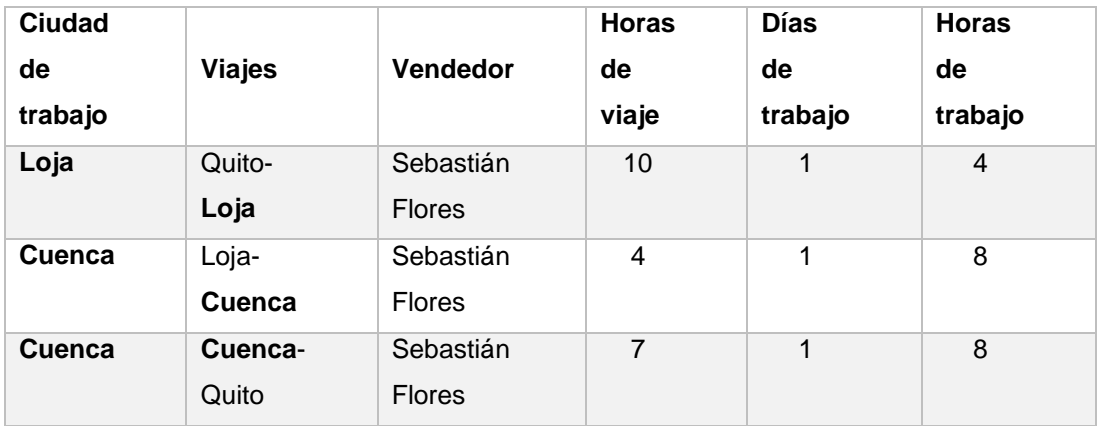

# **Vendedor 2 (Roberto Robles)**

Para el caso del vendedor 2 el plan de viajes es significativamente diferente con respecto al vendedor 1 ya que inicialmente este vendedor viaja por todo el país, durante todo el mes, como se la expresa en la siguientes Tablas.

Tabla 7.

Zonas de viajes vendedor 2-3

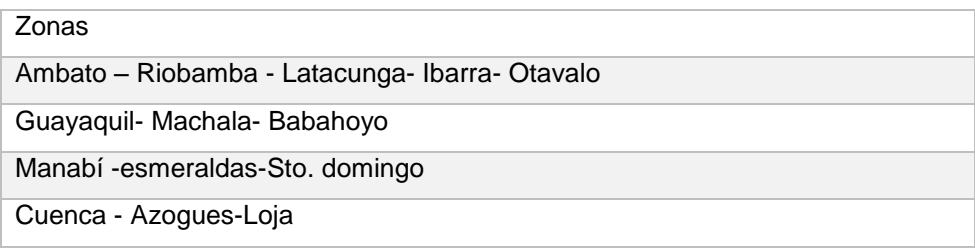

#### Tabla 8.

Plan de viajes-Vendedor 2

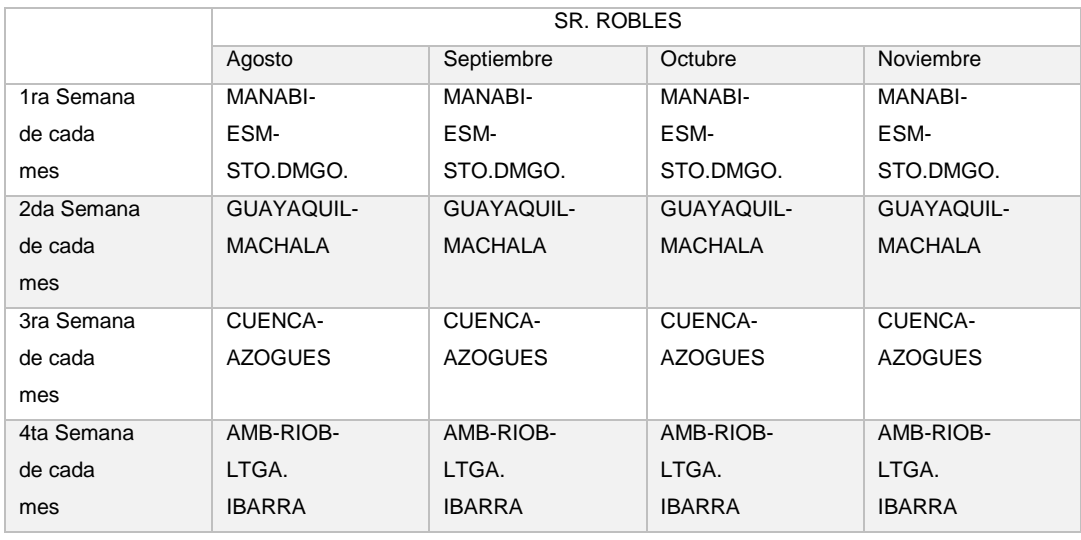

Para lo que se refiere a su carga de trabajo, se la cataloga en dos puntos importantes; el primero de lunes a jueves, es de viajes a las diferentes ciudades del país; y la segunda es el día viernes en la ciudad de Quito con una carga de trabajo de 8 horas diarias; cabe mencionar que las horas de viaje no se toman en cuenta al rato de contar sus horas de trabajo.

#### **Vendedor 3 (Juan Carlos Borja)**

El tercer vendedor es el señor Juan Carlos Borja, quien es el vendedor más antiguo con quien trabaja la empresa Optigranda con sus 18 años en la empresa.

Su carga de trabajo es similar con respecto al segundo vendedor ya que su fuerza laboral corresponde a nivel del todo país como podemos observar en la **Tabla 7.**

Estas ciudades realiza el trabajador en el transcurso de un mes y permaneciendo los días viernes libre para trabajar la ciudad de Quito, es así que trabaja de igual manera al vendedor 2 pero en diferentes fechas de viaje y con 8 horas diarias sin contar las horas de viajes, cabe mencionar que este vendedor tiene la línea más vendida de la empresa, ya que mediante los años ejercidos en la empresa y la experiencia adquirida es que le otorgan esta línea.

Las ciudades y fechas de viajes de cada mes se las expresa en la siguiente **Tabla 9**

Tabla 9.

Plan de viajes-Vendedor 3

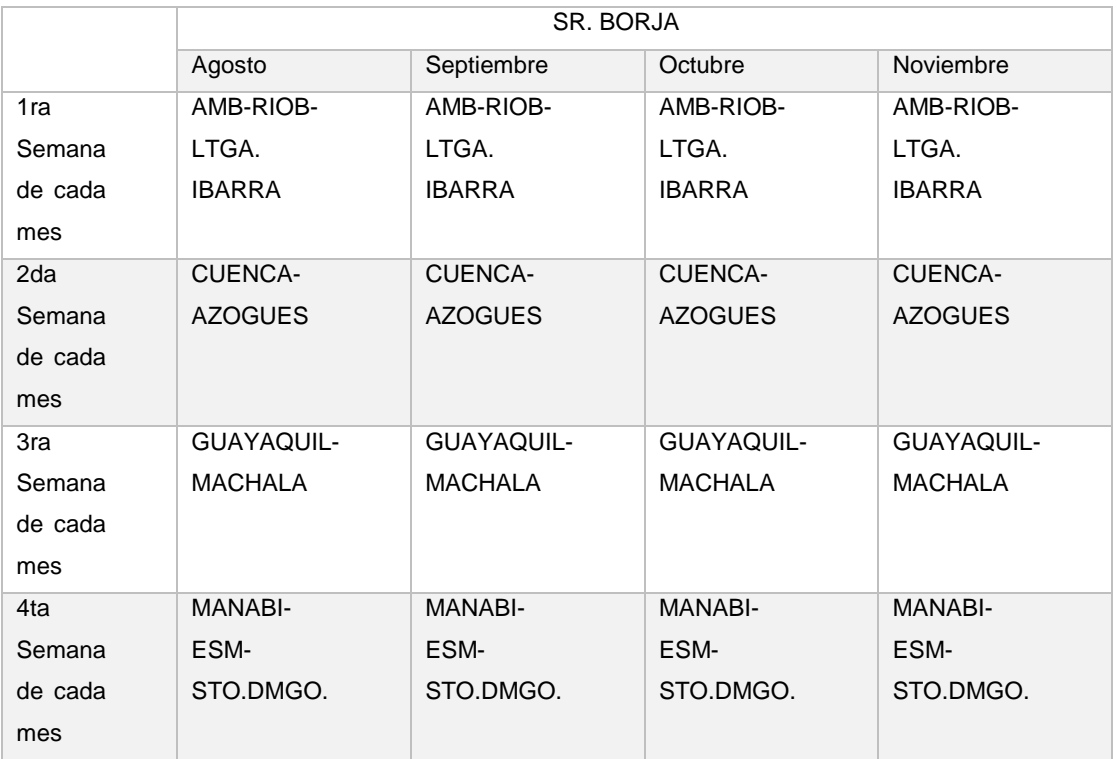

# **3.6 Ópticas de las zonas analizadas**

### **3.6.1 Ópticas en la ciudad de Loja**

Los vendedores de la empresa Optigranda visitan alrededor de 7 a 8 ópticas por cada viaje a la ciudad de Loja.

Las ópticas visitadas por cada vendedor toman un tiempo promedio de 4 a 5 horas laborables en la visita a Loja, es decir, que el mismo día que ellos arriban a la ciudad de Loja realizan el viaje con destino a Cuenca para laborar en dicha ciudad.

Las ópticas de Loja visitadas por la empresa Optigranda se las detallará a continuación:

Visión Center

Visión Center es una óptica ubicada en la ciudad de Loja fundada en 2004 cuyo logo se expresa en la **Figura 25.**

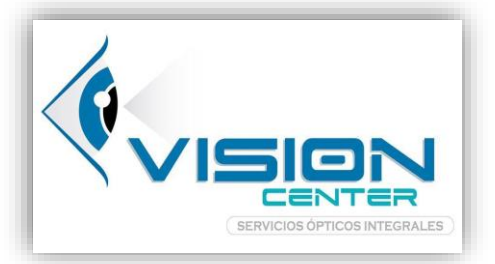

Figura 25: Logo Visión center Tomado de: (Visión Center, s.f.).

Ubicación: Calle Imbabura y 18 de noviembre.

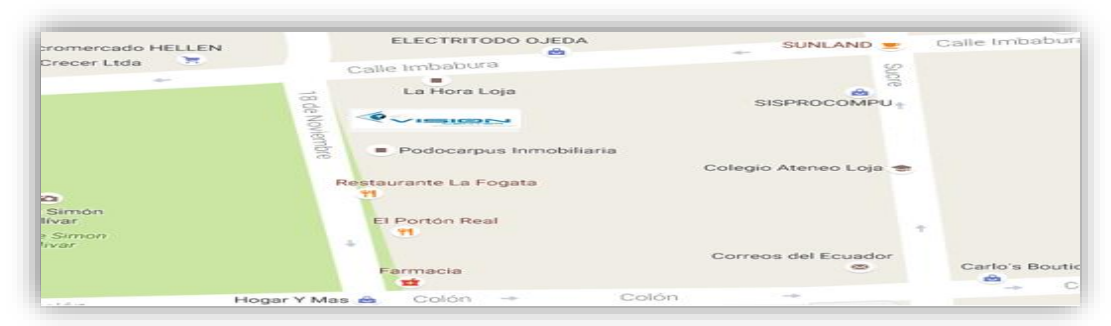

Figura 26: Ubicación visión center Tomado de: (Google maps, s.f.).

Centro optométrico Velásquez

Centro optométrico Velásquez es una óptica ubicada en la ciudad de Loja fundada en 2009 cuyo logo se expresa en la **Figura 27**.

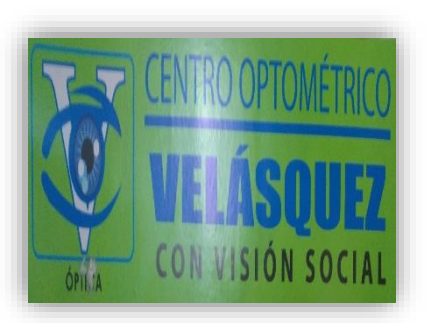

Figura 27: Logo centro optométrico Velásquez

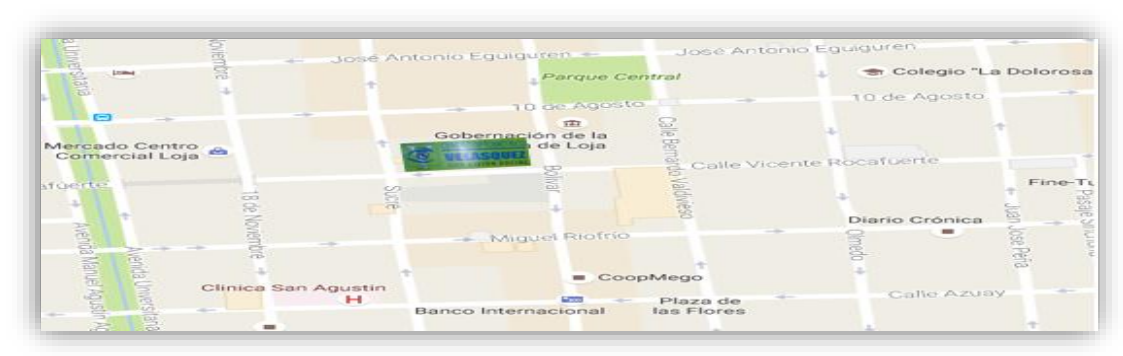

#### Ubicación: Calle Rocafuerte y av. sucre.

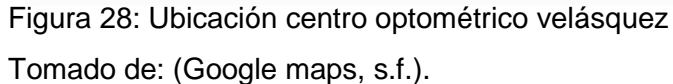

Viki's Óptica

La óptica VIKI'S es llamada así por la optometrista Viki Sánchez Especializada en optometría la óptica ya labora aproximadamente con 9 años al servicio profesional optométrico. El logo se expresa en la **Figura 29.**

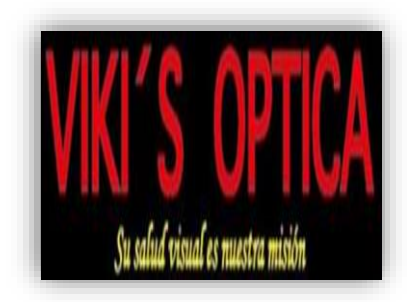

Figura 29: Logo VIKI'S óptica Tomado de: (Viki's óptica, s.f.).

Ubicación: Calle Olmedo y av. 10 de agosto

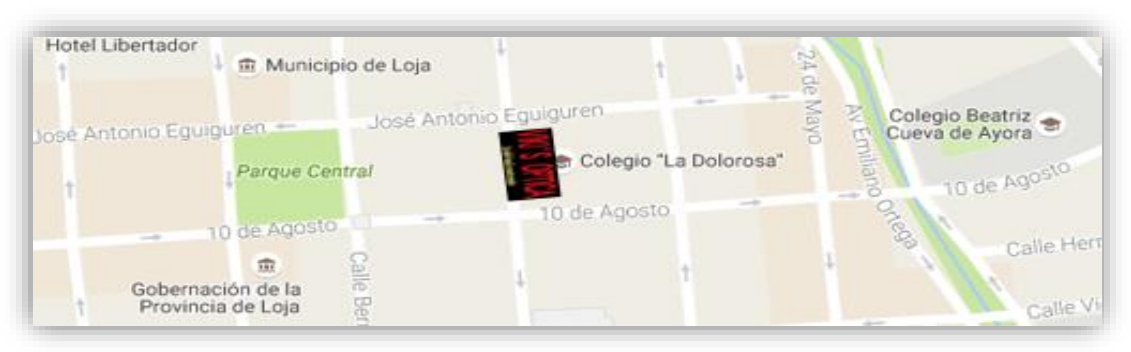

Figura 30: Ubicación VIKI'S óptica Tomado de: (Google maps, s.f.).

Visión care

Visión care es una óptica ubicada en Loja que se dedica a brindar servicios ópticos y oftalmológicos se fundó en el 2007 cuyo logo se expresa en la **Figura 31.**

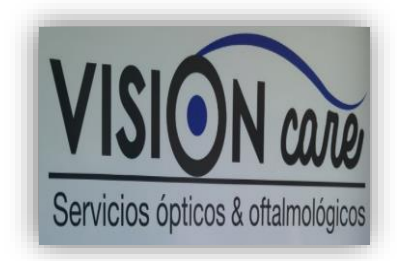

Figura 31: Logo visión care

Ubicación: Visión Care está situada en la av. 10 de agosto 1105 y Juan José Peña.

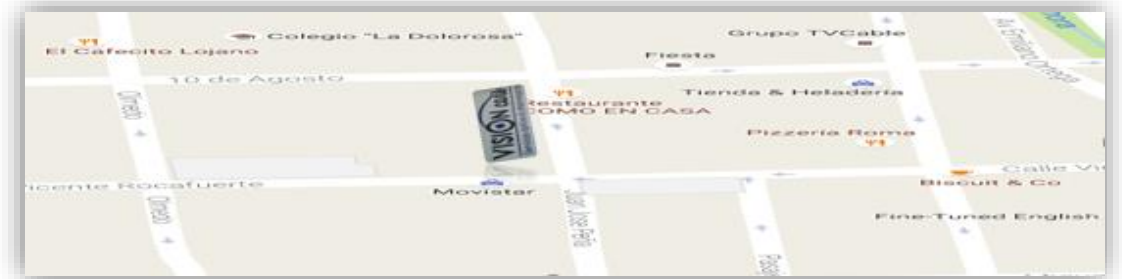

Figura 32: ubicación visión care Tomado de: (Google maps, s.f.).

• Óptica central

La óptica central está ubicada en la ciudad de

Loja cuya fundación fue en 1998

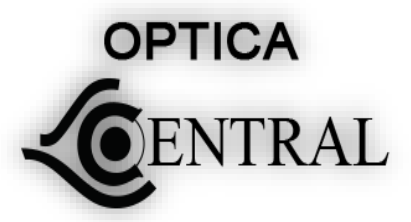

 Figura 33: Logo óptico central Tomado de: (Óptica central, s.f.).

Ubicación: Calle Rocafuerte y av. sucre

|                                                                                                    | 544<br>Gobernación de la<br>Provincia de Loja | 耑<br>8                                   |                                    |
|----------------------------------------------------------------------------------------------------|-----------------------------------------------|------------------------------------------|------------------------------------|
| OPTICA<br>ಹ<br>CENTRAL                                                                                                    | BVIIOB                                        | a Calle Vicente Rocafuerte<br>Valdivieso | Fine-Tuned En                      |
| <b>Ge Noviembre</b><br>$\frac{1}{2} \left( \frac{1}{2} \right) \left( \frac{1}{2} \right) \left( \frac$ | - Miguel Riofrio                              | Diario Crónica                           | Pasaje Sinchona<br>写<br><b>PSS</b> |
|                                                                                                    | $C$ conMego                                   | 為                                        | Pena                               |

Figura 34: Ubicación Óptica Central Tomado de: (Google maps, s.f.).

Centro oftalmólogo Loja

Este centro oftalmólogo está ubicado en Loja y se dedica a la atención de salud y venta de productos optométricos.

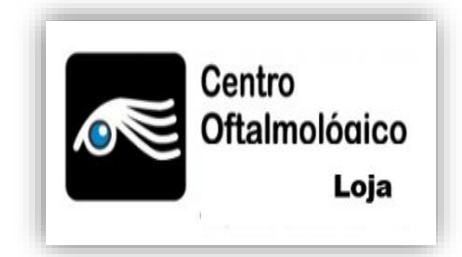

 Figura 35: Logo centro oftalmólogo Tomado de: (Centro oftalmólogo Loja, s.f.).

Ubicación: av. 10 de agosto y calle olmedo.

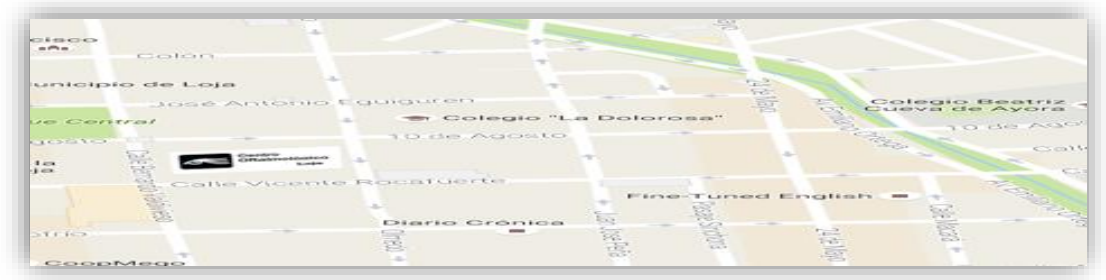

Figura 36: Ubicación centro oftalmólogo Tomado de: (Google maps, s.f.).

Óptica Loja

Óptica Loja es la primera en laborar en este campo es así que su fundación fue en 1983. Cuyo logo es el siguiente

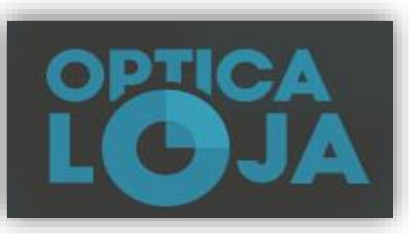

Figura 37: Logo óptica Loja Tomado de: (Óptica Loja, s.f.).

Ubicación: Av.18 de noviembre y calle Riofrio

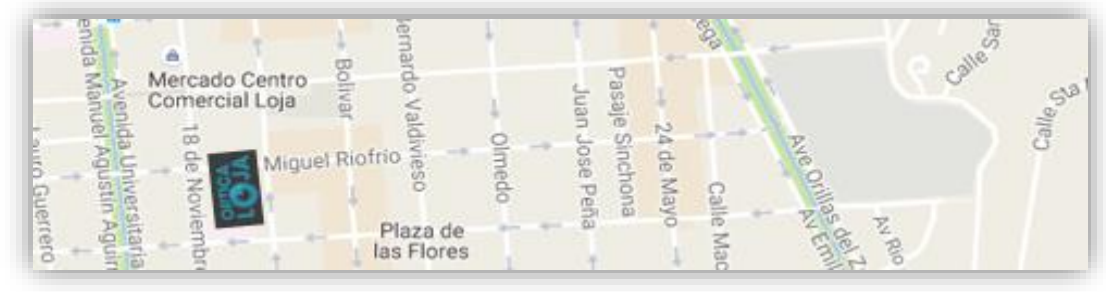

Figura 38: Ubicación óptica Loja Tomado de: (Google maps, s.f.).

### Tabla 10.

Resumen de direcciones ópticas de Loja:

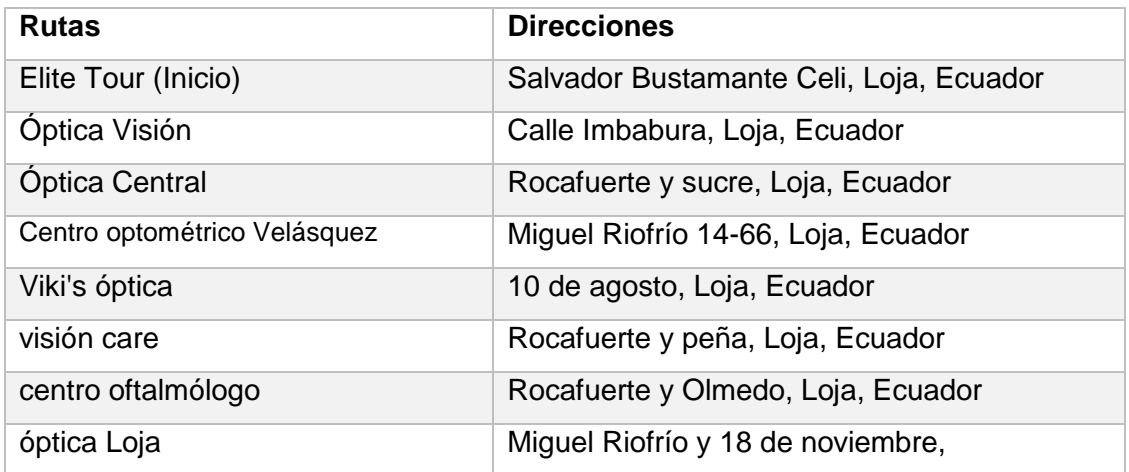

# **3.6.2 Ópticas en la ciudad de Cuenca**

En la ciudad de Cuenca, la empresa Optigranda consigue visitar un promedio de 15 a 20 ópticas por viaje, es decir que los dos días que laboran en Cuenca en promedio se logran visitar 10 ópticas por día.

Las ópticas visitadas por cada vendedor toman un tiempo promedio de 8 horas laborables para la visita a Cuenca.

Para este caso es diferente a lo que se hace en la ciudad de Loja ya que las distancias en dicha ciudad son más cortas, por ende, en la ciudad de Cuenca los recorridos o las rutas son más extensas.

Optimex

La Óptica Optimex está ubicada en Cuenca la cual se encuentra trabajando en actividades de Optométricas y gafas.

Figura 39: Logo Optimex

### Ubicación: Av. Mariscal Sucre5-18 y Mariano Cuevas

aculada Concepción Simon Mariano A Colegio Benigno Malo Todos . in L Parque de

Figura 40: Ubicación Optimex Tomado de: (Google maps, s.f.).

• Óptica Arichavala

. — поставите на селото на селото на селото на селото на селото на селото на селото на селото на селото на сел<br>В селото на селото на селото на селото на селото на селото на селото на селото на селото на селото на селото н

Arichavala es una óptica dedicada al cuidado exhaustivo de todas las dificultades oftalmológicas.

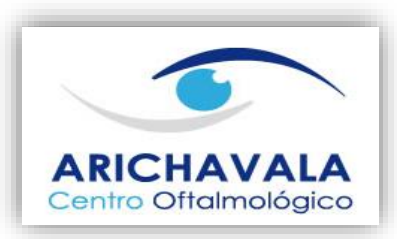

Figura 41: Logo Arichavala Tomado de: (Oftalmológico Arichavala, s.f.).

Ubicación: Av. Simón Bolívar y Luis Cordero

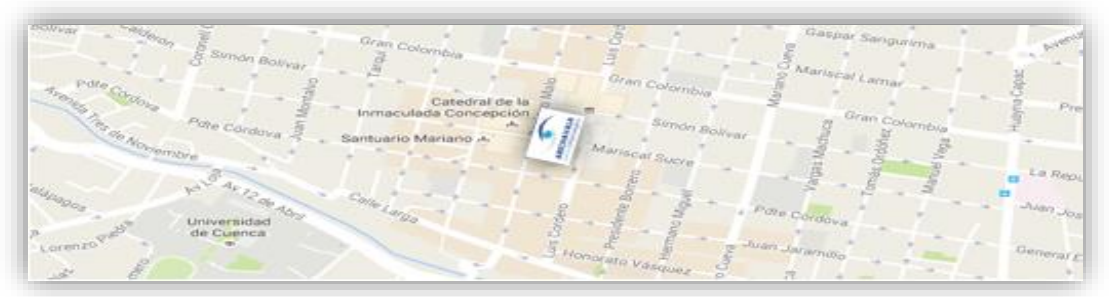

Figura 42: Ubicación Arichavala Tomado de: (Google maps, s.f.).

+ Visión

La óptica + visión es una empresa dedicada al cuidado especializado mediante una extensa variedad de productos optométricos.

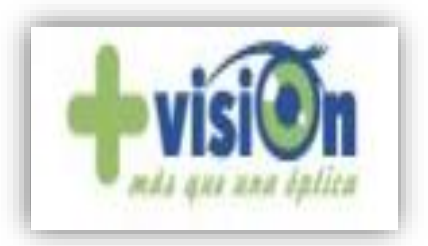

Figura 43: logo óptica visión Tomado de: (+ visión, s.f.).

# Ubicación: Mariscal sucre10-81 y General Torres

Figura 44: Ubicación óptica visión Tomado de: (Google maps, s.f.).

Full visión

Full visión está ubicada en la ciudad de Cuenca fundada en 1998. Su logo se puede expresar en la **Figura 45.**

![](_page_60_Picture_5.jpeg)

Figura 45: Logo full visión

Ubicación: Padre Aguirre 9-57 Y Gran Colombia.

![](_page_60_Figure_8.jpeg)

Figura 46: Ubicación Full visión Tomado de: (Google maps, s.f.).

Ocularis

Ocularis es una empresa dedicada a atención oftalmóloga y ventas de productos optométricos. Su logo se expresa en la siguiente figura.

![](_page_60_Picture_12.jpeg)

Figura 47: Logo ocularis Tomado de: (Ocularis,s.f.).

### Ubicación: Padre aguirre 11-18 y Mariscal Lamar

![](_page_61_Picture_1.jpeg)

Figura 48: Ubicación Ocularis Tomado de: (Google maps, s.f.).

**Optocentro** 

Optocentro es una óptica situada en la ciudad de Cuenca fundada en 1996. Su logo se expresa en la siguiente figura.

![](_page_61_Picture_5.jpeg)

Figura 49: Logo Optocentro

### Ubicación: Av. Simón Bolívar 10-15 y Padre Aguirre

![](_page_61_Figure_8.jpeg)

Figura 50: Ubicación Optocentro Tomado de: (Google maps, s.f.).

Máxima visión

La óptica máxima visión está situada en la ciudad de Cuenca la cual se dedica a la atención optométrica desde 1999

![](_page_61_Picture_12.jpeg)

Figura 51: Logo Máxima visión

![](_page_62_Figure_0.jpeg)

### Ubicación: General torres 11-54 y Mariscal Lamar

Figura 52: Ubicación Máxima visión Tomado de: (Google maps, s.f.).

La óptica

La óptica está situada en la ciudad de Cuenca. Su logo se muestra en la siguiente figura.

![](_page_62_Picture_5.jpeg)

Figura 53: Logo La óptica

Ubicación: Thomas Ordoñez entre Mariscal Lamar y Gaspar Sangurima

![](_page_62_Figure_8.jpeg)

Figura 54: Ubicación La óptica Tomado de: (Google maps, s.f.).

• Óptica visión

Esta óptica se dedica a la atención oftalmóloga en la ciudad e cuenca. Su logo se expresa en la siguiente figura.

![](_page_62_Picture_12.jpeg)

Figura 55: Logo óptica visión

# Ubicación: Av. Gran Colombia y Beligno Malo

![](_page_63_Picture_1.jpeg)

Figura 56: Ubicación óptica visión Tomado de: (Google maps, s.f.).

Rc visión

Rc visión está situada en cuenca, se encuentra en el negocio optométrico más de 15 años

![](_page_63_Picture_5.jpeg)

Figura 57: Logo Rc visión

Ubicación: Presidente Córdova y Padre Aguirre

![](_page_63_Picture_88.jpeg)

Figura 58: Ubicación Rc Visión Tomado de: (Google maps, s.f.).

Optima Visión

Optima visión es una de las ópticas más conocidas de la ciudad de Cuenca. Su figura se expresa en la siguiente figura.

![](_page_63_Picture_12.jpeg)

 Figura 59: Logo optima visión Tomado de: (Optima visión, s.f.).

![](_page_64_Picture_0.jpeg)

Ubicación: Av. Gonzales Suarez y Rayoloma (Monay Shopping center)

Figura 60: Ubicación optima visión Tomado de: (Google maps, s.f.).

• Indu óptico

Indu óptico es una empresa dedicada a la venta de productos optométricos su logo se expresa en la siguiente figura.

![](_page_64_Picture_5.jpeg)

Figura 61: Logo Indu

óptico

![](_page_64_Picture_8.jpeg)

Figura 62: Ubicación optima visión Tomado de: (Google maps, s.f.).

Visión para sus ojos

La optica vista para sus ojos es una de las opticas que mayor representa a la empresa optigranda en sus ventas de productos optometricos.

![](_page_64_Picture_12.jpeg)

Figura 63: Logo óptica vista para sus ojos

### Ubicación: El batán y Av. de las Américas

![](_page_65_Figure_1.jpeg)

Figura 64: Ubicación óptica vista para sus ojos Tomado de: (Google maps, s.f.).

Óptica abril

Óptica abril está situada en la ciudad de cuenca, con más de 25 años en el mercado.

![](_page_65_Picture_5.jpeg)

Figura 65: Logo óptica abril

### Ubicación: Av. de las Américas y Roberto Crespo Ordoñez

![](_page_65_Figure_8.jpeg)

Figura 66: Ubicación Óptica Abril Tomado de: (Google maps, s.f.).

• Centro de salud integral

El centro de salud integral entre otros servicios que ofrece, uno de sus principales fuertes es la venta de productos optométricos.

![](_page_65_Picture_12.jpeg)

Figura 67: Logo centro de salud integral

### Ubicación: Av. De las Américas y av. Amazonas

 $\sim$ Feria Libre -<br>A large market Cooperativa<br>ac Austro: Coopac Western Union<br>- Red Activa

Figura 68: Ubicación centro de salud integral Tomado de: (Google maps, s.f.).

Visión plus

Visión plus se dedica al servicio optométrico cuya fundación fue en 2005.

![](_page_66_Picture_5.jpeg)

Figura 69: Logo visión plus

Ubicación: Av. Remigio crespo y calle Lorenzo piedra

![](_page_66_Figure_8.jpeg)

Figura 70: Ubicación visión plus Tomado de: (Google maps, s.f.).

Exilaser

Exilaser se dedica al servicio optométrico cuya fundación fue en 2008. Su lobo se expresa en la siguiente figura.

![](_page_66_Picture_12.jpeg)

Figura 71: Logo Exilaser Tomado de: (Exilaser, s.f.).

# Ubicación: Remigio Crespo y Federico Proaño

![](_page_67_Picture_1.jpeg)

Figura 72: Ubicación Exilaser Tomado de: (Google maps, s.f.).

Optiservo

Visión plus se dedica al servicio optométrico cuya fundación fue en 2005

![](_page_67_Picture_5.jpeg)

Figura 73: Logo Optiservo Tomado de: (Optiservo, s.f.).

Ubicación: Av. De las Américas entre la Arrayan y calle de los naranjos

![](_page_67_Picture_8.jpeg)

Figura 74: Ubicación Optiservo Tomado de: (Google maps, s.f.).

# Tabla 11.

# Resumen de direcciones ópticas de Cuenca

![](_page_68_Picture_94.jpeg)

### **3.6.3 Ópticas en la ciudad de Quito**

Con respecto a la ciudad de Quito existe un aproximado de más 200 ópticas las cuales Optigranda no ha visitado ni el 50 % de ellas; para el caso de estudio que se realizó en dicha ciudad, se tomó una muestra de una zona de la ciudad de Quito que realiza la empresa Optigranda, para ser más concretos la zona que se analizó fue la zona centro-sur de lo cual se tomó una muestra de 8 ópticas.

Las ópticas visitadas por cada vendedor toman un tiempo promedio de 8 horas laborables para la visita a Quito. Las ópticas analizadas se las detallara a continuación.

• Ópticas génesis

La óptica Génesis está situada en la ciudad de Quito, cuya fundación fue en el 2001, su logo se expresa en la siguiente **Figura 75.**

![](_page_69_Picture_5.jpeg)

Figura 75: Logo Génesis

Ubicación: Av. América y calle Mercadillo

![](_page_69_Figure_8.jpeg)

Figura 76: Ubicación Óptica Génesis Tomado de: (Google maps, s.f.).

**•** Corvisual

Corvisual es una óptica fundado en el 2006 cuyo logo se expresa en la siguiente **Figura 77.**

![](_page_70_Picture_2.jpeg)

Ubicación: Calle el corazón y calle Cononaco

Figura 77: Logo Corvisual

![](_page_70_Picture_5.jpeg)

Figura 78: Ubicación Corvisual Tomado de: (Google maps, s.f.).

Opti Arrobo

La óptica opti arrobo está ubicado en Quito cuya fundación es en el 2009.

![](_page_70_Picture_9.jpeg)

Figura 79: Logo opti arrobo

Ubicación: Av. napo y calle salcedo

![](_page_70_Picture_76.jpeg)

Figura 80: Ubicación opti arrobo Tomado de: (Google maps, s.f.).

Centro visión Torres

Optica torres está ubicada en Quito fundada hace más de 50 año. El logo se expresa en la **Figura 81.**

![](_page_71_Picture_2.jpeg)

Figura 81: Logo óptica Torres

Ubicación: Av. Pedro Vicente Maldonado y Av. de la Torre

![](_page_71_Picture_5.jpeg)

Figura 82: Ubicación Óptica visión Torres Tomado de: (Google maps, s.f.).

Magni Visión

Optica torres está ubicada en Quito fundada hace más de 50 años. El logo se expresa en la **Figura 83**.

![](_page_71_Picture_9.jpeg)

Figura 83: Logo Magni visión

s Cebiches De<br>La Ruminahui .<br>Cooperativa<br>Cooprogreso Villaflora SM ESCULTORES illaflore Del Gaucho **T1** Helade **Banco Pichincha im** cos<br>Villavicencio<br>Ponce

Ubicación: Av. Rodrigo Chávez y Av. Jaime del Castillo

Figura 84: Ubicación Magni visión Tomado de: (Google maps, s.f.).

59
Óptica Visión Center

Óptica visión center es una óptica fundada en 1997, su logo se expresa en a la siguiente **Figura 85.**

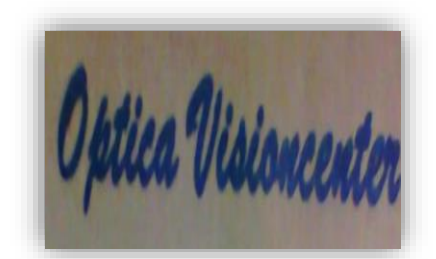

Figura 85: Logo óptica visión center

Ubicación: Rodrigo Chávez oe 1-171 y Pedro de Alfaro

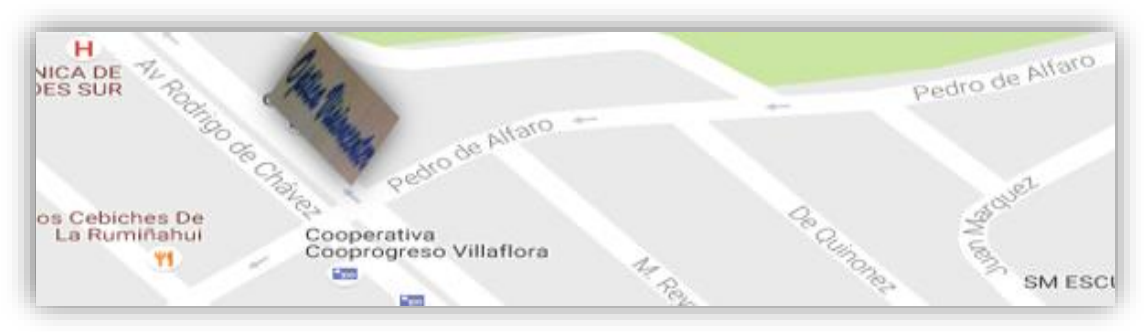

Figura 86: Ubicación Óptica visión center Tomado de: (Google maps, s.f.).

Econo óptica

Econo óptica es una óptica nueva iniciando la labor optométrica en enero de este año cuyo logo se expresa en la siguiente **Figura 87.**

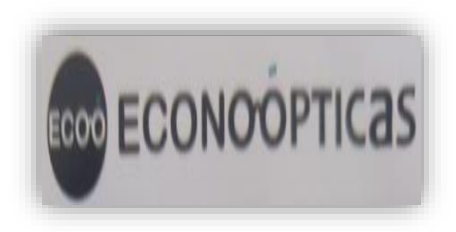

Figura 87: Logo Econo óptica

Ubicación: Av. Pedro Vicente Maldonado y F. Gómez

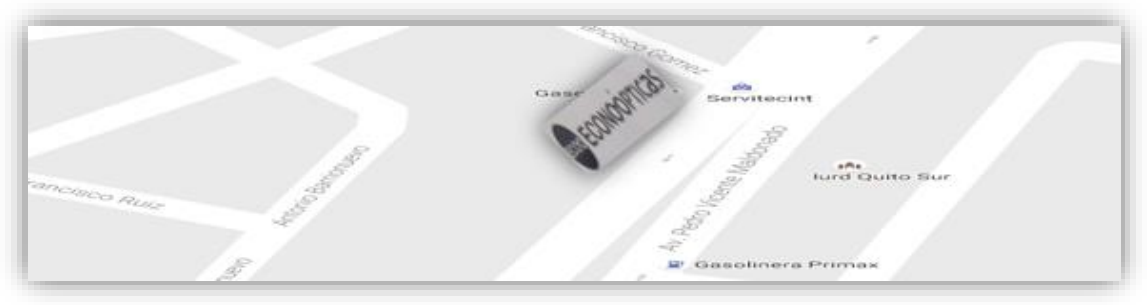

Figura 88: Ubicación Econo ópticas Tomado de: (Google maps, s.f.).

Óptica cosmo visión

Cosmo visión es una óptica ubicada en la ciudad de Quito con 15 años en el mercado optométrico.

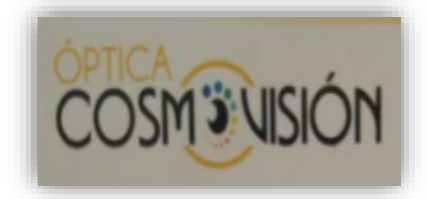

Figura 89: Logo óptica cosmo visión

Ubicación: Pedro de Alfaro y calle Fco. Londono

**KOE CORPORATION Contract** El CAFE de la ABUELA Grupo Garcia Ecuador Torres patronato la v **BRIBORDADOS** Banco Internacional<br>Agencia Villaflora  $x = 8$ N Alonso De Angulo OSMENCO **Cost** Ilvem & Charlotte<br>Villaflora **JSACROSOFT**  $\Rightarrow$ **COL** 44 G Superpollo Supremo ANETA Villa Flora C<sub>UCT</sub> eb. De Angulo

Figura 90: Ubicación Cosmo visión Tomado de: (Google maps, s.f.).

Tabla 12.

Resumen de direcciones ópticas de Quito

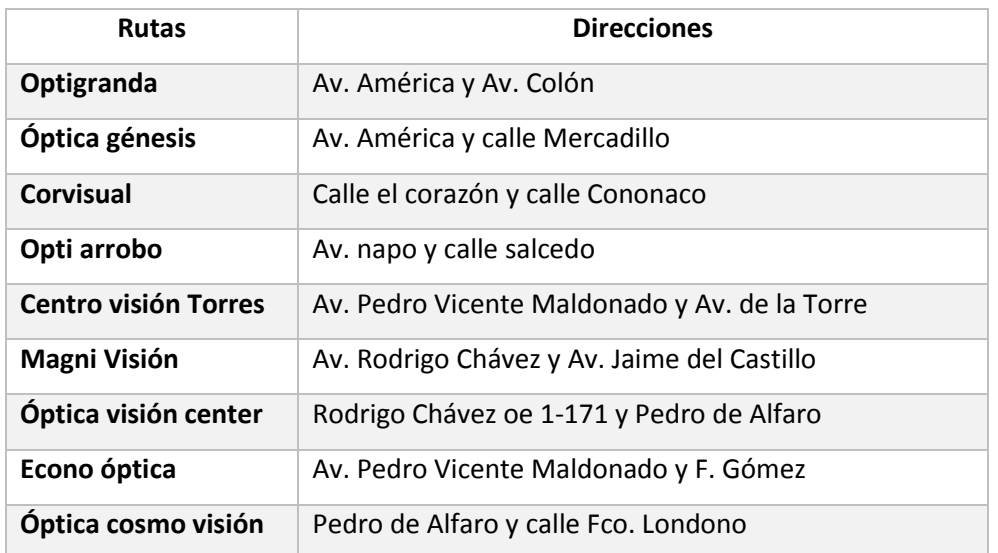

# **3.7 Planificación de rutas actual**

Para levantar la información de la planificación actual de la fuerza de ventas, se realizó mediante los viajes y visitas a las diferentes zonas estudiadas con cada

uno de los vendedores de la empresa. Las ciudades analizadas fueron Loja, Cuenca y Quito.

A continuación, se detallará cómo se realizó la planeación actual de cada ciudad con sus tiempos y distancias respectivas.

# **3.7.1 Tiempos en cada óptica en la ciudad de Loja**

Tabla 13.

Toma de tiempos – clientes de Loja

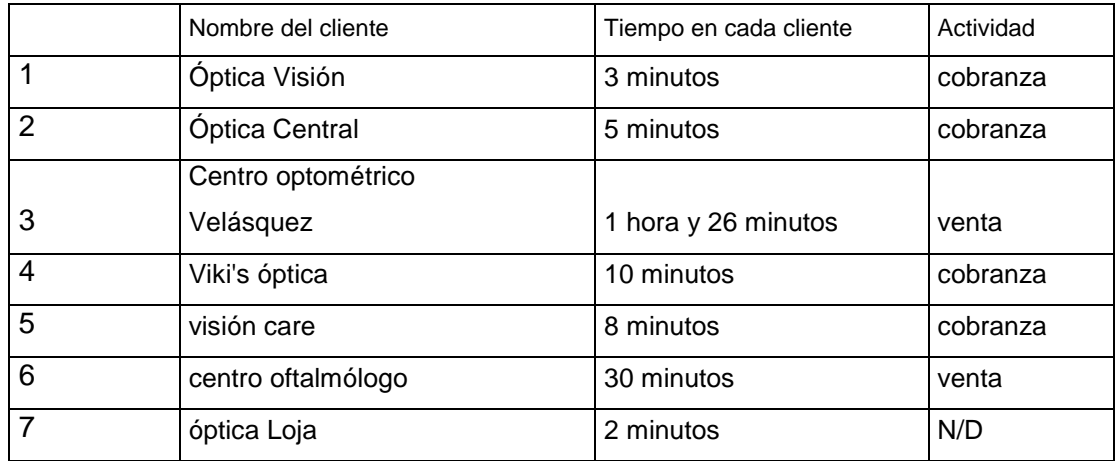

## **3.7.1.1 Planificación de Loja actual expresado en minutos**

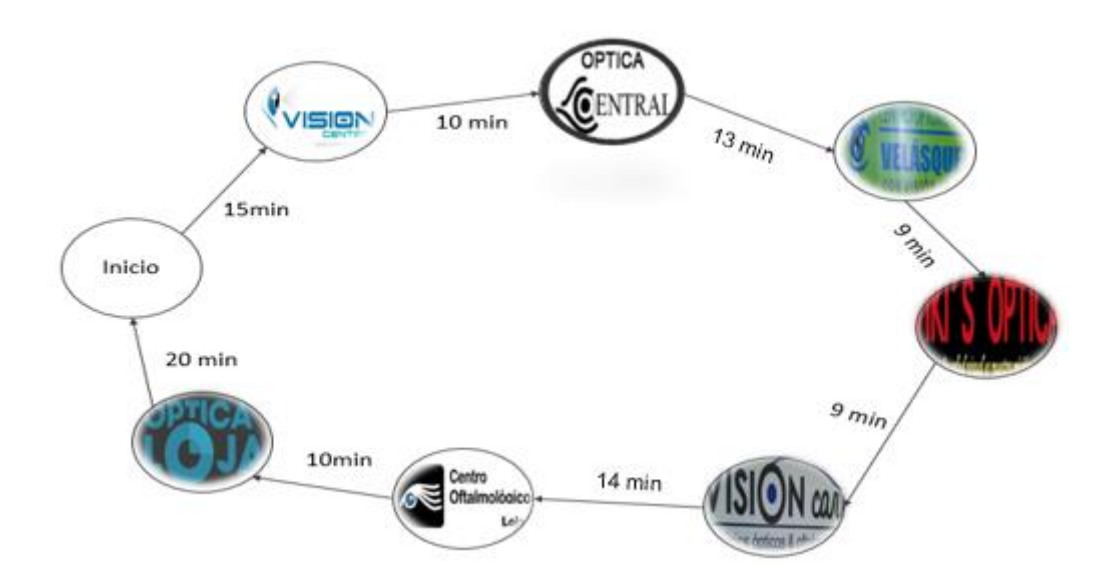

Figura 91: Planificación actual de la ciudad de Loja expresada en Minutos

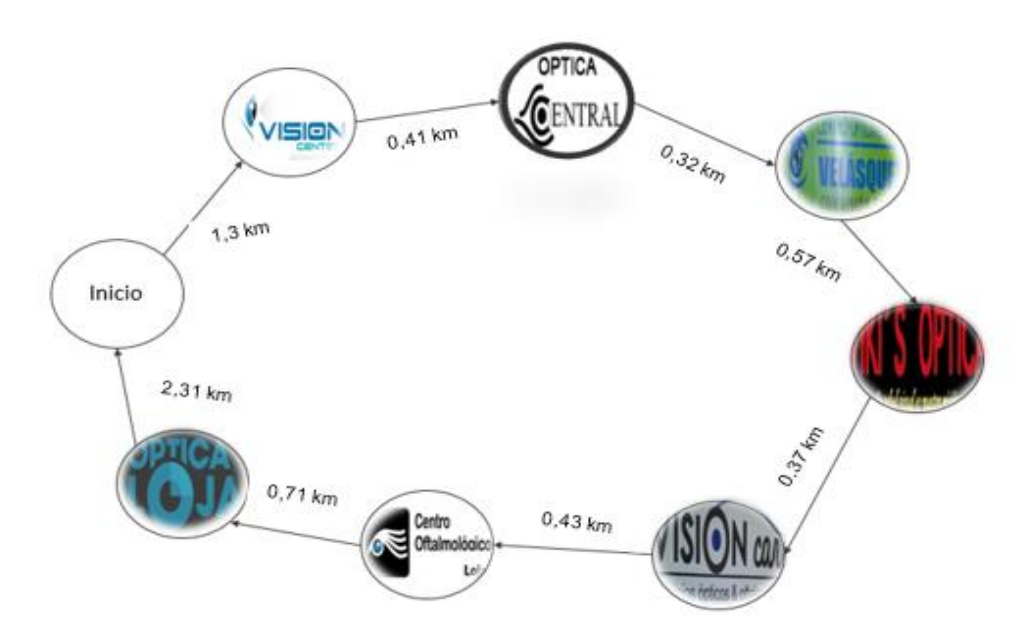

#### **3.7.1.2 Planificación de la ciudad de Loja expresada en Kilómetros**

 Figura 92: Planificación actual de la ciudad de Loja expresada en Kilómetros

La planificación actual se le puede apreciar geográficamente en la **Figura 93**.

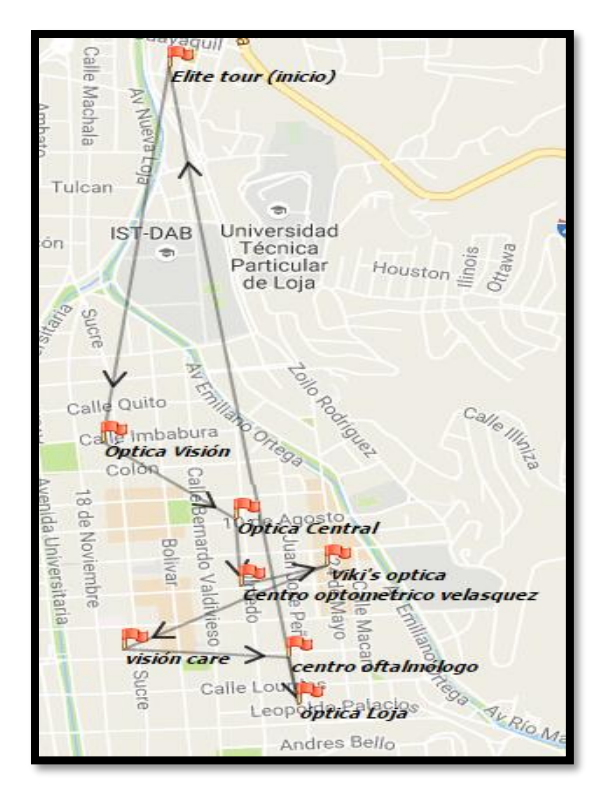

Figura 93: Planificación actual de Loja visualizada geográficamente Tomado de; (Log VRP, s.f.).

La distancia y tiempo tomado para la ciudad de Loja esta detallada en la **Tabla 14.**

Tabla 14.

Distancias y tiempos de planificación actual de Loja

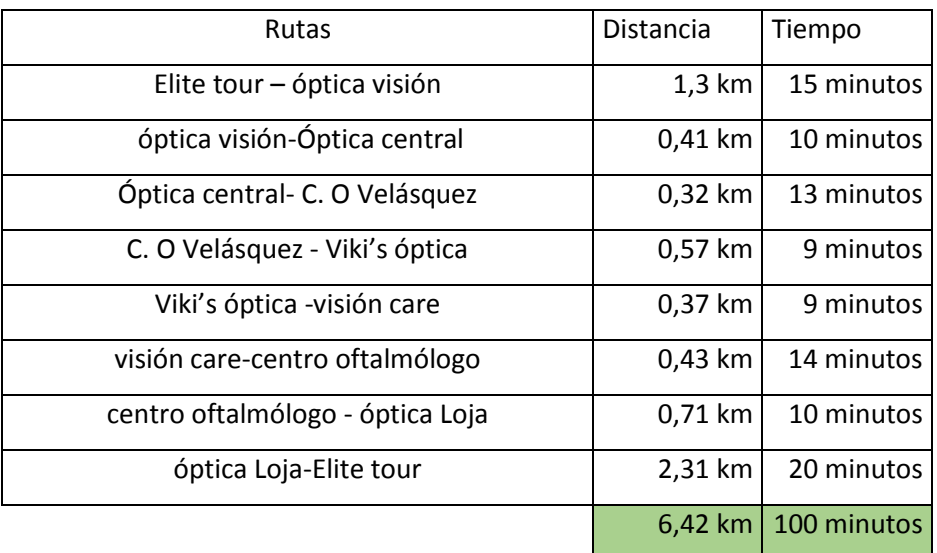

# **3.7.2 Tiempos en cada óptica en la ciudad de Cuenca zona 1**

En la Ciudad de Cuenca se realiza dos tipos de rutas en diferentes días, las planificaciones que se realiza se expresa a continuación:

Tabla 15.

Toma de tiempos – clientes de Cuenca zona 1

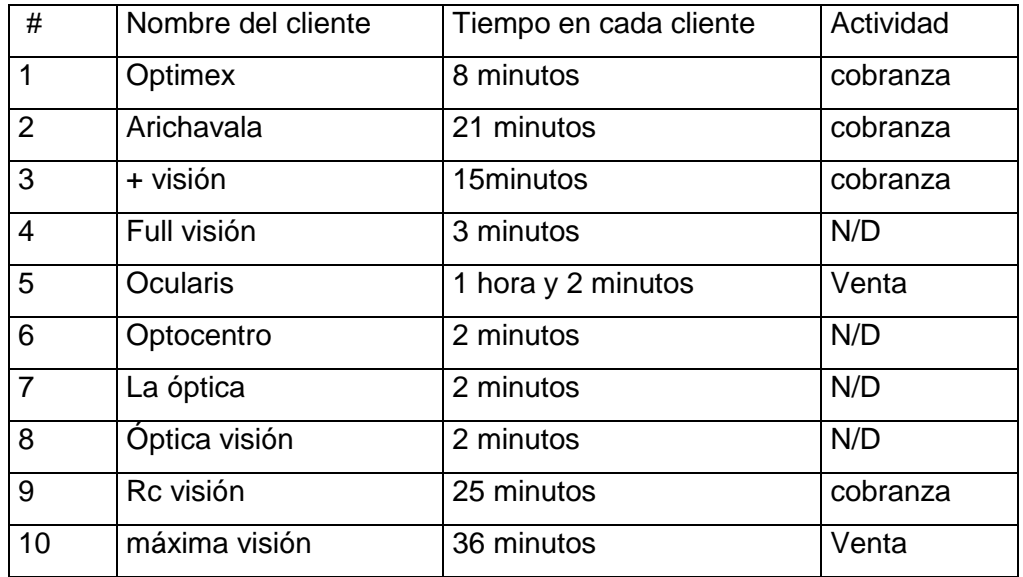

# **3.7.2.1 Planificación de Cuenca (sector 1) actual expresado en minutos. (zona centro-norte)**

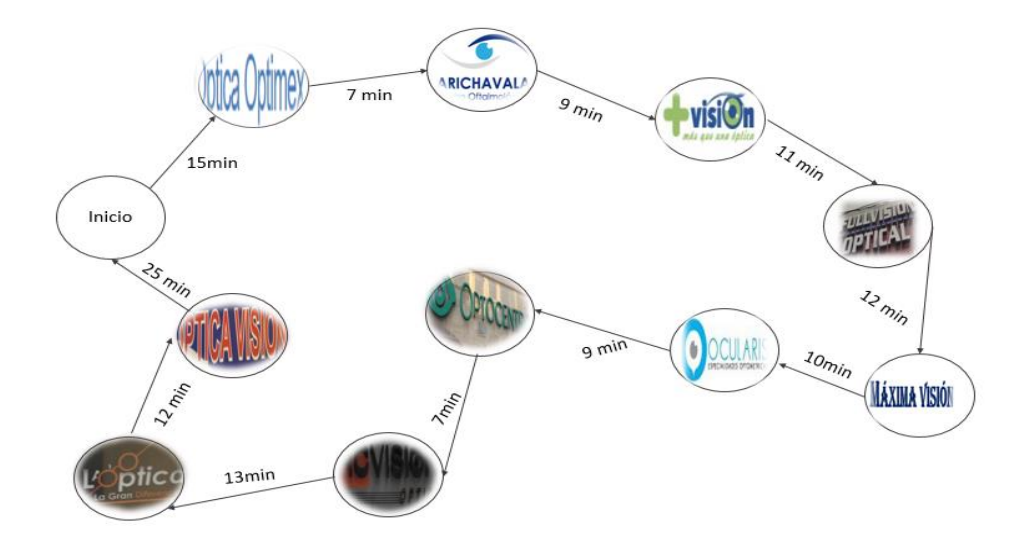

Figura 94: Planificación actual de la ciudad de cuenca zona 1 expresada en Minutos

## **3.7.2.2 Planificación sector 1 de Cuenca actual expresado en kilómetros**

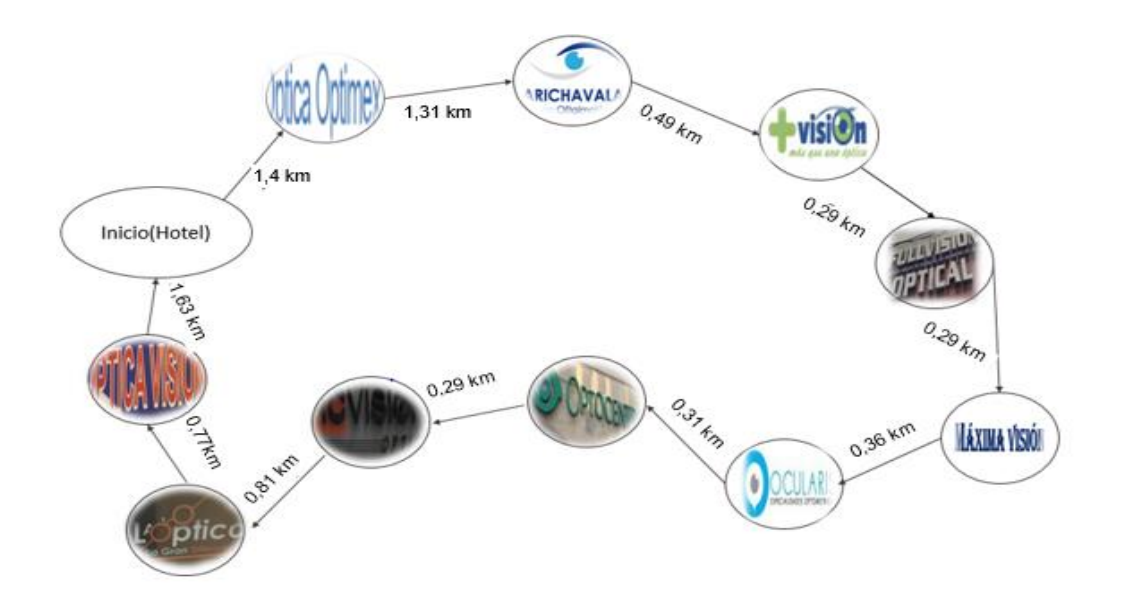

 Figura 95: Planificación actual de la ciudad de cuenca zona 1 expresada en Kilómetros

La planificación actual de Cuenca de la zona 1 se puede apreciar geográficamente en la siguiente figura:

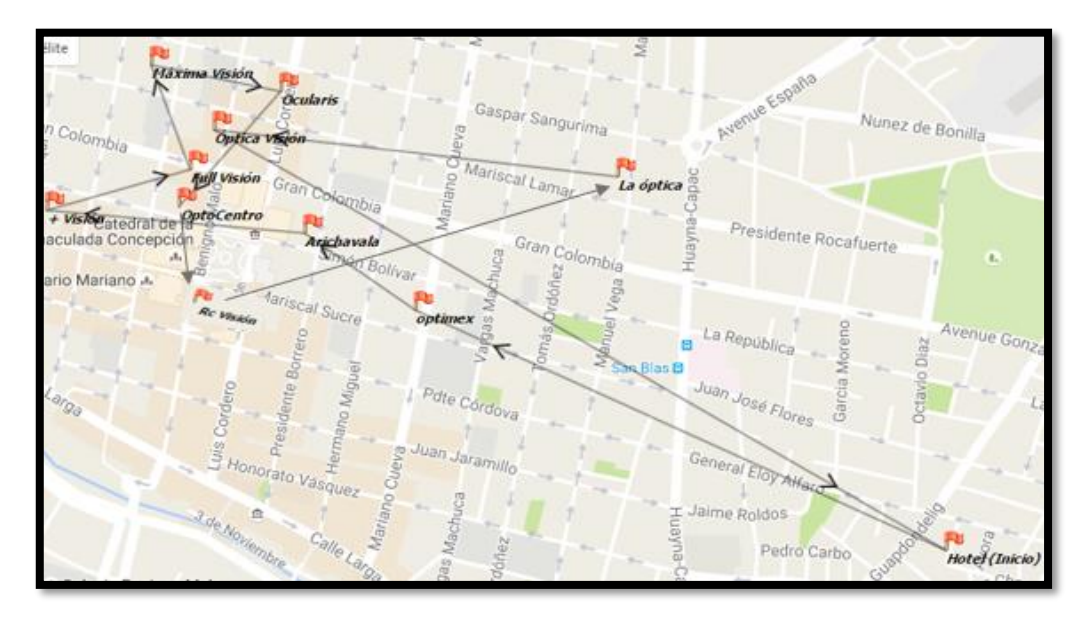

Figura 96: Planificación actual de Cuenca zona 1 visualizada geográficamente Tomado de; (Log VRP, s.f.).

La distancia y tiempo tomado para la ciudad de Cuenca en la zona 1 está detallada en la **Tabla 16.**

Tabla 16.

Distancias y tiempos de planificación actual de Cuenca zona 1

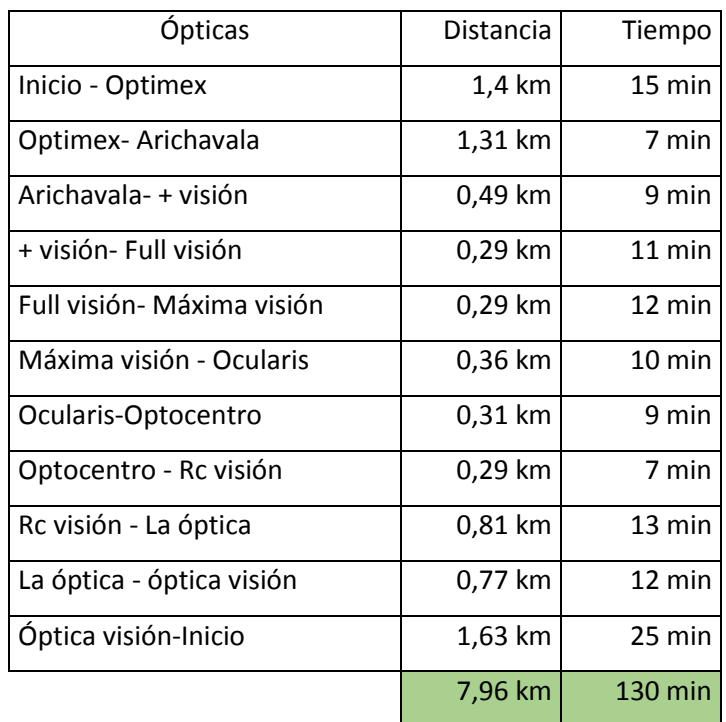

## **3.7.3 Tiempos en cada óptica en la ciudad de Cuenca zona 2**

Tabla 17.

Toma de tiempos – clientes de Cuenca zona 2

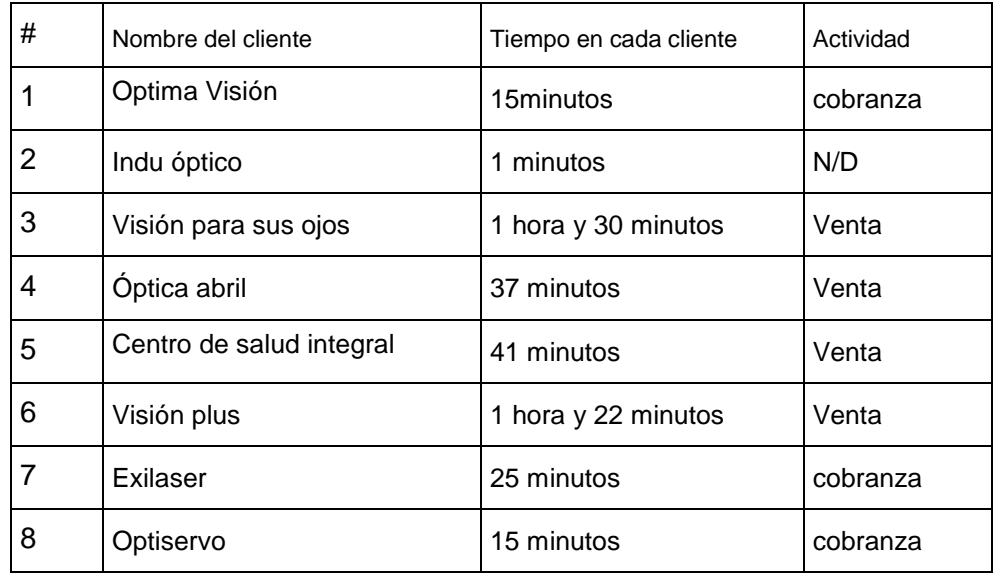

# **3.7.3.1 Planificación sector 2 de Cuenca actual expresado en minutos**

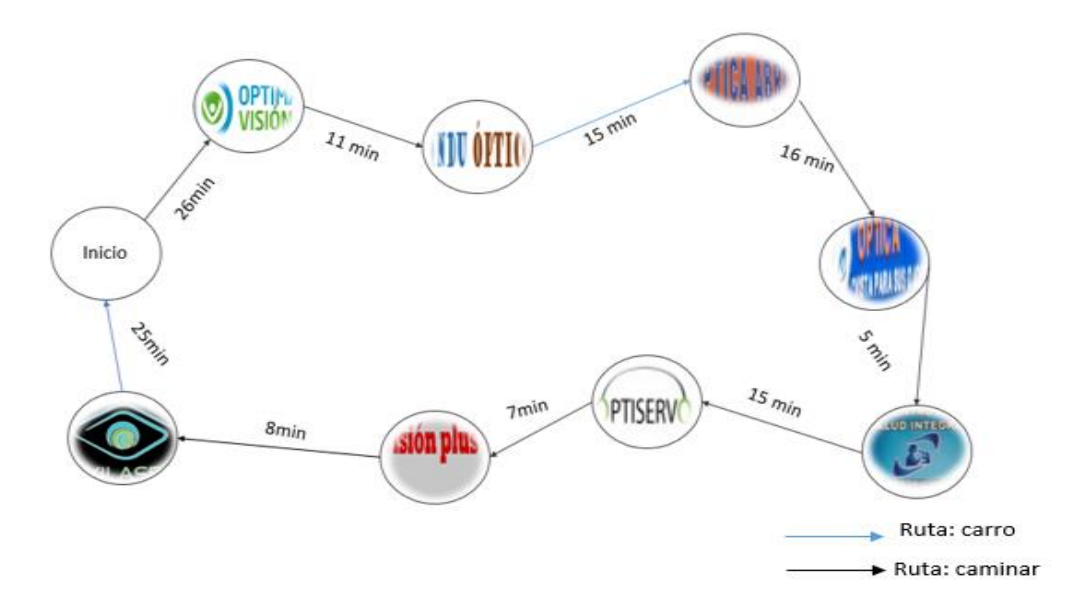

Figura 97: Planificación actual de la ciudad de cuenca zona 2 expresada en Minutos

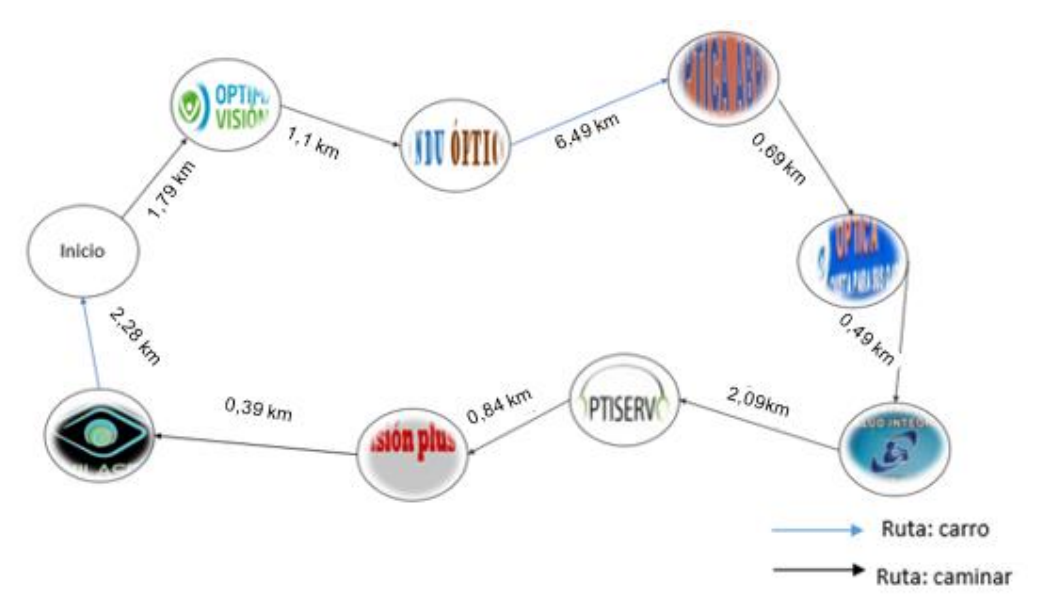

#### **3.7.3.2 Planificación sector 2 de Cuenca actual expresado en kilómetros**

Figura 98: Planificación actual de la ciudad de cuenca zona 2 expresada en kilómetros

La planificación actual de Cuenca de la zona 2 se puede apreciar geográficamente en la siguiente figura:

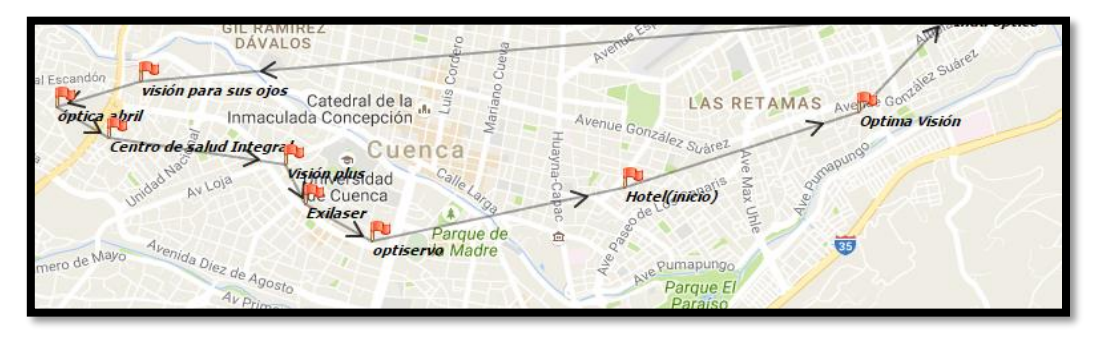

Figura 99: Planificación actual de Cuenca zona 2 visualizada geográficamente Tomado de; (Log VRP, s.f.).

La distancia y tiempo tomado para la ciudad de Cuenca en la zona 2 esta detallada en la **Tabla 18.**

### Tabla 18.

Distancias y tiempos de planificación actual de Cuenca zona 2

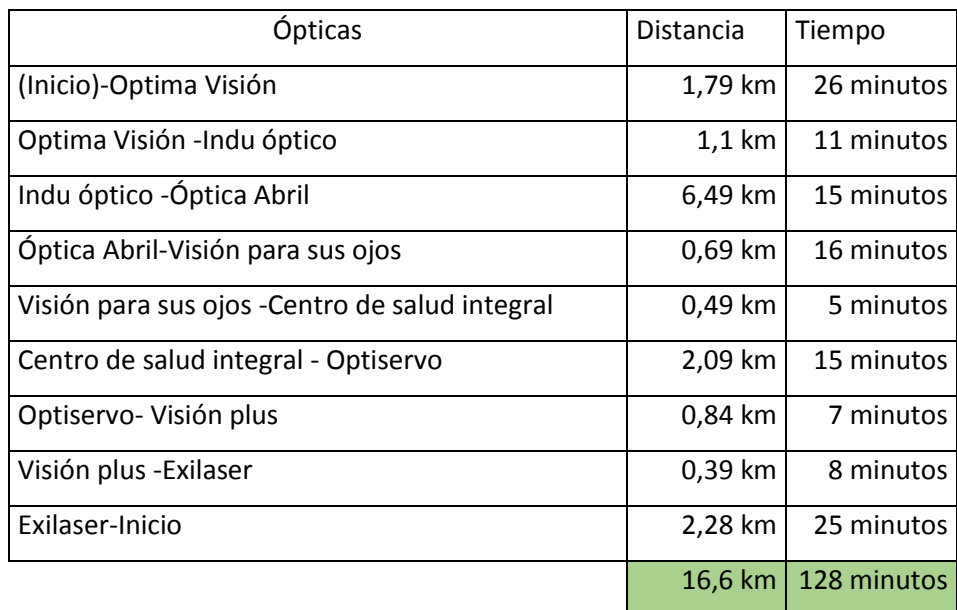

# **3.7.4 Tiempos en cada óptica en la ciudad de Quito**

En la Ciudad de Quito se realizó una ruta en la zona sur, las planificaciones que se realiza se expresa a continuación:

Tabla 19.

Toma de tiempos – Clientes de Quito

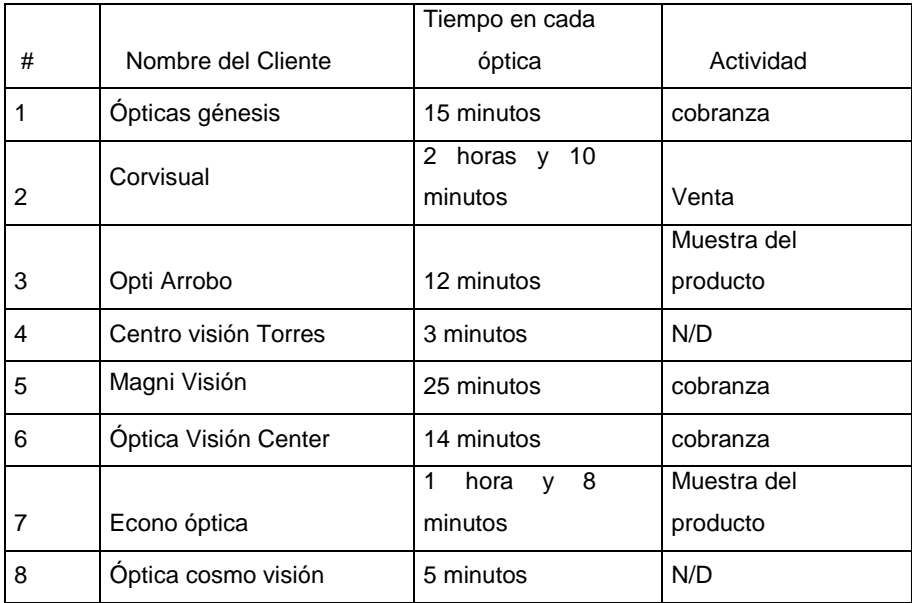

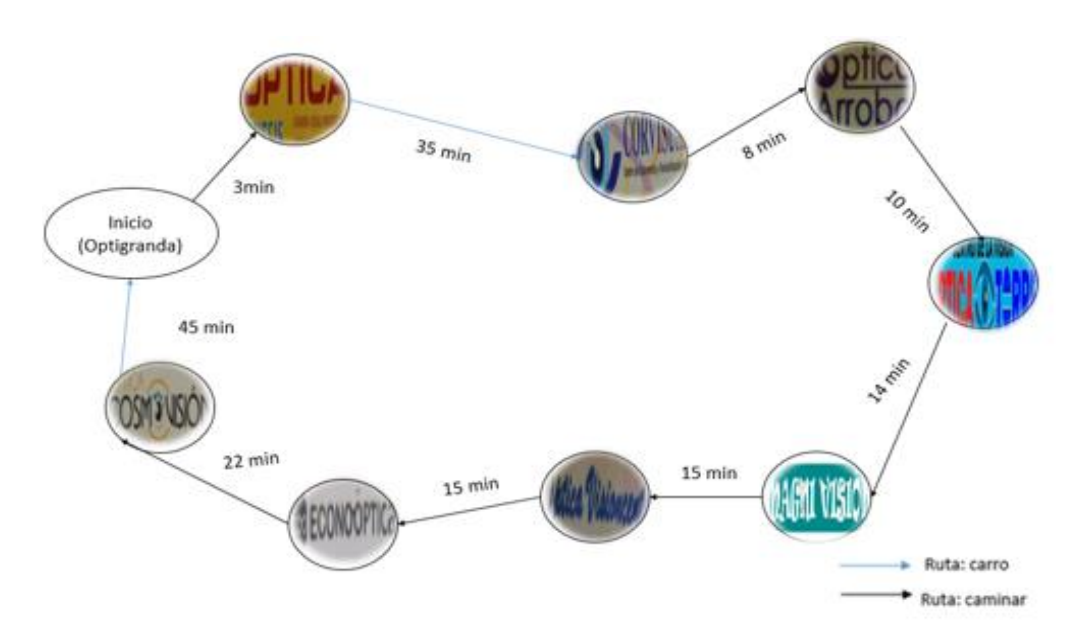

#### **3.7.4.1 Planificación de Quito actual expresado en minutos**

Figura 100: Planificación actual de la ciudad de Quito expresada en Minutos

## **3.7.4.2 Planificación de Quito actual expresado en Kilómetros**

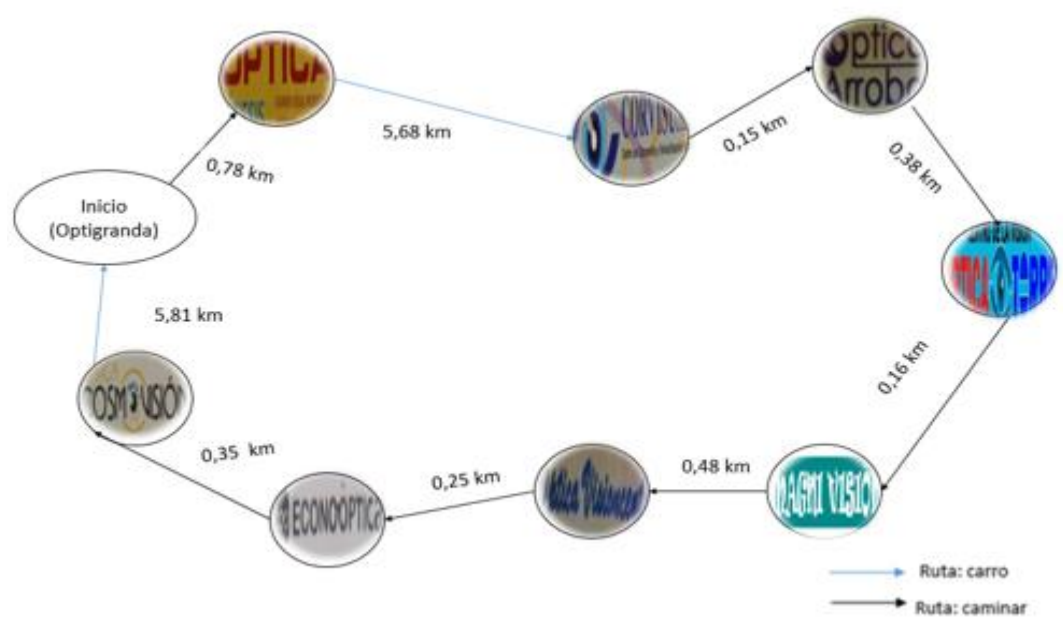

Figura 101: Planificación actual de la ciudad de Quito expresada en Minutos

La planificación actual de Quito se puede apreciar geográficamente en la siguiente figura:

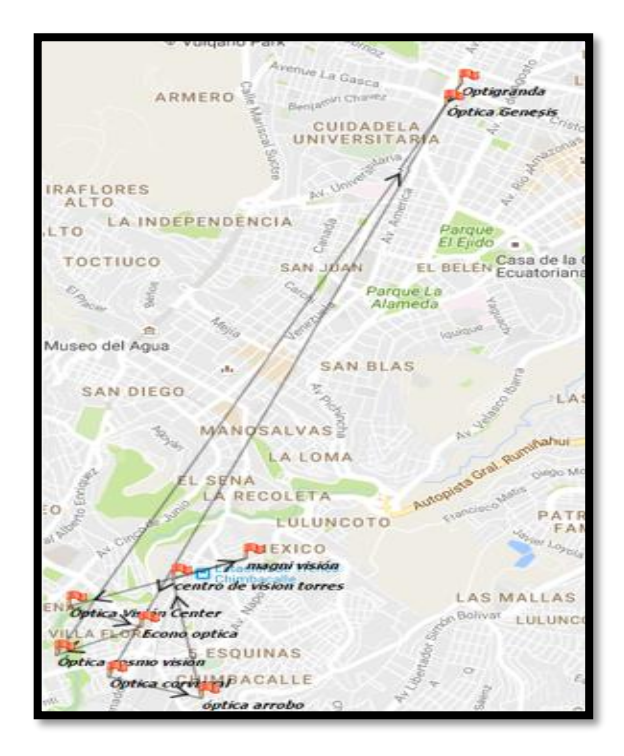

Figura 102: Planificación actual de Quito visualizada geográficamente Tomado de; (Log VRP, s.f.).

#### Tabla 20.

Distancias y tiempos de planificación actual de Quito

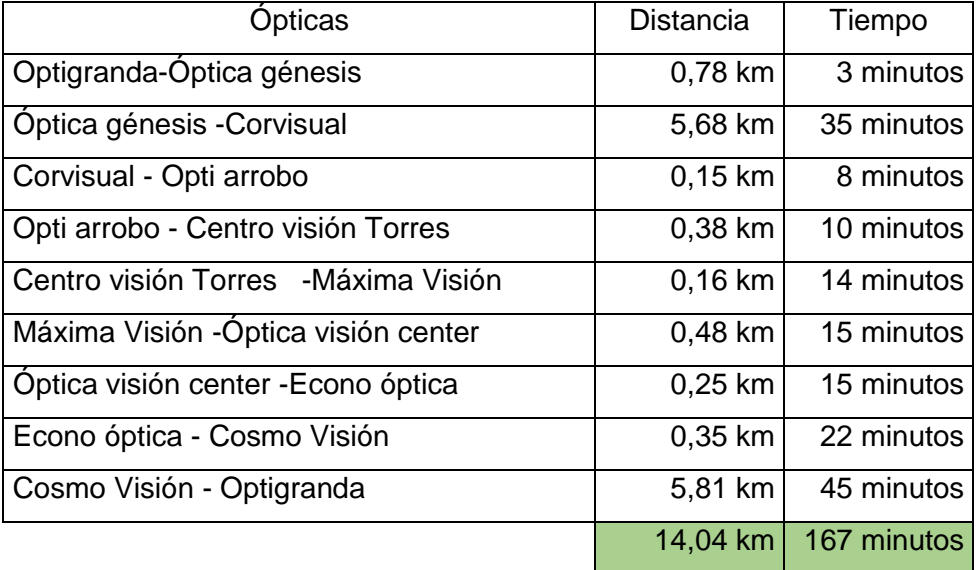

#### **4 Capítulo 4: Programación de rutas**

#### **4.1 Método 1 (Programación lineal)**

#### **4.1.1 Planteamiento del problema**

Para el caso, de problemas en el área de rutas existen numerosos tipos de resolución, los cuales se diferencian uno del otro dependiendo las restricciones que tenga el caso. Para partir en este caso en la empresa Optigranda se deben sumar todos aquellos factores que limiten a cumplir con el problema que se desea.

Se debe establecer cuáles son las limitaciones para realizar el problema, es decir, que cualquier vendedor de la empresa Optigranda debe visitar cierta cantidad ''n'' de ópticas, atravesando por cada óptica una sola vez, la cual se puede tomar en cuenta lo siguiente:

- El inicio, es decir, el sitio donde el vendedor comienza la ruta, como una simulación de centro de distribución, donde el vendedor inicia las visitas a cada óptica, siendo ese mismo lugar el punto de final de la ruta, lo cual nos tiene que dar un circuito cerrado.
- El grafo desarrollado para este caso es un problema de TSP dirigido ya que en nuestro problema se maneja con direcciones.
- Los tiempos y distancias entre cada punto, es decir, entre cada óptica. Esto se lo puede diferenciar mediante una matriz simétrica.

Mediante las restricciones establecidas en el punto anterior la idea es la minimización de distancias, tiempo y coste de la ruta de visita.

## **4.1.2 Formulación de restricciones en caso de un TSP simétrico**

Este es el primer método a utilizar para la optimización de rutas en las diferentes ciudades estudiadas, así que para la formulación del problema de un TSP simétrico con programación lineal se debe identificar que se quiere optimizar, que en este caso se los dividirá en optimización de tiempo y optimización de distancia, siguiendo la teoría de grafos dirigido tendríamos lo siguiente:

 $G = (N, U)$ , donde.

N, pertenece a un conjunto de nodos

U, pertenece a las aristas, con una distancia o tiempo Tu relacionado a cada arista u EU

G, es un grafo completo

## **4.1.3 Modelo Matemático**

 $x_{ij} = \left\{$ 1 si la arista u formar parte de la solución optima 0 en caso contrario

Imputs:

{

n = número de clientes incluida la partida de inicio Dij = distancia de viaje desde el cliente i a j Tij = Tiempo de viaje desde el cliente i a j

De esta manera se definiría  $\varphi(i): \{[i,j] \in N : j \in U\}$  y así se puede considerar como el nodo de partida el nodo número 1.

Min  $\sum \sum$  Cij Xij s.t  $\quad \sum \quad Xij=1$  Para todo i  $\sum Xij = 1$ n n  $i=1 j=1$  $i=1$ n n  $j=1$ Para todo j  $xij \in \{0,1\}$  Para todo i, j

#### **4.1.4 Modelamiento del problema – TSP con programación lineal**

Para la realización de este problema mediante programación lineal se toma en cuenta las restricciones mencionadas anteriormente, así se podrá sacar la solución más óptima que se la deduce de la siguiente forma para cada ciudad analizada

#### **4.1.4.1 TSP para la ciudad de Loja**

Para la ciudad de Loja tenemos las diferentes tipos de ópticas que se ha mencionado anteriormente, pero que se les puede apreciar mejor en el siguiente mapa geográfico.

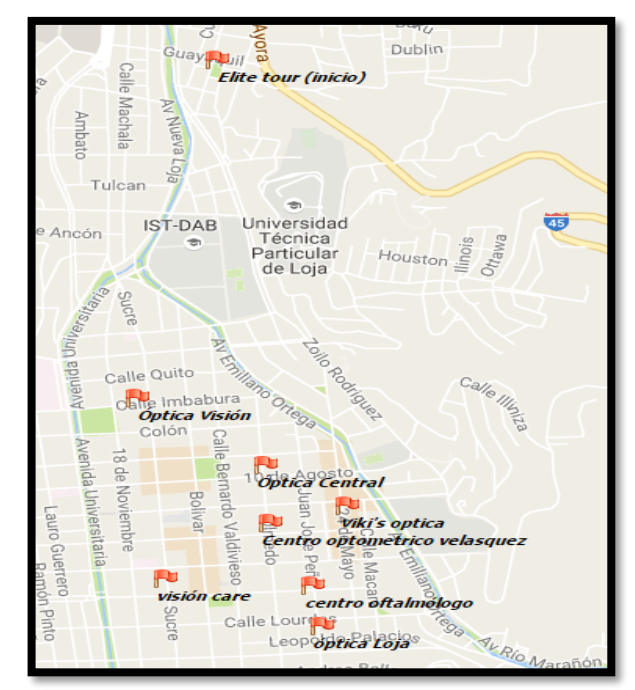

Figura 103: Ubicaciones ópticas de Loja Tomado de; (Log VRP, s.f.).

Mediante el mapa se expresa gráficamente las diferentes distancias que tiene cada una gráficamente, así mismo se puede detallar las distancias entre cada óptica en el **Anexo 3.**

Una vez identificadas la distancias entre ópticas se procese a un realizar una figura de grafos para el mejor entendimiento de las distancias entre ópticas que se la expresa en la siguiente la **Figura 104.**

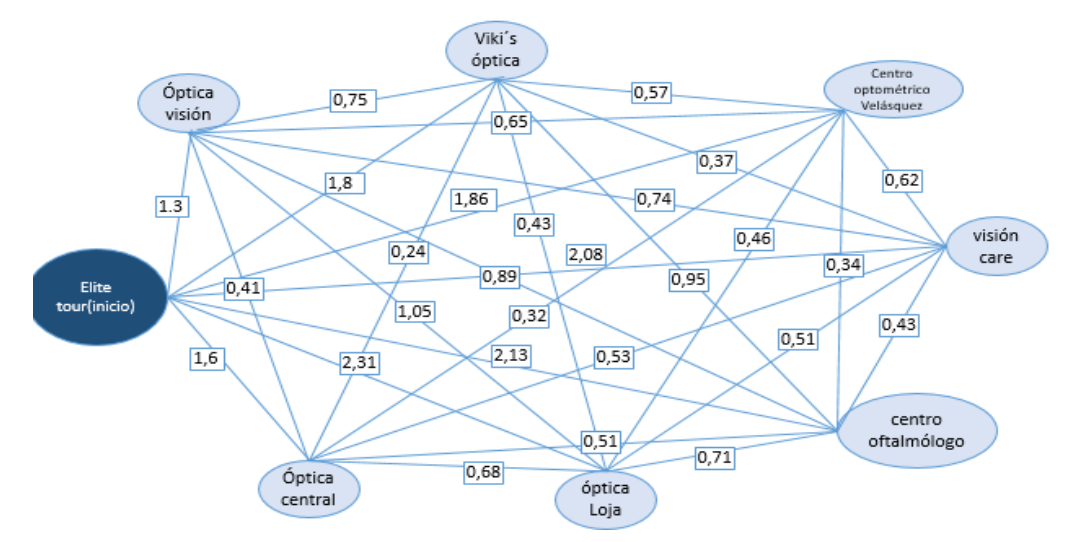

Figura 104: Distancias entre ópticas de la ciudad de Loja mediante Grafos

Una vez establecida las distancias entre cada óptica expresadas de mejor manera en la **Figura 104**, se procede a buscar el número de soluciones que tiene dicho problema.

El total de número de soluciones son:

Soluciones =  $(n-1)! / 2$ 

, donde n es el total de número de ópticas a analizar, o cual las soluciones óptimas son:

Soluciones = (8-1)! / 2 = 5040 / 2 = 2520

, entonces las soluciones optimas que se pueden tener es de 2520 posibilidades de optimizar las rutas.

Mediante las restricciones ya tomadas en cuenta anteriormente, se puede expresar de forma matemática lo siguiente:

# **Función objetivo:**

Para X<sub>ii</sub>;

```
Z(min) = 0X_{11} + 1,3X_{12} + 1,6X_{13} + 1,86X_{14} + 1,8X_{15} + 2,08X_{16} + 2,13X_{17} + 2,31X_{18} + 0X_{22} +0,41X23+0,65X24+0,75X25+0,74X26+0,89X27+1,05X28+0X33+0,32X34
+0,32X34+0,24X35+0,53X36+0,51X37+0,62X38+0X44+0,57X45+0,62X46
+0,34X47+0,46X48+0X55+0,37X56+0,95X57+0,43X58+0X66+0,43X67
+0,51X68+0X77+0,71X78+0X88
```
# **Restricciones de demanda (clientes u ópticas)**

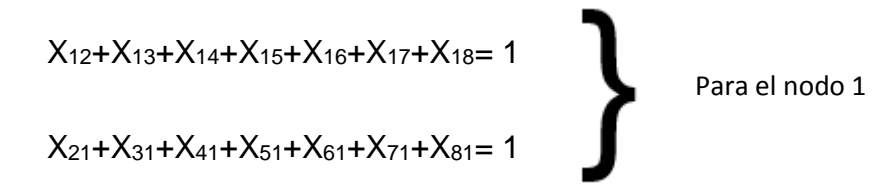

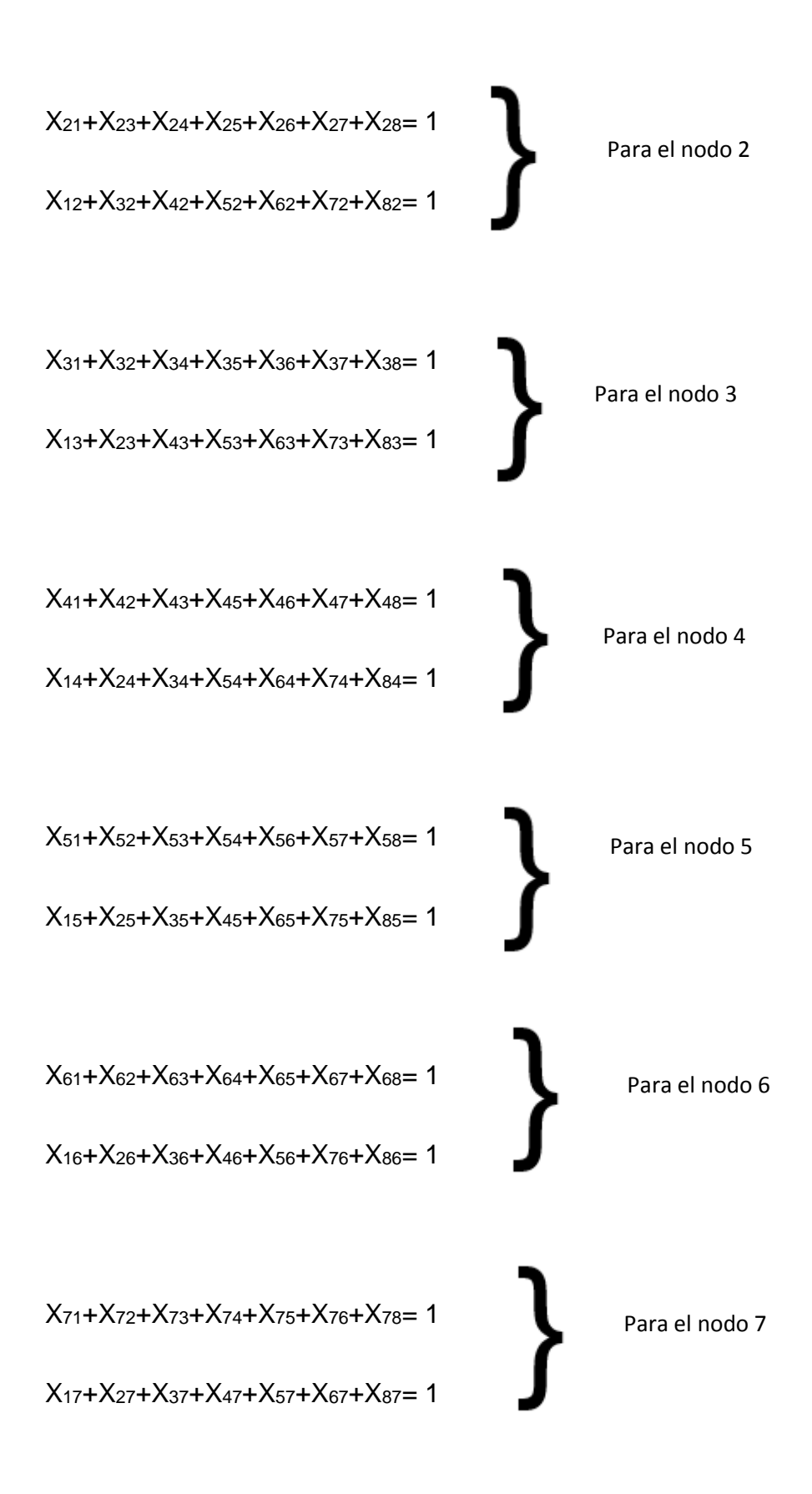

X81+X82+X83+X84+X85+X86+X87= 1

Para el nodo 8

 $X_{18}+X_{28}+X_{38}+X_{48}+X_{58}+68+X_{78}=1$ 

Una vez establecidos los parámetros que en este caso son las restricciones con su función objetivo se procede a poner los datos en el software WinQSB para la validación de rutas.

# **4.1.4.1.1 Validación para la ciudad de Loja**

#### **WinQSB**

La solución mediante software WINQSB, para el caso de optimización de rutas, inicia de la siguiente manera:

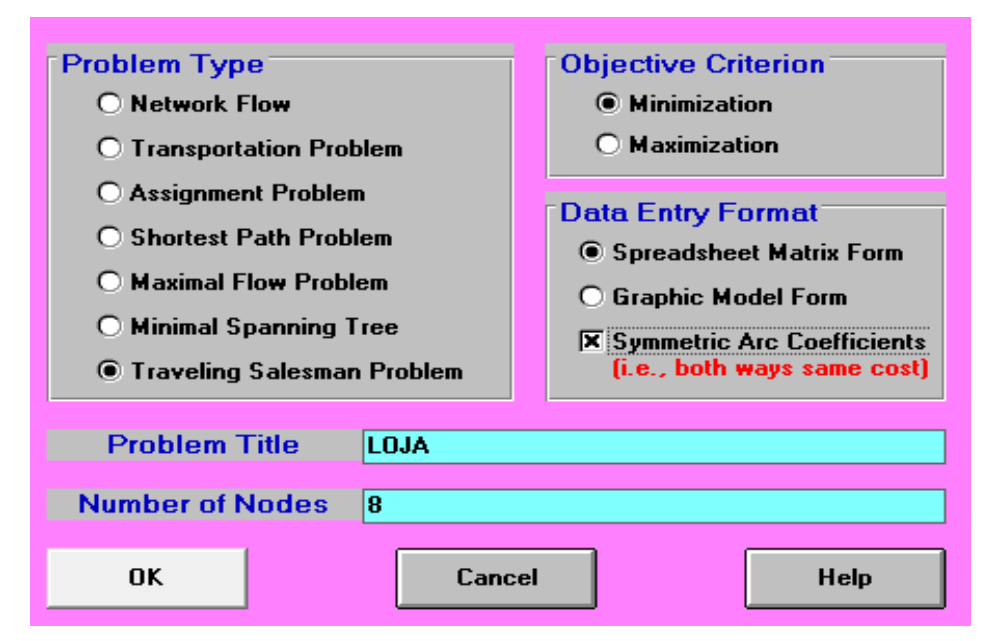

Figura 105: Ventana de especificaciones del problema para la ciudad de Loja Tomado de: (Network modeling, s.f.).

Se procede a colocar el tipo de problema al cual vamos a resolver, colocando sus números de variables, así mismo colocando que es una matriz simétrica como se expresa en la **Figura 105.**

Una vez establecido los números de parámetros que tiene el problema, se coloca los números de distancias que tiene de uno al otro, como se expresa en la **Figura 106.**

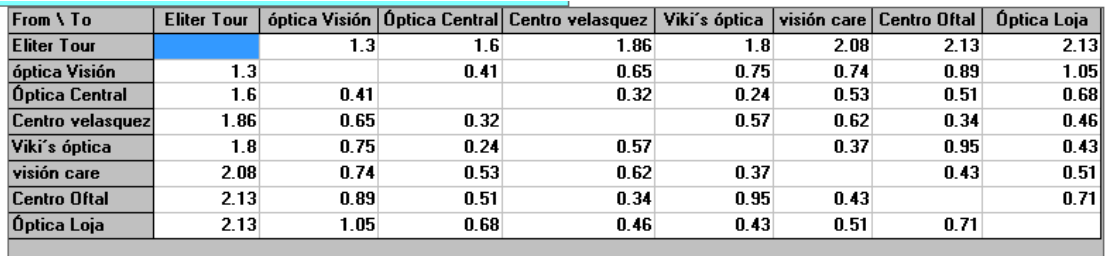

Figura 106: Ingreso de datos de la ciudad de Loja Tomado de: (Network modeling, s.f.).

Una vez ya colocados las distancias de cada una de ellas se procede a poner el tipo de solución que tiene el problema requiere. Se procede a colocar solve y da el resultado de optimización que se expresa en la siguiente **Figura 107.**

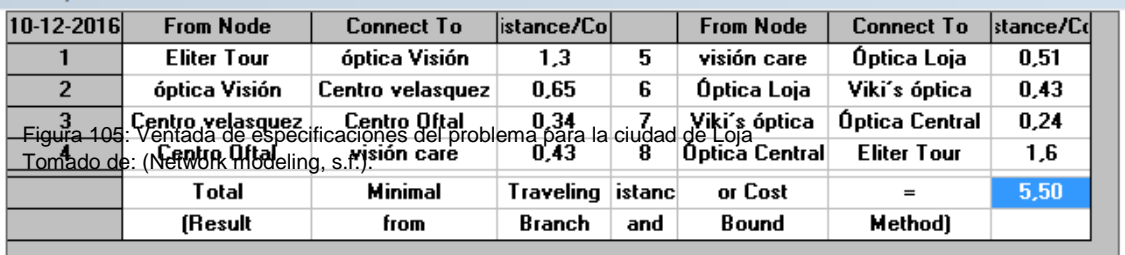

Figura 107: Solución 1 para la ciudad de Loja Tomado de: (Network modeling, s.f.).

Para la ciudad de Loja, la solución óptima mediante software WinQSB es de 5,50 km. La nueva planificación de rutas se estableció de la siguiente manera en el primer método:

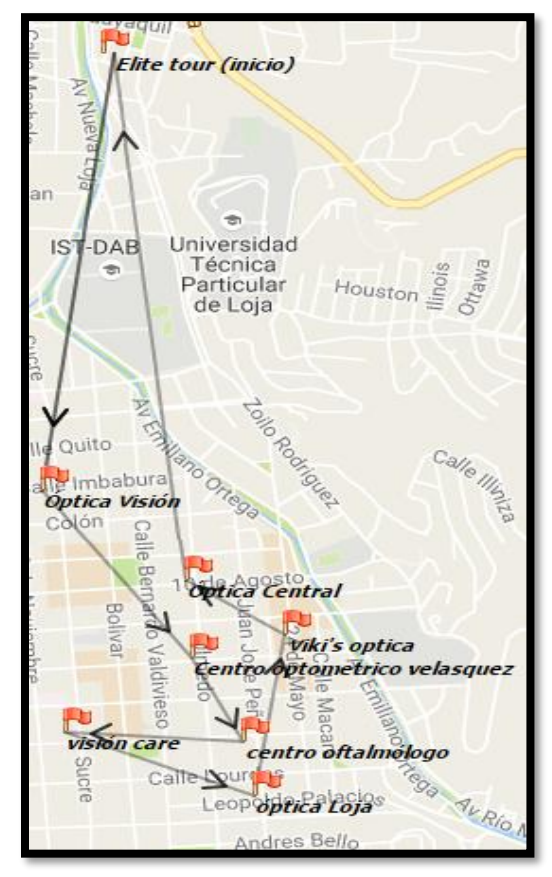

Figura 107: Planificación propuesta mediante WinQSB para la ciudad de Loja Tomado de: (Log VRP, s.f.).

#### **4.1.4.2 TSP para la ciudad de Cuenca zona 1**

En la ciudad de Cuenca se divide en dos planificaciones mencionadas con anterioridad, para la primera planificación se aniliza 10 ópticas sin mencionar el punto de partida que este caso es un hotel ,las cuales se las puede apreciar mejor en el siguiente mapa geográfico

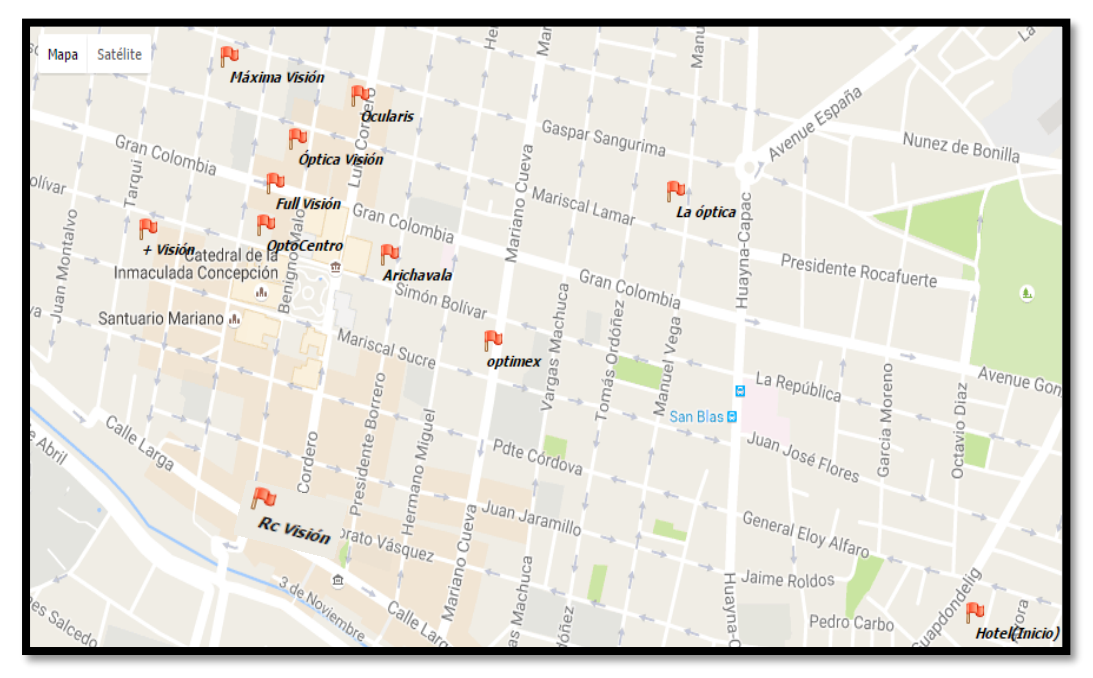

Figura 108: Ubicaciones ópticas de Cuenca – Zona 1 Tomado de: (Log VRP, s.f.).

Mediante el mapa se expresa gráficamente las diferentes distancias que tiene cada una gráficamente, así mismo se puede detallar las distancias entre cada óptica en el **Anexo 4.**

Una vez identificadas la distancias entre ópticas de la planificación # 1 de Cuenca se procese a un realizar una figura de grafos para el mejor entendimiento de las distancias entre ópticas que se la expresa en la **Figura 109.**

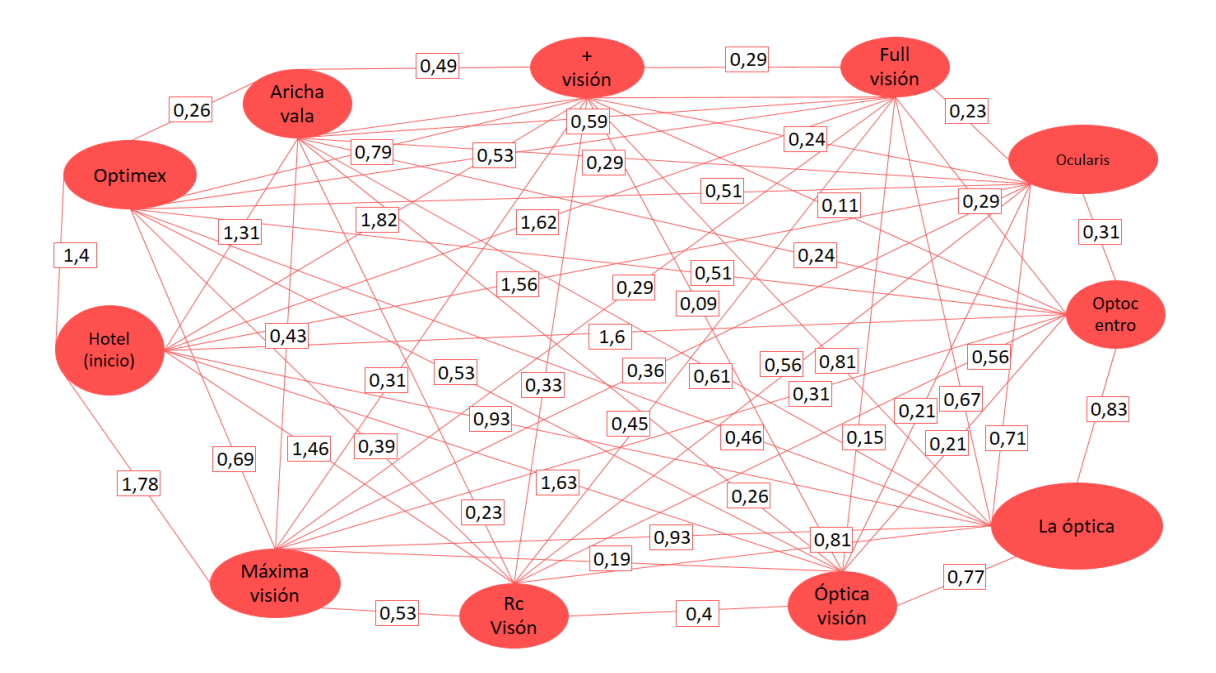

Figura 109: Distancias entre ópticas de la ciudad de Cuenca zona 1 mediante Grafos

Ahora se procede a buscar el número de soluciones que tiene este problema

El total de número de soluciones son:

Sol= (n-1)! / 2

, donde n es el total de número de ópticas a analizar, o cual las soluciones óptimas son:

Sol =  $(11-1)! / 2 = 3628800 / 2 = 1814400$ 

, entonces las soluciones óptimas que se pueden tener es de 1814400 posibilidades de optimizar las rutas.

Mediante las restricciones ya tomadas en cuenta en la etapa de modelo matemático, se puede expresar de forma matemática lo siguiente:

# **Función objetivo:**

Para X<sub>ii</sub>:

 $Z(min)=$ 

 $0X_{11}$ +1,4 $X_{12}$ +1,31 $X_{13}$ +1,82 $X_{14}$ +1,62 $X_{15}$ +1,56 $X_{16}$ +1,6 $X_{17}$ +0,93 $X_{18}$ +1,63 $X_{19}$ +1,46 X110+1,78X111+0X22+0,26X23+0,79X24+0,53X25+0,51X26+0,51X27+0,46X28+0,53 X29+0,39X210+0,69X211+0X33+0,49X34+0,59X35+0,29X36+0,24X37+0,61X38+0,26 X39+0,23X310+0,43X311+0X44+0,29X45+0,24X46+0,11X47+0,81X48+0,09X49+0,33  $X_{310}$ +0,31 $X_{311}$ +0 $X_{55}$ +0,23 $X_{56}$ +0,29 $X_{57}$ +0,67 $X_{58}$ +0,15 $X_{59}$ +0,45 $X_{510}$ +0,29 $X_{511}$ +0 $X$  $_{66}$ +0,31X $_{67}$ +0,71X $_{68}$ +0,21X $_{69}$ +0,56X $_{610}$ +0,36X $_{611}$ +0X $_{77}$ +0,83X $_{78}$ +0,18X $_{79}$ +0,29X <sup>710</sup>+0,31X711+0X88+0,77X89+0,81X810+0,93X811+0X99+0,4X910+0,19X911+0X<sup>1111</sup>

# **Restricciones de demanda (clientes u ópticas)**

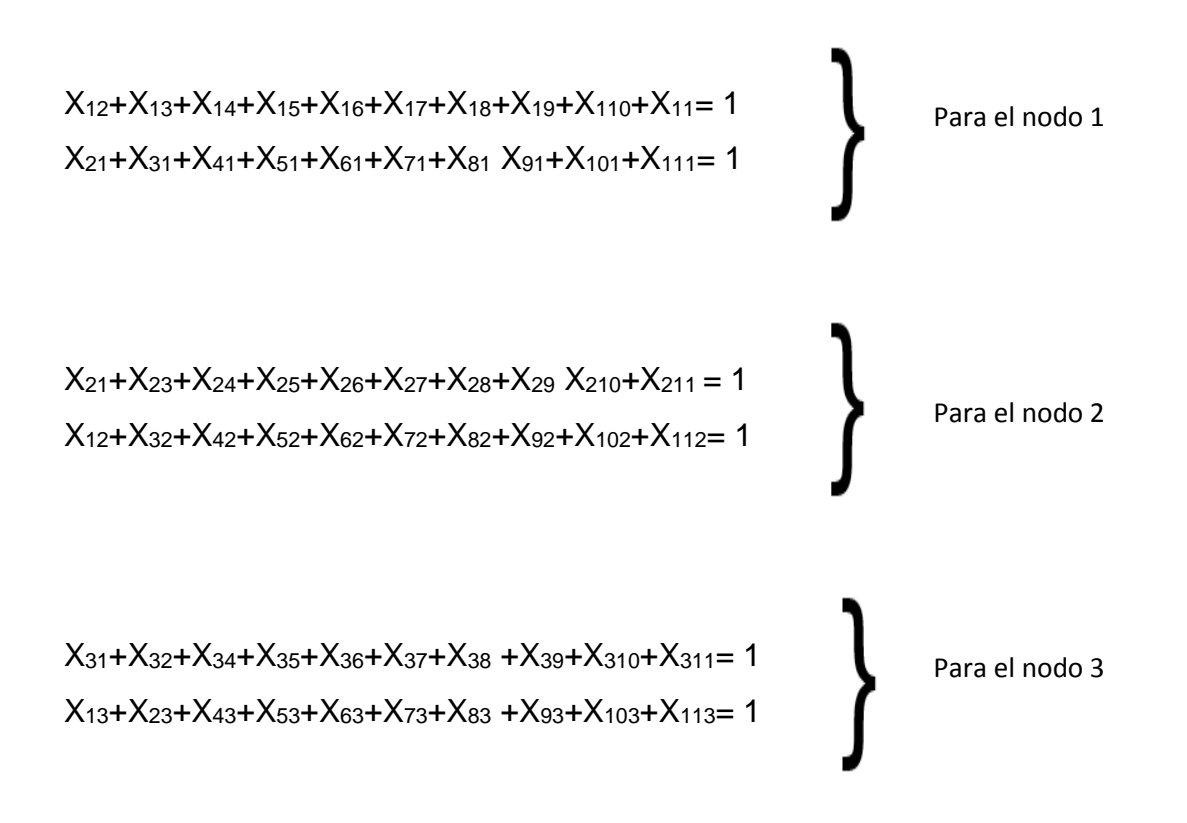

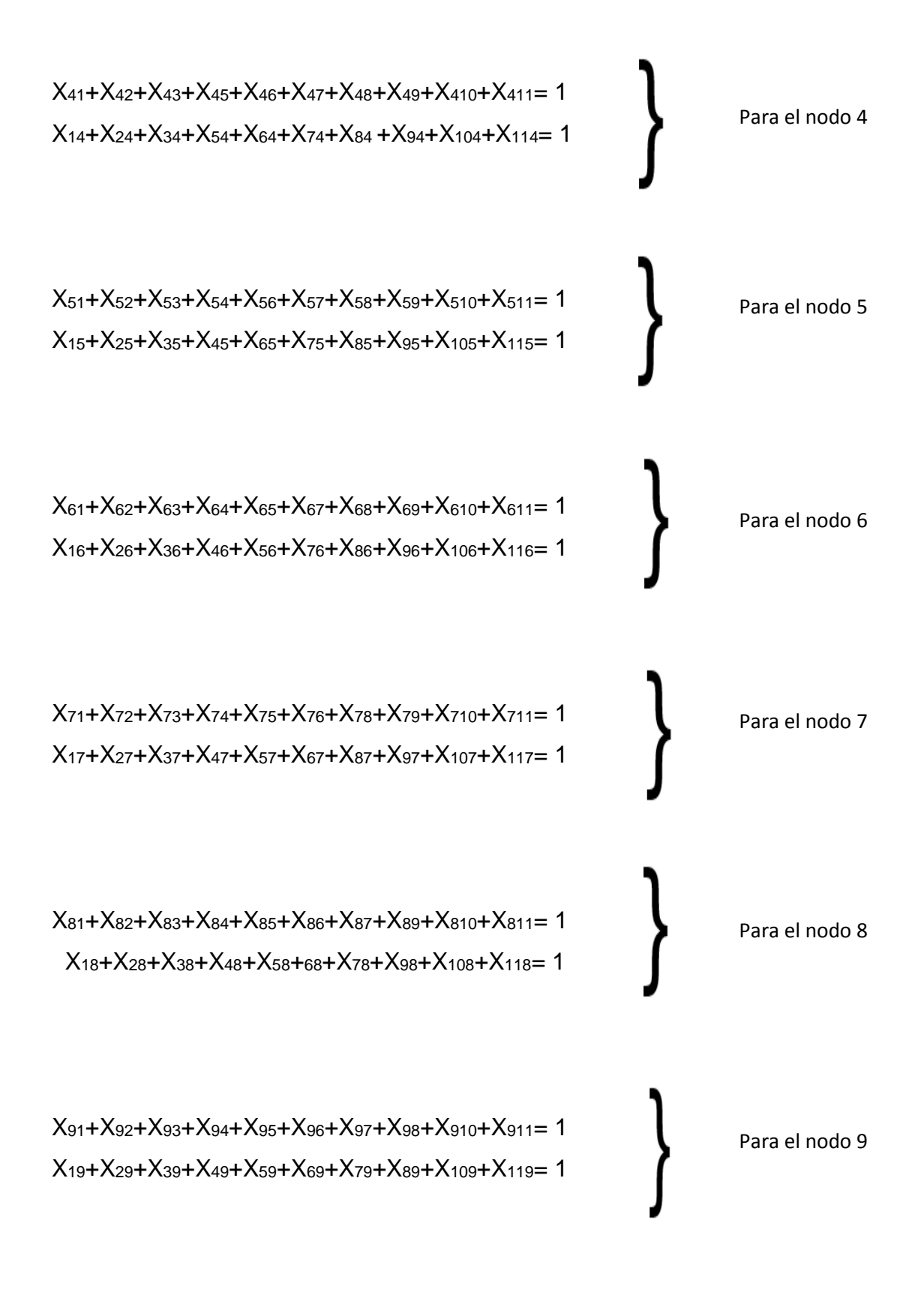

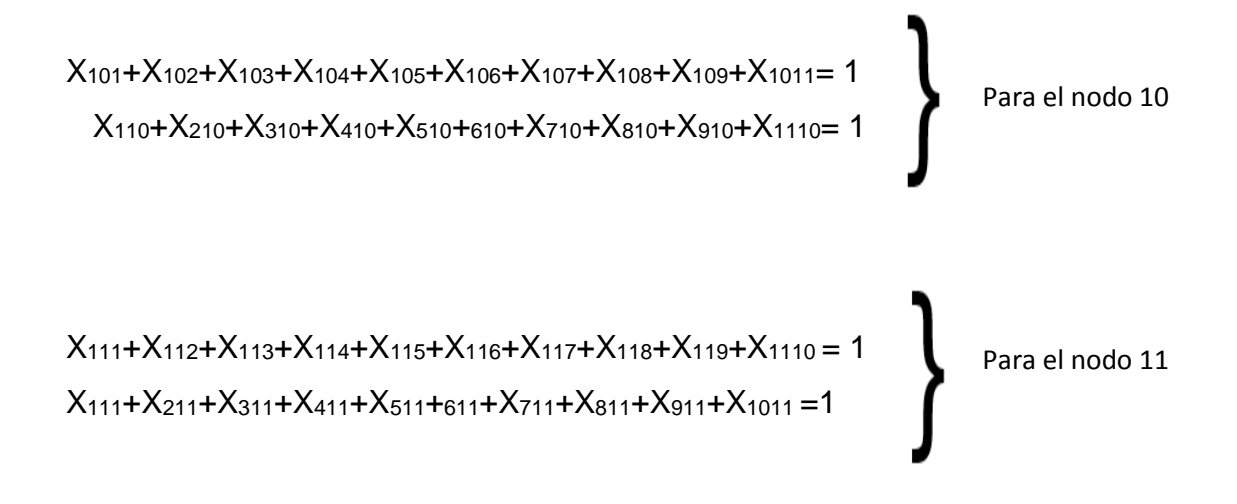

Una vez establecidos los parámetros que en este caso son las restricciones con su función objetivo se procede a poner los datos en el software WinQSB para la validación de rutas.

## **4.1.4.2.1 Validación para la ciudad de Cuenca – zona 1**

## **WinQSB**

La solución mediante software WINQSB, para el caso de optimización de rutas, inicia de la siguiente manera:

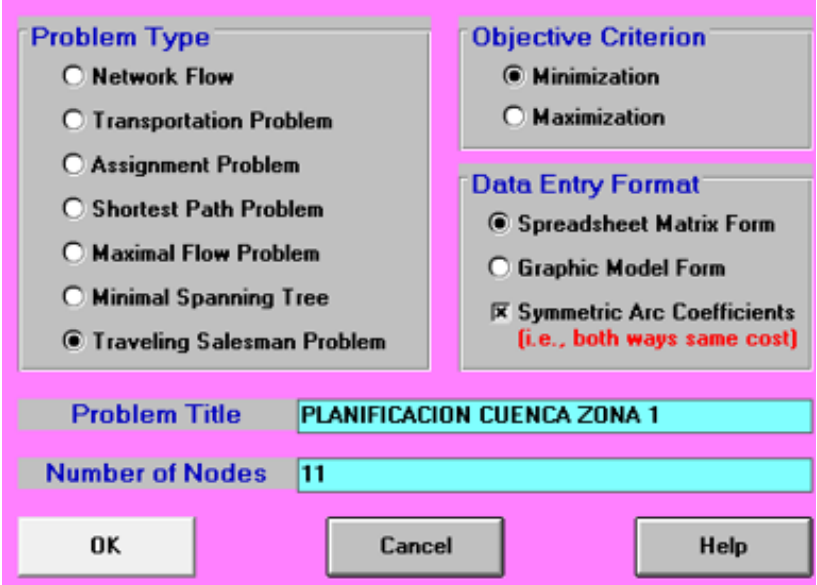

Figura 110: Ventana de especificaciones del problema para la ciudad de Cuenca zona 1 Tomado de: (Network modeling, s.f.).

Se procede a colocar el tipo de problema al cual vamos a resolver, colocando sus números de variables, así mismo colocando que es una matriz simétrica.

Una vez establecido los números de parámetros que tiene el problema, se coloca los números de distancias que tiene de uno, al otro como se expresa en la **Figura 111.**

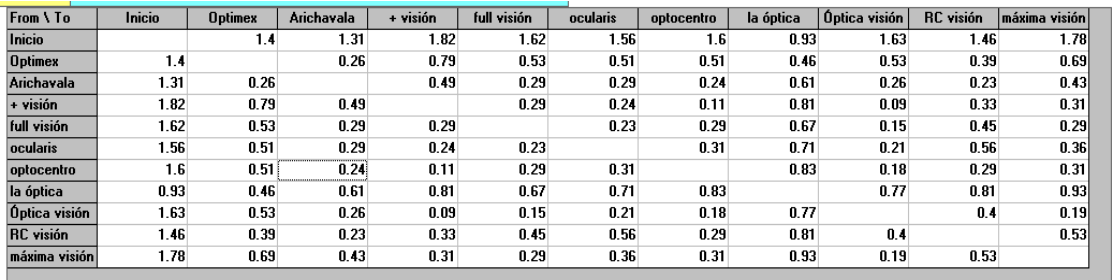

Figura 111: Ingreso de datos de distancias de Cuenca- zona 1 Tomado de: (Network modeling, s.f.).

Se procede a colocar solve y nos da el resultado de optimización que se expresa en la siguiente **Figura 112.**

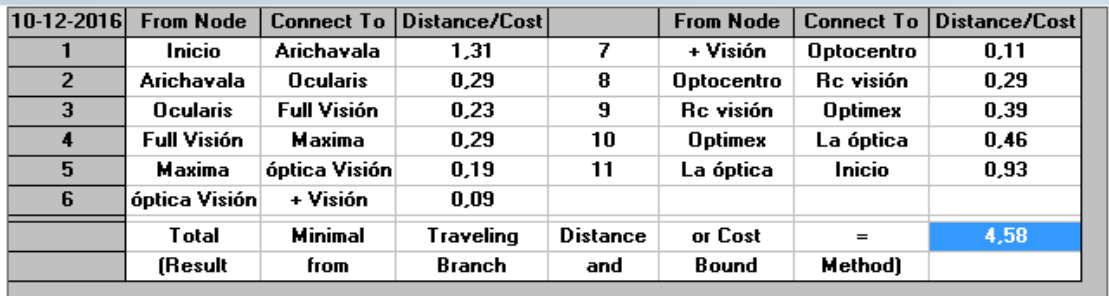

Figura 112: Solución 1 para la ciudad de Cuenca-Zona 1 Tomado de: (Network modeling, s.f.).

Para la ciudad de Cuenca – Zona 1, la solución óptima mediante programación lineal es de 4,58 km.

En la siguiente figura se observa el resultado de la ruta mediante programación lineal expresado en log vrp.

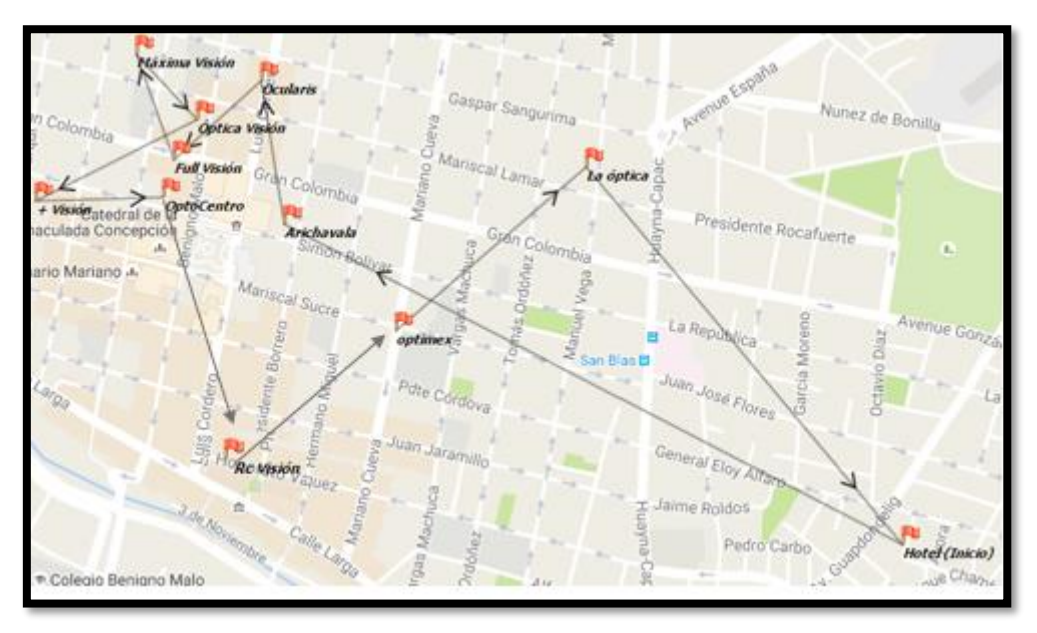

Figura 113: Planificación propuesta mediante WinQSB para la ciudad de Cuenca zona 1 Tomado de: (Log VRP, s.f.).

# **4.1.4.3 TSP para la Ciudad de Cuenca- Zona 2**

Para la siguiente planificación de la ciudad de Cuenca se analiza 8 ópticas y el punto de partida. Como se puede expresar el siguiente mapa geográfico.

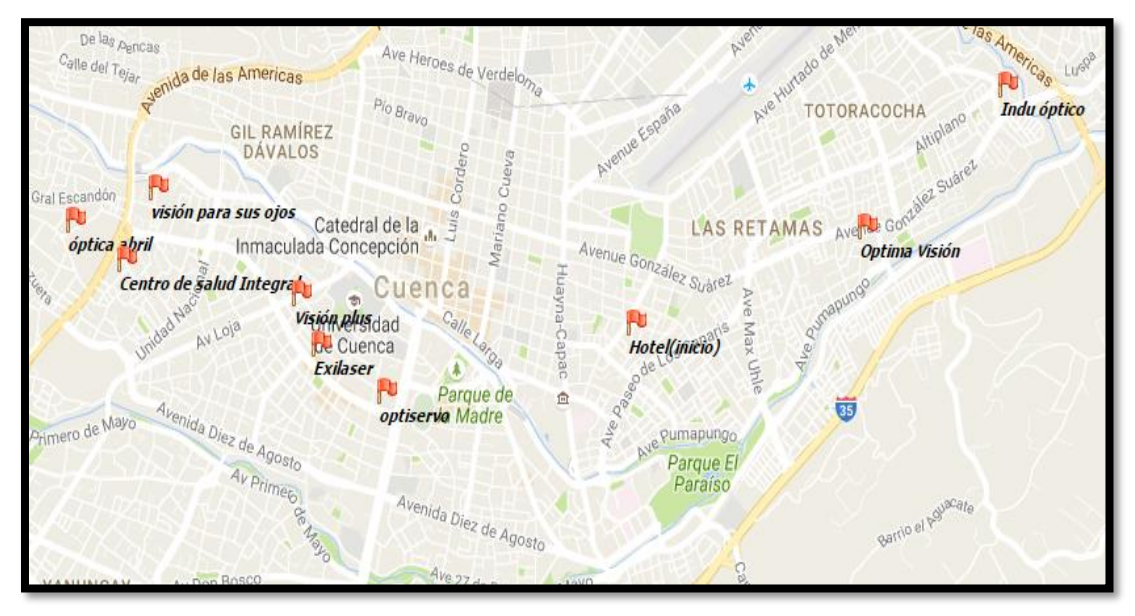

Figura 114: Ubicaciones de la ciudad Cuenca – Zona 2 Tomado de: (Log VRP, s.f.).

Mediante el mapa se expresa gráficamente las diferentes distancias que tiene una entre otras, a continuación, en el **Anexo 5.** se expresará mediante una matriz simétrica las distancias exactas entre cada una de ellas.

Una vez identificadas la distancias entre ópticas de la planificación # 2 de Cuenca se procese a un realizar una figura de grafos para el mejor entendimiento de las distancias entre ópticas que se la expresa en la siguiente figura.

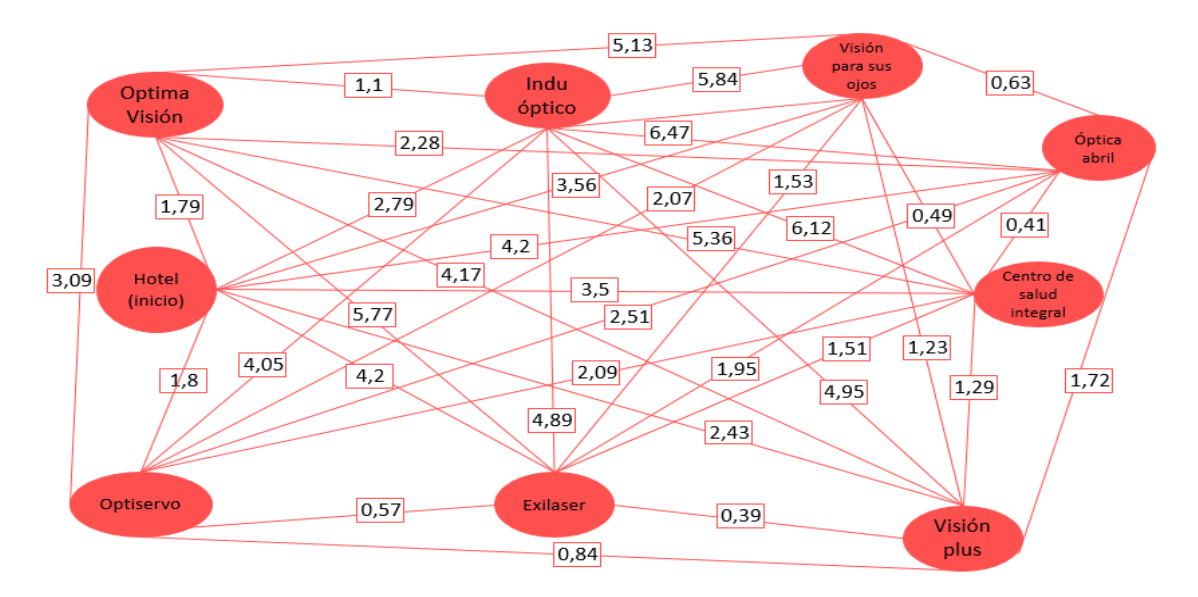

Figura 115: Distancias entre ópticas de la ciudad de Cuenca zona 1 mediante Grafos

Una vez establecida las distancias entre cada expresadas de mejor manera en la **Figura 115.** se procede a buscar el número de soluciones que tiene dicho problema.

El total de número de soluciones son:

Sol= (n-1)! / 2

, donde n es el total de número de ópticas a analizar, o cual las soluciones óptimas son:

Sol =  $(9-1)! / 2 = 40320 / 2 = 20160$ 

, entonces las soluciones óptimas que se pueden tener es de 20160 posibilidades de optimizar las rutas.

Mediante las restricciones ya tomadas en cuenta en la etapa de modelo matemático, se puede expresar de forma matemática lo siguiente:

# **Función objetivo:**

Z(min)= 0x11+1,79x12+2,79x13+3,56x14+4,2x15+3,5x16+2,43x17+2,28x18+1,8x19+

0x22+0,11x23+5,13x24+5,77x25+5,36x26+4,17x27+4,07x28+3,09x29+0x33+ 5,84x34+6,47x35+6,12x36+4,95x37+4,89x38+4,05x39+0,63x45+0,49x46+

1,23x47+1,53x48+2,07x49+0x55+0,41x56+1,72x57+1,95x58+2,51x59+0x66+ 1,29x67+1,51x1,8+2,09x69+0,39x78+0,84x79+0x880,57x89+0x<sup>99</sup>

**Restricciones de demanda (clientes u ópticas)**

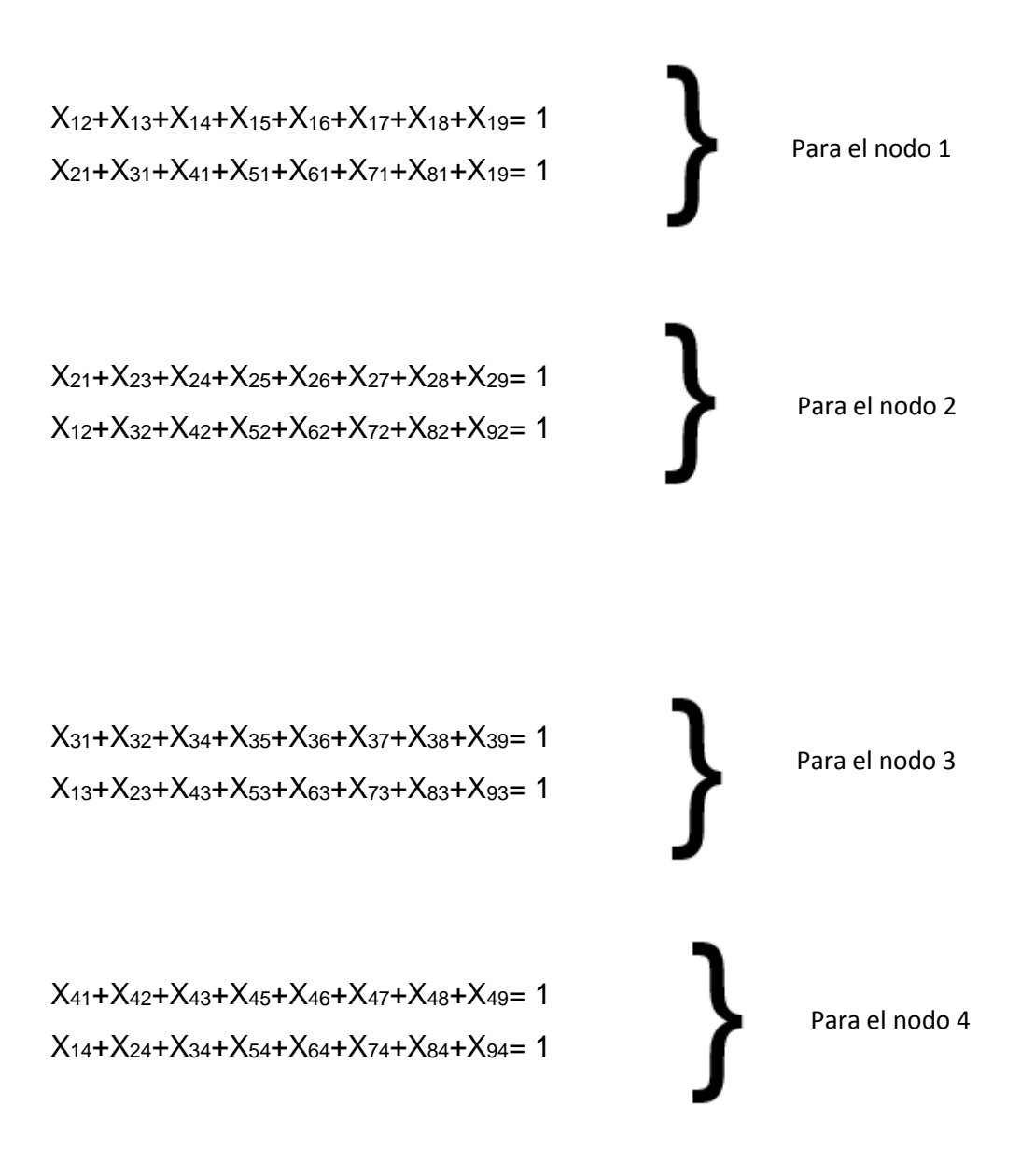

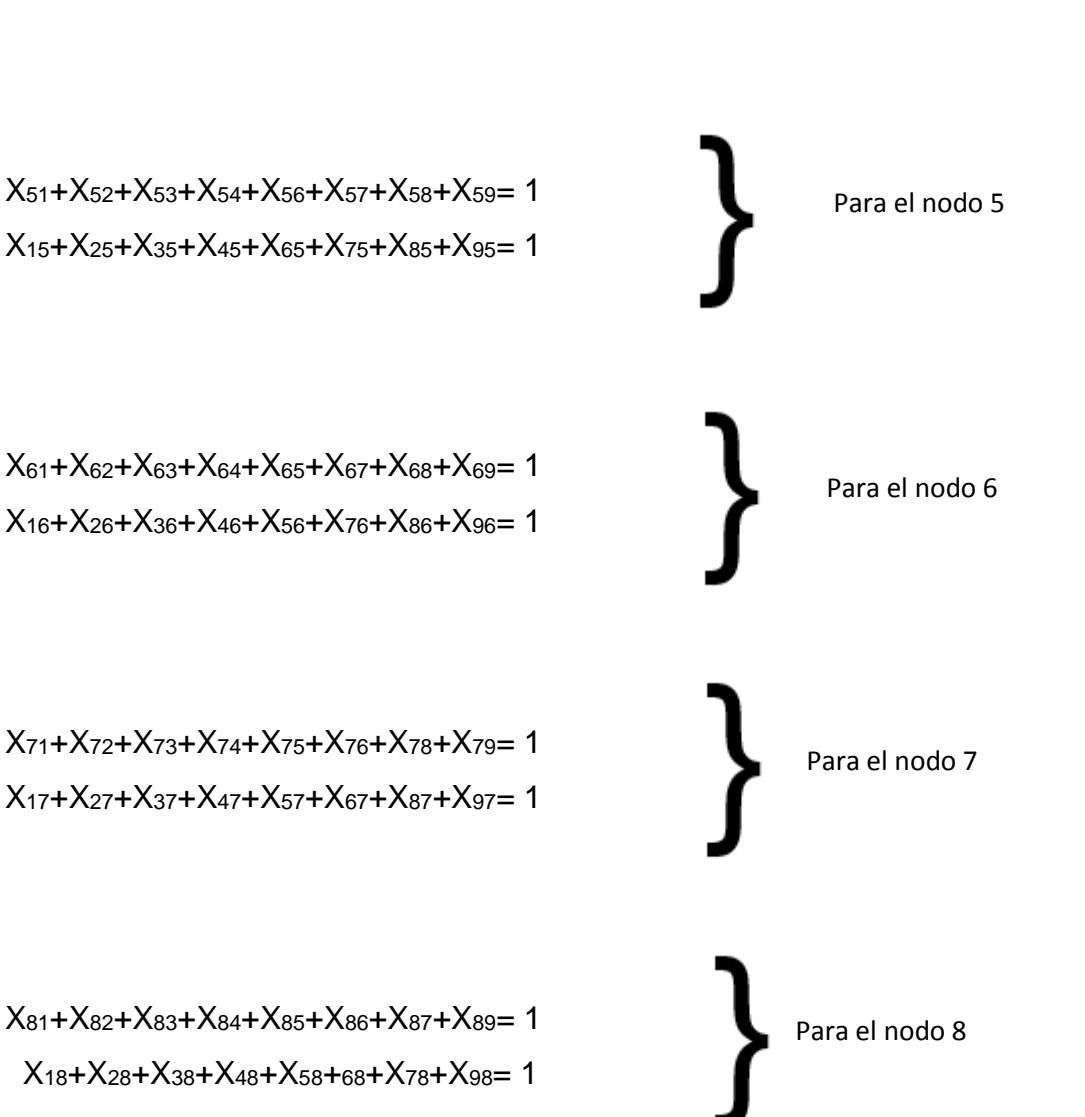

X91+X92+X93+X94+X95+X96+X97+X98= 1  $X_{19}+X_{29}+X_{39}+X_{49}+X_{59}+69+X_{79}+X_{89}=1$ Para el nodo 9

Una vez establecidos los parámetros que en este caso son las restricciones con su función objetivo se procede a poner los datos en el software WinQSB para la validación de rutas.

## **4.1.4.3.1 Validación para la ciudad de Cuenca – Zona 2**

#### **WinQSB**

La solución mediante software WINQSB, para el caso de optimización de rutas, inicia de la siguiente manera:

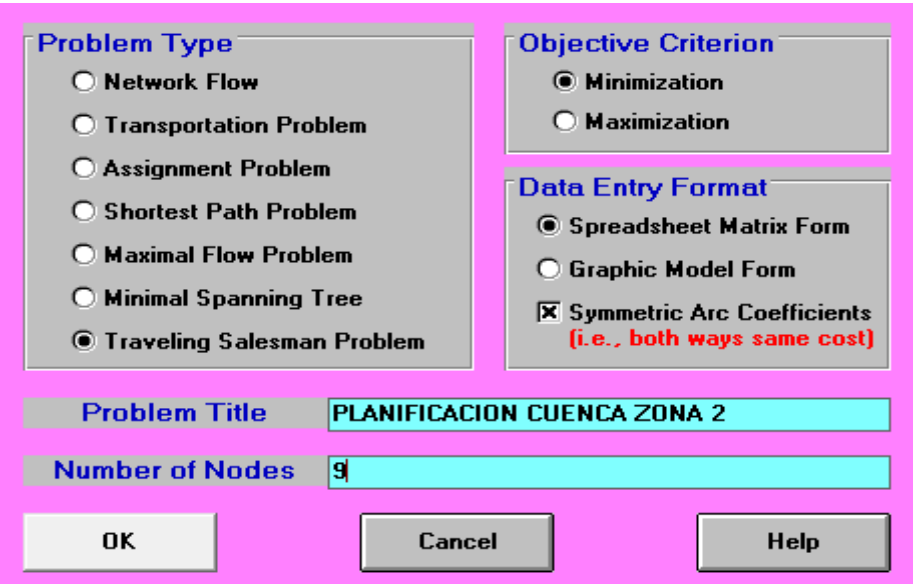

Figura 116: Ventana de especificaciones del problema para la ciudad de Cuenca zona 2

Tomado de: (Network modeling, s.f.).

Se procede a colocar el tipo de problema al cual vamos a resolver, colocando sus números de variables, así mismo colocando que es una matriz simétrica como se expresa en la **Figura 116.**

Una vez establecido los números de parámetros que tiene el problema que coloca los números de distancias que tiene de uno al otro, como se expresa en la **Figura 117.**

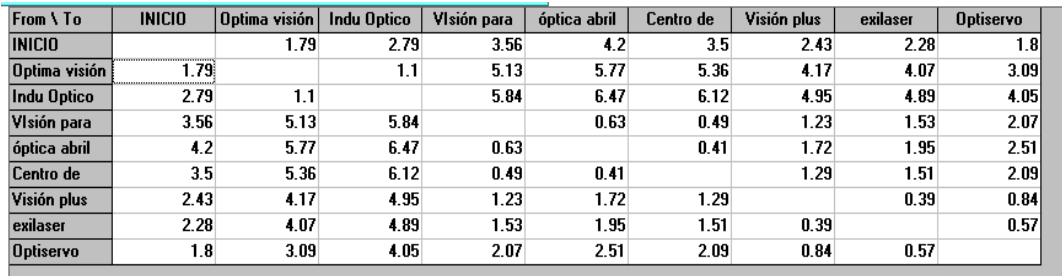

Figura 117: Ingreso de datos de la ciudad de Cuenca- Zona 2 Tomado de: (Network modeling, s.f.).

Se procede a colocar solve y nos da el resultado de optimización que se expresa en la **Figura 118.**

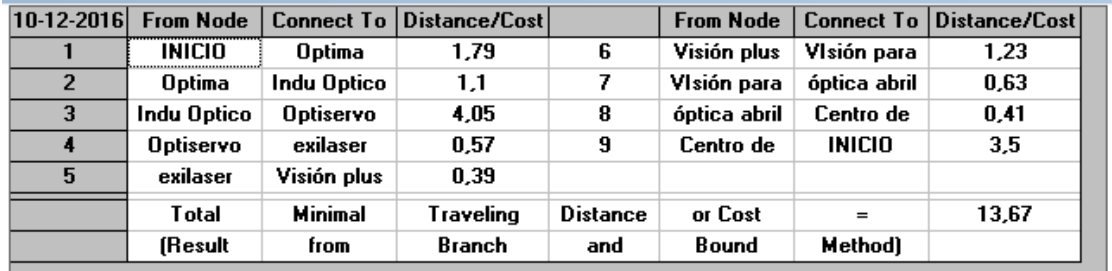

Figura 118: Solución 1 para la ciudad de Cuenca- - zona 2 Tomado de: (Network modeling, s.f.).

Para la ciudad de Cuenca- zona 2, la solución óptima mediante programación lineal es de 13,67 kilómetros.

En la siguiente figura se observa el resultado de la ruta mediante programación lineal expresado en Log VRP.

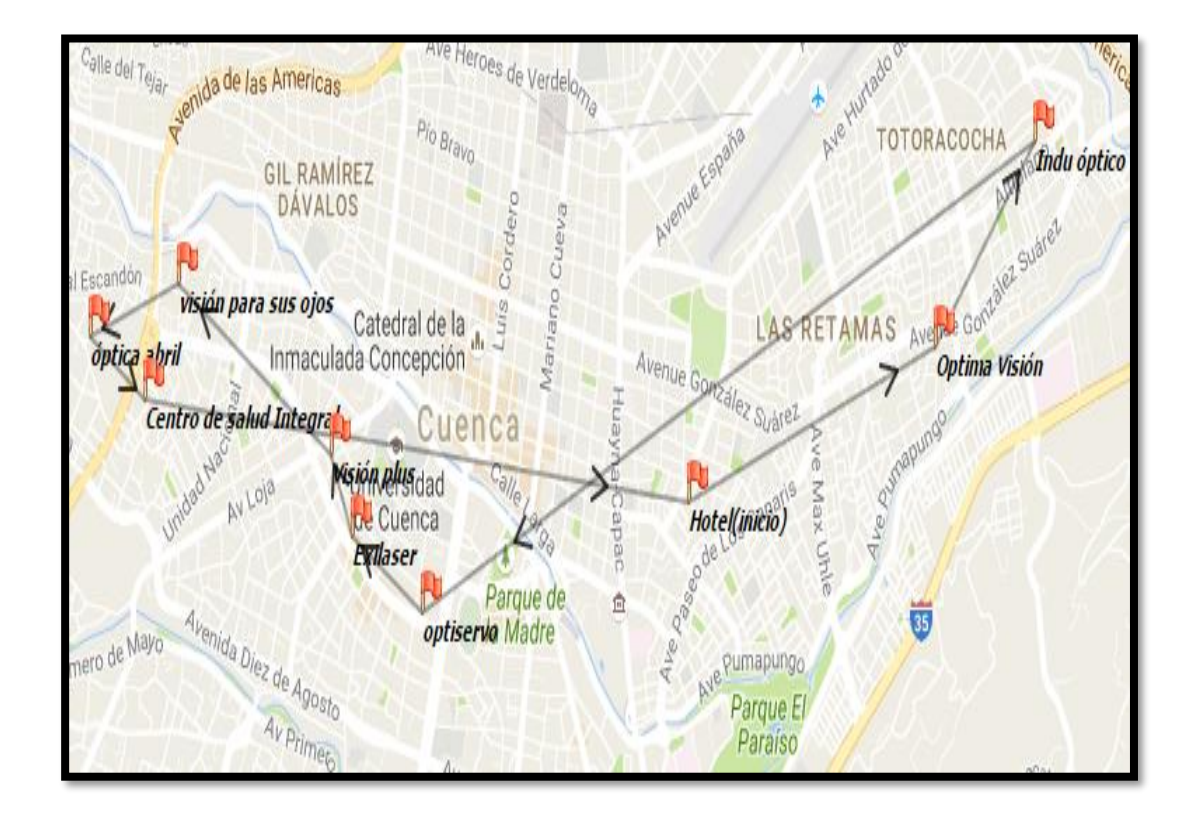

Figura 119: Planificación propuesta mediante WinQSB para la ciudad de Cuenca – Zona 2

Tomado de: (Log VRP, s.f.).

## **4.1.4.4 TSP para la ciudad de Quito**

En la ciudad de Quito se tomó una muestra para realizar la planificación de dicha ciudad, en donde la planificación realizada se analizó 8 ópticas y el centro de inicio que este caso es un la empresa Optigranda ,las cuales se las puede apreciar mejor en el siguiente mapa geográfico

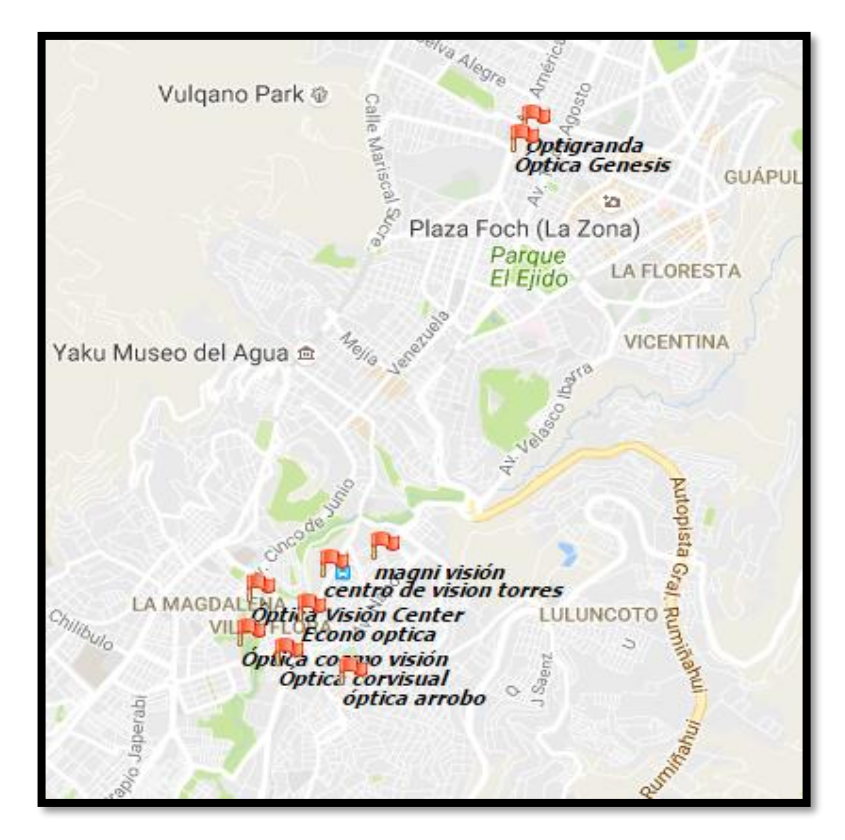

Figura 120: Ubicaciones de la ciudad Quito Tomado de: (Log VRP, s.f.).

Mediante el mapa se expresa gráficamente las diferentes distancias que tiene una entre otras, a continuación, se expresara mediante una matriz simétrica las distancias exactas entre cada una de ellas en el **Anexo 6.** de la planificación de la ciudad de Quito

Una vez establecida las distancias entre cada expresadas de mejor manera en la **Figura 121.** se procede a buscar el número de soluciones que tiene dicho problema.
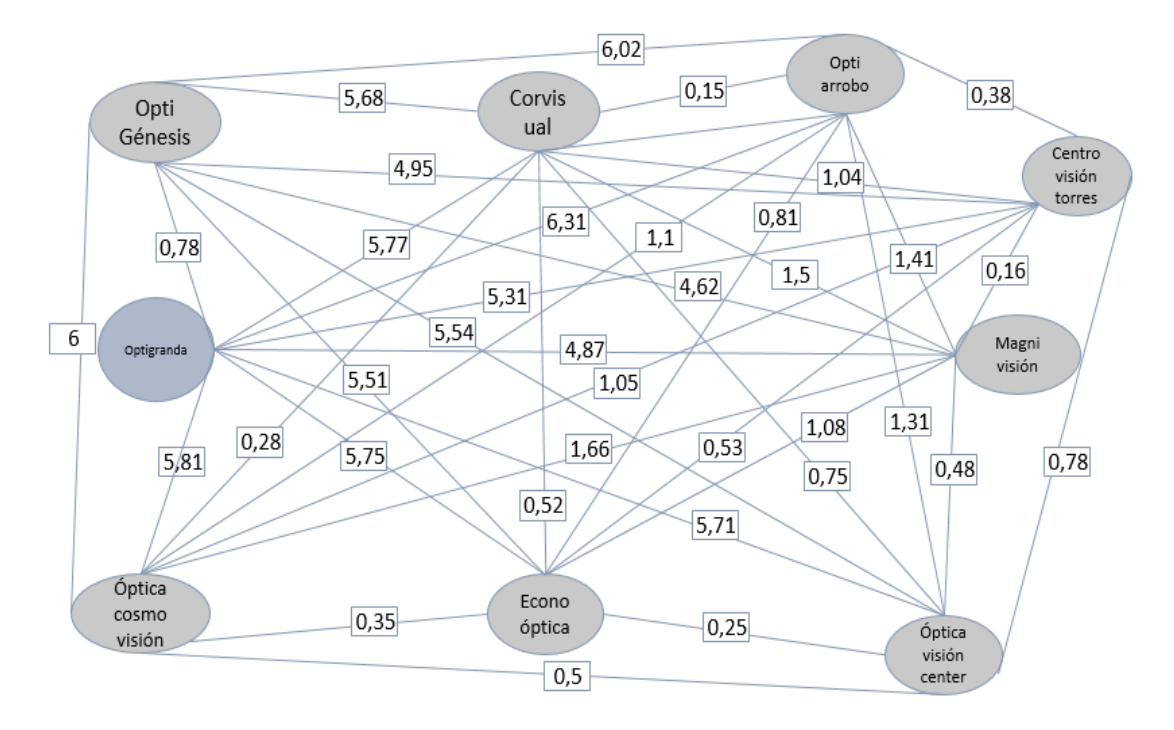

Figura 121: Distancias entre ópticas de la ciudad de Quito mediante Grafos

El total de número de soluciones son:

Sol= (n-1)! / 2

, donde n es el total de número de ópticas a analizar, o cual las soluciones óptimas son:

Sol =  $(9-1)! / 2 = 40320 / 2 = 20160$ 

, entonces las soluciones óptimas que se pueden tener es de 20160 posibilidades de optimizar las rutas.

Mediante las restricciones ya tomadas en cuenta en la etapa de modelo matemático, se puede expresar de forma matemática lo siguiente:

# **Función objetivo:**

 $Z(min)=$ 

0x<sub>11</sub>+0,78x<sub>12</sub>+5,77x<sub>13</sub>+6,31x<sub>14</sub>+5,31x<sub>15</sub>+4,87x<sub>16</sub>+5,71x<sub>17</sub>+5,75x<sub>18</sub>+5,81x<sub>19</sub>+ 0x<sub>22</sub>+5,68x<sub>23</sub>+6,02x<sub>24</sub>+4,95x<sub>25</sub>+4,62x<sub>26</sub>+5,54x<sub>27</sub>+5,51x<sub>28</sub>+6,0x<sub>29</sub>+0x<sub>33</sub>+

0,15x<sub>34</sub>+1,04x<sub>35</sub>+1,5x<sub>36</sub>+0,75x<sub>37</sub>+0,52x<sub>38</sub>+0,28x<sub>39</sub>+0x<sub>44</sub>+0,38x<sub>45</sub>+1,41x<sub>46</sub>+ 1,31x47+0,81x48+1,1x49+0x55+0,16x56+0,78x57+0,53x58+1,51x59+0x66+ 0,48x67+1,08x<sub>1,8</sub>+1,66x69+0x77+0,25x78+0,5x79+0x88+0,35x89+0x99

### **Restricciones de demanda (clientes u ópticas)**

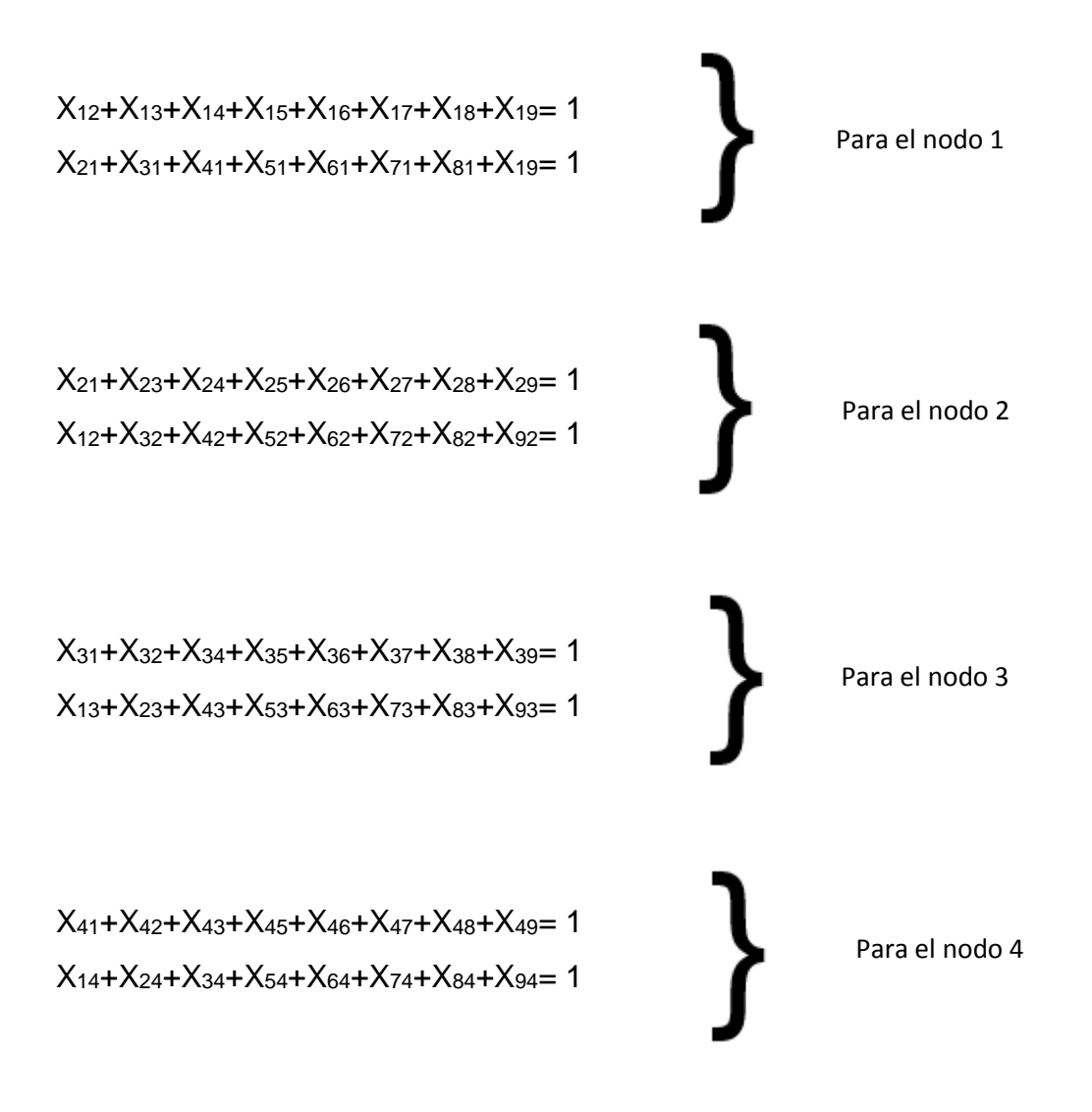

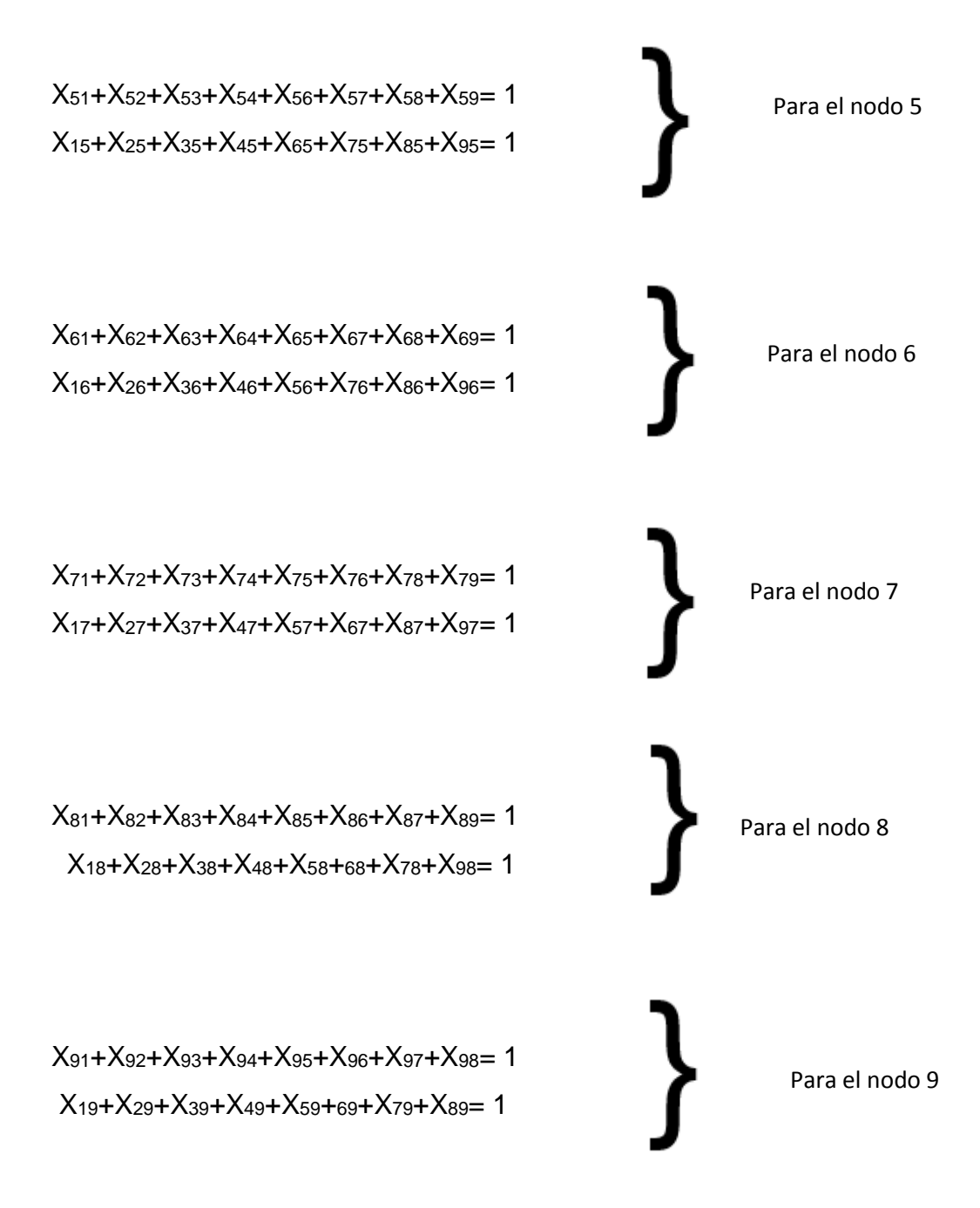

Una vez establecidos los parámetros que en este caso son las restricciones con su función objetivo se procede a poner los datos en el software WinQSB para la validación de rutas.

### **4.1.4.4.1 Validación para la ciudad de Quito**

#### **WinQSB**

La solución mediante software WINQSB, para el caso de optimización de rutas, inicia de la siguiente manera:

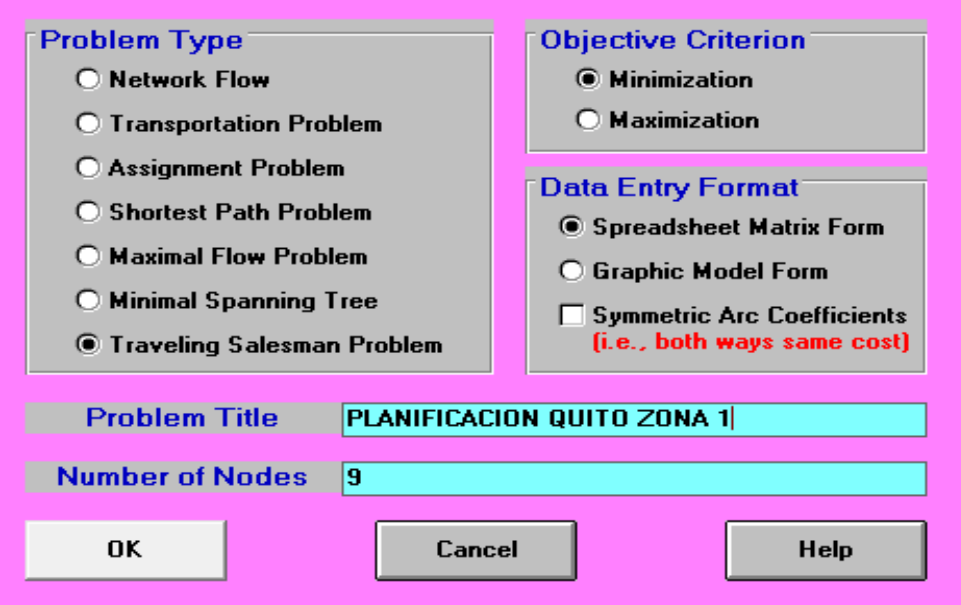

Figura 122: Ventana de especificaciones del problema para la ciudad de Quito Tomado de: (Network modeling, s.f.).

Se procede a colocar el tipo de problema al cual vamos a resolver, colocando sus números de variables, así mismo colocando que es una matriz simétrica como se expresa en la **Figura 122.**

Una vez establecido los números de parámetros que tiene el problema, se coloca los números de distancias que tiene de uno al otro como se expresa en la **Figura 123.**

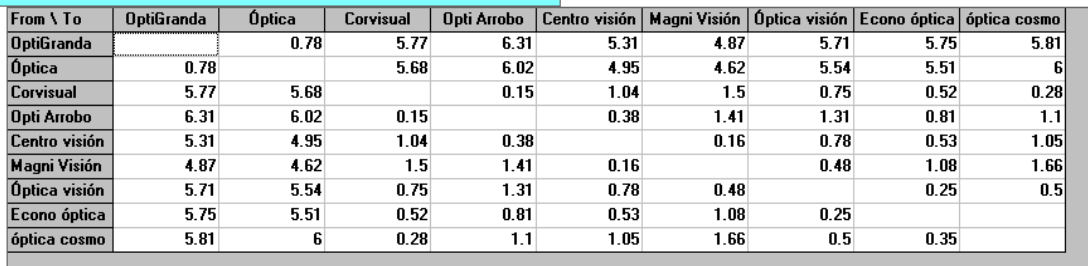

Figura 123: Ingreso de datos de la ciudad de Quito Tomado de: (Network modeling, s.f.).

Se procede a colocar solve y nos da el resultado de optimización que se expresa en la siguiente **Figura 124.**

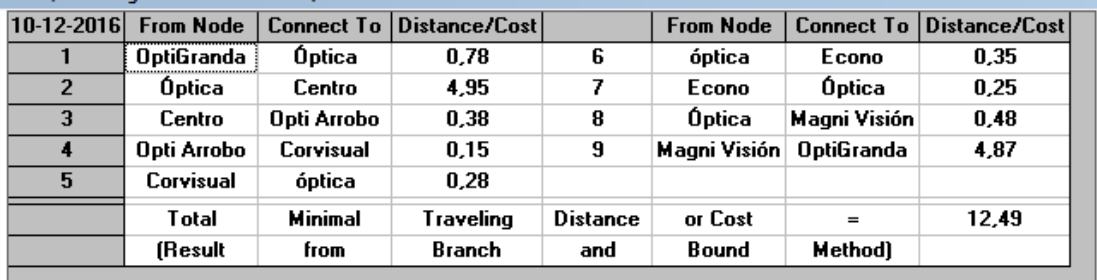

Figura 124: Solución 1 para la ciudad de Quito Tomado de: (Network modeling, s.f.).

Para la ciudad de Quito la solución óptima mediante programación lineal es de 12,49 kilómetros.

En la siguiente figura se observa el resultado de la ruta mediante programación lineal expresado en Log vrp.

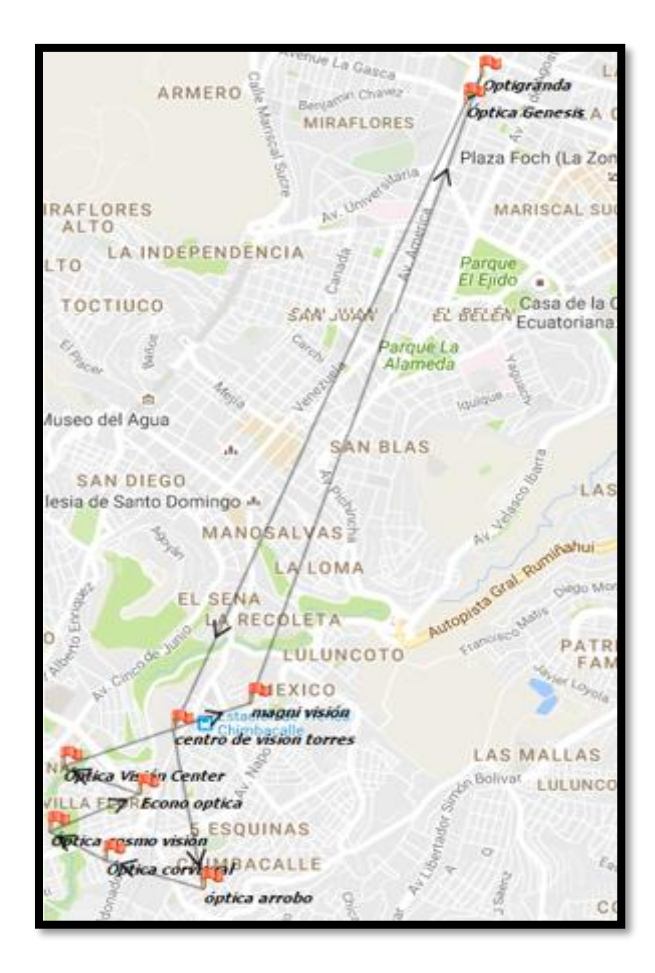

Figura 125: Planificación propuesta mediante WinQSB para la ciudad de Quito Tomado de: (Log VRP, s.f.).

#### **4.2 Método 2 – Algoritmo de colonia de Hormigas**

Para la resolución de colonia de hormigas se necesitan los siguientes parámetros:

Colocar el número de feromonas para el problema que este caso aleatoriamente se estableció como  $n(e) = 0.6$ .

Cantidad de clientes o nodos del problema

Formulación del problema mediante la siguiente fórmula;  $Pxy = \frac{T(e)*n(e)}{NT(x)+(e)}$  $\Sigma(\epsilon)*n(e)$ 

; Pxy es la probabilidad de escoger el mejor camino

Donde;  $\mathcal{T}(e) = \frac{1}{\sqrt{e}}$  $\frac{1}{\text{Longitud de cada modo}}$ , es la visibilidad que tiene la hormiga para escoger el camino

Una vez establecidos los parámetros se procede a resolver el problema mediante Algoritmo de colonia de hormigas, iniciando con la ciudad de Loja.

## **4.2.1 Rutas para la ciudad de Loja mediante colonia de Hormigas**

Datos del problema:

- o Se toman la información del apartado **4.2**
- o Para el problema se toma los datos del **Anexo 3.**

## **Resolución matemática**

En la resolución matemática se inicia tomando el primer nodo e identificado sus posibles caminos, utilizando las formulas ya mencionadas con anterioridad.

Tabla 21.

Probabilidad de elección - nodo ''Elite Tour''

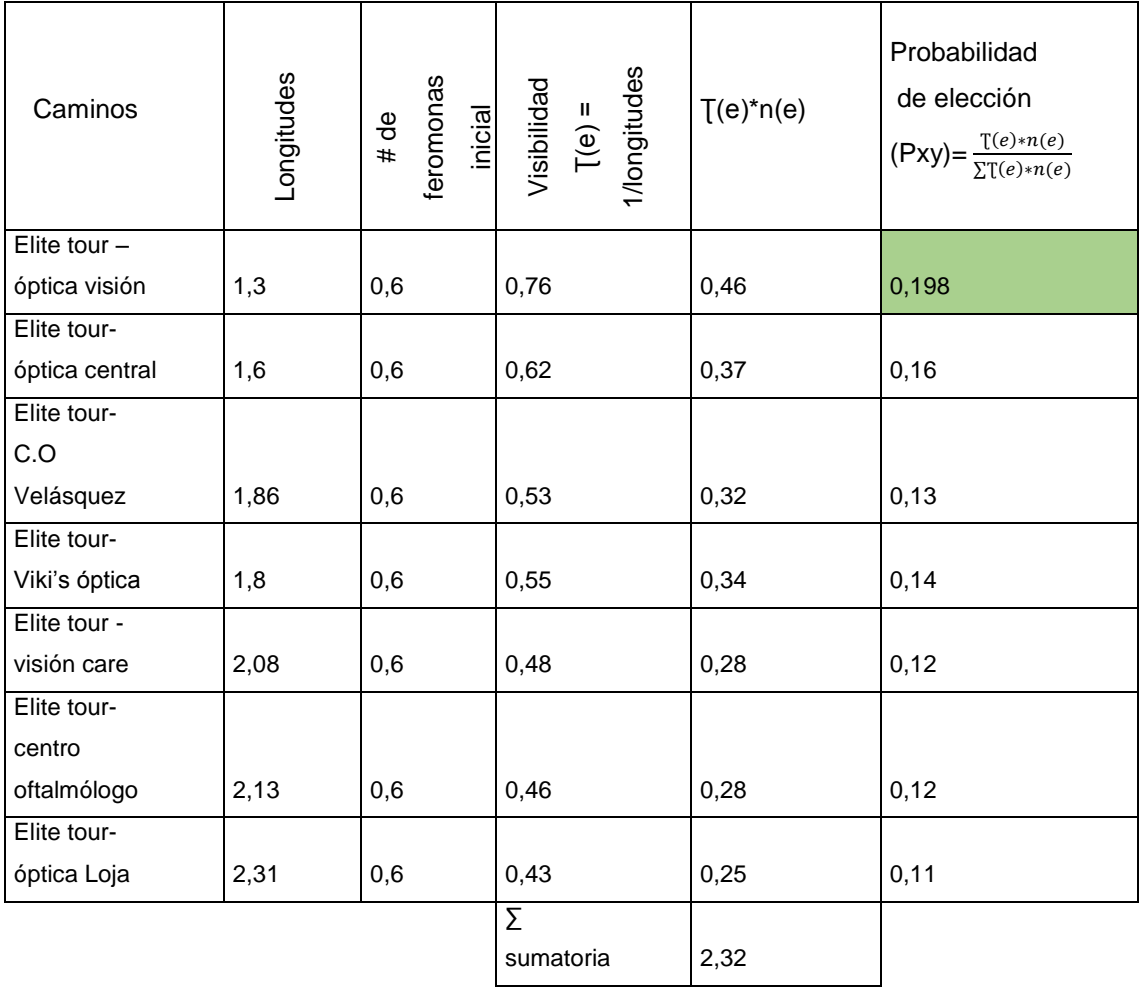

Para eso se comenzó haciendo una tabla en donde se aplica todo el algoritmo en el cual se inició por el primer punto de partida que este caso es Elite tour(lugar de llegada en la ciudad de Loja y Cuenca).

Como se puede expresar en la **Tabla 22,** se tiene las longitudes del 1er nodo, para poder sacar la visibilidad que es la inversa de cada longitud; una vez establecido ese punto se puede sacar la probabilidad de cada camino, siguiendo la fórmula  $Pxy = \frac{T(e) * n(e)}{S T(e) * n(e)}$  $\frac{\Gamma(E) * R(E)}{\sum T(e) * R(e)}$ , cuyo resultado en el primer no que la probabilidad más alta de 19,8 % para la elección del mejor camino es de elite tour a la óptica visión.

Una vez que se conoce el siguiente nodo se realiza de la mima manera que el nodo 1, pero en este caso se inicia de la óptica visión.

Tabla 22.

Probabilidad de elección – nodo ''óptica visión''

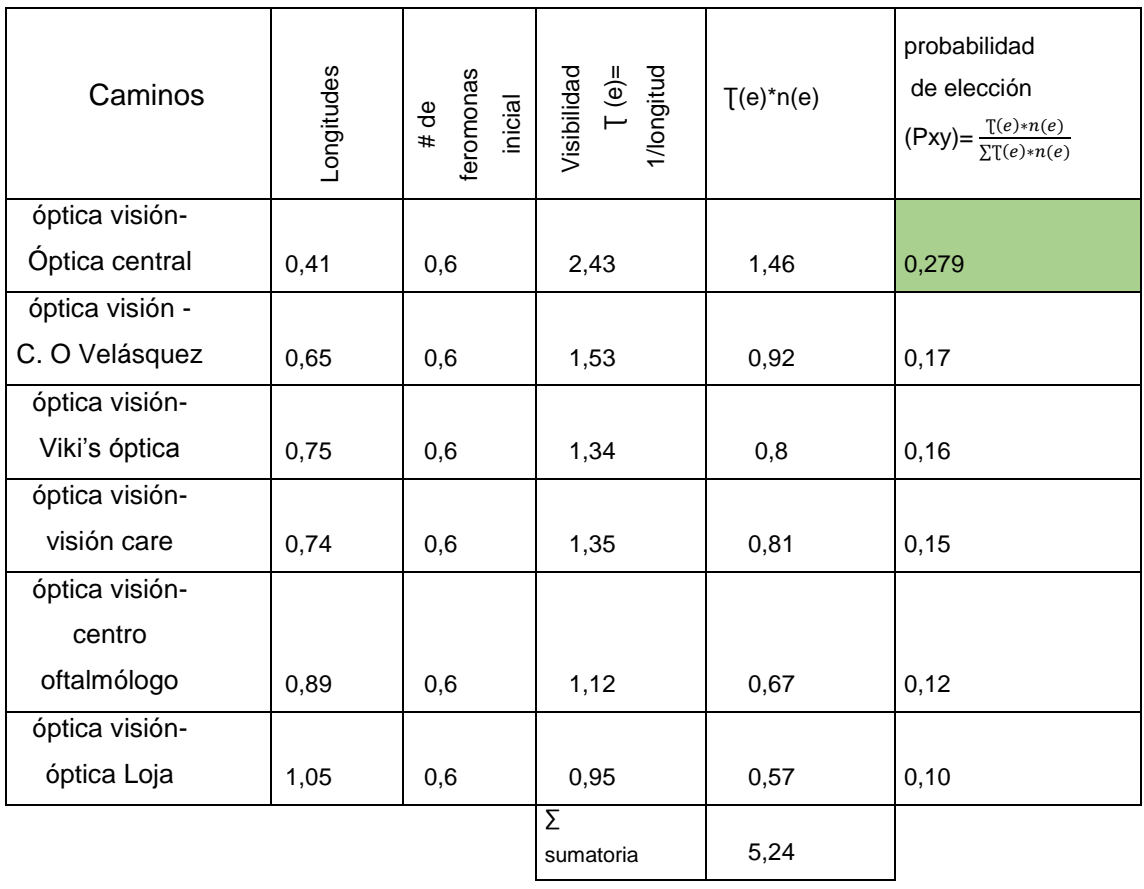

En este caso se observa en la tabla que el siguiente camino es de la óptica visión rumbo a la óptica central con una probabilidad de 27,9 %

Se procede ahora a iniciar con el nodo de Óptica central

Tabla 23.

Probabilidad de elección – nodo ''Óptica central''

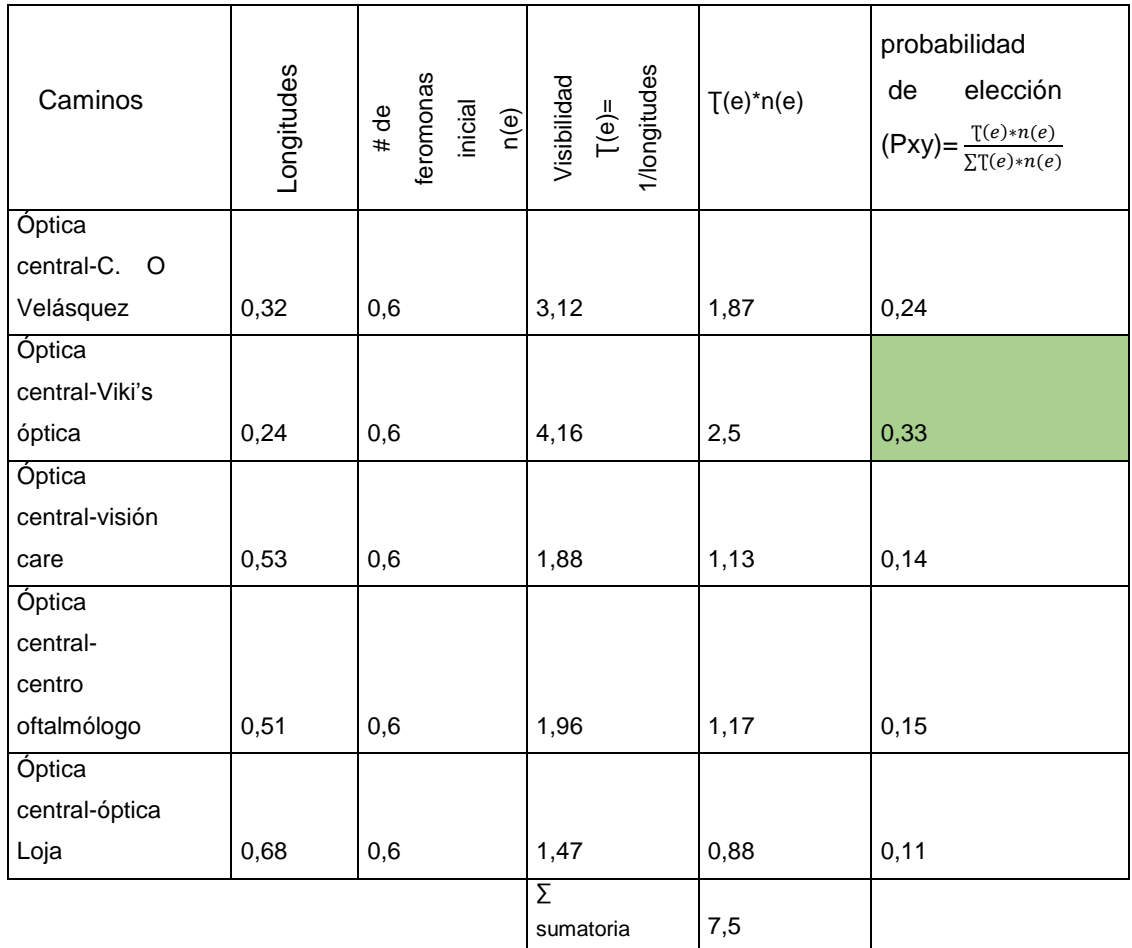

El siguiente camino fue de óptica central a Viki's óptica con una probabilidad de 33%.

Ahora se inicia con el nodo de Viki's óptica y se analiza sus posibles rutas.

### Tabla 24.

# Probabilidad de elección – nodo ''Viki's Óptica''

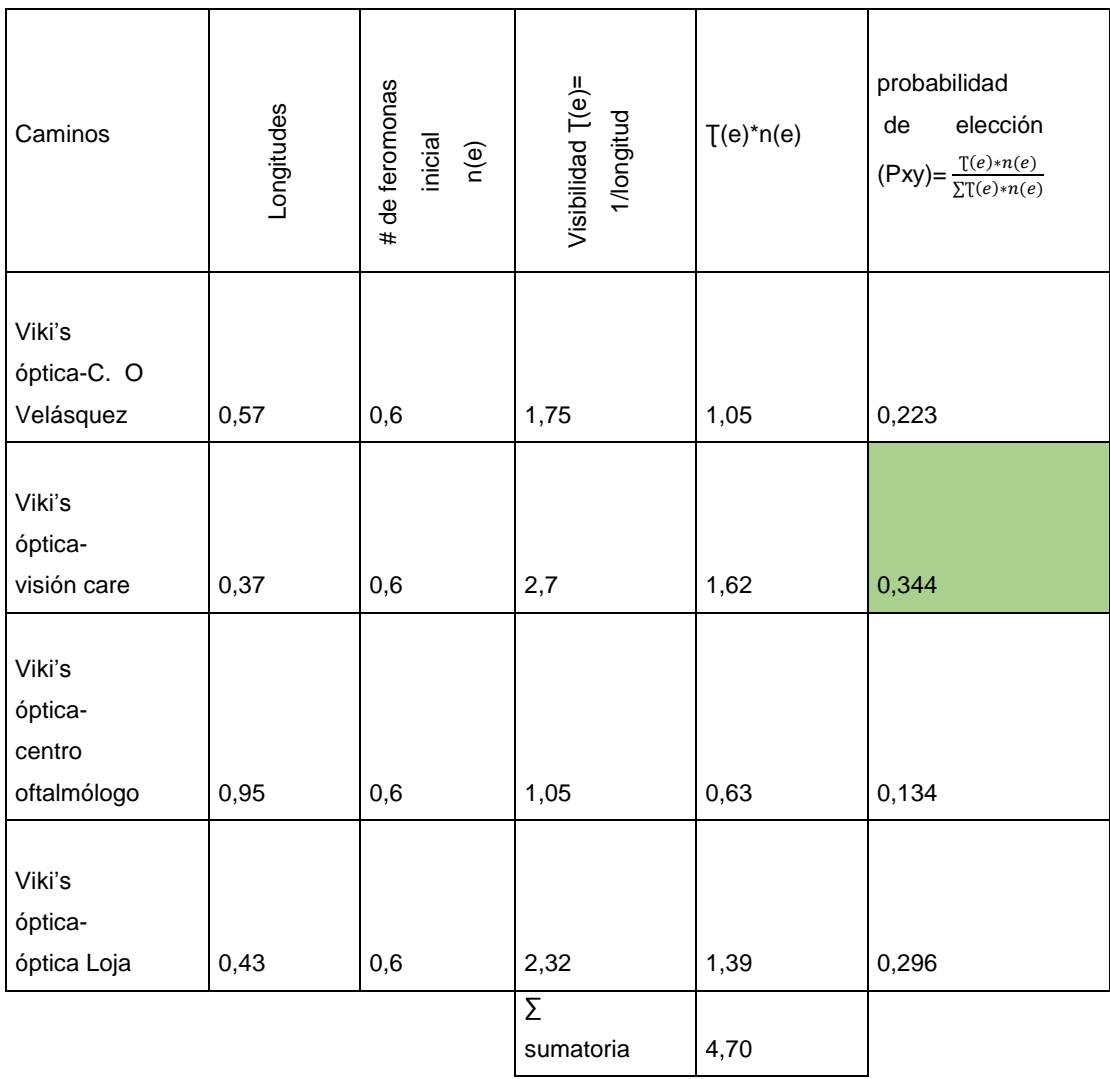

Para este nodo el camino fue de Viki's óptica a visión care con una probabilidad de 34,4 %

Establecido el nuevo nodo que es visión care se procede a iniciar desde ese nodo.

### Tabla 25.

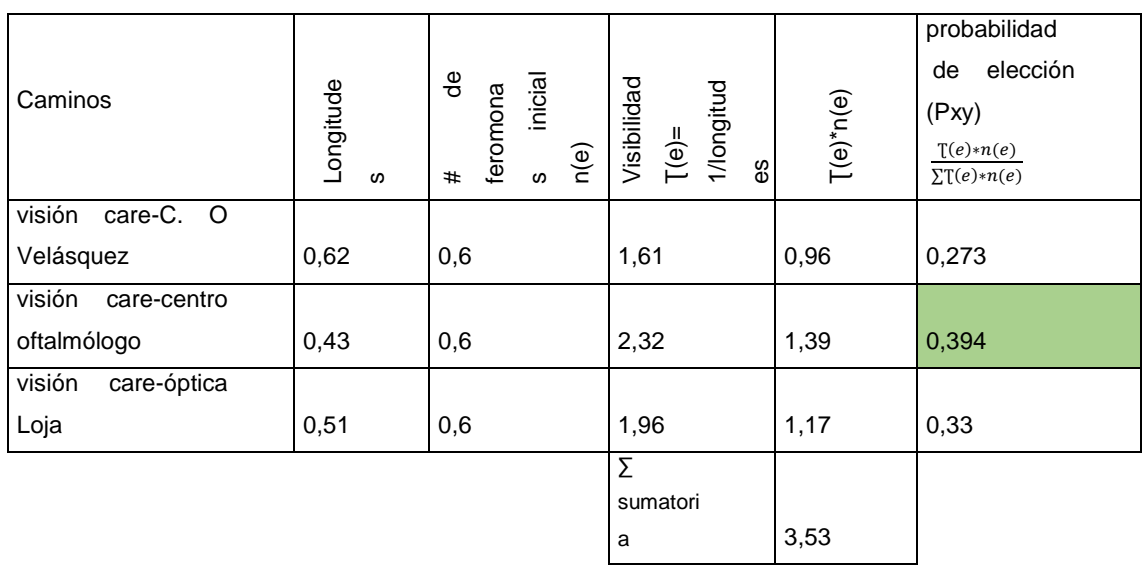

## Probabilidad de elección – nodo '' Visión care''

La probabilidad de este camino es de 39,4 % de la ''óptica visión care al centro oftalmólogo''. Ahora el nodo de Inicio es centro oftalmólogo lo cual se analiza con todos los restantes nodos cual es la probabilidad de elección.

Tabla 26.

Probabilidad de elección – nodo ''Centro Oftalmólogo''

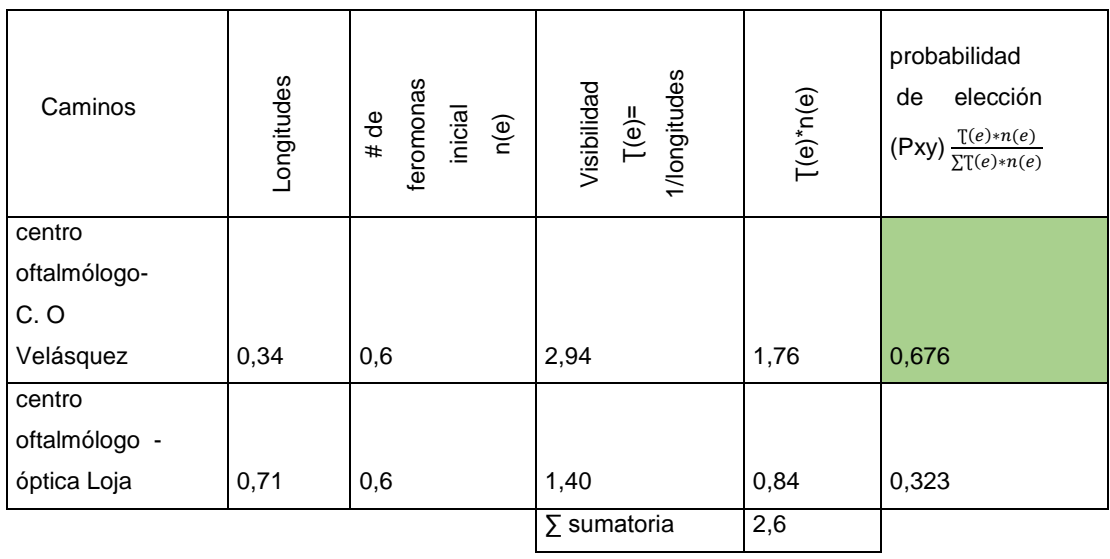

Ahora la probabilidad de elección del camino óptico fue de centro oftalmólogo a C.O Velásquez con un 67,6%. Una vez establecido el nuevo nodo se inicia con el C.O Velásquez

Tabla 27.

Probabilidad de elección - nodo ''Centro oftalmólogo Velásquez''

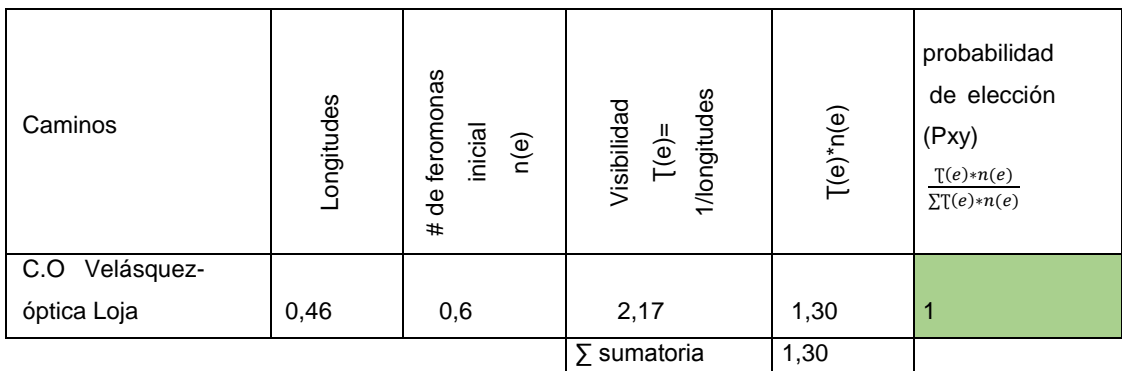

Una vez establecido todos los nodos, el resultado fue que la última visita es el nodo de óptica Loja, en lo cual será el nodo de regreso al punto de partido que es el Elite tour.

Establecidos todos los caminos posibles se procede a unir todos los caminos con respectivas distancias

Tabla 28.

Solución 2 para la ciudad de Loja

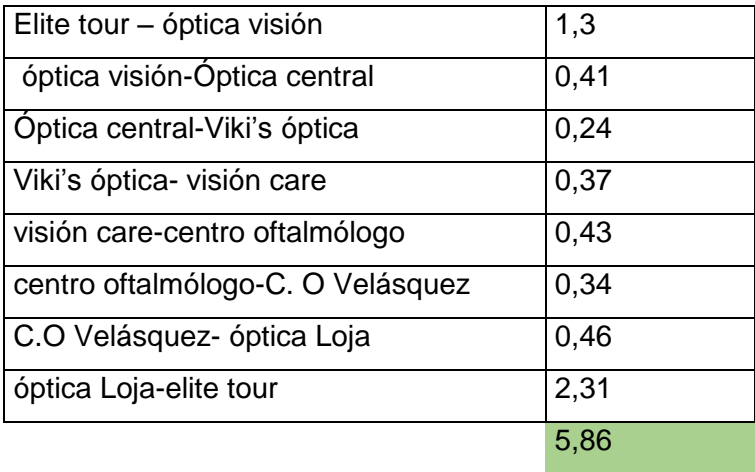

El resultado mediante colonia de hormigas dio como resultado 5,86 kilómetros

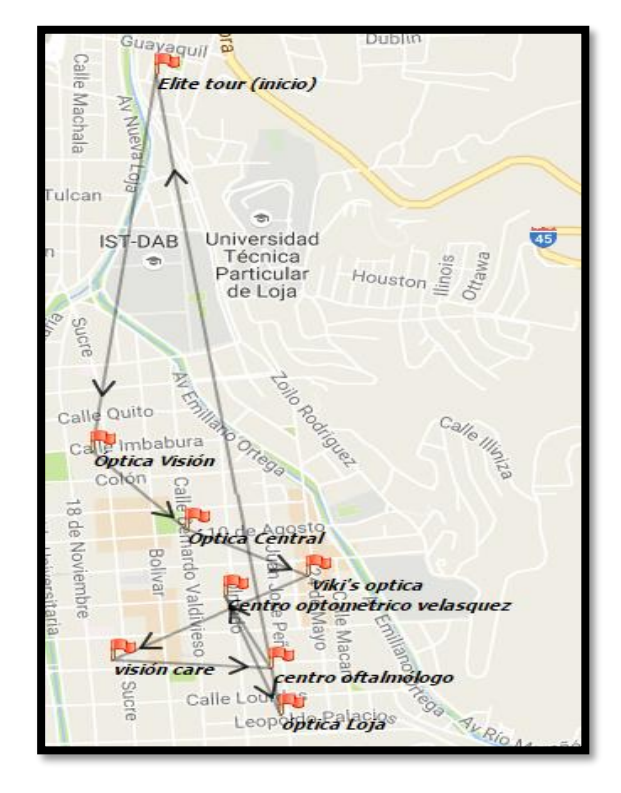

La nueva ruta se visualiza de mejor manera desde Log vrp

Figura 126: Nueva planificación de la ciudad de Loja mediante colonias de hormigas Tomado de: (Log VRP, s.f.).

### **4.2.2 Rutas para la ciudad de Cuenca- zona 1 mediante colonia de Hormigas**

- Datos del problema
	- o Se toman la información del apartado **4.2**
	- o Para el problema se toma los datos del **Anexo 4.**
- Resolución matemática

En la resolución matemática se inicia tomando el primer nodo e identificado sus posibles caminos, utilizando las fórmulas ya mencionadas con anterioridad.

Para eso se comenzó haciendo una tabla en donde se aplica todo el algoritmo en el cual se inició por el primer punto de partido que este caso es el hotel (inicio).

Tabla 29.

Probabilidad de elección - nodo '' Inicio (hotel)''

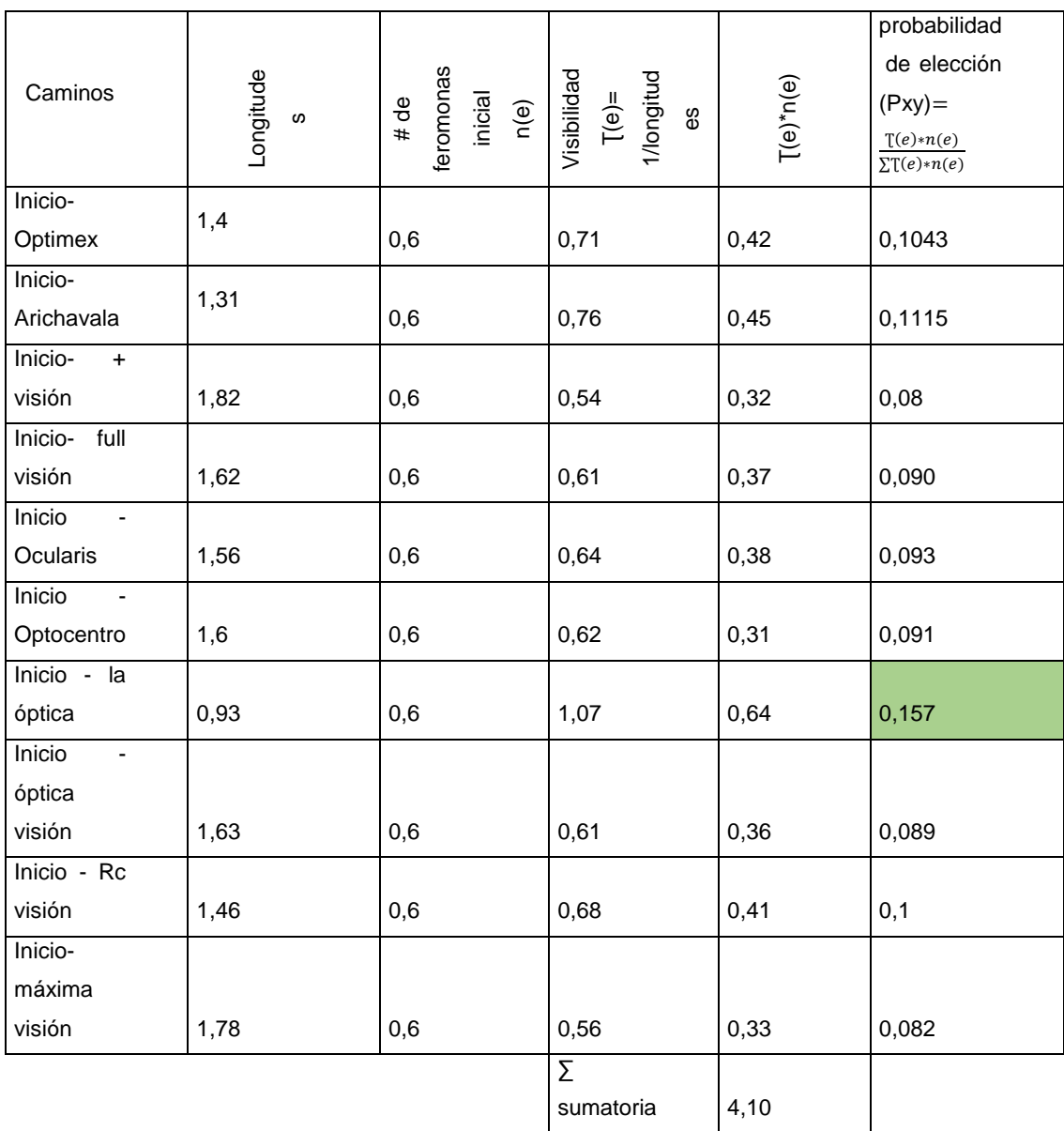

La probabilidad de elección más alta fue de punto de partida a La óptica con un porcentaje de 15,7 %

Ahora se parte del nodo de La óptica y se analiza todas las posibles rutas.

Tabla 30.

Probabilidad de elección - nodo '' La óptica''

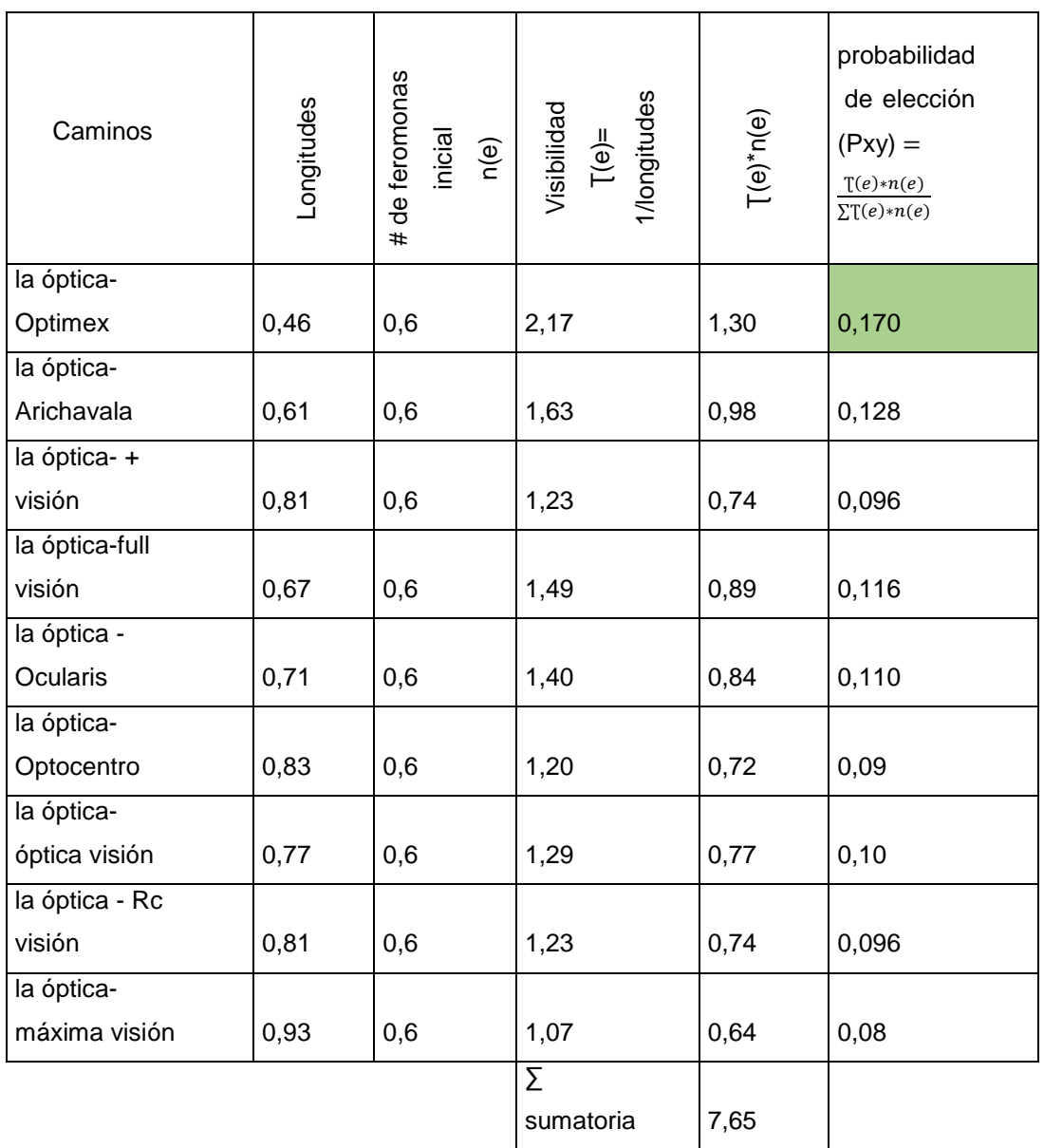

La probabilidad de elección más alta fue ''La óptica-Optimex'' con un porcentaje de 17 %. Ahora se parte del nodo de ''Optimex'' y se analiza todas las posibles rutas.

#### Tabla 31.

## Probabilidad de elección - nodo ''Optimex''

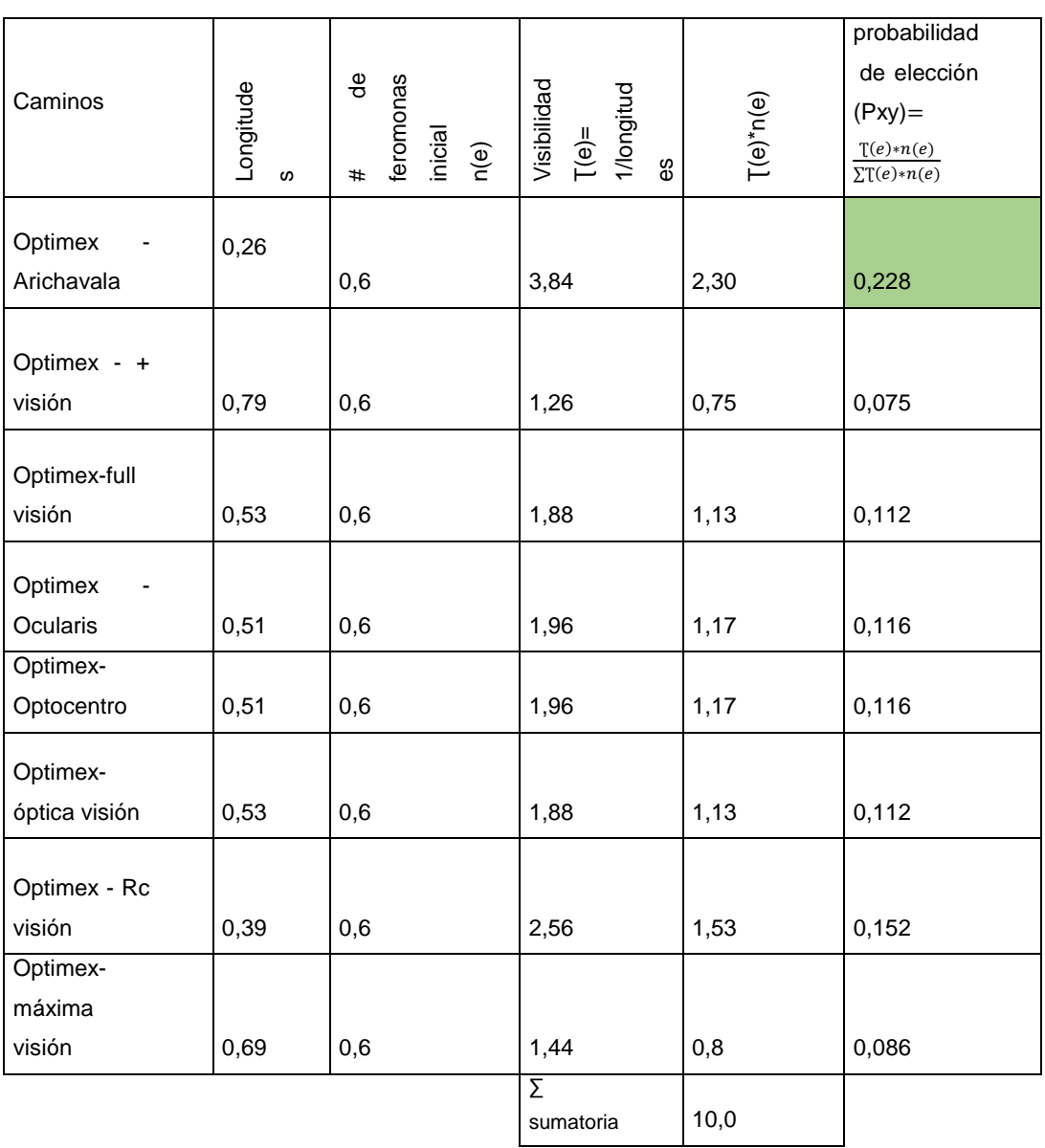

La probabilidad de elección más alta fue ''Optimex-Arichavala'' con un porcentaje de 22,8 %

Ahora se parte del nodo de ''Arichavala'' y se analiza todas las posibles rutas.

#### Tabla 32.

#### Probabilidad de elección - nodo ''Arichavala''

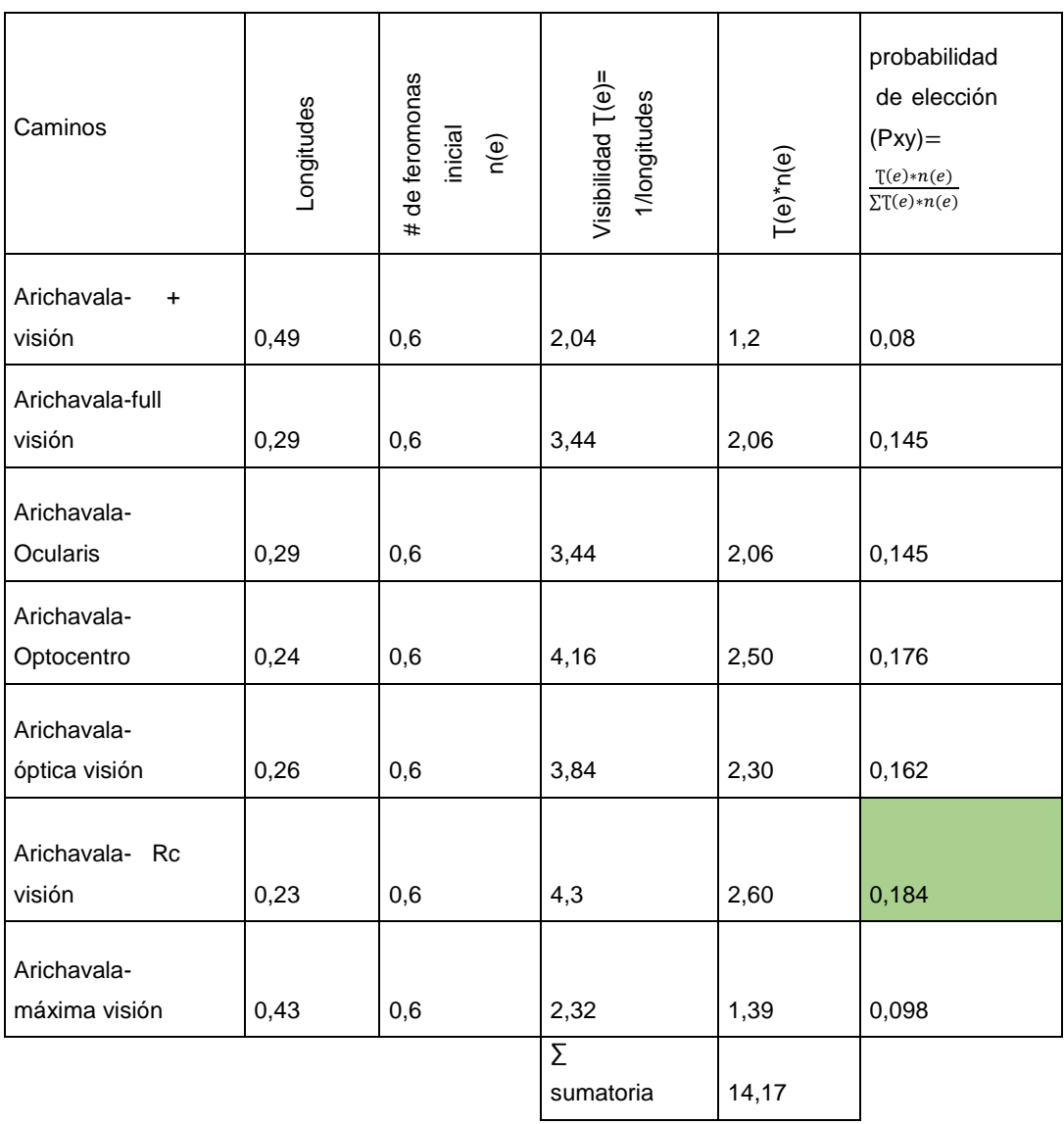

La probabilidad de elección más alta fue ''Arichavala-Rc Visión'' con un porcentaje de 18,4 %. Ahora se parte del nodo de '' Rc Visión'' y se analiza todas las posibles rutas.

# Tabla 33.

# Probabilidad de elección - nodo '' Rc visión''

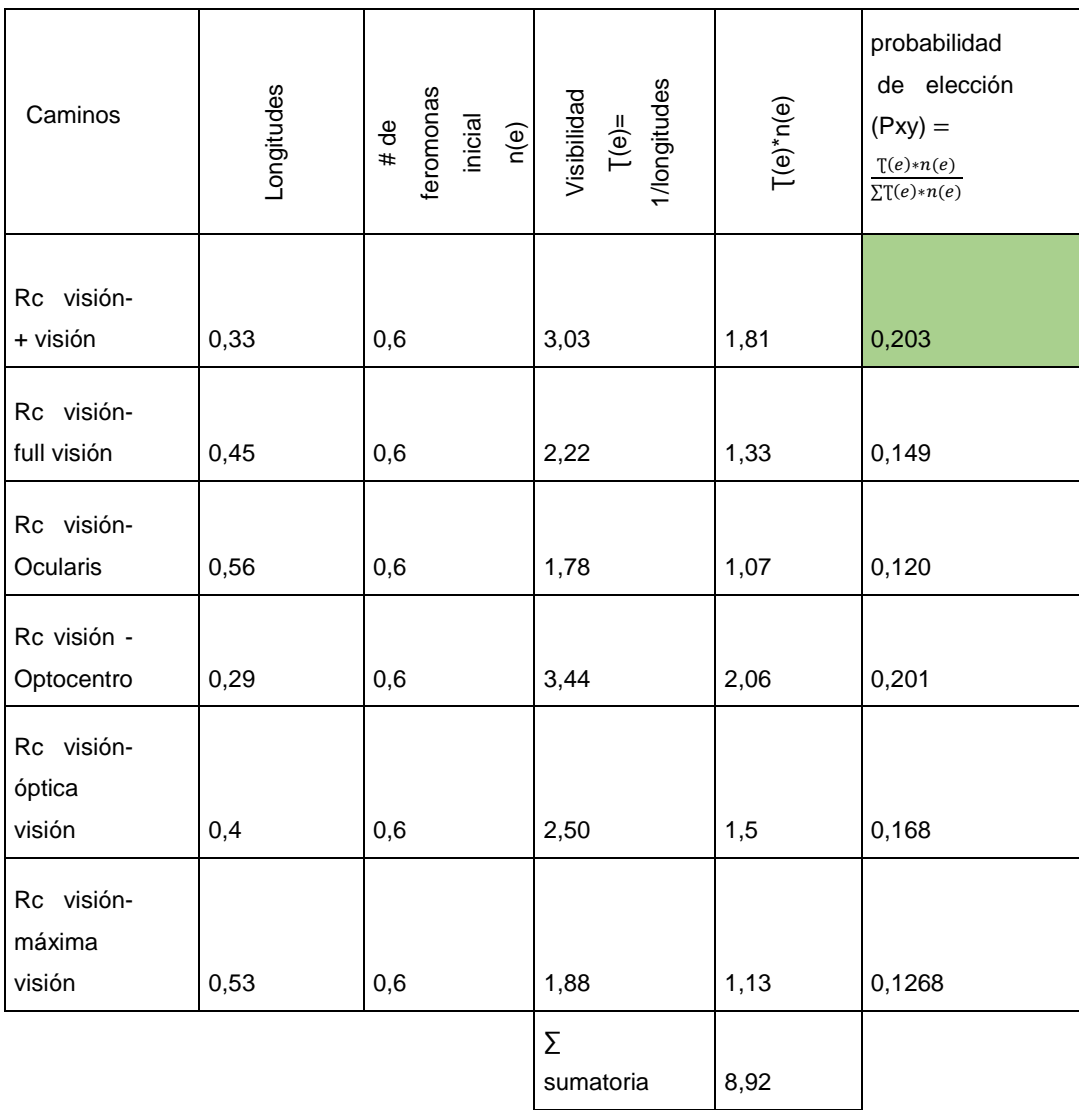

La probabilidad de elección más alta fue ''Rc Visión- + visión'' con un porcentaje de 20,3 %. Ahora se parte del nodo de '' + visión'' y se analiza todas las posibles rutas.

## Tabla 34.

# Probabilidad de elección nodo ''+ visión''

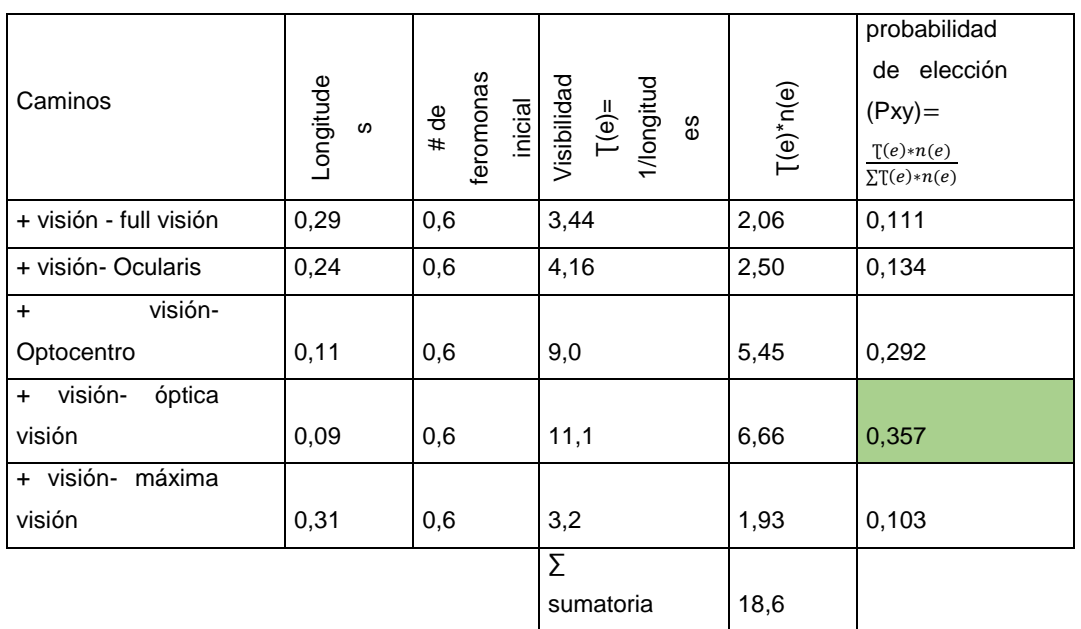

La probabilidad de elección más alta fue "+ visión - óptica visión" con un porcentaje de 35,7 %. Ahora se parte del nodo de '' óptica visión'' y se analiza todas las posibles rutas.

Tabla 35.

Probabilidad de elección - nodo '' óptica visión''

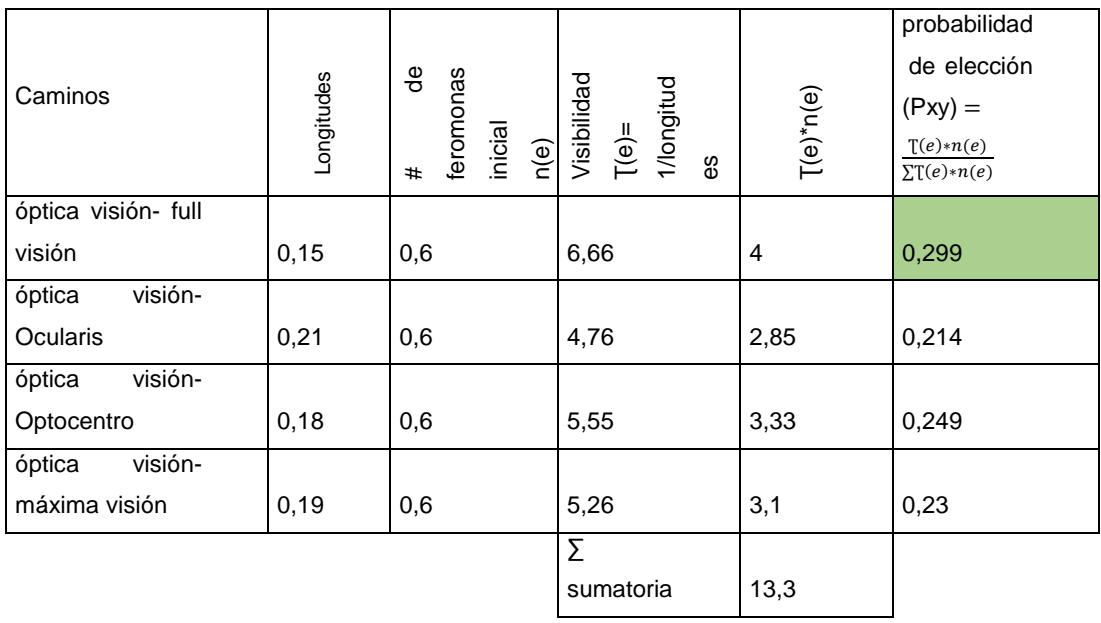

La probabilidad de elección más alta fue ''óptica visión – full visión'' con un porcentaje de 29,9%

Ahora se parte del nodo de '' Full visión'' y se analiza todas las posibles rutas.

Tabla 36.

Probabilidad de elección - nodo ''Full visión''

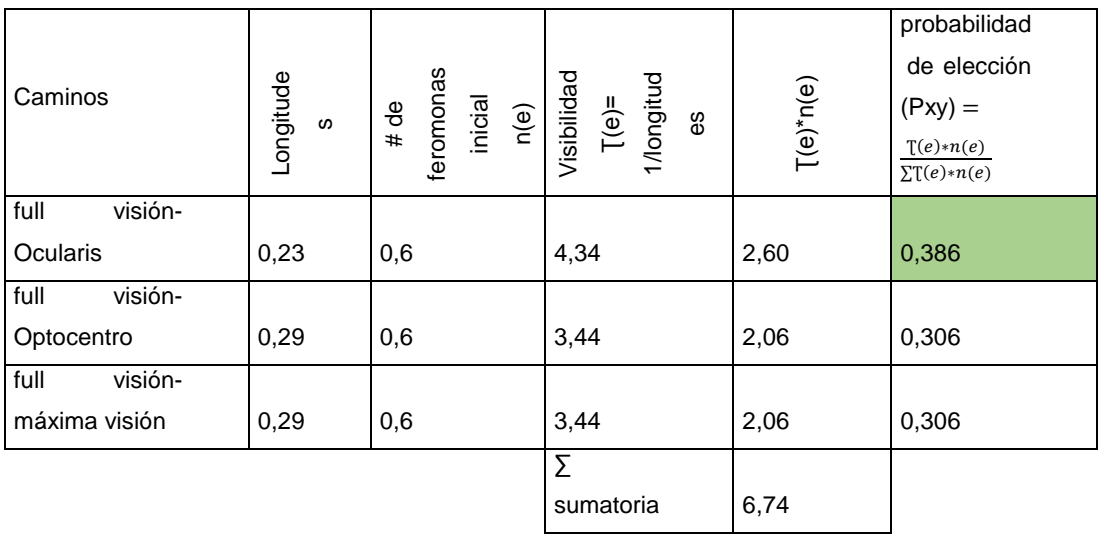

La probabilidad de elección más alta fue " full visión - Ocularis" con un porcentaje de 38,6 %

Ahora se parte del nodo de '' Ocularis'' y se analiza todas las posibles rutas.

Tabla 37.

Probabilidad de elección - nodo ''Ocularis''

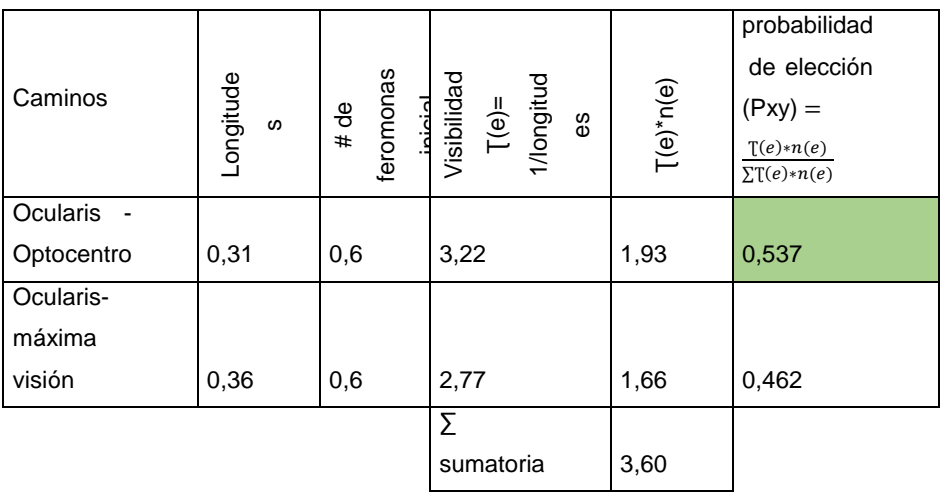

La probabilidad de elección más alta fue " Ocularis- Optocentro" con un porcentaje de 53,7 %

Ahora se parte del nodo de '' Optocentro'' y se analiza todas las posibles rutas.

Tabla 38.

Probabilidad de elección - nodo ''Optocentro''

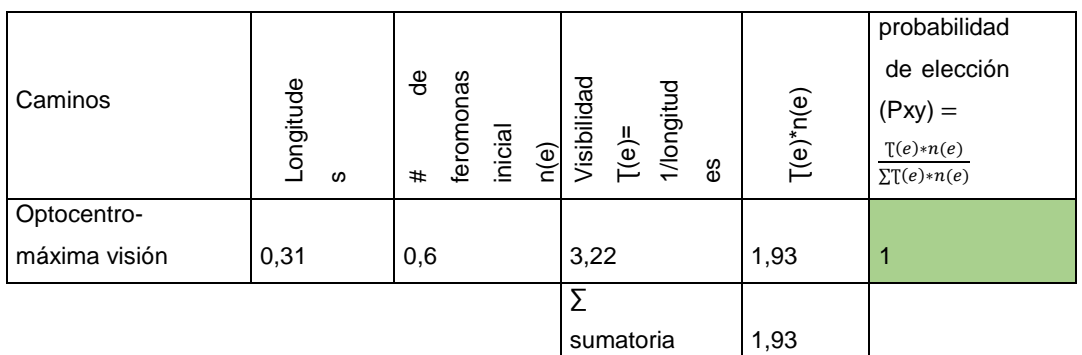

La probabilidad de elección más alta fue "Optocentro – Máxima visión" con un porcentaje de 100%

Una vez acabado las rutas de visita se toma el último punto que fue Máxima visión cual va dirigido al punto de inicio y con eso se cierra se termina la ruta.

Tabla 39.

Solución 2 para la ciudad de Cuenca – zona 1

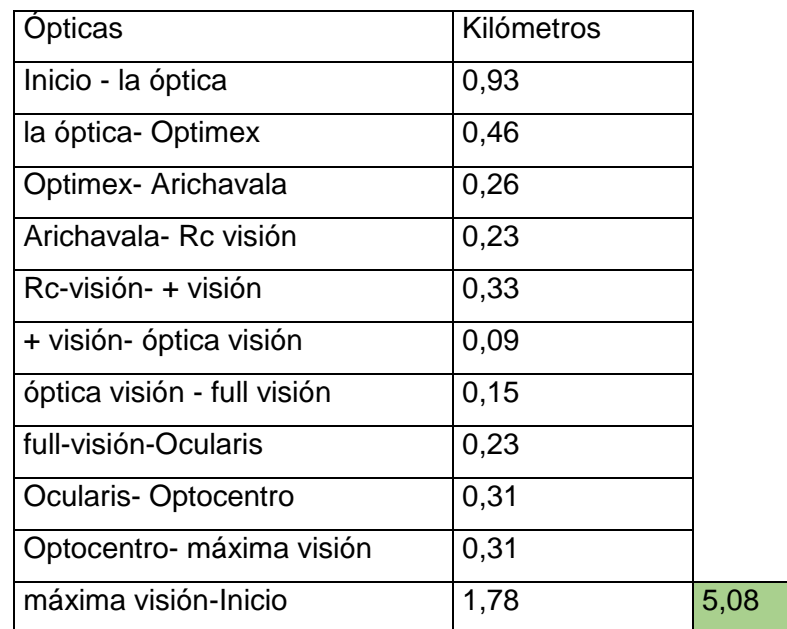

El resultado mediante colonia de hormigas dio como resultado 5,08 kilómetros

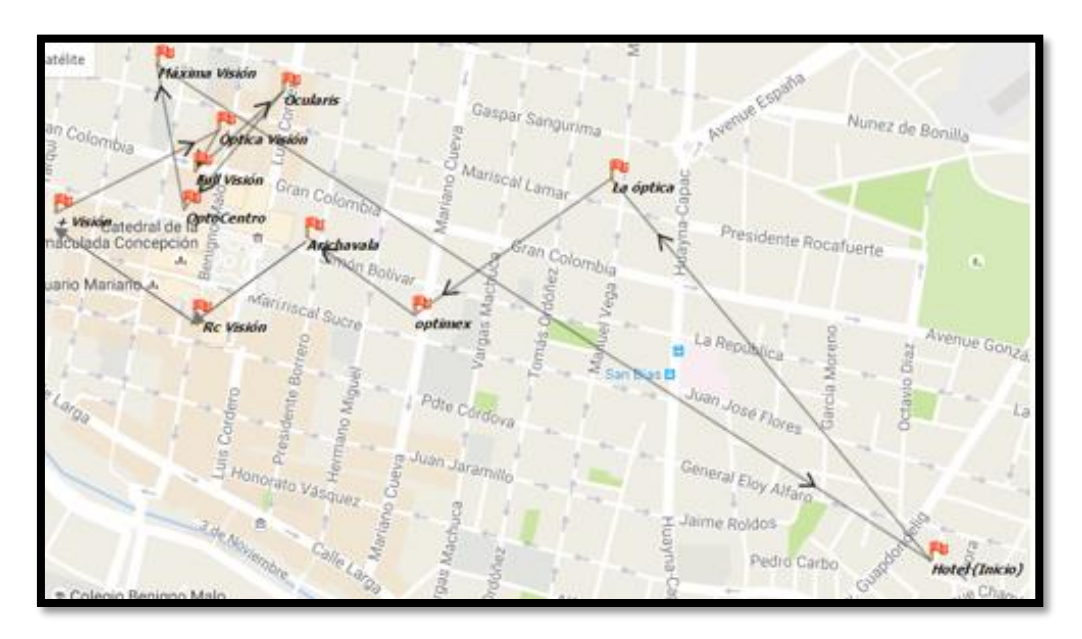

La nueva ruta se visualiza de mejor manera desde Log vrp

Figura 127: Nueva planificación de la ciudad Cuenca- zona 1 mediante colonias de hormigas Tomado de: (Log VRP, s.f.).

### **4.2.3 Rutas para la ciudad de Cuenca- zona 2 mediante colonia de Hormigas**

- Datos del problema
	- o Se toman la información del apartado **4.2**
	- o Para el problema se toma los datos del **Anexo 5.**
- Resolución matemática

En la resolución matemática se inicia tomando el primer nodo e identificado sus posibles caminos, utilizando las fórmulas ya mencionadas con anterioridad.

Para eso se comenzó haciendo una tabla en donde se aplica todo el algoritmo en el cual se inició por el primer punto de partido que este caso es el hotel (inicio).

#### Tabla 40.

## Probabilidad de elección - nodo ''Inicio (hotel 2)''

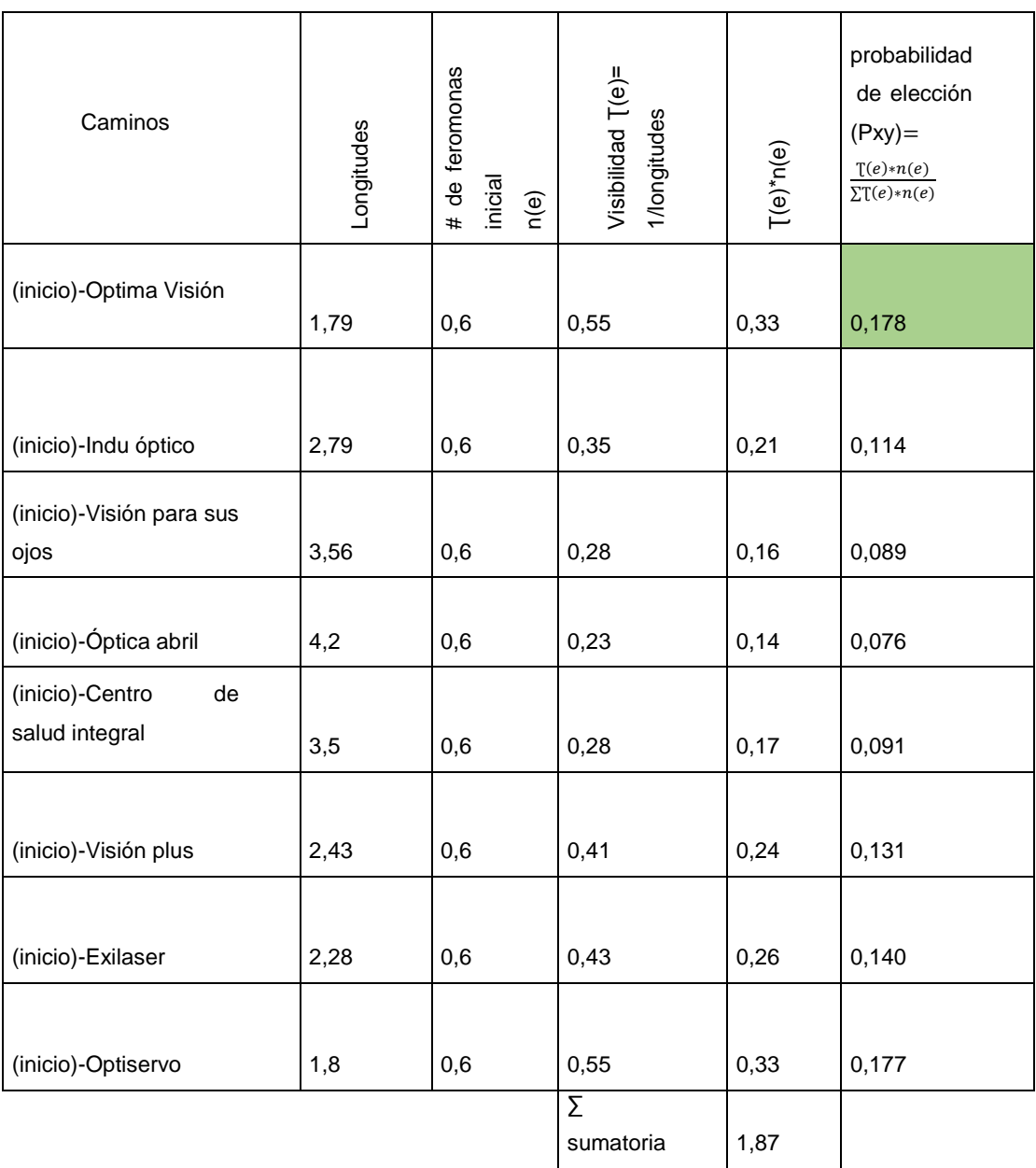

La probabilidad de elección más alta fue " inicio-optima visión" con un porcentaje de 17,8%

Ahora se parte del nodo de '' Optima visión'' y se analiza todas las posibles rutas.

# Tabla 41.

## Probabilidad de elección - nodo ''Optima Visión''

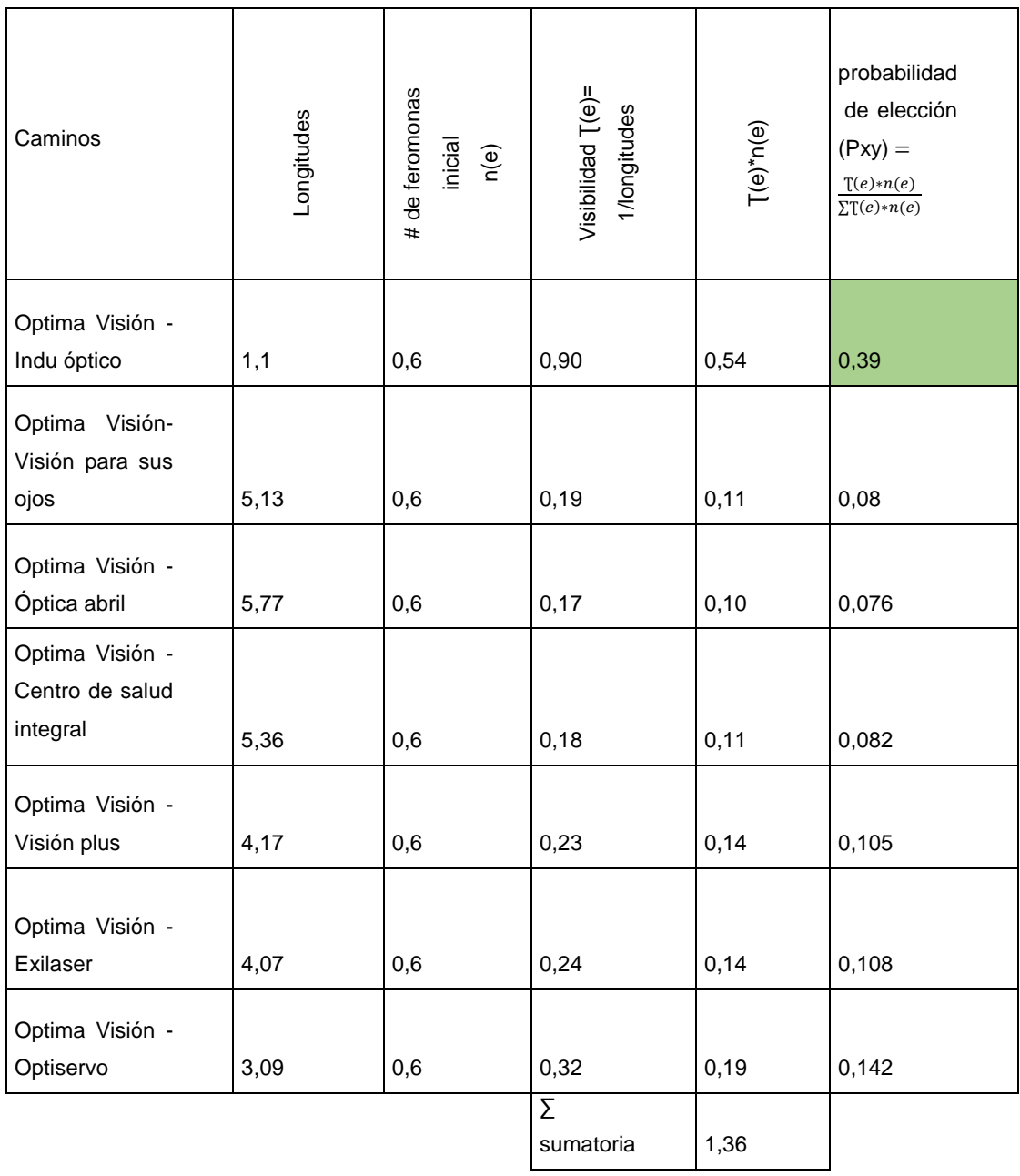

La probabilidad de elección más alta fue '' optima visión-Indu óptico'' con un porcentaje de 39,9%

Ahora se parte del nodo de '' Indu óptico'' y se analiza todas las posibles rutas.

#### Tabla 42.

## Probabilidad de elección - nodo ''Indu óptico''

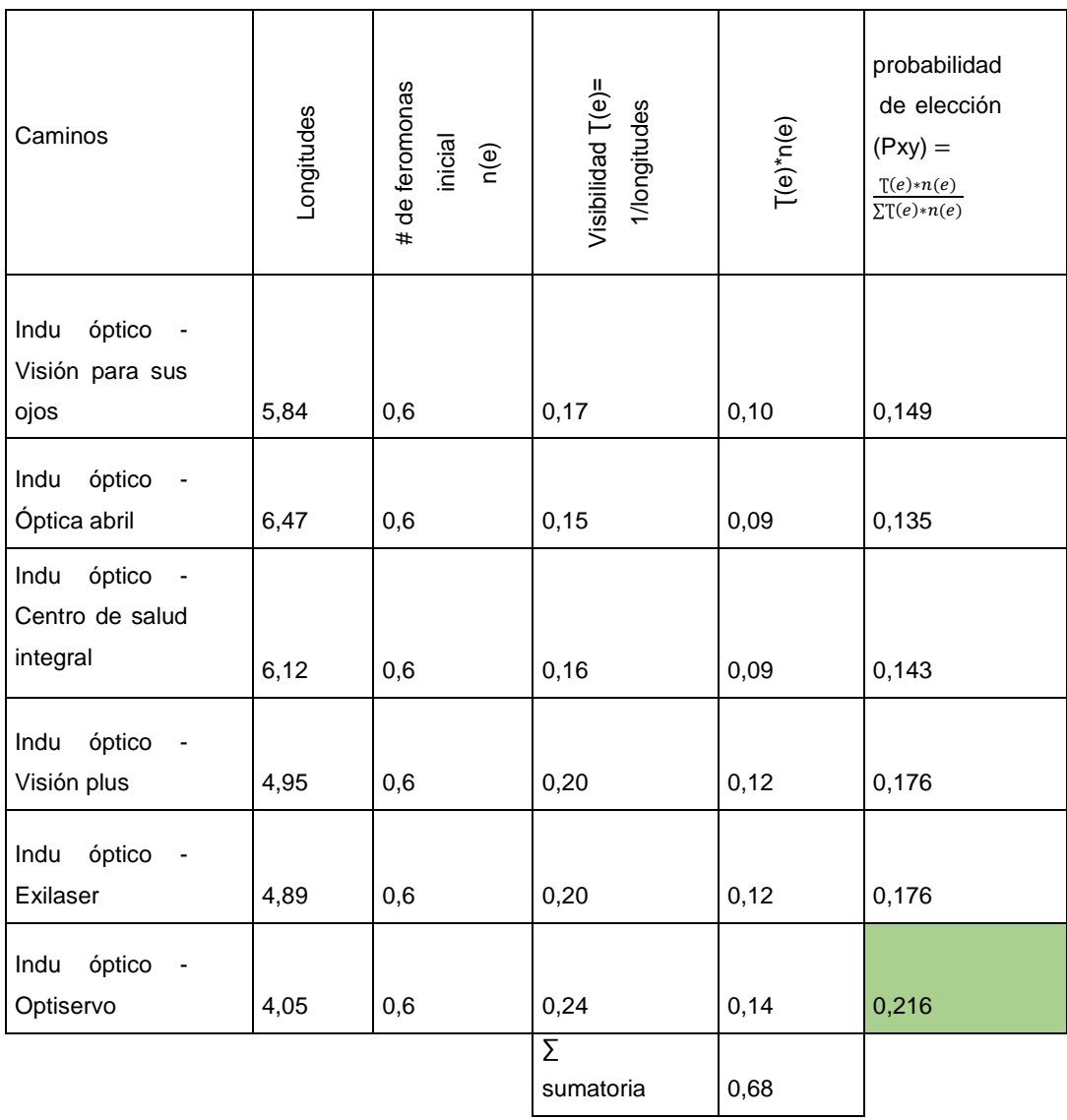

La probabilidad de elección más alta fue " Indu óptico-Optiservo" con un porcentaje de 21,6%

Ahora se parte del nodo de '' Optiservo'' y se analiza todas las posibles rutas.

# Tabla 43.

# Probabilidad de elección - nodo ''Optiservo''

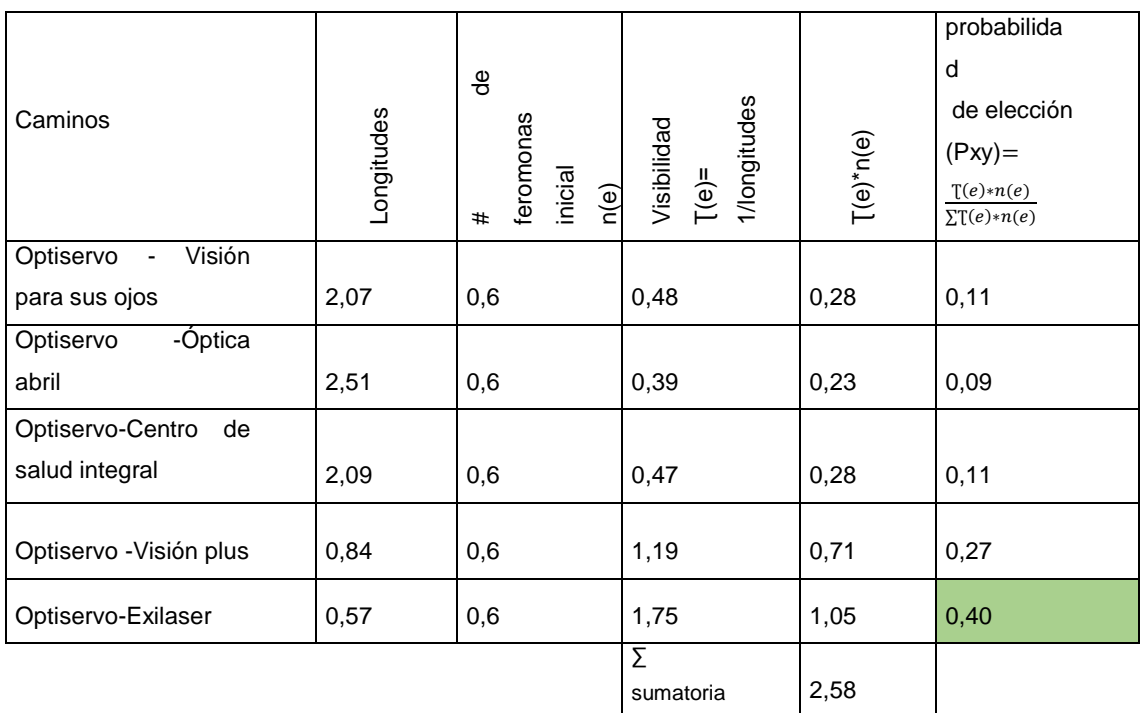

La probabilidad de elección más alta fue '' Optiservo-Exilaser'' con un porcentaje de 40,7%

Ahora se parte del nodo de '' Exilaser'' y se analiza todas las posibles rutas.

## Tabla 44.

## Probabilidad de elección - nodo ''Exilaser''

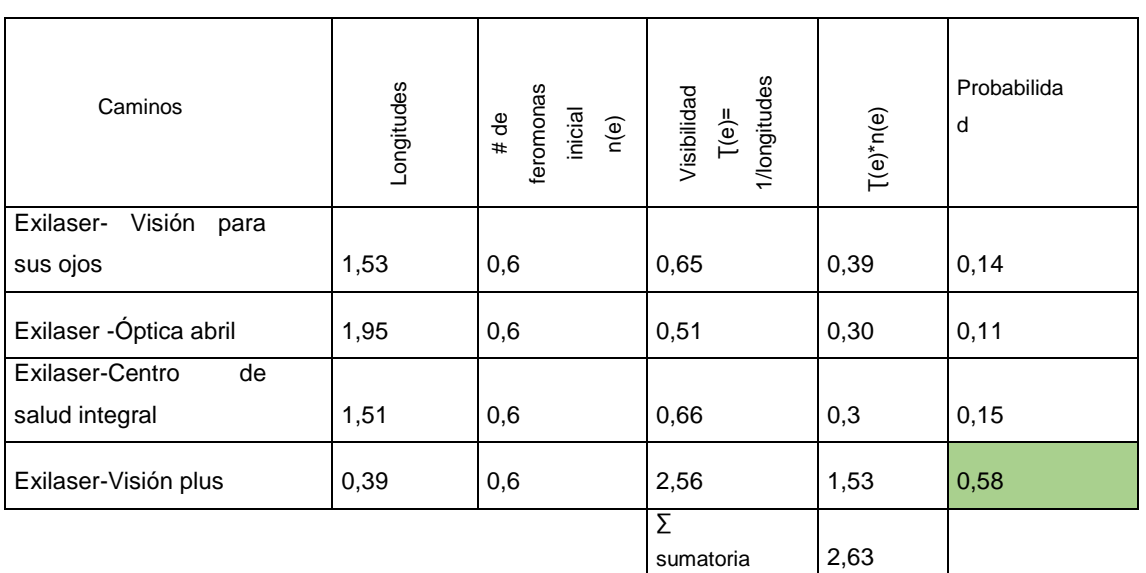

La probabilidad de elección más alta fue '' Exilaser-Visión plus'' con un porcentaje de 58,3%

Ahora se parte del nodo de '' Visión plus'' y se analiza todas las posibles rutas.

Tabla 45.

Probabilidad de elección - nodo ''Visión plus''

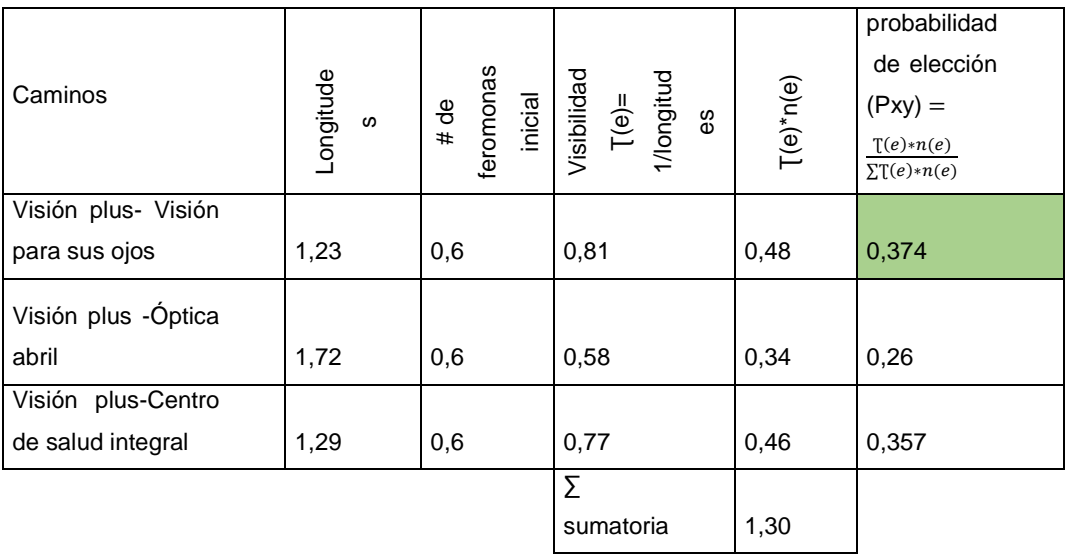

La probabilidad de elección más alta fue '' Visión plus-Visión para sus ojos'' con un porcentaje de 37,4%

Ahora se parte del nodo de ''Visión para sus ojos'' y se analiza todas las posibles rutas.

### Tabla 46.

Probabilidad de elección - nodo ''Visión para sus ojos''

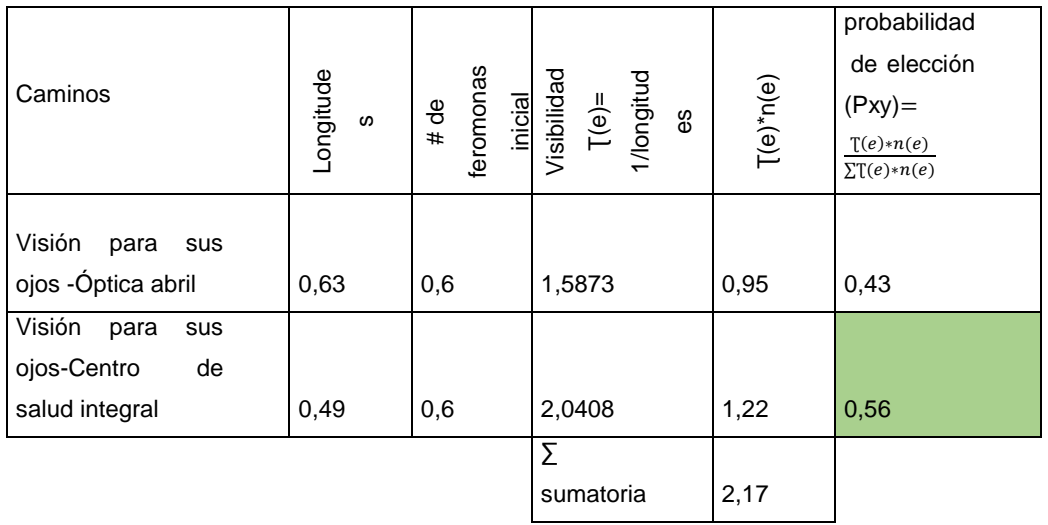

La probabilidad de elección más alta fue ''Visión para sus ojos-Centro de salud integral'' con un porcentaje de 56,6%

Ahora se parte del nodo de '' Centro de salud integral'' y se analiza todas las posibles rutas.

Tabla 47.

Probabilidad de elección - nodo ''Centro de salud integral''

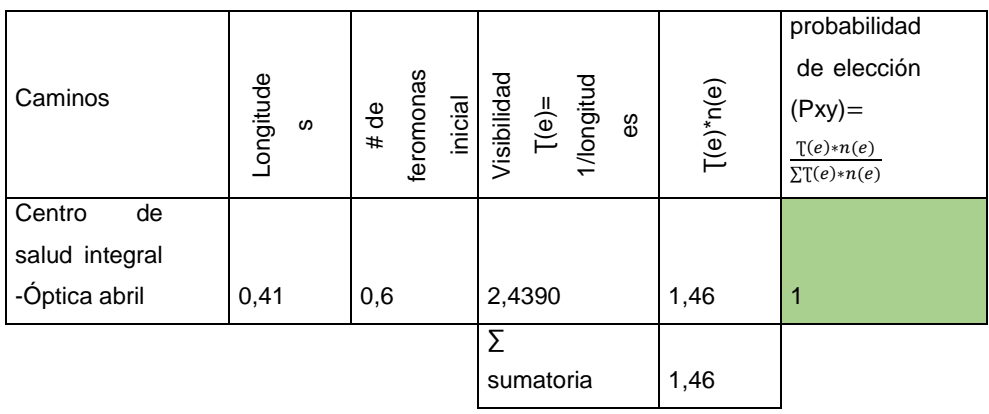

La probabilidad de elección más alta fue ''Centro de salud integral-Óptica abril'' con un porcentaje de 100%. Una vez terminados todos los nodos se procede a escoger el último nodo y se une con el punto de partida.

En la siguiente tabla se expresa la nueva ruta en el cual se une todos los caminos de la nueva propuesta y se suma sus respectivas distancias.

Tabla 48.

Solución 2 de la ciudad de Cuenca – zona 2

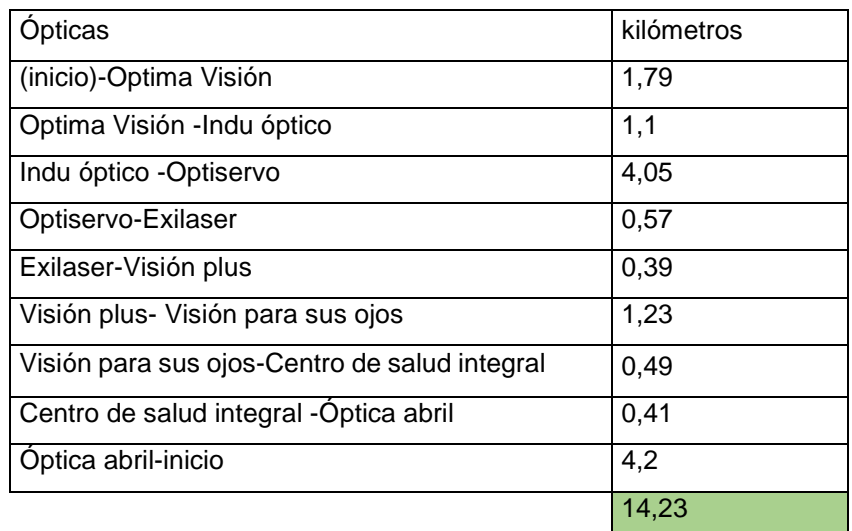

La nueva ruta mediante el algoritmo de colonia de hormigas dio como resultado 14,23 kilómetros

La nueva ruta se visualiza de mejor manera desde Log vrp

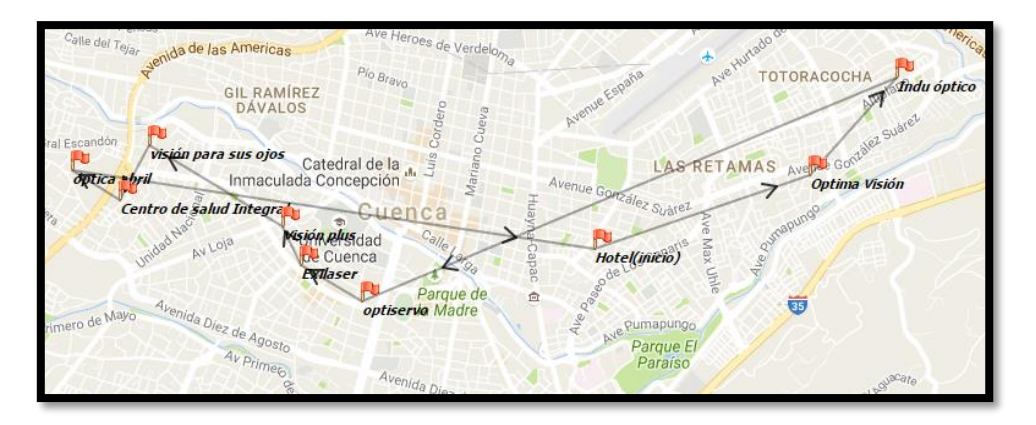

Figura 128: Nueva planificación de la ciudad Cuenca- zona 2 mediante colonias de hormigas Tomado de: (Log VRP, s.f.).

## **4.2.4 Rutas para la ciudad de Quito mediante algoritmo de colonia de Hormigas**

- Datos del problema
	- o Se toman la información del apartado **4.2**
	- o Para el problema se toma los datos del **Anexo 6**
- Resolución matemática

En la resolución matemática se inicia tomando el primer nodo e identificado sus posibles caminos, utilizando las fórmulas ya mencionadas con anterioridad.

Para eso se comenzó haciendo una tabla en donde se aplica todo el algoritmo en el cual se inició por el primer punto de partido que este caso es el Optigranda.

Tabla 49.

Probabilidad de elección - nodo ''Optigranda''

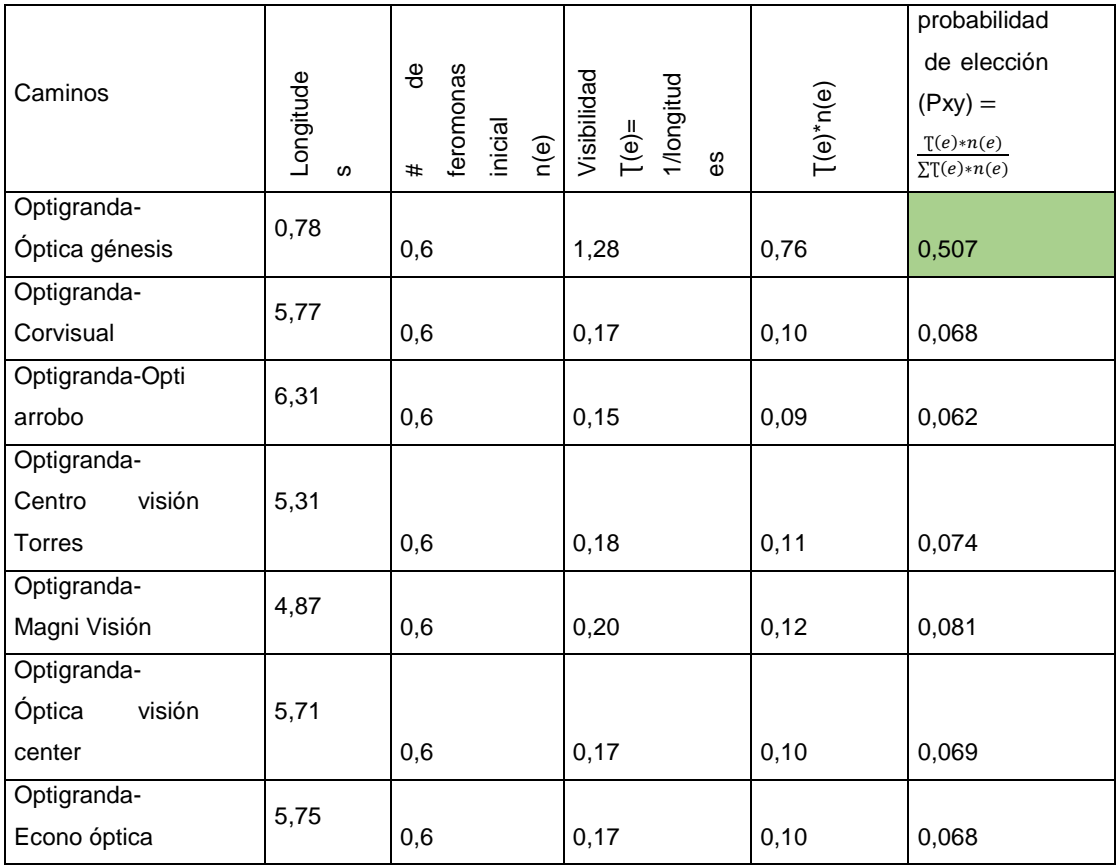

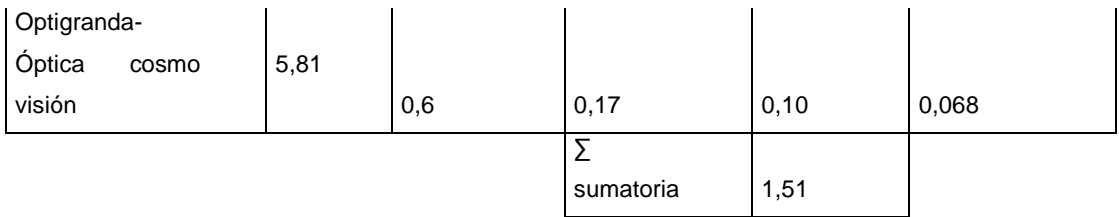

La probabilidad de elección más alta fue ''Optigranda-Óptica génesis'' con un porcentaje de 50,7%

Ahora se parte del nodo de ''Óptica génesis'' y se analiza todas las posibles rutas.

Tabla 50.

Probabilidad de elección - nodo ''óptica Génesis''

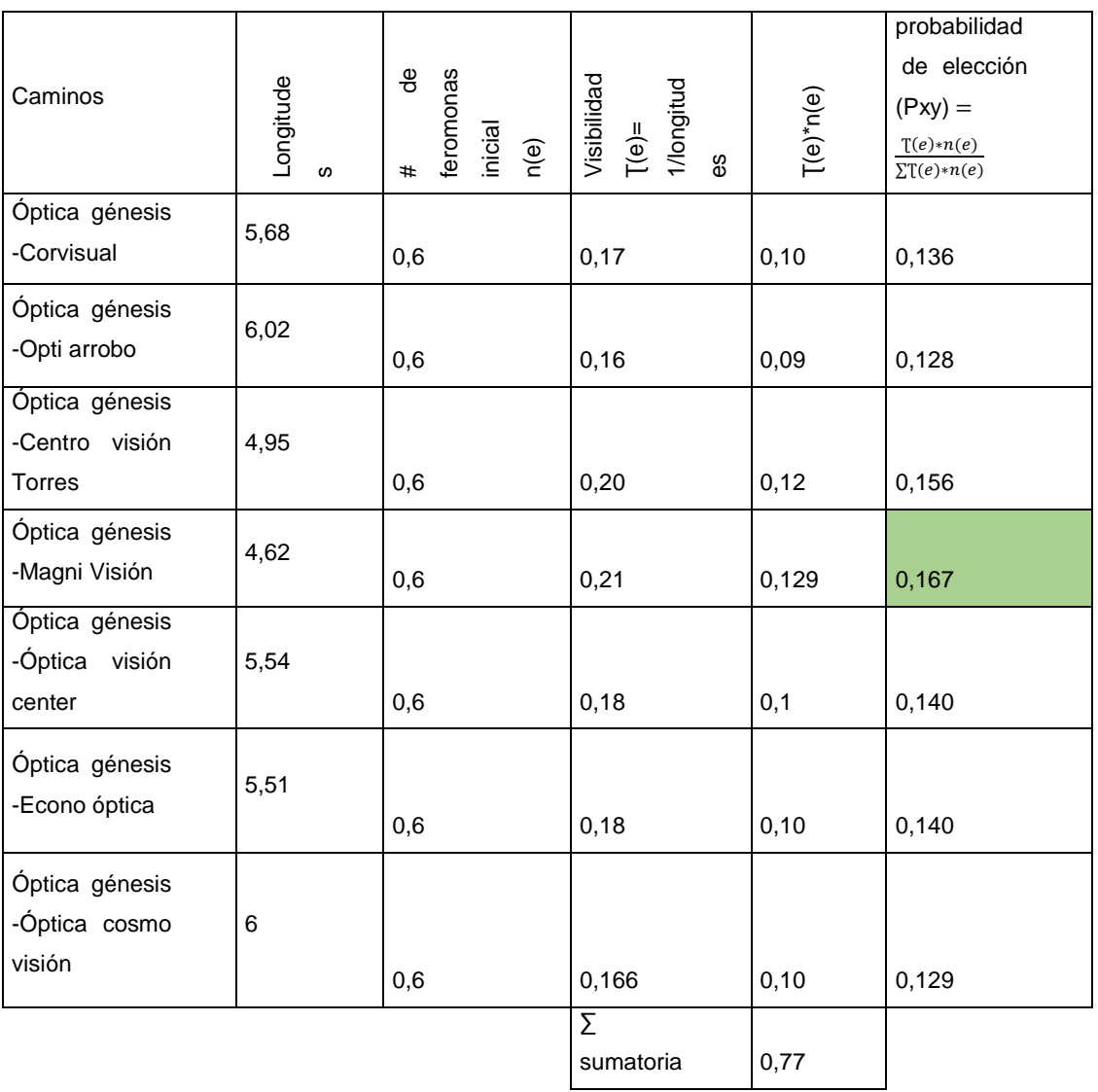

La probabilidad de elección más alta fue ''Óptica génesis-Magni visión'' con un porcentaje de 16,7%

Ahora se parte del nodo de '' Magni visión'' y se analiza todas las posibles rutas.

Tabla 52.

Probabilidad de elección - nodo ''Magni visión''

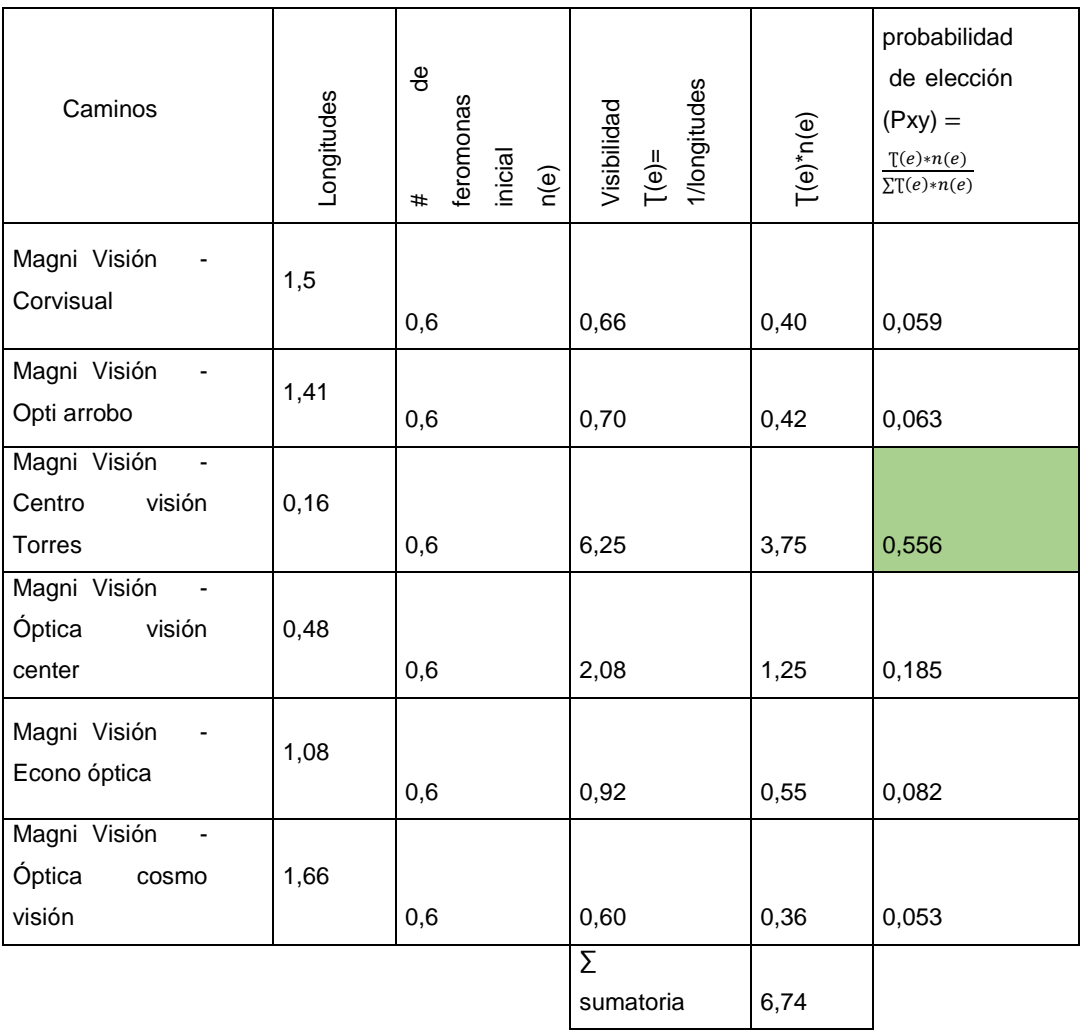

La probabilidad de elección más alta fue '' Magni visión -Centro visión Torres'' con un porcentaje de 55,6%

Ahora se parte del nodo de ''Centro visión Torres'' y se analiza todas las posibles rutas.

## Tabla 53.

Probabilidad de elección - nodo ''centro visión Torres''

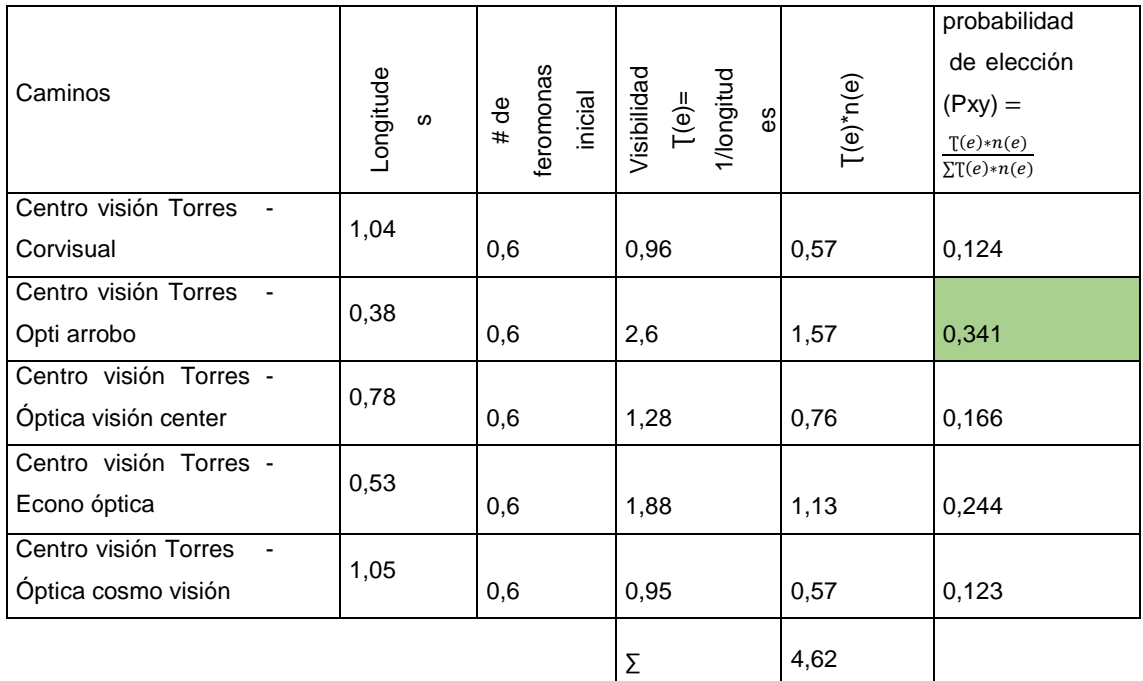

La probabilidad de elección más alta fue 'Centro visión Torres-Opti arrobo'' con un porcentaje de 34,1%

Ahora se parte del nodo de '' Opti arrobo'' y se analiza todas las posibles rutas.

## Tabla 54.

Probabilidad de elección - nodo ''opti arrobo''

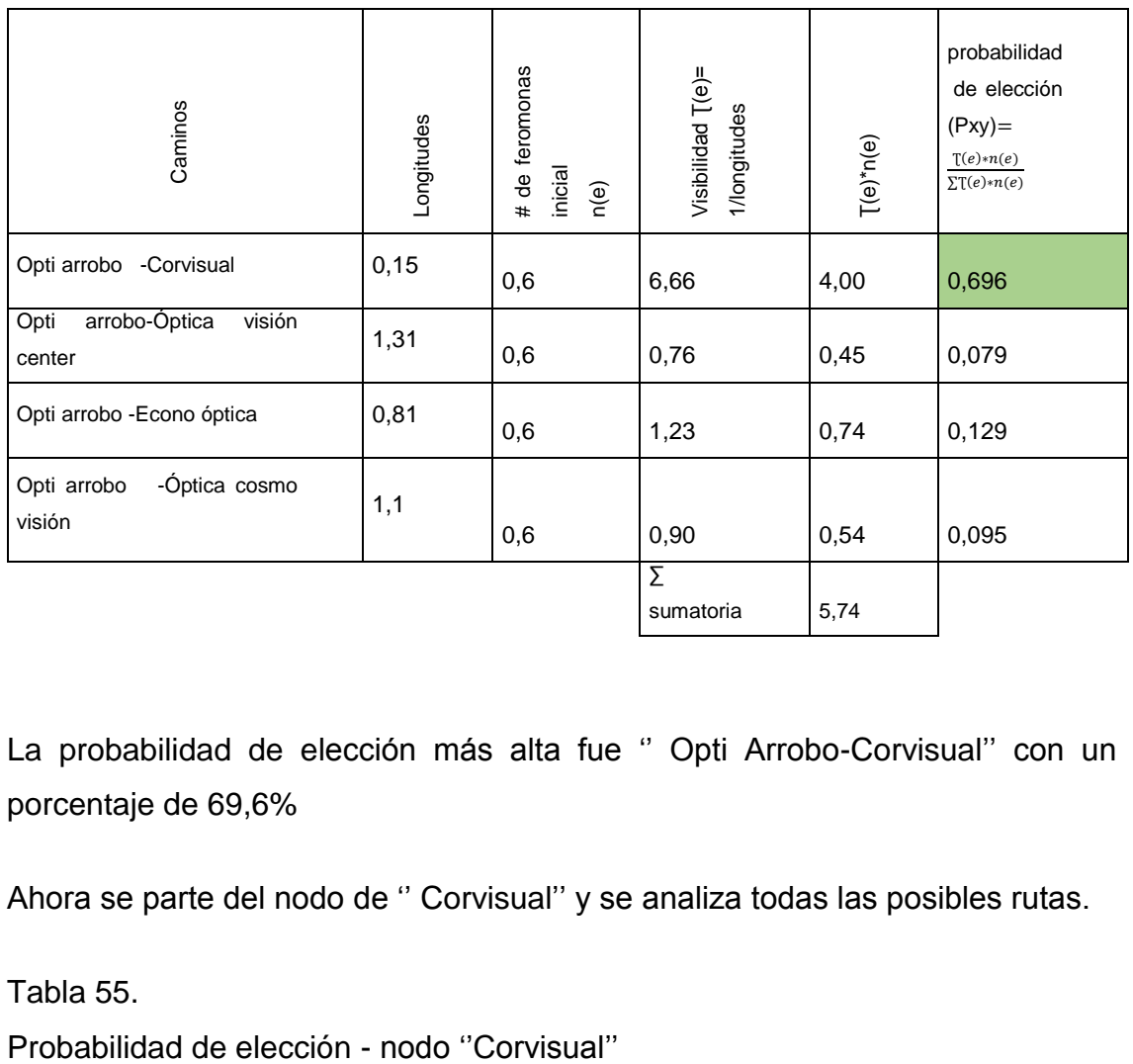

La probabilidad de elección más alta fue " Opti Arrobo-Corvisual" con un porcentaje de 69,6%

Ahora se parte del nodo de '' Corvisual'' y se analiza todas las posibles rutas.

Tabla 55.

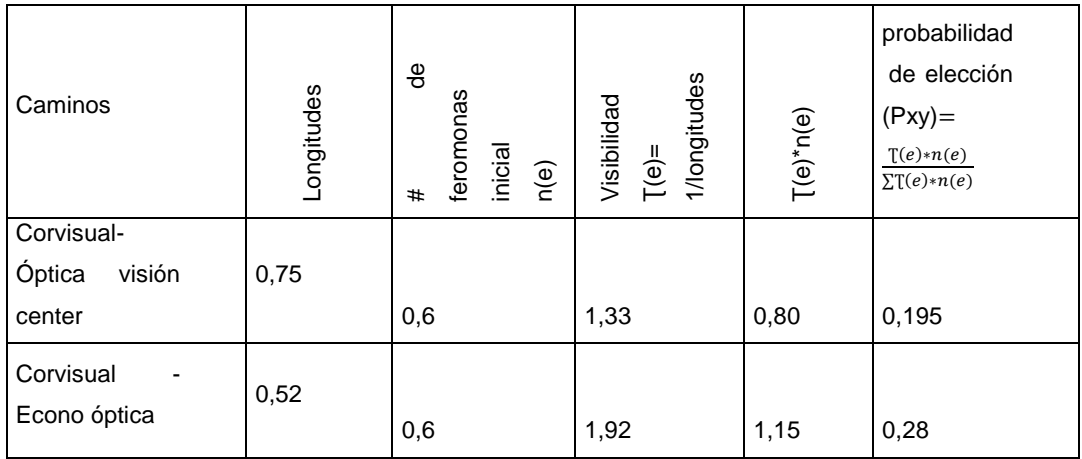

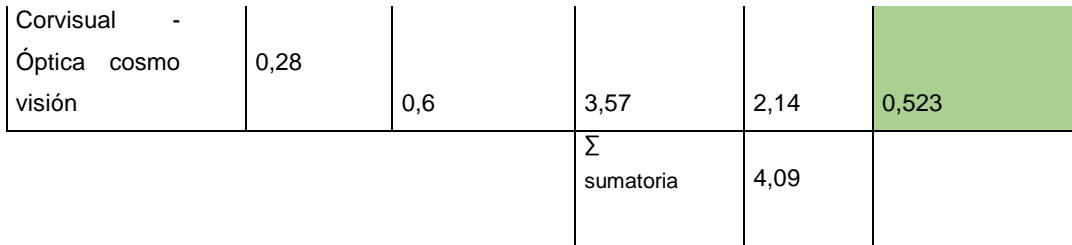

La probabilidad de elección más alta fue '' Corvisual -óptica cosmo visión'' con un porcentaje de 52,3%

Ahora se parte del nodo de '' óptica cosmo visión'' y se analiza todas las posibles rutas.

Tabla 56.

Probabilidad de elección - nodo ''óptica cosmo visión''

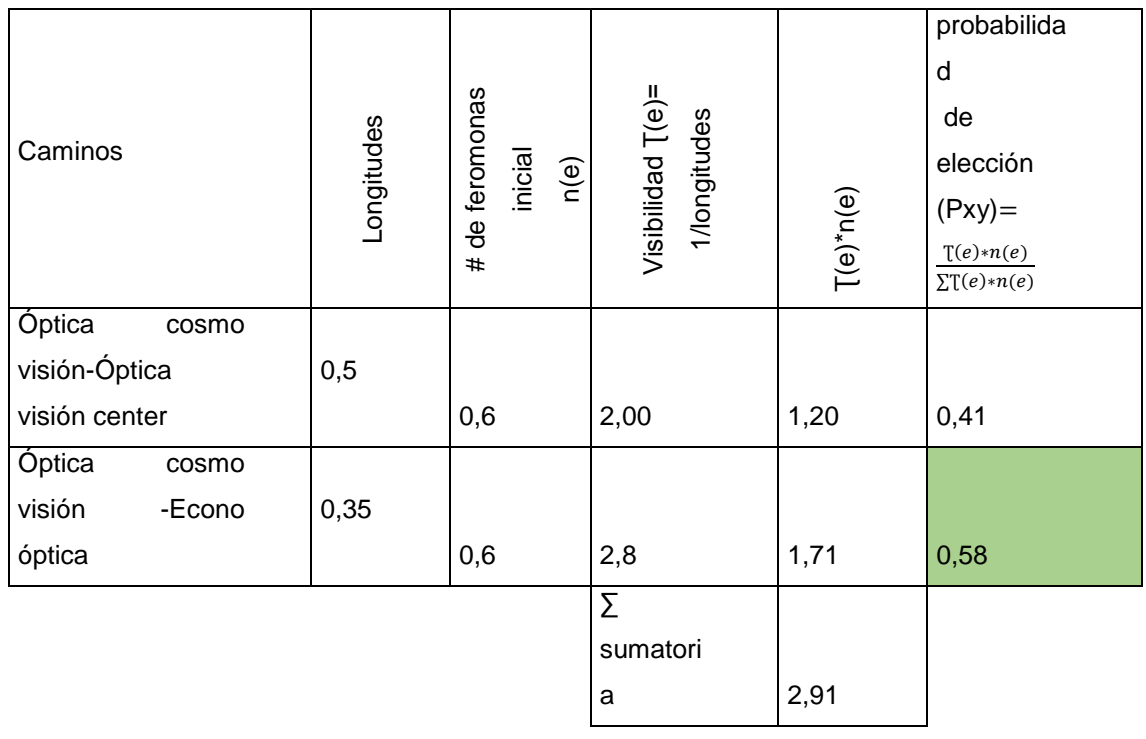

La probabilidad de elección más alta fue '' óptica cosmo visión -Econo óptica'' con un porcentaje de 58,8%

Ahora se parte del nodo de '' Econo óptica'' y se analiza todas las posibles rutas.

#### Tabla 57.

Probabilidad de elección - nodo ''Econo óptica''

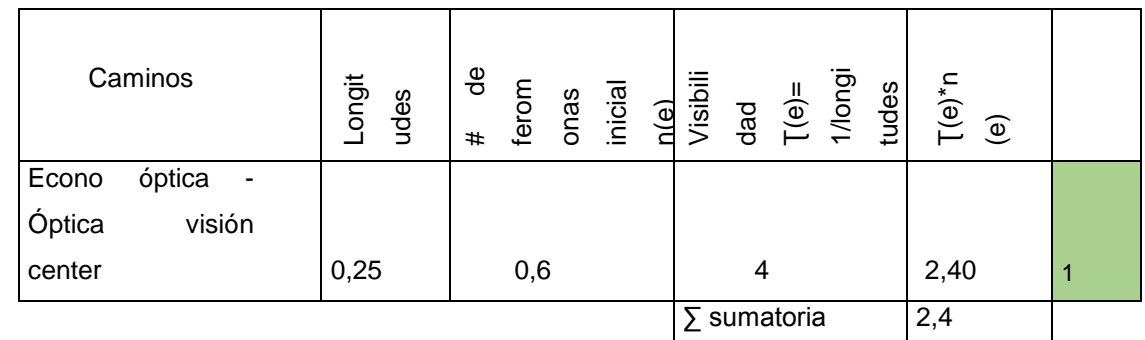

La probabilidad de elección más alta fue "Econo óptica-Óptica visión center" con un porcentaje de 100%

Una vez terminados todos los nodos se procede a escoger el último nodo y se une con el punto de partida que este caso es Optigranda.

En la siguiente tabla se expresa la nueva ruta.

Tabla 58.

Solución 2 para la ciudad de Quito

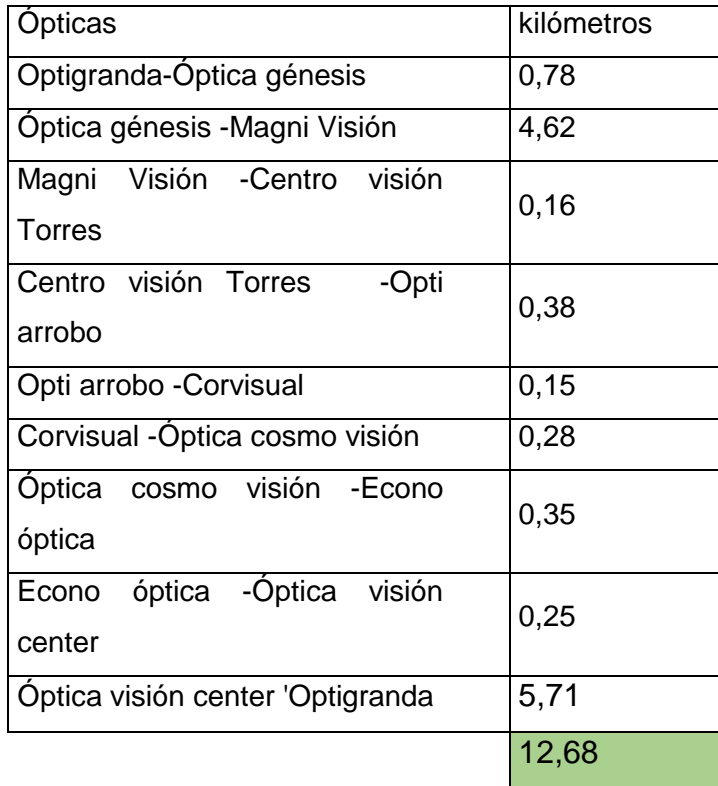
La nueva ruta mediante algoritmo de colonia de hormigas dio un resultado de 12,68 kilómetros. En el cual en la **Tabla 58**. se expresa las nuevas rutas con sus respectivas distancias

La nueva ruta se visualiza de mejor manera desde Log vrp

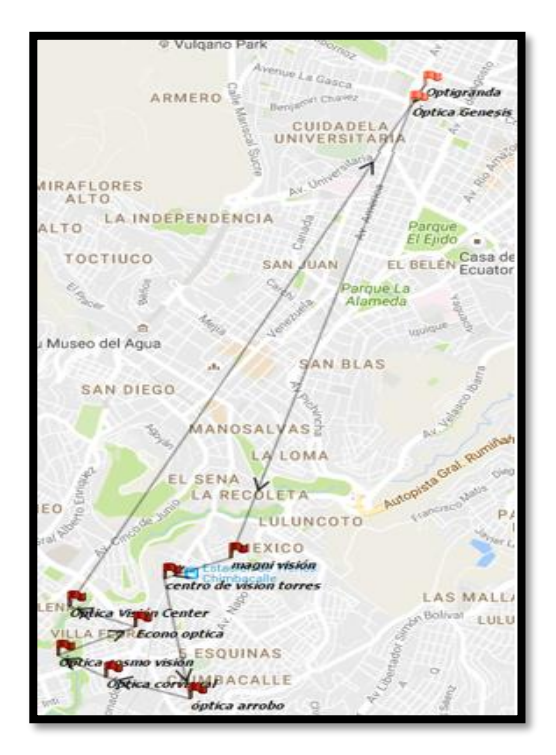

Figura 129: Nueva planificación de la ciudad Quito mediante algoritmo de colonias de hormigas Tomado de: (Log VRP, s.f.).

### **4.3 Programación lineal vs Algoritmo de Hormigas vs Planeación actual**

La comparación de los métodos utilizados se lo realizará mediante una tabla comparativa expresada en kilómetros para analizar resultados obtenidos.

### Tabla 59.

Comparaciones de planificación actual vs programación lineal vs algoritmo de colonia de hormigas

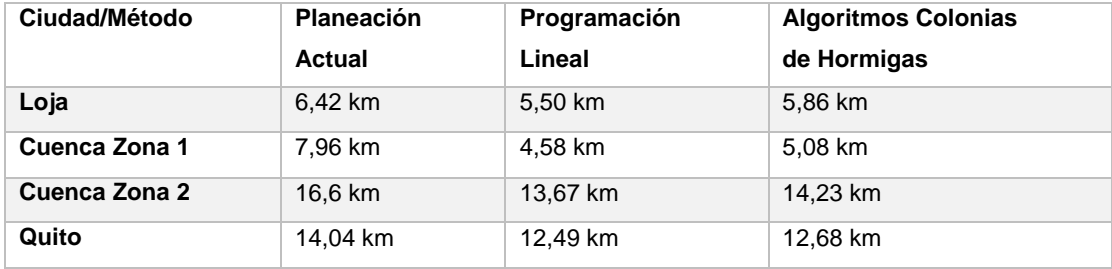

#### **5 CÁPITULO 5: Análisis Económico**

#### **5.1 Impacto de la propuesta de mejoramiento de rutas**

El estudio económico para el caso de la empresa Optigranda permitirá representar el impacto que tendrá la nueva propuesta de planeación de rutas, así como el mejoramiento de la productividad de cada vendedor de la empresa.

Para realizar este análisis, se iniciará analizando las ventas mensuales de los últimos 3 meses de cada vendedor en las visitas en las ciudades de Loja, Cuenca y Quito, lo cual se lo puede apreciar las ventas de cada vendedor, así como las comisiones por ventas en los **Anexos 7, 8y 9.**

Una vez establecidas las comisiones y ventas de cada vendedor, se analizó los viáticos que reciben cada uno de ellos dependiendo su viaje realizado, como se lo puede apreciar en la **Tabla 60.**

Tabla 60.

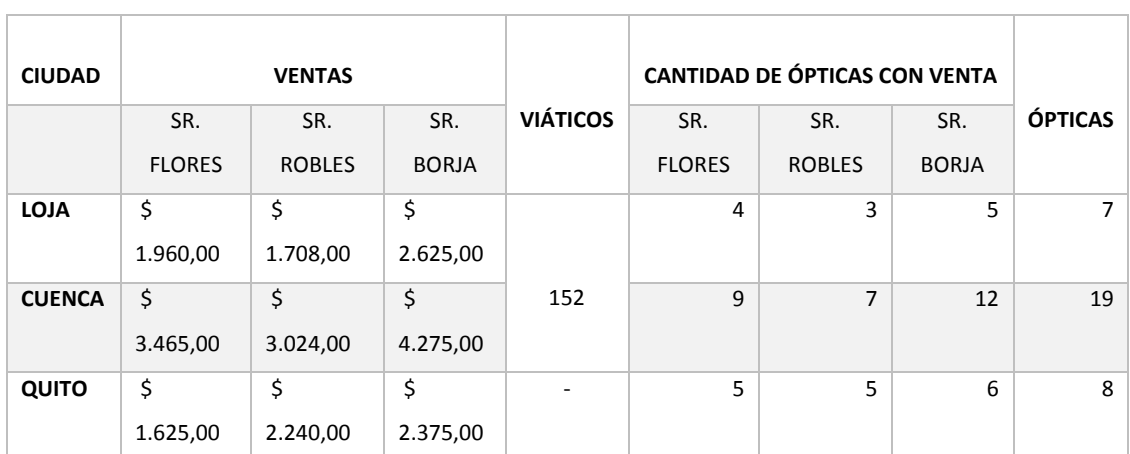

Viáticos de la empresa Optigranda

Establecidos todos los costos administrativos, que influyen antes de considerar la ganancia neta en cada venta de productos optométricos, se puede proceder a comparar las ganancias actuales, versus las ganancias de la propuesta de planeación de rutas en la cual se la analiza en la **Tabla 61.**

Tabla 61.

Ventas mensuales de cada vendedor

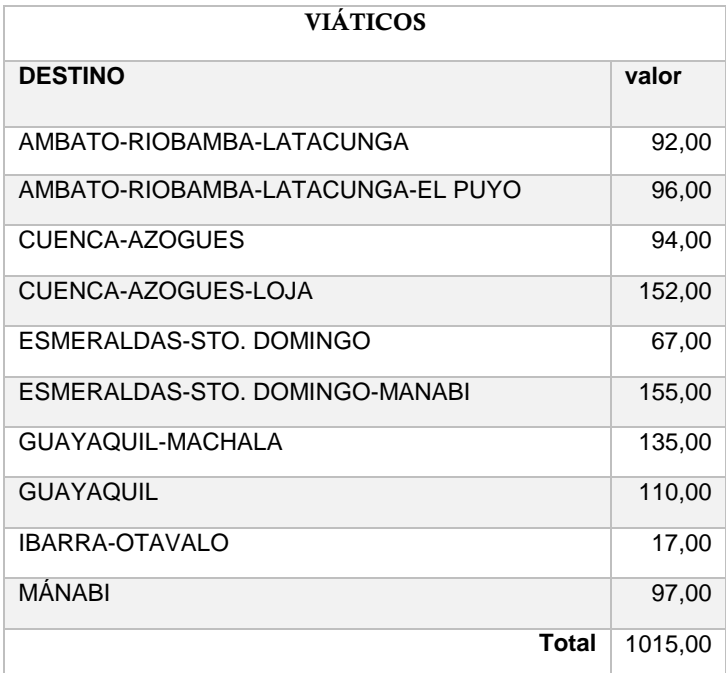

La **Tabla 61** indica lo siguiente:

En la ciudad de Loja se vende en promedio de \$ 2097 entre los 3 vendedores En la ciudad de Cuenca se vende en promedio de \$ 3588 entre los 3 vendedores En la ciudad de Quito se vende en promedio de \$ 2080 entre los 3 vendedores. Para la ciudad de Loja de 7 ópticas se logra vender en promedio a 4 ópticas en un promedio de 4 horas de trabajo

Para la ciudad de Cuenca de 19 ópticas se logra vender en promedio a 9 ópticas en un promedio de 8 horas de trabajo

Para la ciudad de Quito de 8 ópticas se logra vender en promedio a 5 ópticas en un promedio de 8 horas de trabajo

Mediante los parámetros indicados de la **Tabla 61.** y tomando en cuenta la nueva planificación explicada los apartados **4.1 y 4.2** se puede deducir lo siguiente explicado en la **Tabla 62.**

Tabla 62.

Tiempos entre planificación actual – método 1 – método 2

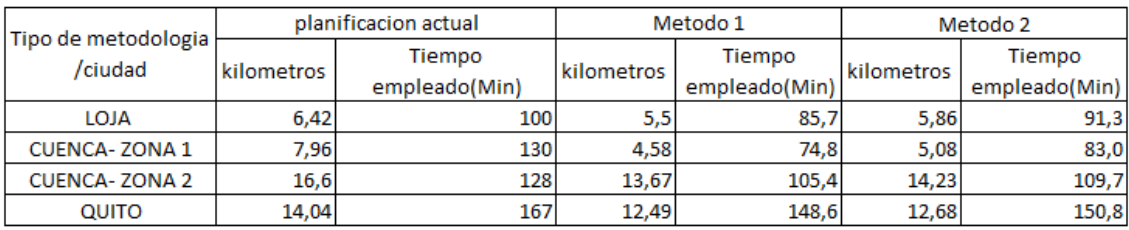

En la **Tabla 62** indica los kilómetros y el tiempo que se necesita para realizar la ruta. Esto se lo analizó mediante la planeación actual, en cual se muestra de color rojo dichos valores se los indica en el apartado **3.7**,mediante estos valores, se puede calcular los minutos empleados de las rutas propuestas. Lo cual nos indica lo siguiente:

- Para la ciudad de Loja
	- o Planeación actual en 100 minutos se visitan 7 ópticas
	- o Método 1 en 86 min se visitan 7 ópticas
	- o Método 2 en 92 min se visitan 7 ópticas
- Para la ciudad de Cuenca zona 1
	- o Planeación actual en 130 minutos se visitan 11 ópticas
	- o Método 1 en 75 min se visitan 11 ópticas
	- o Método 2 en 83 min se visitan 11 ópticas
- Para la ciudad de Cuenca zona 2
	- o Planeación actual en 128 minutos se visitan 8 ópticas
	- o Método 1 en 106 min se visitan 8 ópticas
	- o Método 2 en 110 min se visitan 8 ópticas
- Para la ciudad de Quito
- o Planeación actual en 167 minutos se visitan 8 ópticas
- o Método 1 en 149 min se visitan 8 ópticas
- o Método 2 en 151 min se visitan 8 ópticas

Mediante los tiempos que se emplean en cada método, versus la planeación actual se deriva en lo siguiente:

Tabla 63.

Tiempo empleado vs Ventas realizadas – planificación actual

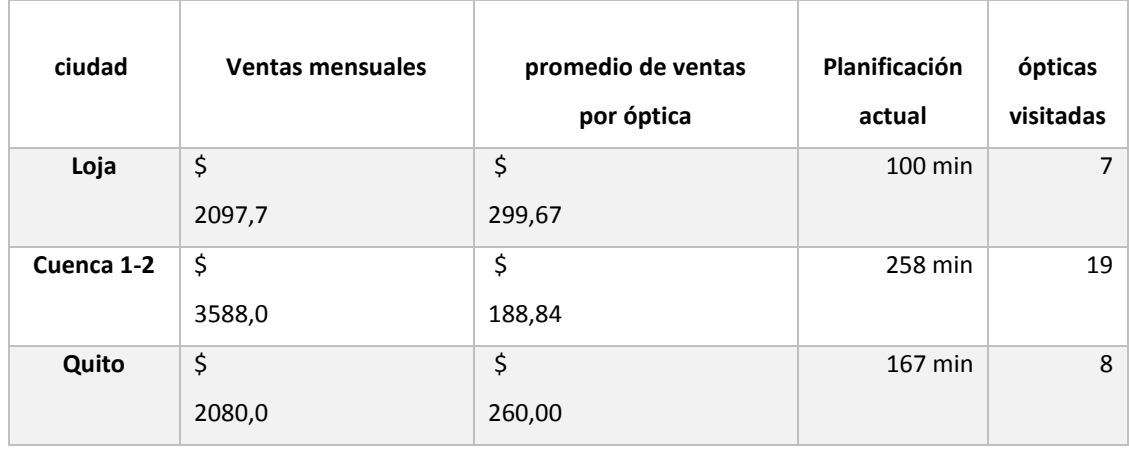

Esta tabla expresa los minutos empleados para realizar las ventas en cada ciudad con sus respectivas ópticas visitadas. En lo cual se refleja que por cada óptica en promedio se vende \$ 300.

Tabla 64.

Tiempo empleado vs Ventas realizadas – Método 1 (programación lineal)

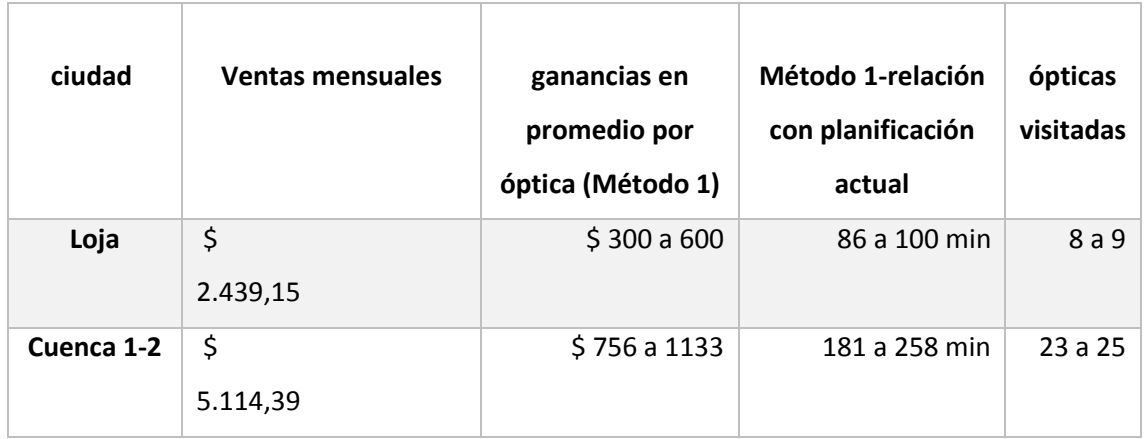

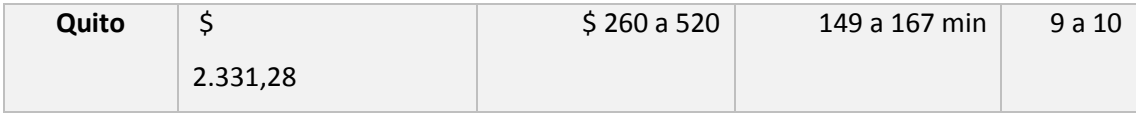

En esta tabla se observa la relación del método 1 con la planificación actual. El cálculo para analizar las nuevas ventas anuales se lo realizó de la siguiente manera:

- Ventas mensuales (nuevas)
	- o Si 100 minutos es \$ 2097,7 con el nuevo tiempo de 86 minutos en la ciudad de Loja el resultado dio una expectativa de ganancia es \$ 2439,15 mensualmente.
	- o Si 258 minutos es \$ 3588 con el nuevo tiempo de 181 minutos en la ciudad de Cuenca el resultado dio una expectativa de ganancia es \$ 5114,39 mensualmente.
	- o Si 167 minutos es \$ 2080 con el nuevo tiempo de 149 minutos en la ciudad de Quito el resultado dio una expectativa de ganancia es \$ 2331,28 mensualmente.

Tabla 65.

Tiempo empleado vs Ventas realizadas – Método 2 (Algoritmo de colonia de hormigas)

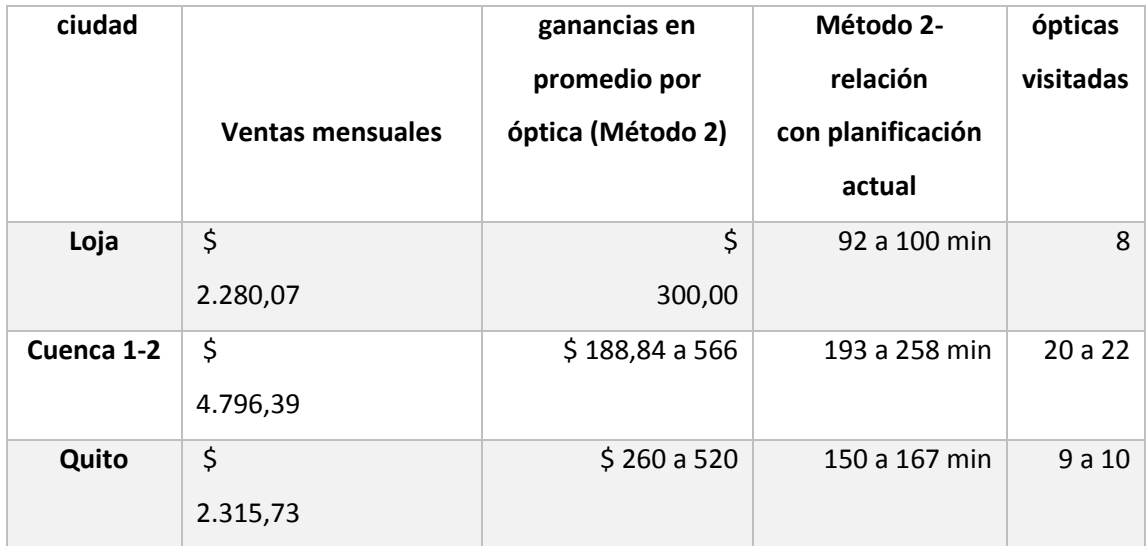

El impacto final se expresa en la **Tabla 66**:

Tabla 66.

Expectativa de incremento de venta con relación a la situación actual.

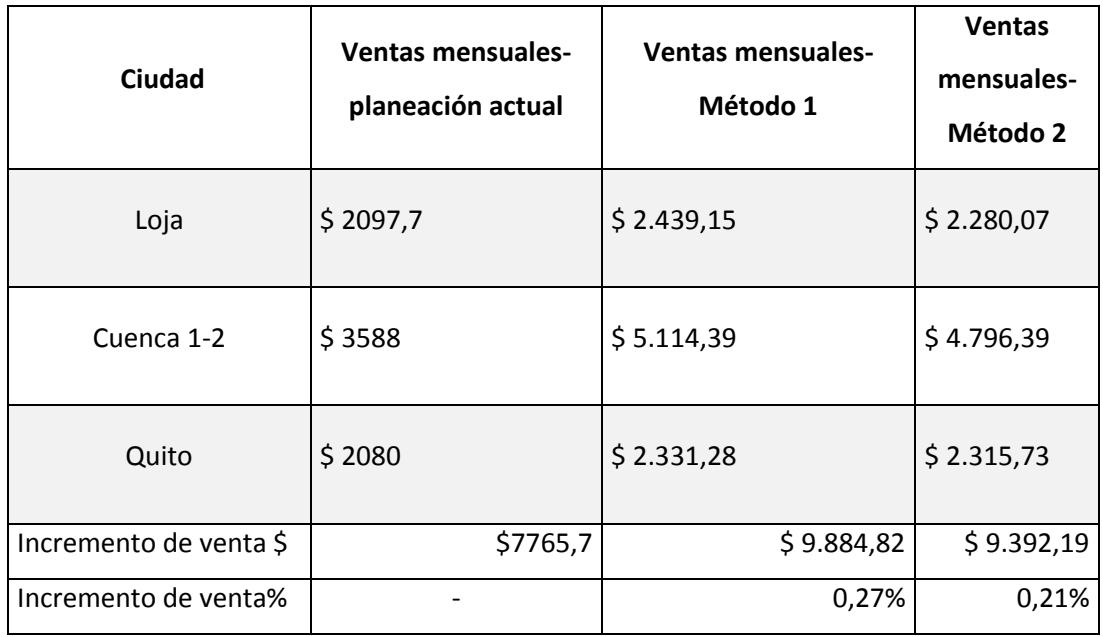

### **5.2 Análisis de la productividad**

Para el cálculo de la productividad, se tomó información de la tabla de viáticos expresa en el apartado **5.1**; así mismo, los sueldos anuales de los vendedores en lo cual representa sus costos administrativos. Una vez colocados los costos administrativos se hace relación con las ventas anuales del sector estudiado expresado en la **Tabla 66.**

Tabla 67.

Cálculo de la productividad

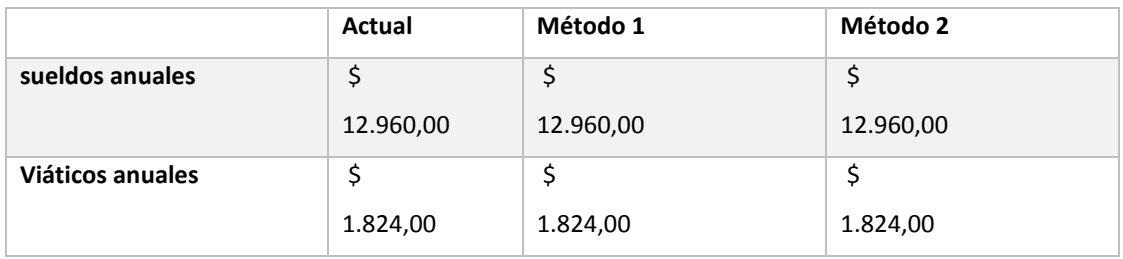

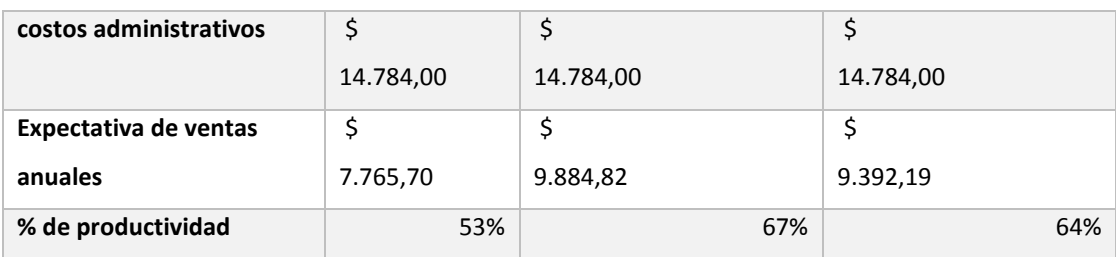

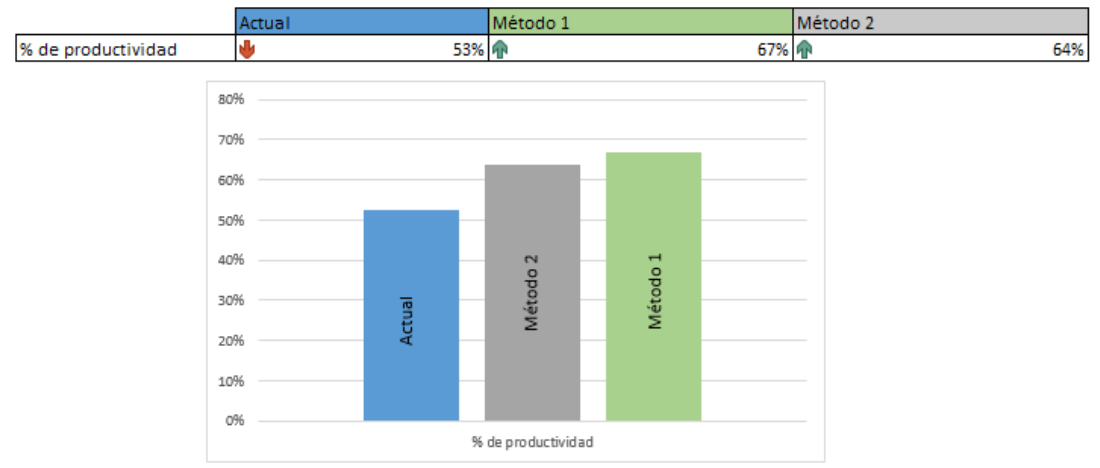

Figura 130: Índice de productividad

El resultado del índice de productividad es el siguiente:

En el método 1 de optimización de programación lineal se incrementó el 14% de productividad.

En el método 2 de algoritmo de colonia de hormigas se incrementó el 11% de productividad.

#### **6 CONCLUSIONES Y RECOMENDACIONES**

#### **6.1 Conclusiones**

La propuesta de planificación de rutas mediante algoritmos resulto óptimo ya que en ambos métodos se optimizo tiempo, así como la distancia.

El diseño de nuevas rutas para la ciudad de Quito, Loja y Cuenca permitió analizar cómo se maneja el sector optométrico en relación a la fuerza de ventas.

Mediante la planificación de rutas se concluyó que, utilizando los métodos de logística, el impacto económico es favorable para la empresa; en donde el Método 1, mediante programación lineal, es el más óptimo, con respecto al método 2 algoritmo de colonia de hormigas.

En el análisis económico se logró evidenciar las ganancias que tendría cada método propuesto, en el cual se concluyó lo siguiente:

En el Método 1 de optimización de programación lineal se logró evidenciar que: En la ciudad de Quito se tendría una expectativa de ganancia de \$ 3015,28 anuales en el cual representa un incremento de 12,1%

En la ciudad de Cuenca se tendría una expectativa de ganancia de \$ 18316,68 en el cual representa un incremento de 42,53%

En la ciudad de Loja se tendría una expectativa de ganancia de \$ 4097,4 en el cual representa un incremento de 16,26%

En el método 2 de algoritmo de colonias de hormigas se concluyó que:

En la ciudad de Quito se tendría una expectativa de ganancia de \$ 2828,76 en el cual representa un incremento de 11,3%

En la ciudad de Cuenca se tendría una expectativa de ganancia de \$ 12340,68 en el cual representa un incremento de 33,6 %

En la ciudad de Loja se tendría una expectativa de ganancia de \$ 2193,24 en el cual representa un incremento de 8,7%

#### **6.2 Recomendaciones**

Mediante los datos recolectados y analizados con la situación actual, se recomienda colocar o implementar las nuevas rutas propuestas en cada ruta analizada, en los casos de la ciudad de Quito, Cuenca y Loja, con lo cual se podrá aumentar la productividad de los vendedores, así como las ventas mensuales y anuales de la empresa Optigranda.

La planificación de rutas mediante algún tipo de optimización o algoritmo, en la fuerza de ventas es recomendable en su mayoría de casos realizar en ciudades donde las distancias de una óptica a la otra, sean de mayores, ya que la planificación será más óptima, es decir, existiera más probabilidad de optimizar de mejor manera la ruta.

Es recomendable aplicar la planificación de rutas mediante algún algoritmo a las distintas ciudades en las cual la empresa Optigranda ofrece sus productos.

Se recomienda a la empresa colocar tableros de control sobre los vendedores para mejorar su productividad; así mismo, tener un control más profundo en los procesos de la empresa.

En el caso de la adquisición de los productos optométricos es recomendable implementar algún tipo de sistema de conteo automático mejorar los procesos.

#### **REFERENCIAS**

- Acosta. (2011). Logística. Recuperado el 5 de julio de 2016 de [www.logispro.net/documentos/queeslogistica.pdf.](http://www.logispro.net/documentos/queeslogistica.pdf)
- Applegate, D. Bixby, R. (2013). [Princeton Series in Applied Mathematics: The](http://site.ebrary.com.bibliotecavirtual.udla.edu.ec/lib/udlateca/docDetail.action?docID=10496632&p00=TRAVELING+PROBLEM+SALESMAN)  [Traveling Salesman Problem: A Computational Study:](http://site.ebrary.com.bibliotecavirtual.udla.edu.ec/lib/udlateca/docDetail.action?docID=10496632&p00=TRAVELING+PROBLEM+SALESMAN) Editorial [Princeton University Press](http://site.ebrary.com.bibliotecavirtual.udla.edu.ec/lib/udlateca/search.action?p09=Princeton+University+Press&f09=publisher&adv.x=1&p00=TRAVELING+PROBLEM+SALESMAN)
- Bocanegra.J. (2014). Algortimo Colonias de hormigas.Recuperado el 25 de octubre de 2016 de https://issuu.com/jorgebocanegrahernandez/docs/revista.
- Civera. (2013). Estudios de tiempos. Recuperado el 20 de julio de 2016 de http://www.gestiopolis.com/metodos-y-tiempos-el-estudio-del-trabajopara-la-productividad/
- Dorigo ,M. [Stützle, Thomas](http://site.ebrary.com.bibliotecavirtual.udla.edu.ec/lib/udlateca/search.action?p09=St%c3%bctzle%2c+Thomas&f09=author&adv.x=1&p00=TRAVELING+PROBLEM+SALESMAN) .(2008). [Ant Colony Optimization](http://site.ebrary.com.bibliotecavirtual.udla.edu.ec/lib/udlateca/docDetail.action?docID=10229602&p00=TRAVELING+PROBLEM+SALESMAN) :Editorial, Abradford Book
- El ingeniero Industrial (2012). Metodologías de tiempos y estudios de movimientos. Recuperado el 15 de julio de 2016 de http://el-ingenieroindustrialxd.blogspot.com/
- Escudero. (2011). Canales de distribución. Recuperado el 16 de septiembre de 2016 de http://www.monografias.com/trabajos36/canalesdistribución/canales-distribucion2.shtml
- Farrero, C. López, J. (2012). LA logística en la empresa: un área estratégica para alcanzar ventajas competitivas: Larousse. España: Ediciones Pirámide
- [Gutin, G.](http://site.ebrary.com.bibliotecavirtual.udla.edu.ec/lib/udlateca/search.action?p09=Gutin%2c+G.&f09=author&adv.x=1&p00=TRAVELING+PROBLEM+SALESMAN) [Punnen, A.P.](http://site.ebrary.com.bibliotecavirtual.udla.edu.ec/lib/udlateca/search.action?p09=Punnen%2c+A.P.&f09=author&adv.x=1&p00=TRAVELING+PROBLEM+SALESMAN) (2009). [Combinatorial Optimization: The Traveling](http://site.ebrary.com.bibliotecavirtual.udla.edu.ec/lib/udlateca/docDetail.action?docID=10067445&p00=TRAVELING+PROBLEM+SALESMAN)  [Salesman Problem and Its Variations](http://site.ebrary.com.bibliotecavirtual.udla.edu.ec/lib/udlateca/docDetail.action?docID=10067445&p00=TRAVELING+PROBLEM+SALESMAN)
- Hincapié, R. A., Porras (2004). Técnicas heurísticas aplicadas al problema del cartero viajante(TSP).
- Hickman. (2012). International Productivity and Competitiveness: National Academies Press
- Hermosilla, A. (2004). Comparación de un sistema de colonias de hormigas s/f. En conferencia latinoamericana en informática (CLEI)
- Leguizamón. (2010). Algoritmo Colonias de hormigas. Recuperado el 11 de octubre de 2016 de http://www0.unsl.edu.ar/~dmcc/files/tesis-f.pdf
- Martínez. (2011). Soluciones de Traveling Problem Salesman. Recuperado el 25 de septiembre de 2016 de http://eio.usc.es/pub/mte/descargas/ProyectosFinMaster/Proyecto.
- Maroto, C. (2014). [Operations Research in Business Administration and](http://site.ebrary.com.bibliotecavirtual.udla.edu.ec/lib/udlasp/docDetail.action?docID=11028845&p00=route+planning)  [Management:](http://site.ebrary.com.bibliotecavirtual.udla.edu.ec/lib/udlasp/docDetail.action?docID=11028845&p00=route+planning) [Editorial de la Universidad Politécnica de Valencia](http://site.ebrary.com.bibliotecavirtual.udla.edu.ec/lib/udlasp/search.action?p09=Editorial+de+la+Universidad+Polit%c3%a9cnica+de+Valencia&f09=publisher&adv.x=1&p00=route+planning)
- Peterka. (2008). Medición de trabajo. Recuperado el 28 de agosto de 2016 de www.sixsigmaespanol.com/six-sigma-articles/the-dmaic-method-in-sixsigma/
- Stockdale. (2011). Problema del viajante. Recuperado el 19 de septiembre de 2016 de http://cms.dm.uba.ar/academico/carreras/licenciatura/tesis/2011/Stockd ale.

# **ANEXOS**

# **Anexo 1.**

### Cantidades pedidas de productos optométricos

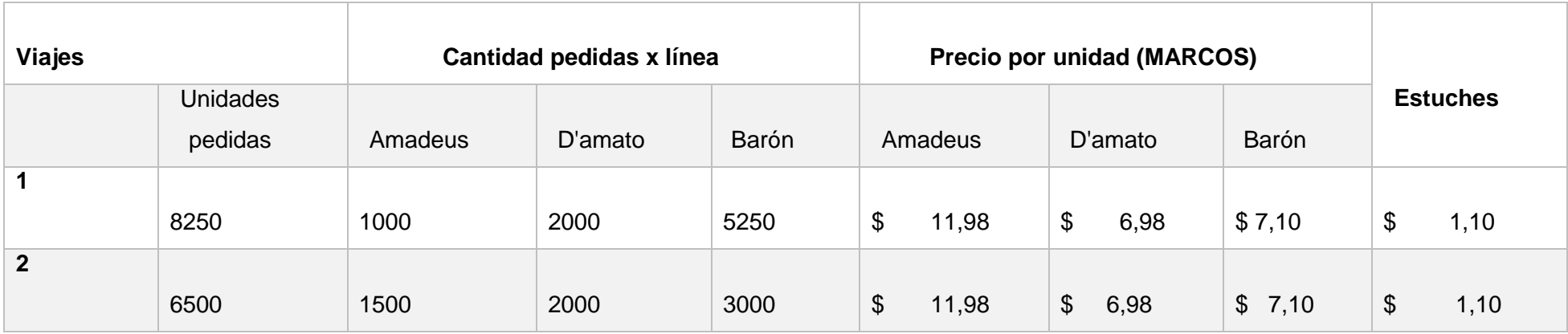

# **Anexo 2.**

Tabla de costos de productos optométricos

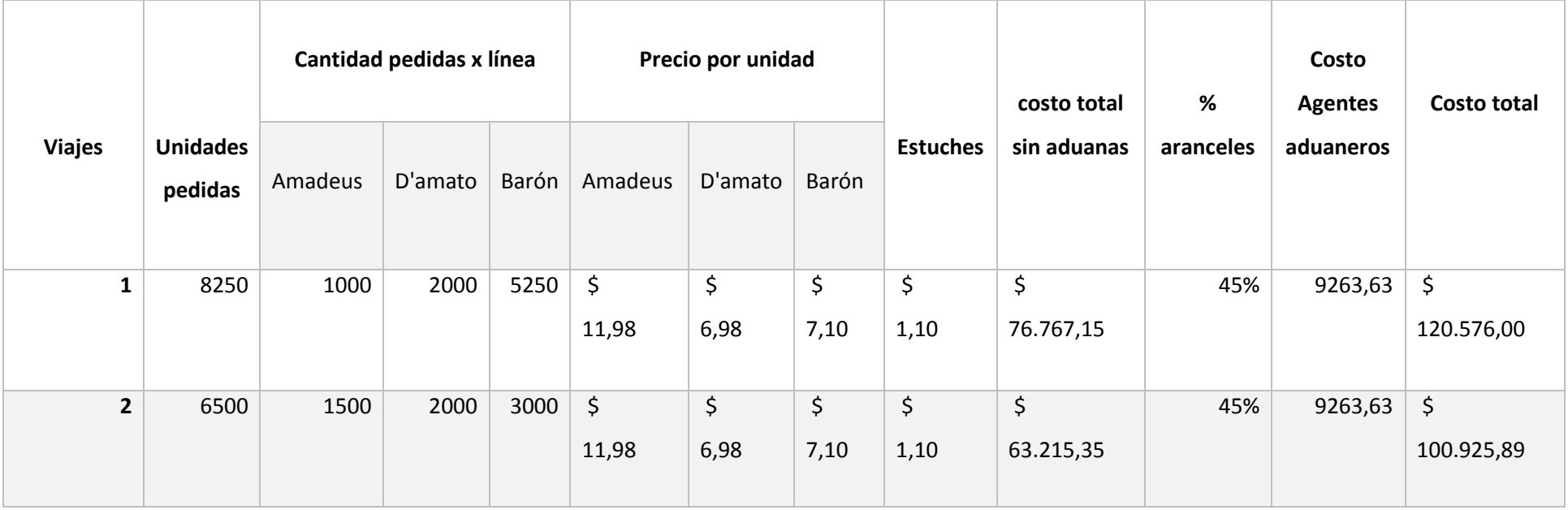

# **Anexo 3.**

Tabla de distancias entre cada óptica - Loja

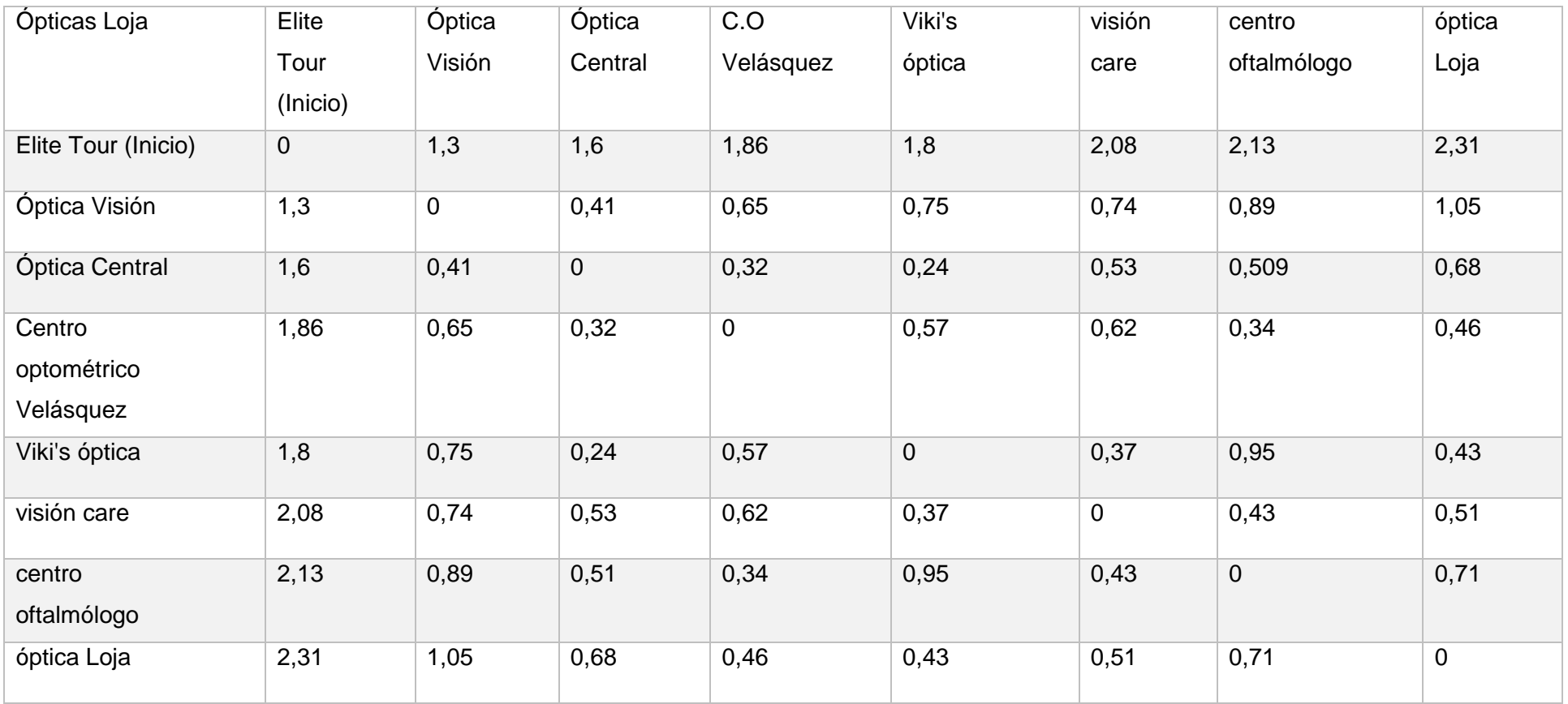

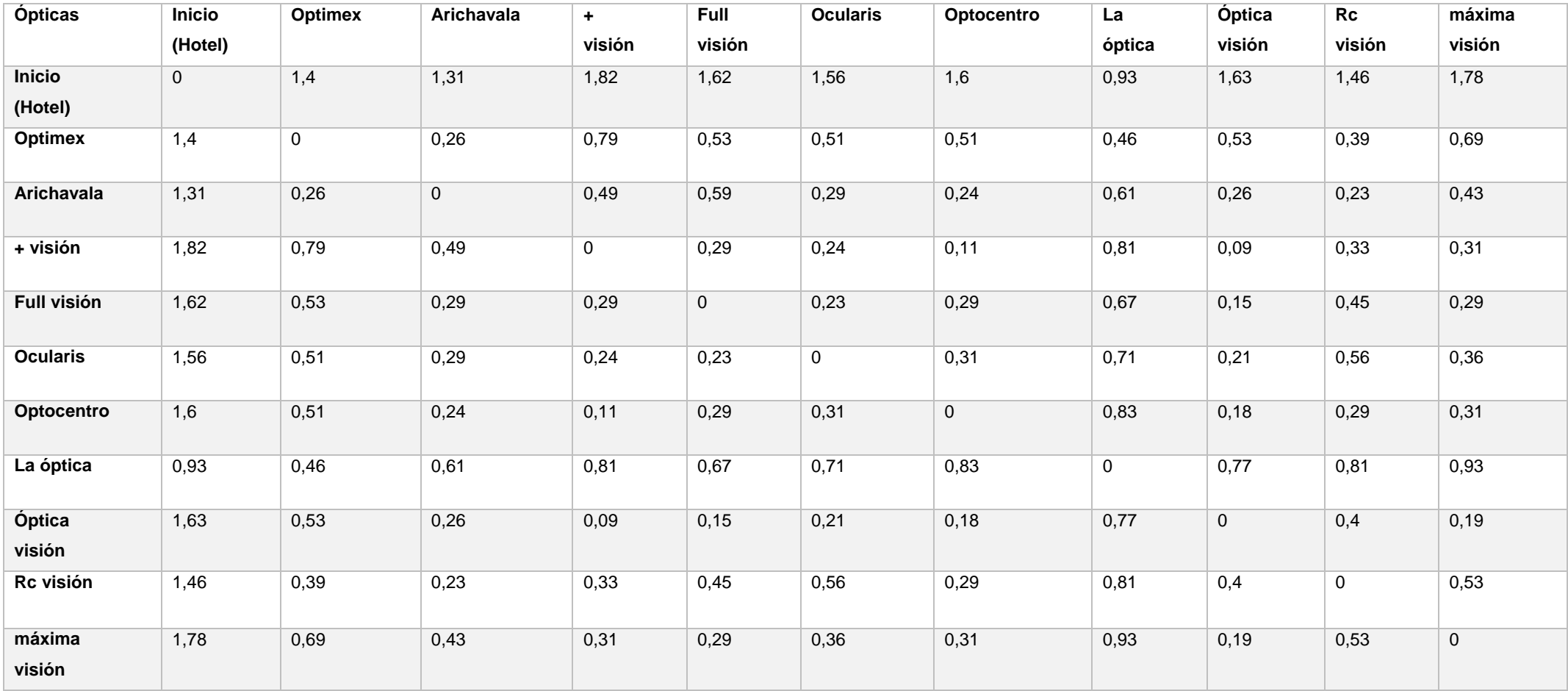

# **Anexo 4.** Tabla de distancias entre cada óptica - Cuenca zona 1

# **Anexo 5.**

Tabla de distancias entre cada óptica - Cuenca zona 2

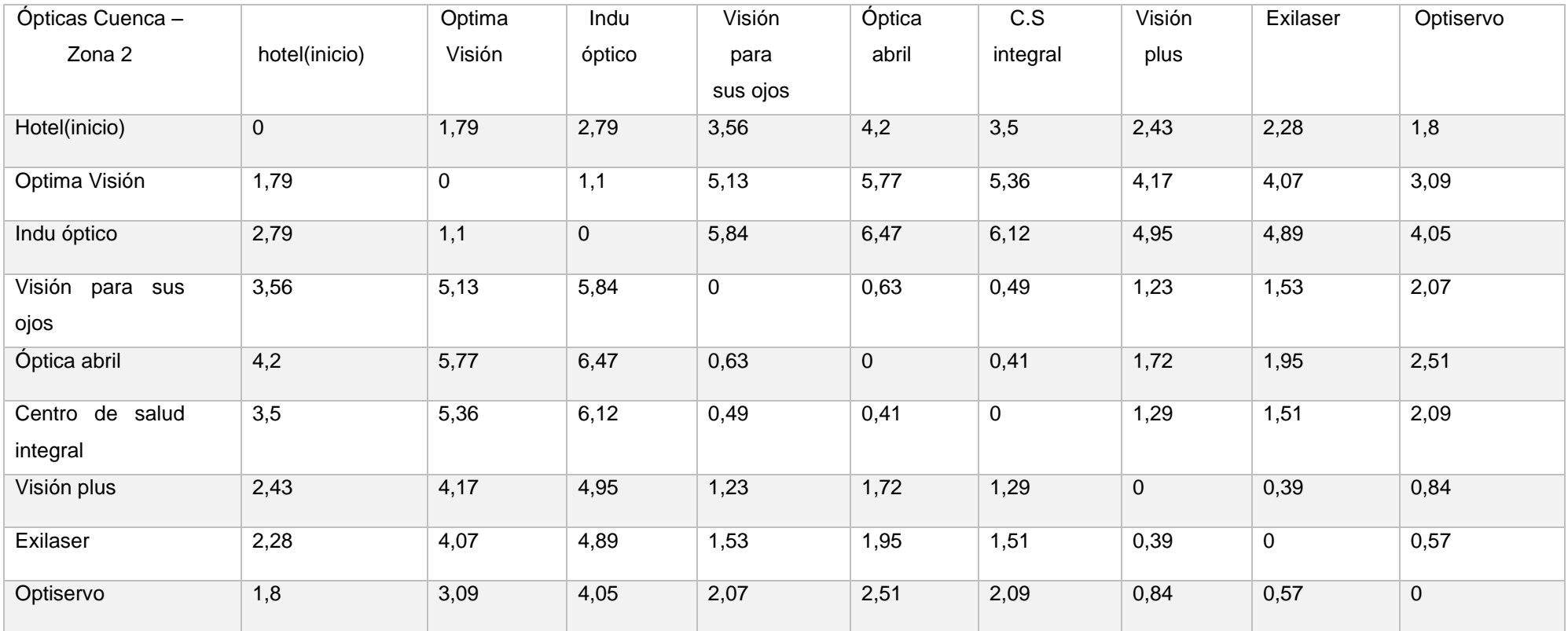

# **Anexo 6.**

Tabla de distancias entre cada óptica - Quito

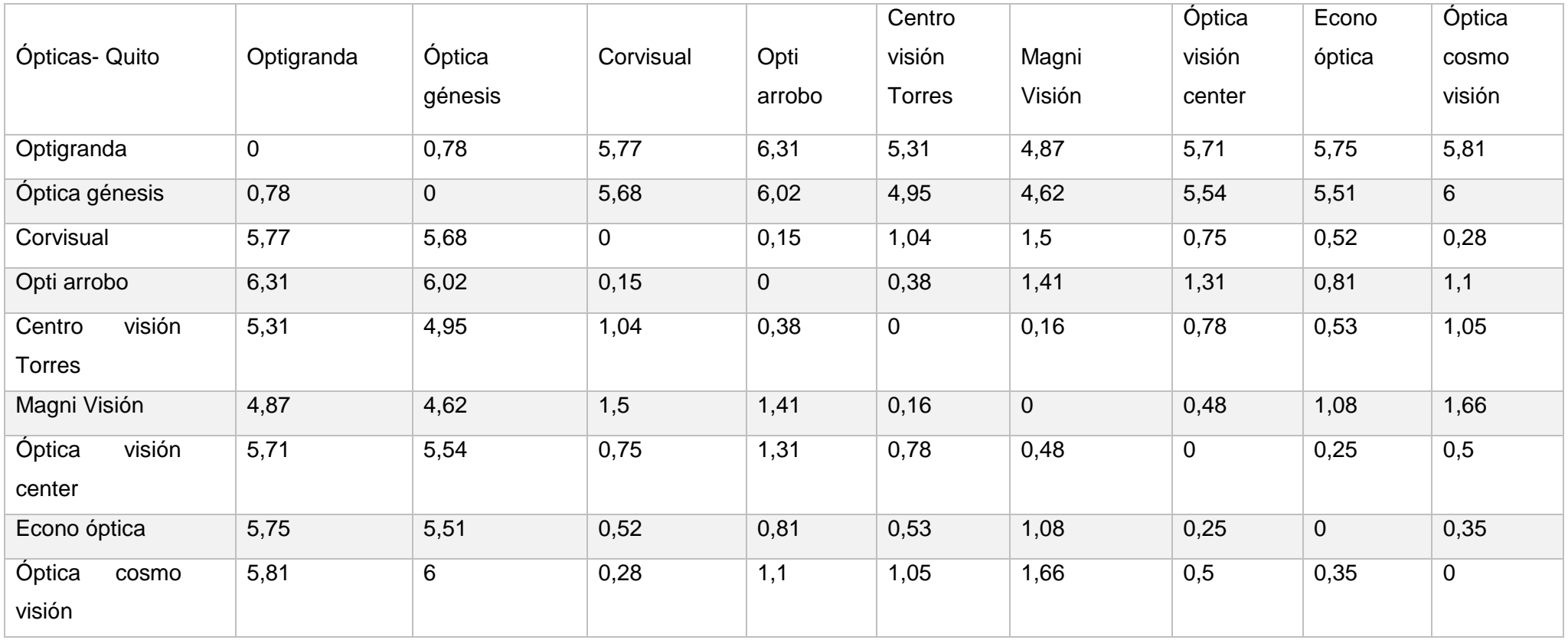

#### Anexo 7:

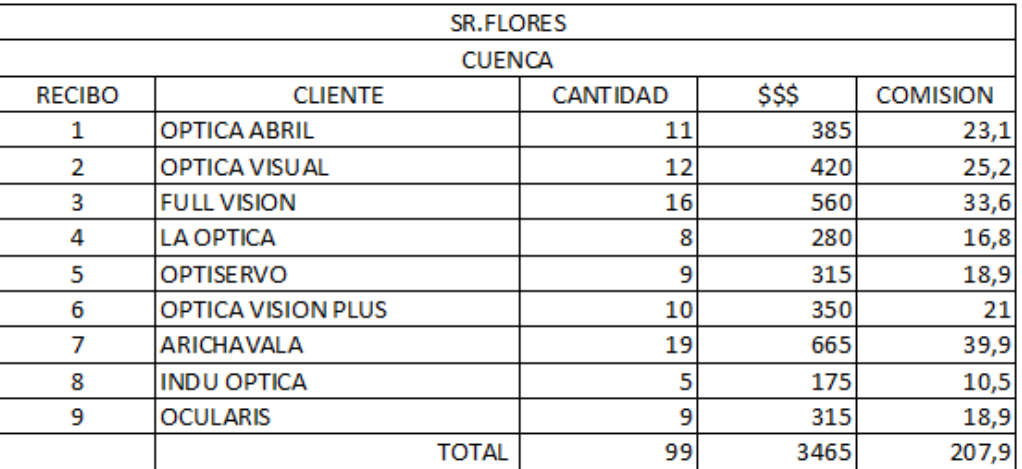

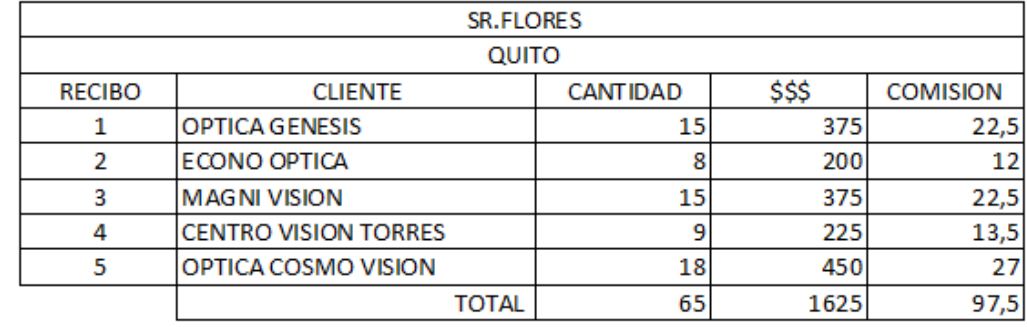

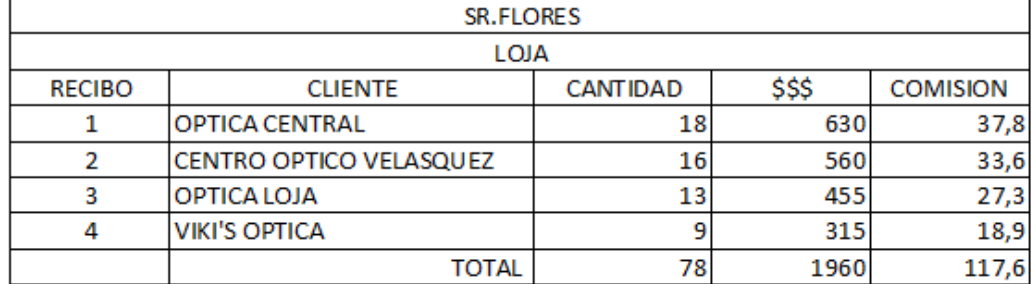

# **Anexo 8**

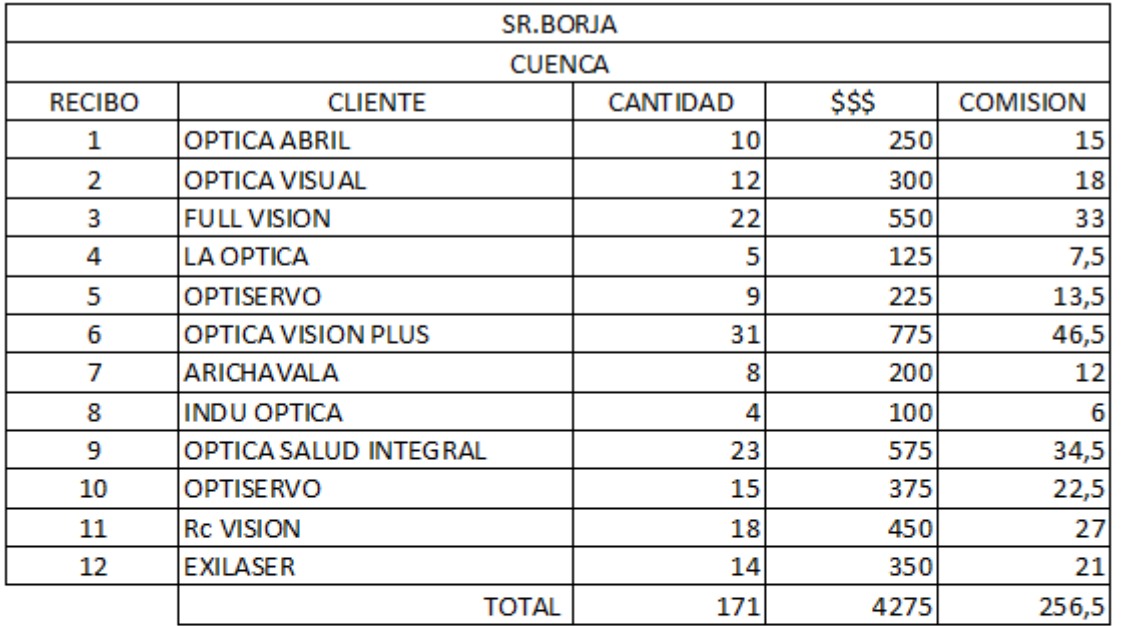

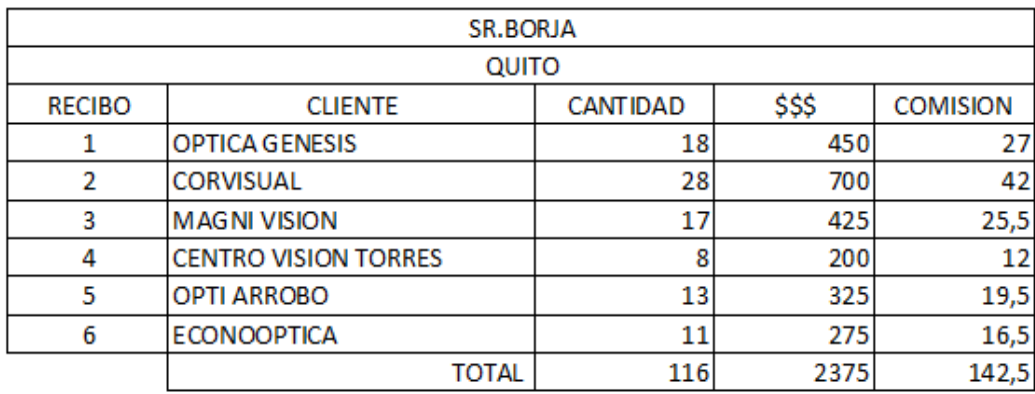

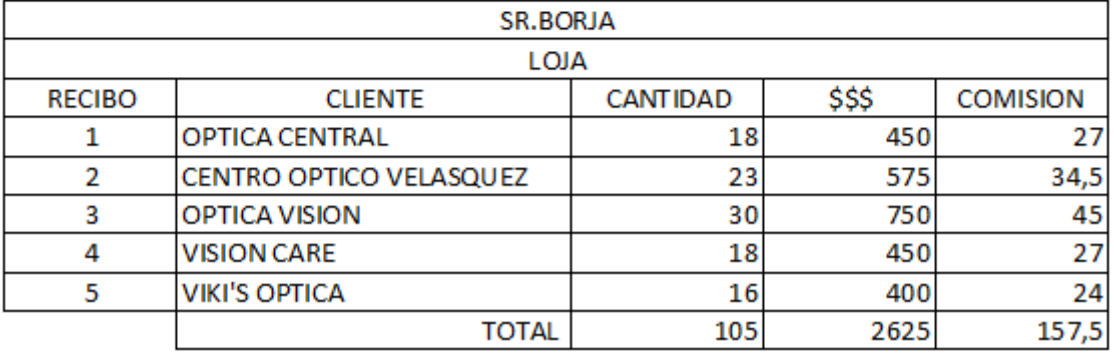

### Anexo 9.

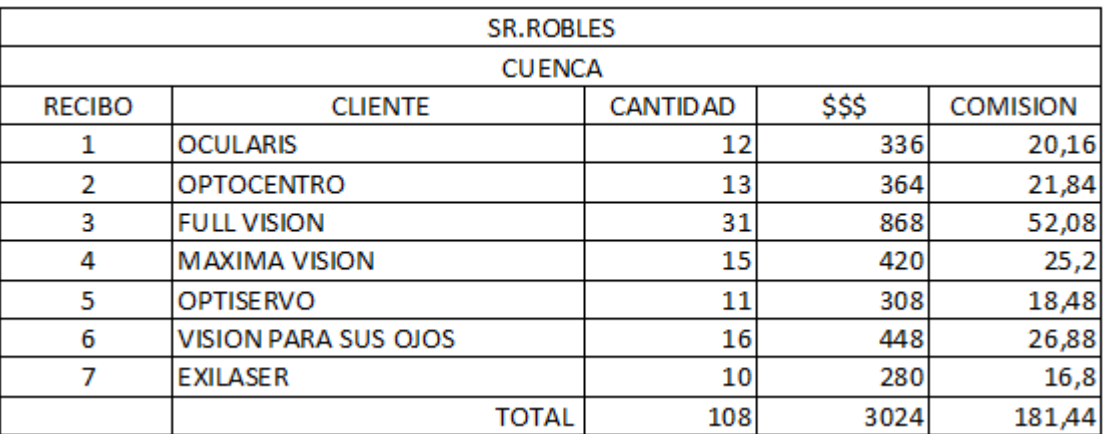

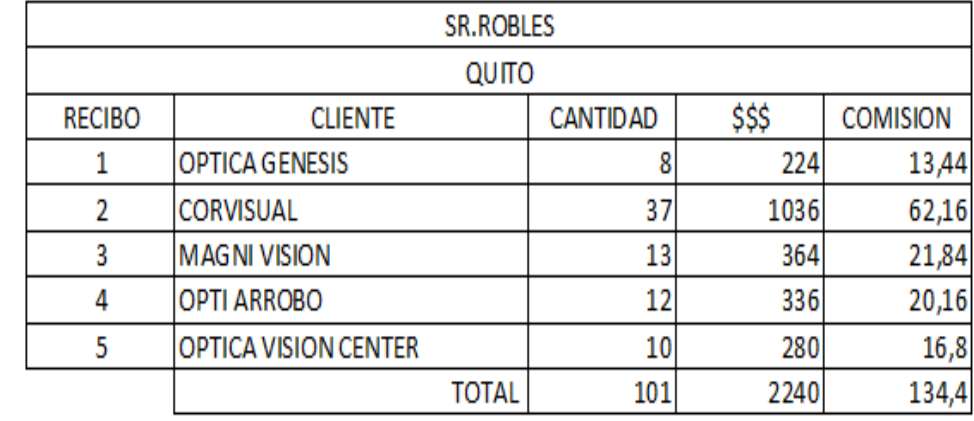

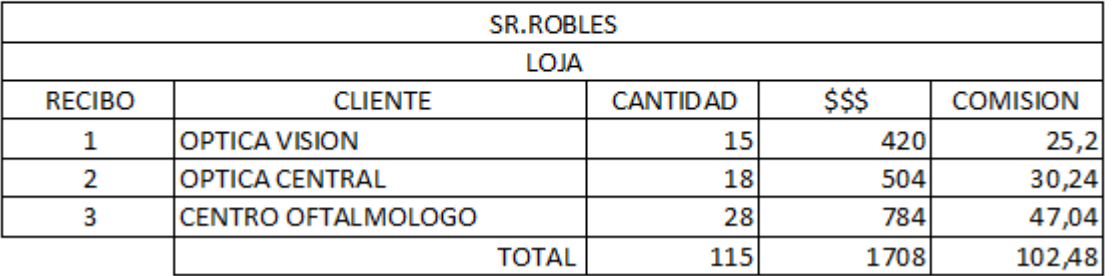